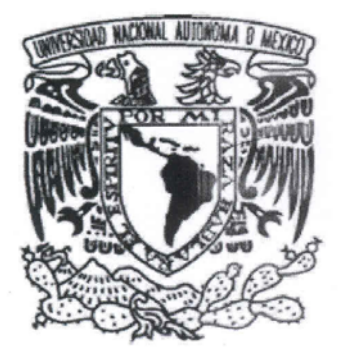

## UNIVERSIDAD NACIONAL AUTÓNOMA **DE MÉXICO**

**FACULTAD DE CIENCIAS** 

PROPUESTA DE EVALUACIÓN DE GENERACIONES EDUCATIVAS A TRAVÉS DE TÉCNICAS DE PANEL, CASO ACTUARÍA

#### T E S I  $\mathbf S$

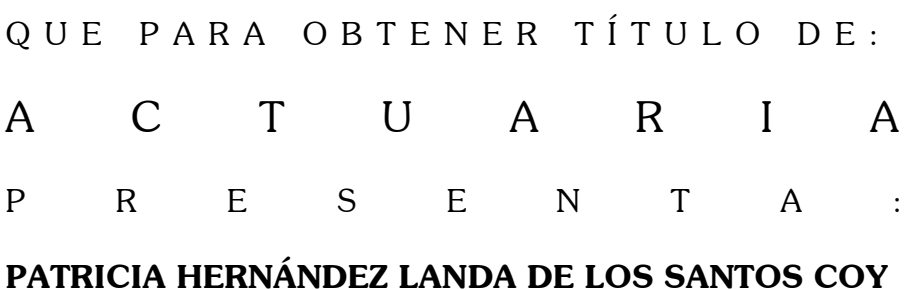

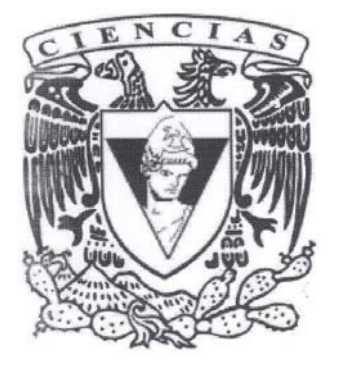

TUTORA: M EN A. P. MARIA DEL PILAR ALONSO REYES

2006

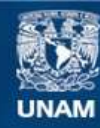

Universidad Nacional Autónoma de México

**UNAM – Dirección General de Bibliotecas Tesis Digitales Restricciones de uso**

#### **DERECHOS RESERVADOS © PROHIBIDA SU REPRODUCCIÓN TOTAL O PARCIAL**

Todo el material contenido en esta tesis esta protegido por la Ley Federal del Derecho de Autor (LFDA) de los Estados Unidos Mexicanos (México).

**Biblioteca Central** 

Dirección General de Bibliotecas de la UNAM

El uso de imágenes, fragmentos de videos, y demás material que sea objeto de protección de los derechos de autor, será exclusivamente para fines educativos e informativos y deberá citar la fuente donde la obtuvo mencionando el autor o autores. Cualquier uso distinto como el lucro, reproducción, edición o modificación, será perseguido y sancionado por el respectivo titular de los Derechos de Autor.

#### **FACULTAD DE CIENCIAS**

División de Estudios Profesionales

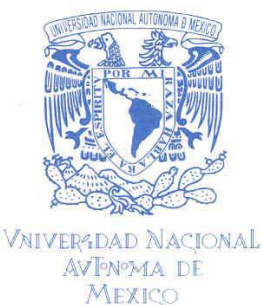

**ACT. MAURICIO AGUILAR GONZÁLEZ** Jefe de la División de Estudios Profesionales **Facultad de Ciencias** Presente.

Por este medio hacemos de su conocimiento que hemos revisado el trabajo escrito titulado:

"Propuesta de Evaluación de generaciones educativas a través de técnicas de panel, caso Actuaría"

realizado por Hernández Landa de los Santos Coy Patricia

con número de cuenta 09632285-1, quien cubrió los créditos de la licenciatura en Actuaría. Dicho trabajo cuenta con nuestro voto aprobatorio.

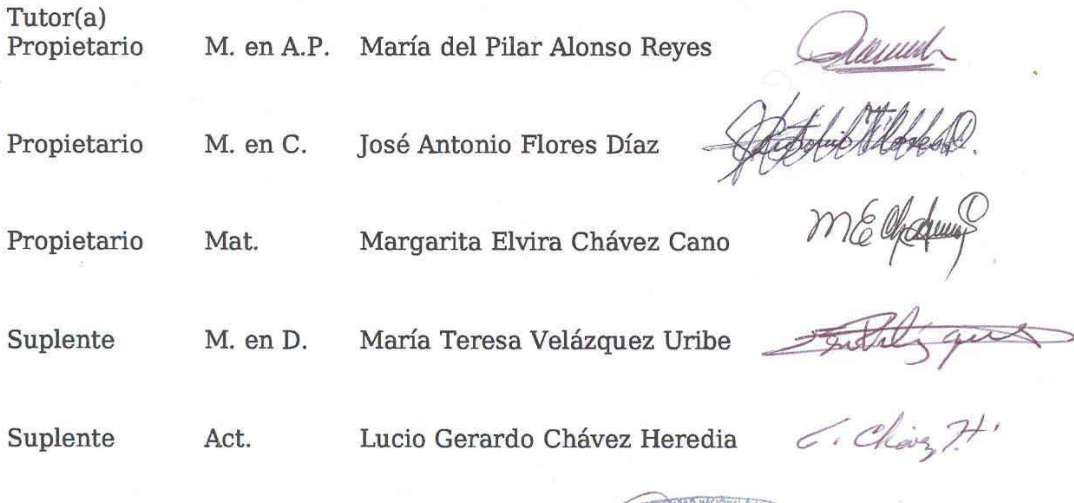

Atentamente "POR MI RAZA HABLARA EL ESPÍRITU" Ciudad Universitaria, D.F., a 19 de septiembre del 2006.<br>EL COORDINADOR DEL COMITÉ DE TITULACIÓN DE LA LICENCIATURA EN ACTUARÍA **ELEKTAD DL IAS** 

CONSEIO DEPARTAMENTAL **ACT. ROBERTO CÁNOVAS THERIOT** 

Señor sinodal: antes de firmar este documento, solicite al estudiante que le muestre la versión digital de su trabajo y verifique que la misma incluya todas las observaciones y correcciones que usted hizo sobre el mismo.

<sup>91</sup> mis padres:

Gracias, por ser el cimiento de mi vida, por apoyar mis decisiones, por darme la confianza para elegir mí camino, por dejar que me equivocara, por permitirme que yo sola me levante cuando me caigo y darme su mano euando la necesito, y por ser los primeros en aventarme a un nuevo reto.

Gracias, por amarme con mis defectos y virtudes y al amarme haberme enseñado a amar.

Gracias, por encaminarme en la vida llevándome de la mano y soltarla para que siguiera yo sola cuando ya estaba lista.

Gracias, por ser los guardianes de mis sueños y atenuar mis dolores con el más inmenso amor.

Gracias, por compartir mi vida con ustedes, por ser los que más se alegran de mis triunfos y más sufren mis derrotas.

Gracias, por tener errores y no ser perfectos por que si lo fueran, jamás hubiera aprendido a enfrentar los problemas.

Gracias, por lo valores que sembraron en mi por que gracias a ellos no tengo de que avergonzarme. Gracias, por haberme enseñado a soñar y a perseguir mis sueños a pesar de las circunstancias.

Gracias, por estar orgullosos de mi por que al saberlo puedo estar segura que como hija no les he fallado.

Gracias, por todos sus sacrificios para que yo pudiera tener una carrera y que siempre confiaron en que lo lograría.

Simplemente gracias, por ser mis padres y amarme por el solo hecho de ser su hija. Y si yo los elegí, entonces supe elegir bien por que los amo y los amare siempre ya sea en esta vida o en otras que me toque vivir por que ni el tiempo, ni el espacio puede cambiar el amor, el apoyo, la comprensión, la dedicación y la confianza que día a día me han dado y que nutre a mi alma para ser la persona que soy hoy.

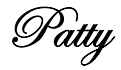

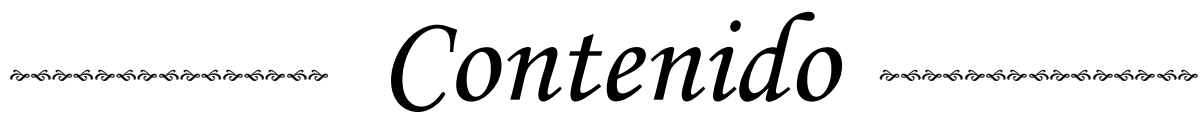

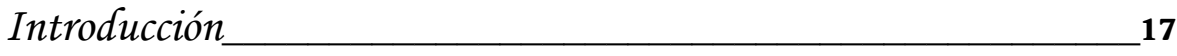

### *CapÌtulo 1: Antecedentes HistÛricos*

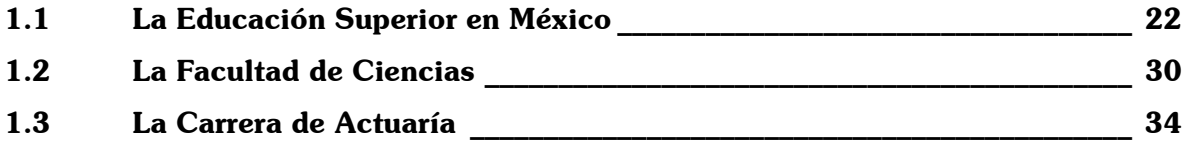

Capítulo 2: Introducción a la Investigación sobre Educación Superior

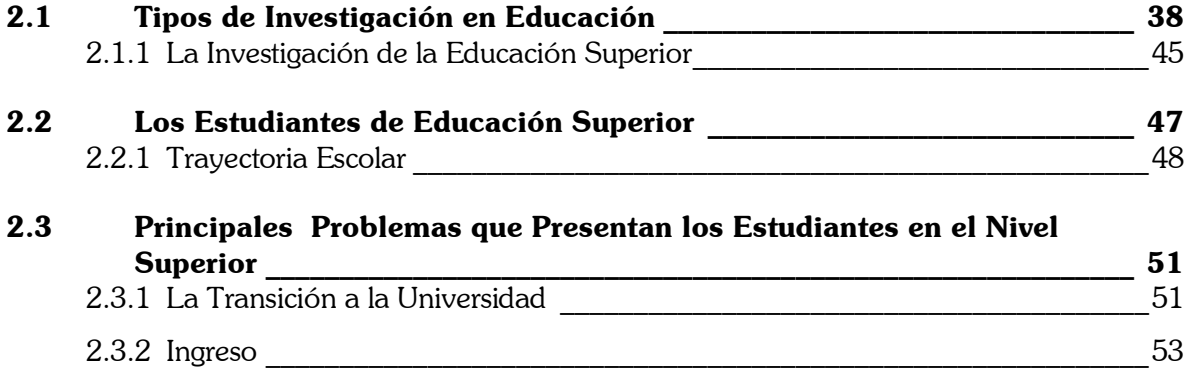

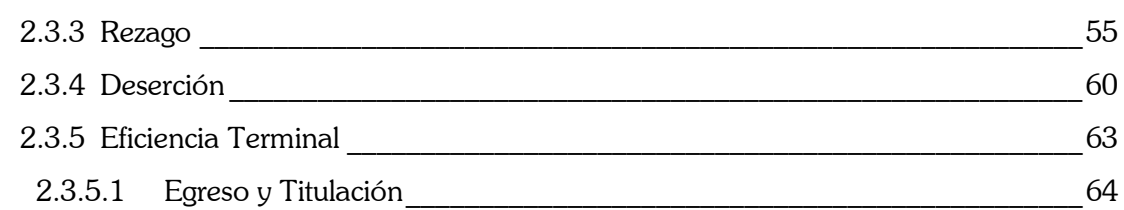

## Capítulo 3: Metodología del Análisis

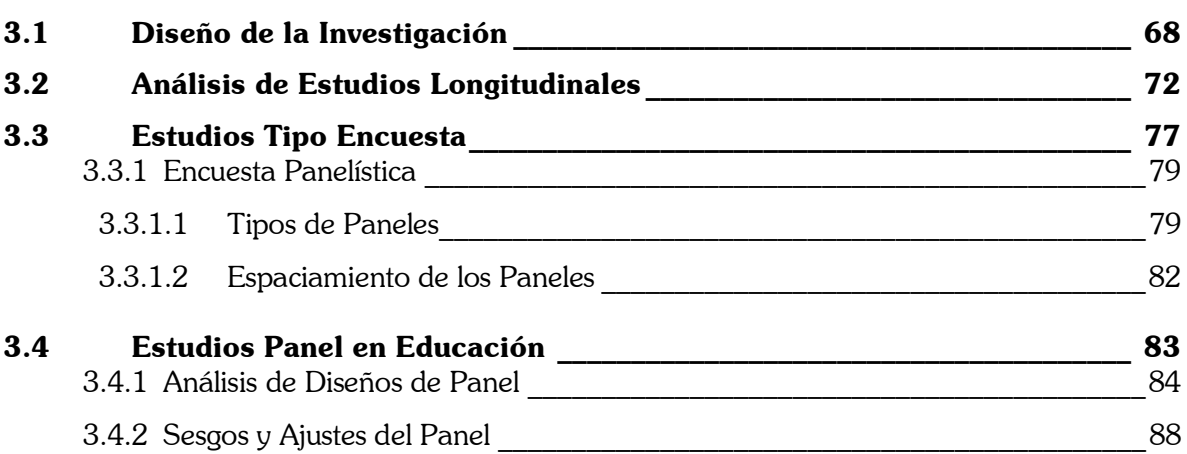

## Capítulo 4: Análisis del Panel: Caso Actuaría

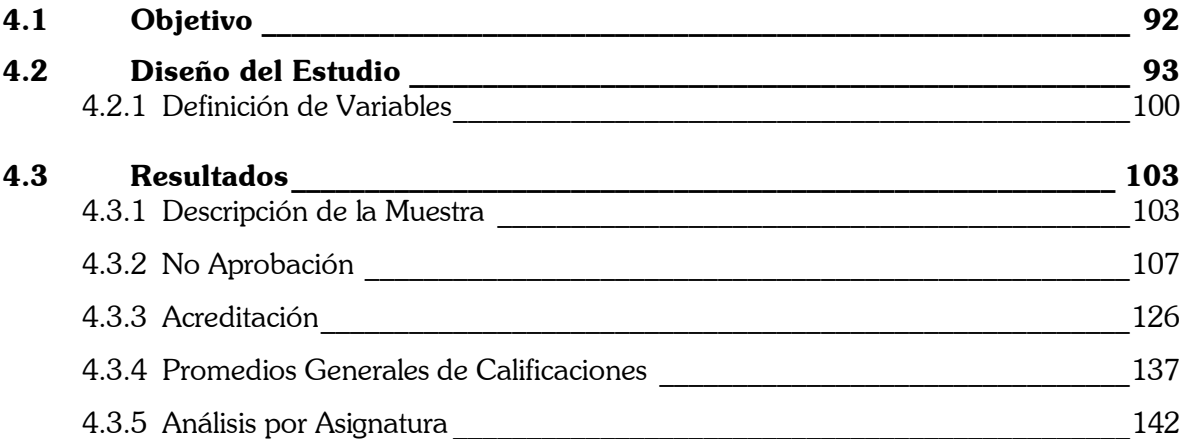

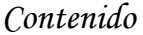

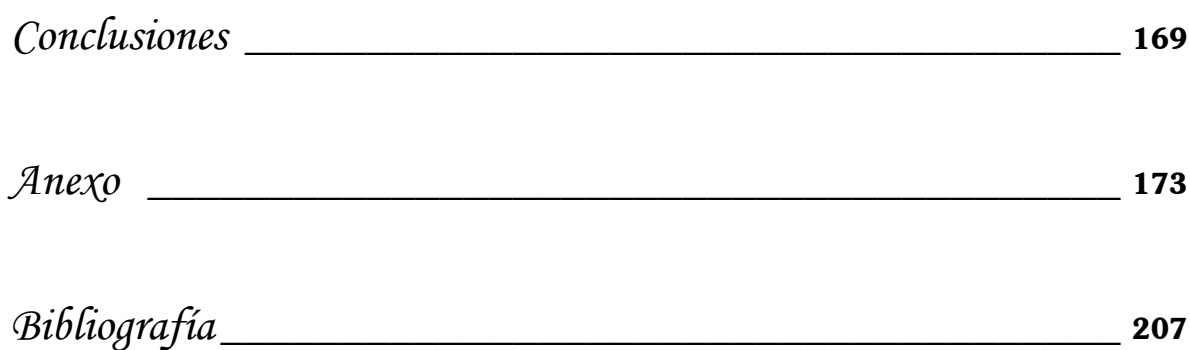

# *Tablas*

## *CapÌtulo 4: An·lisis del Panel: Caso ActuarÌa*

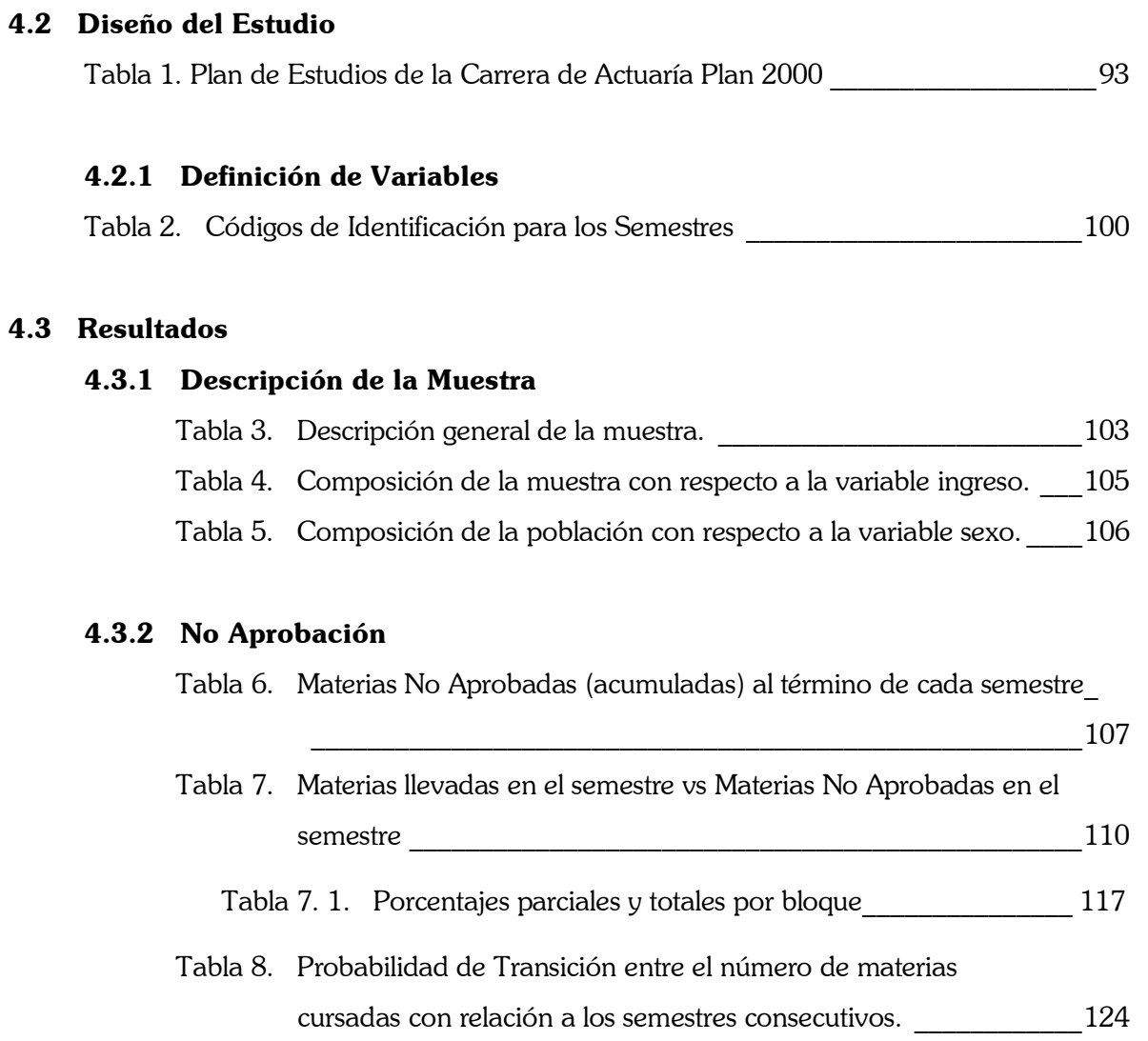

#### **4.3.3 Acreditación**

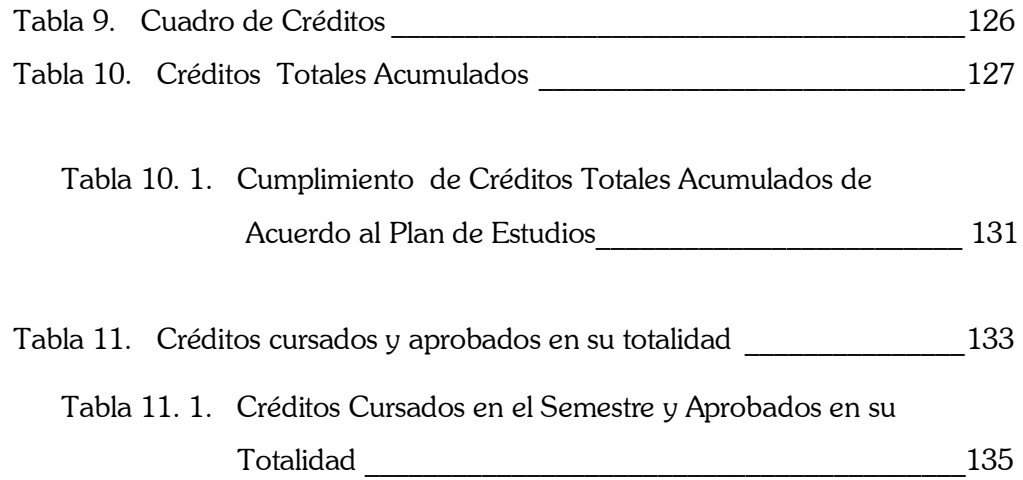

#### **4.3.4 Promedios Generales de Calificaciones**

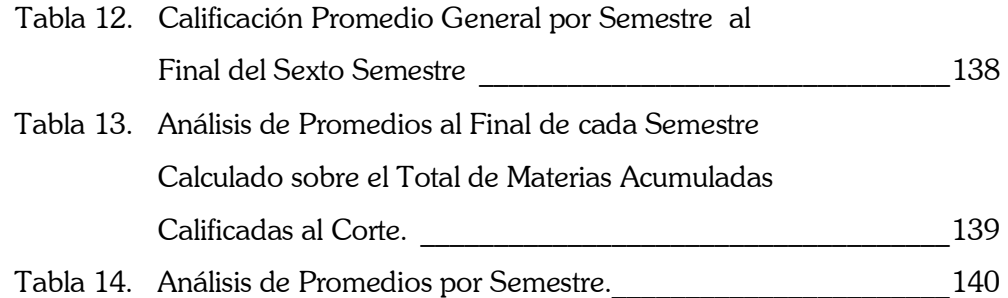

#### **4.3.5 Análisis por Asignatura**

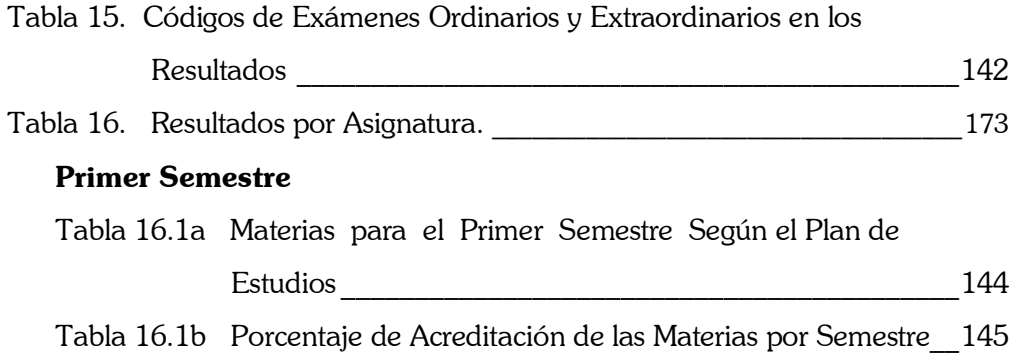

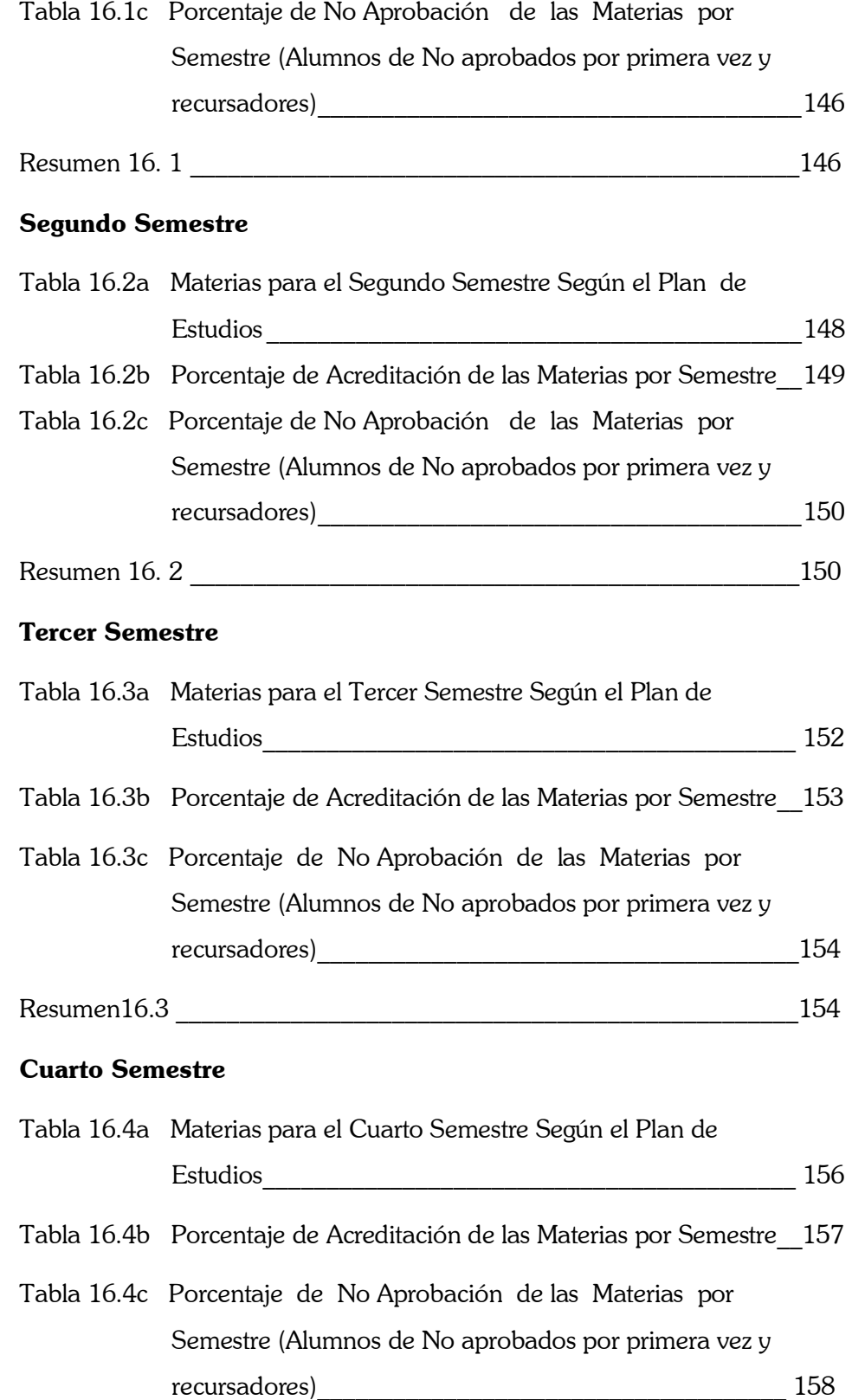

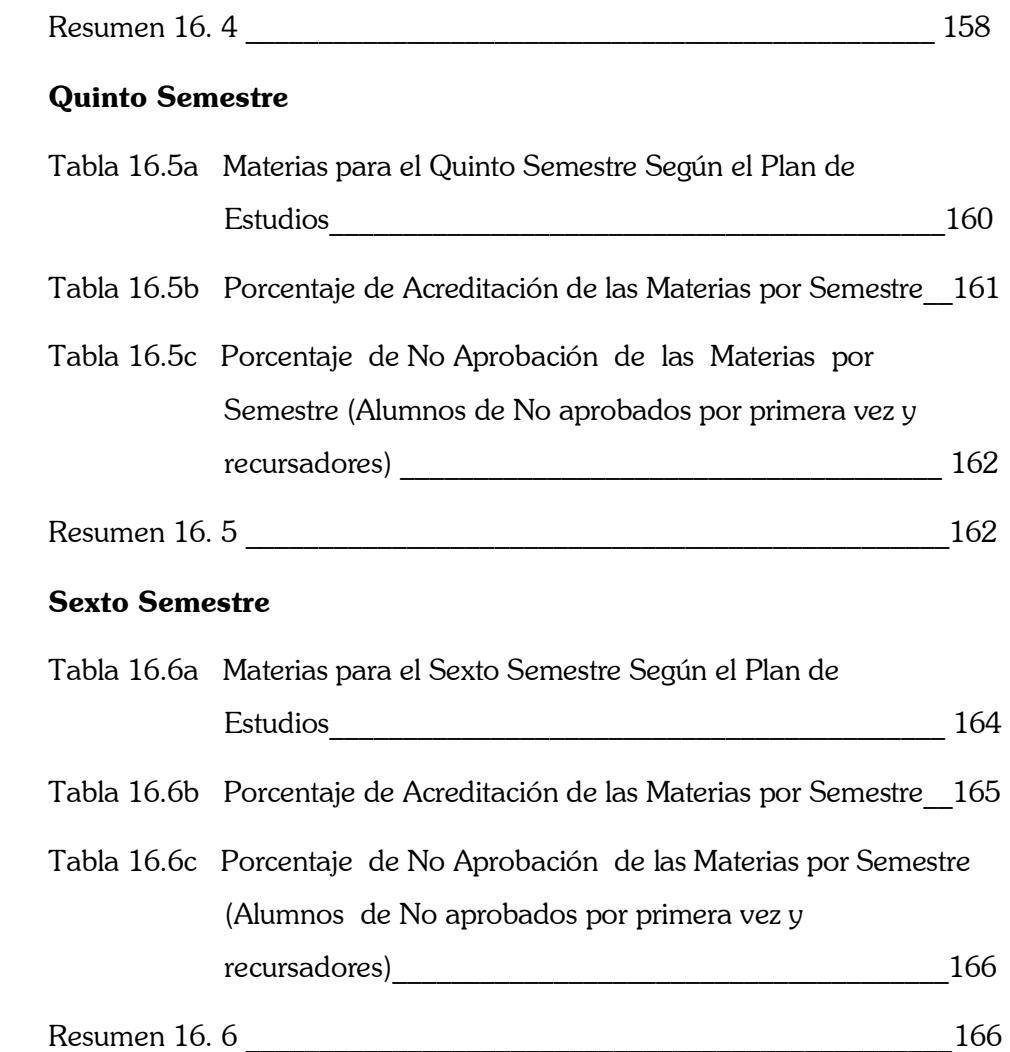

# *Gr·ficas*

## *CapÌtulo 4: An·lisis del Panel: Caso ActuarÌa*

#### **4.3 Resultados**

#### **4.3.2 No Aprobación**

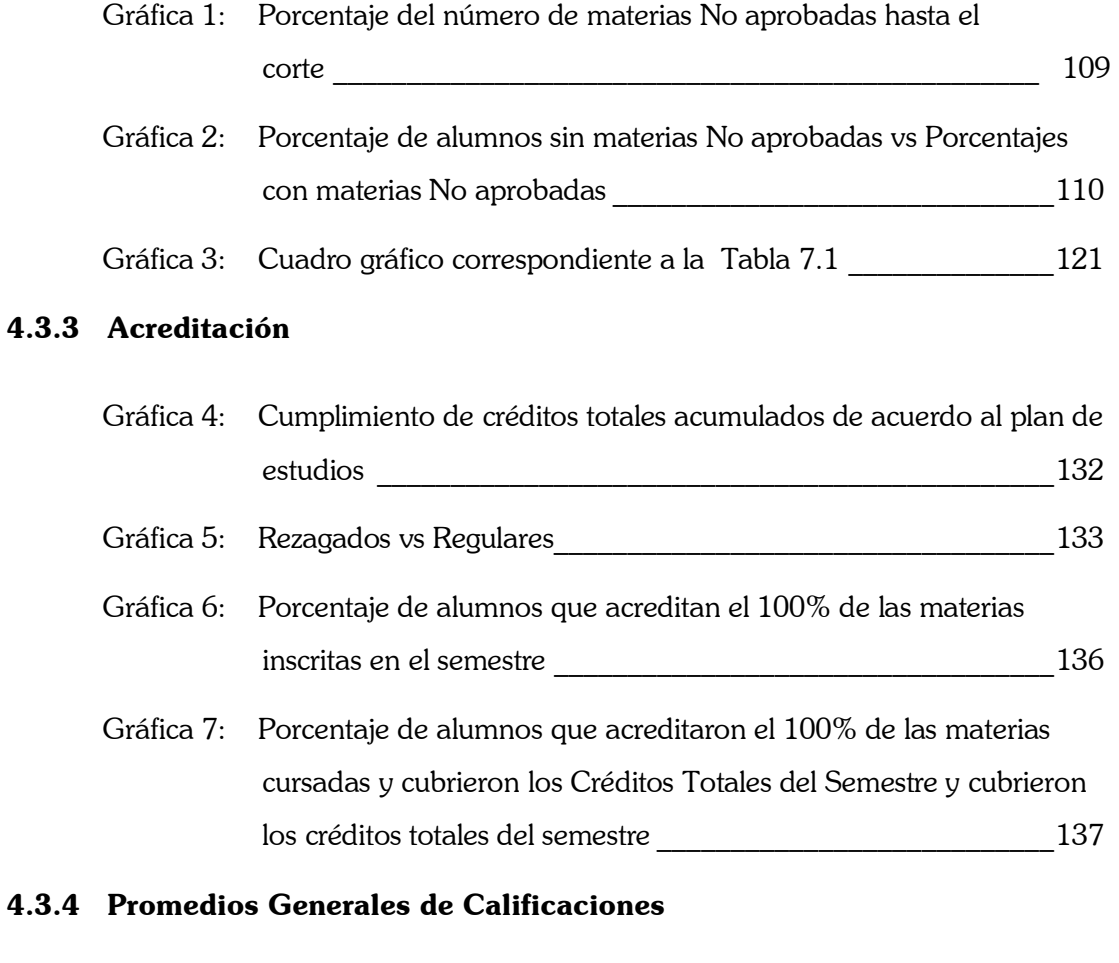

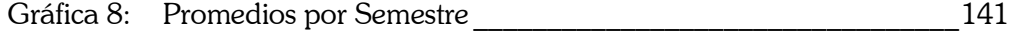

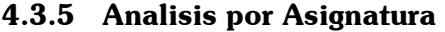

#### **Primer Semestre**

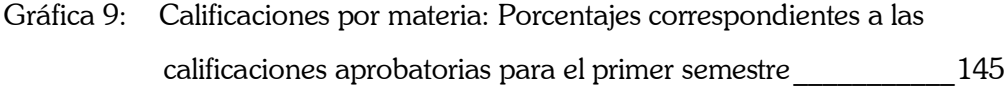

#### **Segundo Semestre**

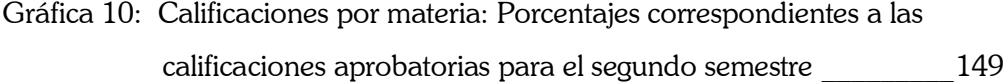

#### **Tercer Semestre**

Gráfica 11: Calificaciones por materia: Porcentajes correspondientes a las calificaciones aprobatorias para el tercer semestre\_\_\_\_\_\_\_\_\_\_\_\_153

#### **Cuarto Semestre**

Gráfica 12: Calificaciones por materia: Porcentajes correspondientes a las calificaciones aprobatorias para el cuarto semestre \_\_\_\_\_\_\_\_\_\_\_157

#### **Quinto Semestre**

Gráfica 13: Calificaciones por materia: Porcentajes correspondientes a las calificaciones aprobatorias para el quinto semestre \_\_\_\_\_\_\_\_\_\_\_161

#### **Sexto Semestre**

Gráfica 14: Calificaciones por materia: Porcentajes correspondientes a las calificaciones aprobatorias para el sexto semestre \_\_\_\_\_\_\_\_\_\_\_\_165

# $\blacksquare$

Con el crecimiento de la demanda educativa, el tema de la educación de calidad se ha centrado en la búsqueda de diferentes métodos para medir la eficiencia de las instituciones para formar alumnos competentes en las distintas áreas laborales del país y en el extranjero, así como también, puedan ser individuos competitivos en el área internacional. Tras esta circunstancia se han realizado estudios dentro de las instituciones para determinar su eficiencia interna y el comportamiento académico de los alumnos, y de esta manera poder hacer cambios benéficos en las dinámicas estudiantiles y buscar nuevas opciones que puedan ayudar a que mayor cantidad de alumnos terminen sus estudios sin que se sacrifique la calidad en la educación.

En este trabajo, se hace referencia a un tipo de estudio que esta encaminado a medir de manera cuantitativa el comportamiento académico de los alumnos a través de sus trayectorias escolares. En este caso, fue analizada una muestra de los alumnos de la Facultad de Ciencias pertenecientes a la carrera de Actuaría, el propósito era poder contar con por lo menos cuatro generaciones que de acuerdo al plan de estudios correspondiente, su tiempo para terminar la carrera (8 semestres) ya hubiera finalizado, para así poder dar los resultados que caracterizaron a cada generación y compararlos entre sí. Esto no me fue posible ya que la solicitud para utilizar la base de datos que contenía la información fue por varios meses dejada a un lado sin respuesta y ante esta situación se dio solución a este problema creando una base de datos propia con la colaboración de alumnos de varias generaciones que me proporcionaron y dieron sus permisos para poder utilizar la información contenida en sus historias académicas.

Este trabajo esta enfocado a mostrar el uso de la técnica panel para el análisis de las trayectorias académicas en el caso de alumnos de la carrera de Actuaría. Pero para poder llegar a hacer conclusiones siempre es necesario echar un vistazo a los antecedentes de la carrera e incluso del desarrollo que ha tenido la educación superior en México, porque sin su constante evolución, jamás hubiera podido enfrentar las demandas científicas, culturales y sociales que la población va requiriendo con el transcurso de los años. Por otra parte, se requiere conocer la existencia de una serie de metodologías encaminadas a estudiar la educación, éstas, abren la pauta para poder desarrollar nuevos proyectos en los que se puedan hacer evaluaciones precisas que determinen las carencias y eficiencias de los sistemas educativos y que den soluciones inmediatas a éstas. Entre estas metodologías se desarrolló el análisis de trayectorias escolares, que anteriormente era poco utilizado por la gran cantidad de información utilizada, así como también la serie de dificultades que presentaba seguir a un grupo de alumnos por un largo periodo de tiempo.

A pesar de la existencia de investigaciones enfocadas a la mejora de la educación, los problemas relacionados directamente con los estudiantes han sido poco abordados: como la transición a la universidad, el ingreso, deserción, rezago y la eficiencia terminal, porque sí bien es posible determinar cifras que reflejen su comportamiento a nivel académico es poco probable encontrar estudios que diagnostiquen las causas por las cuales ocurren ya que se carece de un seguimiento. En este caso sucede lo mismo, ya que la única información proporcionada fue la que contiene su historia académica.

El siguiente paso fue explicar en que consistía la metodología para el tratamiento de la información. Los estudios tipo panel dan la oportunidad de tratar los datos en forma completa, ya que respetan el momento en que se tomó la información puesto que utiliza para su análisis matrices tridimensionales, es decir, al individuo, el tiempo y la variable a medir.

La parte final, fue dar los resultados obtenidos con la técnica panel de la muestra de alumnos. Dado que la muestra no fue aleatoria, pues fue obtenida de un grupo de alumnos que cursaron alguna materia en el periodo 2004-2 y 2005-1 con la maestra Maria del Pilar Alonso Reyes, la cual es directora de esta tesis, los resultados solo pueden tomarse como característicos de la muestra analizada y no de la población en general, pero son la exposición de cómo usar los estudios panel para el análisis de trayectorias escolares.

!"!"!"!"!"!"!"! *CapÌtulo 1* !"!"!"!"!"!"!"!

## *Antecedentes Históricos*

La base de toda investigación se gesta y se desarrolla a partir del conocimiento del objeto de estudio, dado que esta investigación se basa en el análisis de una pequeña parte de individuos que cursaban la Educación Superior y más específicamente se centra en estudiantes de la carrera de Actuaría, es primordial tener un conocimiento sobre los antecedentes históricos que preceden a esta carrera en la actualidad y particularmente, centrarnos en el hecho de que la muestra utilizada para este estudio fue integrada por estudiantes de la Facultad de Ciencias. Por esta razón, este capítulo esta dedicado a hacer una pequeña reseña sobre la Educación Superior en México, la Facultad de Ciencias y la carrera de Actuaría.

#### **1.1 La Educación Superior en México**

Los orígenes de la educación superior en México se remontan al tiempo de la colonia. La primera disposición para fundar la Universidad en la Nueva España data de 1537 gracias a la iniciativa del franciscano Juan de Zumárraga, que veía en la enseñanza un aliado en la difusión del cristianismo entre los indios.

También a Zumárraga le corresponde la fundación del Colegio de Tlatelolco, que tuvo gran importancia como antecedente de la Real y Pontificia Universidad. El Colegio estaba orientado fundamentalmente en la enseñanza del latín a los indígenas, aunque también fue utilizado como un ensayo para determinar la necesidad y conveniencia de establecer otras instituciones en México para impartir enseñanzas de más elevado nivel académico

Pero fue hasta 1551, cuando se cristalizó la idea de la Universidad Mexicana, ya que las autoridades civiles y religiosas aunaron sus esfuerzos para solicitar de la corona de España la fundación de una Universidad en la antigua Tenochtitlan. Fue así, como se gestó la idea que haría posible la Institución Universitaria.

El príncipe regente de España Felipe II, en 1551 dicta la Cédula Real, que ordenaba la fundación de la Universidad de México bajo los mismos estatutos de la Universidad de Salamanca, pero fue hasta el 13 de abril de 1563 cuando se llevó a cabo la ceremonia inaugural. Dado que ni los profesores ni los estudiantes acataban dichos estatutos, Felipe II expidió una nueva Cédula Real para que se corrigiera la mala aplicación de los estatutos españoles en 1564. Si bien, desde su fundación la Universidad era conocida como Real y Pontificia, la bula que le confirió este último carácter no fue expedida hasta 1595 por el Papa Clemente VIII.

Para ingresar a esta institución era necesario tener el dominio de la doctrina cristiana, los rudimentos para hablar, leer y escribir en latín. Las primeras cátedras que se impartieron eran de teología, sagradas escrituras, cánones, artes, leyes, retórica y gramática. La enseñanza que era impartida en esta casa de estudios, alcanzó fama en Europa como vanguardia de la educación superior en América Latina, además, poseía el monopolio para el otorgamiento de grados académicos.

El órgano de mayor importancia jerárquica era el Claustro, del que formaban parte de la mayoría de los graduados y los representantes de los colegios. Este Claustro ejercía en cierta forma, facultades próximas a la autonomía, puesto que era el encargado de dictar las constituciones a las que debería sujetarse el funcionamiento de la Universidad y elegía rector. En pocas palabras, era la autoridad máxima de carácter académico.

La Universidad no es en rigor la más antigua del continente, en cuanto a la fecha de fundación la precedió la de Santo Domingo y también es anterior en la cédula Real que la creó, a la de San Marcos de Lima, aunque ambas abrieron sus puertas después de la mexicana.

En 1573 se comienzan a fundar los colegios universitarios, con el objeto de formar personal administrativo que pudiera realizar actividades eclesiásticas y civiles. Para finales del siglo XVII se habían establecido instituciones tales como el Colegio de San Ignacio de Loyola (1767), la Real Escuela de Cirugía (1778), la Academia de Bellas Artes de San Carlos (1781), el Jardín Botánico (1787) y el Real Colegio de Minería (1792), siendo este último el primero que contó con laboratorios científicos.

Pero también, la educación superior a cargo de las órdenes eclesiásticas se desarrolló paralelamente a la Universidad Real y Pontificia. El Colegio de San Juan de Letrán, el Colegio San Ramón, el Colegio Seminario y el Colegio Mayor de Santa María, pueden considerarse como instituciones paradigmáticas en su época, fueron fundados, o por lo menos, ya estaban en funcionamiento en 1529. Cuando la Universidad abrió sus puertas admitía en su mayoría a los alumnos del Colegio San Juan de Letrán, y entre 1558 y 1597 se realizaron gestiones para que este Colegio pasara a pertenecer a la Universidad Real y Pontificia. En 1573 se estableció el Colegio Máximo de San Pedro y San Pablo haciéndose el predilecto de la aristocracia criolla.

La vigorosa participación de los jesuitas en la educación mexicana queda atestiguada en el hecho de que al momento de su expulsión  $(1767)$  manejaban 24 colegios, 10 seminarios y 19 escuelas. Con la expulsión de los jesuitas, los estudiantes que quisieran realizar estudios universitarios, debían trasladarse a Universidades de México o a España.

A pesar de que a finales del siglo XVII, el espíritu filosófico de la Universidad flaqueaba, sólo se aprendían fórmulas, a pocos les importaba la profundidad del pensamiento y los silogismos mecanizaban el pensamiento hasta transformar el talento en un torneo pseudofilosófico; el siglo XVIII ofrece a México un notable florecimiento cultural al que la Universidad no es ajena, ya sea como receptora o como contribuyente.

Con la Independencia, la tormenta también llega a la Universidad; la guerra, el desorden, los ideales por los que se combate; relegan a la Universidad hasta un sitio de espera.

Después de la independencia, la Universidad pasó por muchas vicisitudes. En 1830 Lucas Alamán propuso un plan de reformas para la evidente decadencia de los Colegios y de la misma Universidad, el cual se refiere a la división y clasificación de la enseñanza repartida en tantas escuelas como ramos existieran.

En 1833 bajo la vicepresidencia de Valentín Gómez Farías la Universidad fue considerada "inútil, incorregible y perniciosa" por sus defectos en el aprendizaje, de los exámenes y sus bases académicas. Con fundamento en lo anterior, se realizaron gestiones ante el Congreso para que, una vez obtenida su autorización, pudiera ser promulgado el decreto del 19 de octubre de 1833, mediante el cual se abolía la Universidad y establecía la Dirección General de Instrucción Pública para el Distrito y Territorios Federales. El 23 de octubre del mismo año, fue promulgado el decreto mediante el cual fueron fundados los establecimientos de instrucción pública en el Distrito. Las seis escuelas que obtuvieron el nombre de establecimientos fueron: la de Estudios Preparatorios, la de Estudios Ideológicos y Humanidades, el de Estudios Físicos y Matemáticos, la de Estudios Médicos, la de Estudios de Jurisprudencia y la de Estudios Sagrados.

 En 1834 por decreto de Santa Anna, es reestablecida la Universidad ya con la denominación de Universidad Nacional, y los Colegios de San Idelfonso, de San Juan de Letrán, San Gregorio y Seminario de Minería. En el decreto se establecía que los ramos estudiados en la Universidad no debían de ser estudiados por otros Colegios, y que los doctores que componían a la Universidad debían de reunirse en el Claustro para acordar las modificaciones que se estimaran convenientes al plan de estudios.

Con el triunfante movimiento de Ayutla en 1856 la comisión que se reunió en el Claustro rindió su informe sobre la Universidad y su recomendación más importante fue que se impusiera en México un sistema educativo de tipo liberal. Un año más tarde, Commonfort la clausuró, destinándose su edificio y sus fondos a la formación de la Biblioteca Nacional.

Don Félix Ma. Zuloaga estableció la Universidad en 1858, pero al triunfo de los liberales en 1861, la Universidad cerró nuevamente sus puertas. Durante la intervención francesa, se refundó, y Maximiliano en 1865 la suprimió nuevamente, poniendo en vigor la ley que la había clausurado en 1857.

Mientras tanto, a lo largo y ancho del territorio la educación superior tuvo un renacer. Las posibilidades de modernización en la educación superior no fue homogénea en todo el país. En Puebla, Oaxaca, Michoacán, Nuevo León y Durango no se crearon nuevos colegios, ya que sobrevivían los antiguos que eran manejados por el clero y que se oponían a cualquier tipo de innovación. A diferencia de esto, en Guanajuato, San Luis Potosí, Zacatecas, Veracruz y Tamaulipas se llevaron a cabo ensayos educativos que resultaron ser superiores a los antiguos colegios.

Durante la reforma y el Porfiriato (1867-1910), se promulgaron leyes que reestructuraron la Educación Superior, y dieron lugar al establecimiento de las carreras de Medicina, Veterinaria, Ingeniería, Topografía, Jurisprudencia y Arquitectura; se sostuvieron las carreras de Comercio, Administración y Bellas Artes; se suprimió la enseñanza religiosa y el control de las iglesias en este nivel educativo y se impuso la filosofía positivista en la enseñanza de las profesiones.

En la primera década del siglo XX, Justo Sierra reforma de manera integral la educación superior. En 1901, se crea el Consejo Nacional de Educación Superior con el fin de coordinar el desarrollo de este nivel educativo. En septiembre de 1910, se reinstala la Universidad Nacional de México, negándole valor al pasado de la misma y dándole el carácter de una nueva institución pública en beneficio social, ya que la Universidad sería un Instituto completamente laico como lo es la Ciencia, y no se parecería a la Real y Pontificia que estaba organizada por un Estado clerical y evangelizador.

La escuelas de la nueva institución, de acuerdo a la Ley constitutiva de la Universidad de 1910, quedó formada por la reunión de la Escuelas Nacionales Preparatorias, de Jurisprudencia, de Medicina, de Ingeniería, de Bellas Artes (en lo concerniente a la enseñanza de la arquitectura) y la de Altos Estudios.

Pero mientras se realizaba el proyecto que formaría a la Universidad, en el resto del país también se fundaron nuevas escuelas de altos estudios. En Coahuila se fundó el Ateneo Fuente; en Querétaro, quedó constituido por Ley el Colegio Civil del Estado de Querétaro en el que se impartían las carreras de Notario Público, Farmacéutico e Ingeniero Topógrafo; en Mérida se estableció el Instituto Literario del Estado de Yucatán; en Guerrero se estableció el primer Centro de Enseñanza Superior; Hidalgo tuvo la oportunidad de fundar su Instituto Científico y Literario; en Sinaloa se estableció el Liceo Rosales; en Tabasco se crea el Instituto Juárez; en el Estado de México queda constituido el Instituto Científico y Literario y en Michoacán se crea la Escuela de Jurisprudencia.

En el período de la revolución (1910-1917), las autoridades no pudieron realizar planes de desarrollo en la educación superior. Sin embargo, se fundó la Universidad Popular (1912), la primera Facultad de Humanidades (1914), la Universidad de Puebla y la Universidad Autónoma de Michoacán (1917), comenzando así el surgimiento de la educación popular y masiva.

Los desajustes que se produjeron durante la formación de la Universidad Nacional cayeron en crisis en 1912. En la Escuela Nacional de Jurisprudencia se observaron síntomas de inconformidad con el director y el sistema impuesto para el reconocimiento de los estudios, por lo que el estudiantado inició una huelga que culminó con la clausura indefinida de la Escuela y le dio paso a la constitución de la Escuela Libre de Derecho en el mismo año.

Para 1920 la Universidad Nacional se concibió como centro del saber, con la finalidad de dar a conocer a la ciencia como camino a la libertad y a la democracia. Por esta época, la actividad científica se concentró en la Ciudad de México. En 1929 se envió al Congreso de la Unión el Proyecto de Ley que otorgaba la Autonomía a la Universidad Nacional por lo que dejó de ser una dependencia de la Secretaría de Educación Pública y adquirió la facultad de gobernarse a sí misma, se convirtió en un organismo autónomo e institucionalizó la investigación.

Pero esta autonomía fue consecuencia de una crisis nacional y de una rebeldía juvenil, ya que en 1925 se decretó la formación de las Escuelas secundarias, por lo que los estudiantes protestaron por que se dividió la Escuela Nacional Preparatoria y sus tres primeros años se incorporarían a la Secretaría de Educación Publica, además, el Rector Antonio Casillas Leal decidió que los alumnos de las escuelas profesionales se someterían a pruebas de conocimiento que se verificarían tres veces al año en lugar del examen oral en ese entonces acostumbrado. Ante estas decisiones, la sociedad de alumnos de la Escuela Nacional de Jurisprudencia y de Ciencias Sociales se declaró en huelga, secundada posteriormente por las demás escuelas profesionales. Es entonces que el presidente propone las bases en que se deberá establecer la Universidad Nacional Autónoma y le es otorgada su autonomía en 1929.

Con la Ley Orgánica de 1933 el Estado aparentó otorgar a la Universidad su autonomía económica; pero en realidad, trató de vencerla por hambre, ya que la Universidad recibiría una aportación de diez millones de pesos por parte del gobierno a cambio del subsidio que anualmente venía recibiendo hasta esa fecha.

En septiembre de 1935, el Consejo Universitario resolvió suspender las actividades académicas y administrativas de la Universidad hasta que el Presidente de la República diera respuesta al mensaje que le había dirigido el Rector, manifestándole la imposibilidad en que se encontraba la Universidad de seguir trabajando por no contar con los recursos suficientes. Como respuesta, se creó el Consejo Nacional de Educación Superior y de Investigación Científica que serviría para normar la actividad de la enseñanza superior.

En la corta vida del Consejo Nacional de Educación Superior y de Investigación Científica apoyaron el desarrollo de centros universitarios como el de Guadalajara y el de Morelia y promovió la unificación de los planes de estudios, lo mismo que las orientaciones y métodos de los institutos oficiales de cultura superior de los estados.

En 1937 se fundó el Instituto Politécnico Nacional (IPN) como organismo dependiente de la Secretaría de Educación Pública. Con este acontecimiento se privilegió la educación tecnológica sobre la Universitaria. En 1939 se funda la Facultad de Ciencias. A finales de los

treinta y principio de los cuarenta se fomentó la educación superior particular, la cuál empezó a desempeñar un papel complementario en la educación pública. Aparecieron y se fortalecieron instituciones importantes como la Universidad Autónoma de Guadalajara, Instituto Tecnológico de Estudios Superiores de Monterrey, la Universidad Iberoamericana, Instituto Tecnológico de Estudios Superiores de Occidente (Guadalajara), la Universidad La Salle y la Universidad Anáhuac.

En los estados de la República, varias de las escuelas constituídas hasta entonces tuvieron una transición que las convirtió en los principales centros de educación superior. En Sinaloa el Liceo Rosales fundado en 1918 se convirtió después de varios cambios de nombre, en la Universidad de Sinaloa (1941). La Universidad Nacional del Suroeste se convirtió en la Universidad de Yucatán (1938). En San Luis Potosí el antiguo Instituto Científico y Literario fundado en 1859, se convirtió en la Universidad Autónoma del Estado (1934).

Entre 1940-1952, se creó la Escuela Normal Superior (1942). El entonces rector de la Universidad solicitó al Presidente de la República la donación de los terrenos ejidales de los poblados de Tlalpan, Copilco, Padierna y San Jerónimo para la construcción de la Ciudad Universitaria (1943). Se instituyó la Asamblea Nacional de Rectores (1944) y se Promulgó la Ley Orgánica de la UNAM(1945), concibiéndose como un modelo de la Educación Superior. Se decreta la expropiación de los terrenos solicitados para la Ciudad Universitaria (1946). En 1950 los representantes de once Universidades y de doce Institutos Superiores, fundaron La Asociación Nacional de Universidades e Institutos de Enseñanza Superior (ANUIES) como organismo de consulta, investigación y análisis encaminado al desarrollo de este nivel.

En 1942 comenzó a funcionar la Universidad de Sonora, en 1944 la de Veracruz y en 1945 la de Guanajuato, en 1951 se crea por decreto del Estado la Universidad Autónoma de Querétaro.

En el Sexenio de 1952-1958, se inauguró la Cuidad Universitaria de la UNAM (1952), en 1954 se desconcentró la educación superior y se crearon diez Universidades públicas estatales.

En el lapso de 1958-1970, se crearon los primeros Centros de Investigación Aplicada y se inició la descentralización de la actividad científica de la UNAM (1967).

Durante el Sexenio de 1970-1976, se promulgó la Ley Federal de Educación (1970); las Instituciones de Educación Superior constituyeron el Consejo Nacional de Difusión Cultural  $(1970)$ ; se creó el Consejo Nacional de Ciencia y Tecnología  $(1971)$  como organismo promotor y coordinador del sistema científico y tecnológico del país. En este periodo existió un florecimiento en la educación mexicana, pues se crea la Universidad Autónoma Metropolitana (1973).

Durante el periodo de 1976-1982, se instaló el Sistema de Planeación Permanente de la Educación Superior (1978); se elevó a rango constitucional la autonomía universitaria.

En el sexenio de 1982-1988 los esfuerzos del Estado mexicano se concentraron en el mejoramiento de la calidad educativa, la racionalización de los recursos, la ampliación de la cobertura de las funciones sustantivas, la vinculación de la enseñanza y la investigación con los problemas nacionales.

En 1984 el gobierno de la República elevó a nivel licenciatura la educación normal, aumentando con ello el número de años de escolarización de los profesores.

En el periodo de 1988-1994 se da atención a la demanda evitando la masificación de las instituciones, a la revisión, a la actualización de los programas de estudio y al desarrollo de la educación superior fincado en procesos de autoevaluación, a la evaluación interinstitucional y nacional.

Para finales del sexenio de 1994-2000, la Universidad Nacional Autónoma de México cae en una huelga que inicia en abril de 1999 y culmina en febrero de 2000, la razón inicial fue la aprobación del Consejo Universitario de las modificaciones al Reglamento General de Inscripciones y al Reglamento General de Exámenes, elaborados con base en los principios generales relacionados con el ingreso y la permanencia en los ciclos de bachillerato y licenciatura.

#### **1.2 La Facultad de Ciencias**

El antecedente más lejano de la Facultad de Ciencias, es la creación de la Escuela de Altos Estudios en 1910, compuesta de tres secciones, de la cual la segunda se destinó a las Ciencias Exactas, Física y las Naturales cuando se fundó la Universidad Nacional por iniciativa de Justo Sierra. La idea de Justo Sierra, era que en la Escuela de Altos Estudios se cultivara a nivel avanzado, tanto humanidades como las ciencias. Sin embargo, los estudios científicos casi no se desarrollaron, con excepción del Instituto de Biología que dirigía el insigne investigador Alfonso L. Herrera. Los estudios de física y matemáticas avanzadas se iniciaron después, cuando Sotero Prieto, profesor de la Escuela Nacional Preparatoria y de la Escuela Nacional de Ingenieros, entusiasmó a un pequeño número de estudiantes para que se dedicaran a aprender más Matemáticas y Física. Puede decirse que Sotero Prieto es el iniciador de los estudios de Matemáticas y Física en el México moderno.

Años más tarde en 1917, la segunda sección de la escuela fue transformada en la sección de Ciencias Exactas, dependiente de la Facultad de Filosofía y Letras.

A principios de la década de 1930, el entonces llamado departamento de Ciencias se independizó de la Facultad de Filosofía y Letras para convertirse en el departamento de Ciencias Físico-Matemáticas, el cual a su vez se transformaría en la Escuela Nacional de Ciencias Físico- Matemáticas.

La fundación de la Escuela Nacional de Ciencias Físico Matemáticas (ENCFM) se debió a la iniciativa de ingeniero Ricardo Monges López en 1935 y empezó a funcionar en el mismo local de la Escuela Nacional de Ingenieros en el Palacio de Minería. El ingeniero Monges fue nombrado director de la ENCFM. En esta época no había actividades de investigación en Física ni en Matemáticas, sólo se realizaba investigación en Biología (el Instituto de Biología localizado en la casa del Lago, había sido fundado años antes) y algo en Astronomía (en el Observatorio Astronómico).

En 1938, por iniciativa del ingeniero Monges López, el doctor Antonio Caso (director de la Facultad de Filosofía), del doctor Alfredo Baños (Director del recién fundado Instituto de Físico-Matemáticas) y el doctor Isaac Ochoterena (Director del Instituto de Biología), el

Consejo Universitario creó la Facultad de Ciencias, que empezó a trabajar oficialmente el  $1^{\circ}$ de enero de 1939. La idea central era que la Facultad estuviera organizada por departamentos (Astronomía. Biología, Física, Geofísica, Matemáticas y Química) y tuviera estrecho contacto con los institutos de investigación correspondientes a cada uno de los departamentos, de tal manera que, los profesores de la Facultad fueran principalmente, los investigadores de los institutos, y que dichos institutos, se desarrollaran incorporando a algunos de los egresados de la Facultad. En realidad, solo funcionaron inicialmente los departamentos de Física y Matemáticas, pues los estudios biológicos continuaron efectuándose en la Facultad de Filosofía y Letras (que tenía su sede en el edificio de Mascarones en Ribera de San Cosme) por seis años más; los demás departamentos no llegaron a funcionar como tales.

Un acontecimiento importante es la incorporación efectiva del Departamento de Biología a la Facultad en el año de 1945, aunque la integración física no se realizó en esa época, pues los departamentos de Física y Matemáticas continuaron funcionando en el Palacio de Minería, mientras que el Departamento de Biología estaba situado en una antigua casa porfiriana en la calle de Ezequiel Montes 115; por otra parte, la dirección de la Facultad se encontraba en Puente de Alvarado 72.

En 1947 se creó la Carrera de Actuaría dentro del Departamento de Matemáticas por iniciativa del ingeniero Emilio Velarde, siendo Director de la Facultad el Dr. Alberto Barajas Celis.

Con la construcción de la Ciudad Universitaria en el Pedregal de San Angel, se inicia el traslado de las diversas Facultades y Escuelas fuera de los antiguos edificios del centro de la ciudad. La primera Facultad que se trasladó a la Ciudad Universitaria fue la Facultad de Ciencias pues a mediados de 1953, los Departamentos de Física y Matemáticas, junto con los Institutos correspondientes, se pasaron a la Ciudad Universitaria, pero provisionalmente ocuparon parte del edificio en donde actualmente funciona la Facultad de Filosofía y Letras. Fue ahí donde se presentaron los primeros exámenes profesionales realizados en Ciudad Universitaria.

A principios del año de 1954, ya integrados los Departamentos de Biología, Física y Matemáticas, la Facultad se instaló por fin en su edificio de la Ciudad Universitaria, en donde habría de permanecer por 23 años. A la Facultad se le asignaron entre otros espacios, el auditorio de Ciencias; ornamentado por un espléndido mural del pintor mexicano José Chávez. Le correspondía también un espacio en la Torre de Ciencias, al frente de la cual se encontraba una magnífica representación escultórica del "Prometeo" de Rodrigo Arenas Betancourt, misma que tiene un sitio de honor entre los edificios que actualmente ocupa la Facultad.

En esta época, se inició un rápido crecimiento de la población estudiantil; en 1945 el número de estudiantes de la Facultad era aproximadamente 300 y en 1976 había cerca de 6500 alumnos.

En febrero de 1977 se llevó a cabo el traslado de la Facultad, del edificio en el Circuito Interior de la Ciudad Universitaria, a nuevas edificaciones en el Circuito Exterior. En estos edificios se procuró dotarla de una nueva biblioteca con el fin de responder a las necesidades y demandas de una creciente población escolar.

Por esta razón, el espacio destinado a la biblioteca que era de 780 m $^2$  en el interior del edificio, se incrementó a  $1{,}149\ \text{m}^2$  en el nuevo. Se diseñó de tal manera que los estudiantes y docentes contaran con cuatro locales: uno de carácter general y tres especializados en Biología, Física y Matemáticas, que finalmente se convirtieron en tres áreas con distintas funciones y colecciones: licenciatura, posgrado y hemeroteca.

En 1994, ante la demanda de servicios del cada vez mayor número de alumnos, y el incremento de las colecciones, se consideró necesario tomar las medidas adecuadas. Para este fin, se constituyó el patronato Pro-Biblioteca de la Facultad de Ciencias, presidido por el rector de la UNAM el Dr. José Sarukhán Kermes.

Se contó con el proyecto del arquitecto Arcadio Artis, que diseñó un edificio que alberga no solamente las colecciones tradicionales: bibliográfica y hemerográfica, sino que contempla la introducción y puesta en servicio de otros recursos de información como los CD-ROMS. En este mismo espacio se destinaron áreas a la instalación de servicios de cómputo para el uso de los estudiantes de la Facultad, así como para otras actividades académicas y culturales. En agosto de 1995 se inaugura con el nombre de Conjunto Amoxcalli.

Además, la Facultad de Ciencias está constituída por uno de los más grandes conjuntos de la Ciudad Universitaria, ya que comprende un total de 10 edificios. En sus instalaciones cuenta con un Auditorio con capacidad para poco más de 500 personas y cuatro edificios destinados a aulas y laboratorios. En el área asignada al Departamento de Biología se localiza el museo de Zoología Alfonso L. Herrera, el Herbario Dra. Ma. Agustina Batalla y el Museo de Paleontología y el Conjunto Amoxcalli.

El 24 de abril de 2003 se inauguró el edificio de docencia en Ciencias Experimentales Tlahuizcalpan, el cual fue posible gracias al programa UNAM-BID. Con este edificio se duplicó la capacidad de los laboratorios y está equipado con los últimos adelantos tecnológicos para la docencia.

Otro aspecto importante en el crecimiento de la Facultad, es el de los profesores de la carrera. El número de profesores de carrera ha aumentado notablemente en los últimos años; en efecto, a comienzos de 1965 sólo había 4 profesores de carrera y en la actualidad hay 1,495 acadÈmicos, de los cuales 1,175 son profesores de asignatura; 234 profesores de carrera de tiempo completo y 2 profesores de carrera de medio tiempo. Este crecimiento ha hecho posible que existan actividades de investigación en la Facultad, pues, aunque siempre ha estado ligada a la investigación, ésta se realizaba en los institutos en que trabajan sus profesores.

#### **1.3 La Carrera de ActuarÌa**

La ciencia actuarial tiene su principal proposito en el querer cuantificar el riesgo para prever situaciones futuras, prepararse para enfrentarlas y resolverlas favorablemente. A partir de la necesidad de medir cierto riesgo, las matemáticas se vuelven parte fundamental de dicha ciencia, por lo que la carrera de Actuaría, al ser constituida como tal, siempre tendrá como pieza esencial una sólida formación matemática, que puede ser apreciada por los planes de estudio de las escuelas que la han incluido.

El nombre de la profesión proviene del latín Actuarius, palabra que era designada en la Antigua Roma a aquellos funcionarios que se encargaban de velar por la administración financiera del ejército y de otros asuntos del Senado.

El origen histórico de la Profesión de Actuario se puede ubicar en el año 40 A. de C. con las tablas de Ulpiano para pensiones, sin embargo, la profesión actuarial, tal y como hoy es conocida, tiene su principio en la Era Moderna; en el siglo XVII, cuando en Inglaterra se aplicÛ por primera vez el termino de Actuario a los matemáticos de la Equitable Life Assurance of London, en el año de 1775.

En México, la carrera de Actuaría es creada a partir de la necesidad de desarrollar la industria del seguro en el país. Durante las primeras décadas del siglo XX, los cálculos para el establecimiento de primas e índices de los distintos tipos de seguros, los llevaban a cabo profesionales extranjeros e ingenieros habilitados como actuarios, entre los que destaca el inglés Federico Williams, quien arribó a México para hacerse cargo de la sección actuarial de la compañía de seguros La Nacional, y que fue uno de los más fervientes promotores de la carrera en MÈxico. Son estos mismos profesionales los que fundaron el Instituto Mexicano de Actuarios en 1937 y que desapareció en la década de los 50 s, dicho instituto otorgó el título de Actuario a varios de sus miembros y a otras personas más, pero a pesar de sus esfuerzos eran incapaces de cubrir la demanda de actuarios que solicitaban las compañías aseguradoras en México.

Es en el periodo presidencial de Manuel Ávila Camacho, cuando la carrera de Actuaría se convirtió en una necesidad de primer orden para la nación, pues es decretado en la Ley Reglamentaria relativa al Ejercicio de las Profesiones, que para ejercer la carrera de Actuaría se requiere de un título profesional, por lo que se crea la urgencia de ofrecer está profesión en alguna institución de educación superior.

En el año de 1947, la Universidad Nacional Autónoma de México y por iniciativa del Ingeniero Emilio Velarde Dondé, se crea la carrera de Actuaría dentro de la Facultad de Ciencias. El primer plan de estudios comprendía 21 asignaturas que estaban principalmente enfocadas al área de seguros y pensiones. En 1967 y como consecuencia de los trabajos que por la reforma universitaria impulsa el rector Javier Barros Sierra, el plan de estudios de la carrera de Actuaría es modificado ampliando el número de áreas de estudio, permaneciendo vigente hasta 1998, año en el cuál se aprobó el plan 2000 que permaneció vigente hasta el año 2006 en el que se implantó el nuevo plan de estudios que hoy en día se lleva en la Facultad de Ciencias.

Varios años pasaron desde su fundación para que fuera incorporada por otras casas de estudios, en 1969 la Universidad Anáhuac, en 1976 la Escuela Nacional de Estudios Superiores Acatlán, en 1982 el Instituto Tecnológico Autónomo de México, en 1990 en la Universidad Anáhuac del Sur y en 1998 la Universidad Marista, todas en el Distrito Federal y en 1984 Universidad de las Américas en Puebla, en 1992 la Universidad Autónoma de Guadalajara, en 1997 la Universidad Autónoma del Estado de México y en el 2003 la Universidad Autónoma de Yucatán siendo éstas cuatro últimas las únicas en que se puede estudiar la Carrera de Actuario fuera del Distrito Federal.

Sin embargo, aunque la carrera surgió básicamente por los requerimientos y necesidades que tenían las compañías de Seguros, ésta se ha ido abriendo a diferentes áreas de trabajo en un país como lo es México, cuya economía y desarrollo ha tenido cambios importantes y de alguna forma, al manifestarse las necesidades de cuantificar el riesgo en diferentes áreas, el Actuario se ha desarrollado en campos diferentes a su área natal de Seguros, teniendo el día de hoy, un carácter multifuncional, debido a la fuerte y amplia instrucción en Matemáticas, Probabilidad, Estadística, Finanzas y Cómputo.

Al principio, a los Actuarios recién egresados que querían integrarse a un campo laboral distinto al del seguro, les era difícil, ya que muchos desconocían que el campo en el que puede trabajar un egresado es muy amplio. Con el paso del tiempo, y gracias a la gran preparación que tienen los Actuarios en el área de matemáticas aplicadas, la carrera ha tomado mucho auge, sobre todo en los últimos 20 años. Poco a poco los actuarios han ido demostrando que pueden desenvolverse a un elevado nivel profesional, no solo en el área de seguros, sino también en otros campos, los cuales son hoy en día también propios de la carrera, entre los que destacan demografía, econometría, estadística, finanzas, investigación de operaciones y computación.

"#"#"#"#"#"#"#" *CapÌtulo 2* "#"#"#"#"#"#"#"

# *Introducción a la Investigación sobre* **Educación Superior**

El tema educativo y su análisis puede resultar difícil de abarcar si se quiere realizar un estudio que describa por completo la información generada por el total de elementos que están ligados a este, como lo son: estudiantes, profesores, planes de estudio, costo, etc., por esta razón este estudio tiene como unidad de análisis al alumno y su trayectoria escolar como herramienta principal para la obtención de información. Sin embargo, no hay que dejar a un lado el hecho de que los alumnos al ingresar a una escuela de educación superior se enfrentaran a problemas como la deserción, rezago escolar, reprobación e incluso al de adaptación, que si bien, algunos saldrán victoriosos de este transitar por la Educación Superior, otros se enfrenarán a las consecuencias que se generan de estos como la deserción de la carrera o una interrupción indefinida de esta.

Es bajo la premisa anterior, que en este capítulo se encuentra una exposición sobre el tipo de investigaciones que se han desarrollado entorno a la educación y sus criterios de clasificación, las trayectorias escolares, la necesidad de comprender al alumno como unidad de análisis y la problemática enfrentada por ellos al ingresar a una escuela de educación Superior.

#### **2.1 Tipos de Investigación en Educación**

Los métodos de investigación para el tema de la educación se pueden clasificar de acuerdo a distintos criterios. A continuación se describen los principales métodos agrupados de acuerdo a los criterios más significativos. Hay que tener presente que los criterios de clasificación no son mutuamente excluyentes. Por ejemplo, una persona puede catalogarse según distintos criterios en: a) Según el sexo: hombre, mujer; b) Según el estado civil: casado, divorciado, viudo; c) Según la etapa de crecimiento: niño, adolescente, joven, adulto, anciano; d) según la raza: blanco, negro, amarillo, otras;...etc. Así una persona puede ser al mismo tiempo mujer, soltera, joven, blanca, etc. Igualmente los métodos de investigación pueden clasificarse en distintas categorías según el criterio de clasificación y con la misma característica de la no exclusión.

Los principales métodos de investigación en educación, agrupados de acuerdo con distintos criterios clasificatorios, son los siguientes:

#### **Seg˙n el proceso formal**

*MÈtodo Deductivo.* Se parte de una premisa general para sacar conclusiones de un caso en particular. La persona que utiliza este método pone énfasis en la teoría, en la explicación, en los modelos teóricos, en la abstracción: no en recoger datos empíricos, o en la observación y experimentación.

*MÈtodo Inductivo.* Se analizan datos particulares a partir de los cuales se extraen conclusiones de carácter general. El objetivo es el descubrimiento de generalizaciones y teorías a partir de observaciones sistemáticas de la realidad.

Entre las principales modalidades del método inductivo están los estudios descriptivos, correlacionales, la orientación etnográfica y la investigación de acción.

*MÈtodo HipotÈtico-Deductivo.* A partir de casos particulares se plantea un problema. A través de un proceso de inducción, este problema remite a una teoría. A partir del marco teórico se formula una hipótesis, mediante un razonamiento deductivo, que posteriormente se

intenta validar empíricamente. Al ciclo completo de inducción/deducción se le conoce como proceso hipotético-deductivo. La metodología experimental y muchos estudios ex post facto siguen este razonamiento.

#### **Según el Grado de Abstracción**

*Investigación Pura (Básica).* Investigación de nuevos conocimientos con el objetivo de aumentar la teoría, despreocupándose de las aplicaciones prácticas que puedan derivarse.

*Investigación Aplicada.* Está encaminada a la resolución de problemas prácticos, con un margen de generalización limitado.

#### **Según el Grado de Generalización**

*Investigación Fundamental.* Las conclusiones se hacen extensivas a una población superior a la de la muestra de sujetos observados. Es una investigación orientada a conclusiones. El objetivo está en aumentar el conocimiento teórico. Suele ser preferentemente investigación pura básica de carácter nomotético.

*Investigación Acción.* El objetivo es producir cambios en la realidad estudiada, más que llegar a conclusiones de carácter teórico. Se preocupa más por el perfeccionamiento que por aumentar los conocimientos. Es una investigación aplicada, orientada a decisiones y de carácter idiográfico. Este tipo de investigación ayuda a los educadores a resolver problemas utilizando una metodología rigurosa.

#### **Seg˙n la Naturaleza de los Datos**

*Metodología Cuantitativa.* Concibe el objeto de estudio como "externo" en un intento de lograr la máxima objetividad. Es una investigación normativa, cuyo objetivo es conseguir leyes generales referidas al grupo. Es una investigación nomotética. Son ejemplos los métodos experimentales, cuasi-experimentales, correlacionales, encuestas, etc. En la recolecta de los
datos se pueden aplicar tests, pruebas objetivas y otros instrumentos de medida sistemática. Es característica relevante la aplicación de estadística en el análisis de datos.

*Metodología Cualitativa.* Es una investigación "desde dentro", que supone una preponderancia de lo individual y subjetivo. Es una investigación interpretativa, referida al individuo, a lo particular. Por lo tanto de carácter idiográfico. Son ejemplos la etnografía, entrevistas a profundidad, estudio de casos, relatos de vida, etc.

#### Según la Concepción del Fenómeno Educativo

*Investigación Nomotética.* Se dirige al establecimiento de leyes generales. Es un enfoque metodológico basado en la regularidad y repetición de los hechos. En este tipo de investigación se utilizan fundamentalmente métodos cuantitativos. Pretende establecer normas o leyes generales.

*Investigación Idiográfica.* Enfatiza lo particular e individual. Es un estudio individual de los fenómenos, basándose en su unicidad e irrepetibilidad. No pretende llegar al establecimiento de leyes generales ni ampliar el conocimiento teórico. Utiliza predominantemente métodos cualitativos.

#### **Según la Manipulación de Variables**

*Investigación Descriptiva.* No se manipula ninguna variable. Se limita a observar y a describir los fenómenos. Se incluyen dentro de la investigación descriptiva a los estudios de desarrollo, estudio de casos, encuestas, estudios correlacionales, estudios de seguimiento, estudios etnográficos. Puede utilizar metodología cuantitativa o cualitativa.

*Investigación Experimental.* Supone la manipulación de una variable independiente. Se dispone del máximo control sobre ellas.

*Investigación 'ex post facto'*. No se pueden controlar las variables independientes. Se espera que el fenómeno ocurra de manera natural. Una vez que ha ocurrido el fenómeno de forma espontánea, los métodos de análisis son similares a los descriptivos o a los experimentales.

#### **Según la Dimensión Cronológica**

*Investigación Histórica.* Describe fenómenos que ocurrieron en el pasado. La fuente básica de información son los documentos. Es un tipo especial de investigación descriptiva. Utiliza fundamentalmente metodología cualitativa.

*Investigación Descriptiva.* Describe los fenómenos tal cual aparecen en la actualidad. Dentro de esta categoría hay un gran campo de variedades. Se incluyen los estudios de desarrollo, de casos, correlacionales, etc. Por otro lado, según la temporalización, pueden ser longitudinales o transversales. Según la naturaleza de los datos recogidos se pueden aplicar análisis cualitativos o cuantitativos.

*Investigación Experimental.* Predice lo que ocurriría si se introdujeran algunas modificaciones actuales. Utilizan el razonamiento hipotético-deductivo, con metodología cuantitativa. Los experimentos pueden ser de campo o de laboratorio.

#### **Seg˙n el Objetivo**

*Métodos Descriptivos.* El objetivo está en describir un fenómeno. Están en el primer nivel del conocimiento científico. La observación es un elemento básico. En la observación se pueden utilizar distintas técnicas, como la observación sistemática, encuestas, entrevistas, tests, etc.

*Métodos Explicativos.* El objetivo está en explicar el fenómeno analizado. Llegar al conocimiento de las causas es el fin último de estas investigaciones. Se pretende llegar a generalizaciones extensibles más allá de los sujetos analizados. Utilizan básicamente metodología cuantitativa.

*Métodos Experimentales.* El objetivo está en controlar el fenómeno. Entre sus características cabe destacar la utilización del razonamiento hipotético-deductivo, la preocupación por obtener pruebas de sujetos representativas, la utilización de diseños experimentales como estrategias de control, y la metodología cuantitativa en la fase de análisis de datos.

*Métodos Predictivos.* El objetivo está en predecir los fenómenos. Se basa en datos anteriores y en técnicas de análisis apropiadas, como la regresión múltiple o el análisis causal. Por tanto utilizan básicamente la metodología cuantitativa.

#### **Seg˙n el Enfoque**

*MÈtodo Experimental.* Se dispone de una variable independiente, que es experimental, que puede ser manipulada según las intenciones del investigador. Implica una intervención o experimentación. En el análisis de datos se aplica frecuentemente el análisis de varianza.

*MÈtodo Correlacional.* No hay variable independiente experimental susceptible de ser manipulada. No hay selección de grupos equivalentes de sujetos. Se basa en la observación. El análisis de datos se basa en las técnicas correlacionales, fundamentalmente la correlación de Pearson.

#### **Seg˙n las Fuentes**

Investigación Bibliográfica. A partir de ésta se pueden fundamentar hipótesis, que posteriormente se intentará validar empíricamente. Este tipo de investigaciones puede constituir un fin.

*Investigación Metodológica*. Es una investigación sobre aspectos teóricos y aplicados de la medición, recolección de datos, análisis de datos, estadística y de cualquier aspecto del proceso metodológico.

*Investigación Empírica.* Se basa en la observación y en la experimentación.

Investigación de Contenido. Trata de descubrir tendencias, estilos, diferencias, etc., en el contenido de una comunicación humana, que puede ser verbal, escrita, cinética o gráfica.

Puede servir para analizar la personalidad de alguien a través de sus obras, escritos, películas, etc.

#### **Seg˙n el Lugar**

*Investigación de Laboratorio.* El objetivo está en conseguir el máximo control. En contrapartida, la situación carece de las características propias de los ambientes naturales.

*Investigación de Campo.* El objetivo es conseguir una situación lo más real posible. Dentro de estos estudios se incluyen por una parte los experimentos de campo y la investigación ex post facto.

#### **Según la Temporalización**

*Métodos Transversales.* Se hacen cortes estratificados de tal forma que la investigación se pueda realizar en un breve lapso de tiempo. Permite obtener información a corto plazo de muestras grandes.

*MÈtodos Longitudinales.* Se sigue el mismo grupo de individuos durante largos periodos de tiempo.

#### **Seg˙n el N˙mero de Individuos**

Estudios de Grupo. Se basan en muestras grandes, que han sido seleccionadas por algún método de muestreo, de ser posible probabilística para asegurar la representatividad. Siguen una metodología cuantitativa, donde la aplicación de la estadística es una de las características esenciales.

*Estudios de Sujeto ⁄nico.* Analizan un solo individuo. A veces puede basarse en el estudio de un grupo reducido de sujetos, pero sin preocuparse de su representatividad. Suelen seguir una metodología cualitativa, por tanto sin aplicación estadística.

#### Según el Diseño de la Investigación

Diseños Experimentales Clásicos. Implica la conformación de 2 poblaciones, una de las cuales recibe el estímulo (En este caso, las acciones del proyecto en cuestión), siendo por tanto el grupo experimental, mientras que la otra no es sometida a este tratamiento, actuando como un grupo de control o grupo testigo. Se pretende establecer un contraste digno de confianza entre dos situaciones de modo que el factor que se examina permanezca independiente y (sólo a él) se le permita variar.

Controla factores imprevistos que podrían llevar a diferencias sistemáticas entre los grupos de control y de estudios antes de la intervención del experimento. Un verdadero método experimental, asigna aleatoriamente a los sujetos de estudio y tiene controlada la aplicación de tratamientos o intervenciones. Normalmente cuando el investigador no tiene control sobre la intervención o tratamiento, o no hay intervención evidente, se considera que se trata de un diseño de encuesta.

Diseños no Experimentales. Son aquellos en que la población objetivo no puede ser comparada con grupos testigo, en este tipo de diseños surge el problema de cómo descartar los efectos exteriores no atribuibles al proyecto. Este tipo de diseños se dividen en :

Diseños Cuasi-Experimentales. La base de este sistema de investigación es la asignación de sujetos o unidades a las condiciones de tratamiento o condiciones de estudio, que no están regidas por las leyes del azar, muchas veces la asignación es hecha en estos casos de forma no aleatoria, aunque puede basarse en la medida de una variable conocida y en otras ocasiones no se tiene conocimiento de dicha variable de asignación. Es importante resaltar que quien utiliza este tipo de diseño es responsable de cualquier deficiencia que presenten.

*DiseÒo Observacional.* Proceso por el cual se perciben deliberadamente ciertos rasgos existentes en la realidad por medio de un sistema conceptual previo y con base en ciertos propósitos definidos generalmente por una conjetura que se quiere investigar.

## **2.1.1 La Investigación de la Educación Superior**

La tendencia de la investigación educativa muestra una ausencia de estudios en el estudiante como unidad de análisis.

Los estudios realizados en los años sesenta hacían referencia a la situación estructural de la educación superior, mientras que a partir de los años setenta, si bien se continúa con los estudios de esta naturaleza, ya se destacan las particularidades de los procesos y prácticas en el transcurso escolar, de las relaciones pedagógicas, de la construcción y circulación del saber escolar y en conjunto, de las interacciones y experiencias cotidianas del acto educativo. Para los años ochenta se crearon criterios para conducir el diagnóstico institucional. Las instituciones de educación superior iniciaron un esfuerzo conjunto para evaluar su servicio educativo. A finales de esta década surgieron los estudios de Trayectoria Escolar que abordaban temas institucionales como: la eficiencia interna, la eficiencia terminal y la evaluación institucional, y de comportamiento académico como el rezago, deserción, y el abandono entre otros.

En la actualidad la valoración de los resultados se ha convertido en un elemento nuevo en la cultura de la evaluación, además de ser propuesto en el estudio de impacto de la escuela en la formación de los estudiantes, y como un elemento más, el estudio del transcurso de los estudiantes.

La trayectoria escolar pone en evidencia los niveles de productividad y rentabilidad de los procesos y recursos educativos desarrollados en el sistema de educación superior. El análisis de la trayectoria escolar representa para las instituciones de educación superior el reconocimiento de los problemas que se tienen que superar para el mejoramiento de los procesos de formación del estudiante.

En una institución educativa, los estudiantes se configuran como la razón de ser y su actor principal, debido a que las tareas y esfuerzos de la Institución están encaminados hacia su formación. Sin embargo, es de los estudiantes de quien menos se tiene conocimientos útiles. Sólo cuentan con datos estáticos sobre su composición socioeconómica y el porcentaje de los que trabajan, pero hacen falta datos sobre los antecedentes personales y familiares. Se sabe

45

poco sobre las aportaciones sociales, profesionales y técnicas al proceso enseñanzaaprendizaje y de las relaciones con los docentes.

Las universidades necesitan recabar información acerca de los antecedentes familiares de los alumnos, así como de su preparación académica y su experiencia laboral (si es que la tiene), para reforzar sus servicios de asesoría estudiantil, reformar propuestas curriculares, desarrollar políticas y programas adecuados de ayuda financiera para los estudiantes y evaluar su propio desempeño como universitario. También sería de utilidad que se contara con las políticas y procedimientos de selección, la supervisión del programa individual de los alumnos universitarios y sus problemas.

Los trabajos relacionados con la temática de los estudiantes son muy variados; por una parte, se puede distinguir una línea de investigación cuyo interés se centra en el análisis global de las instituciones educativas, que contempla factores tanto internos como externos, donde se coloca a los estudiante como parte de la institución, mientras que en otros trabajos los estudiantes son el centro de atención y los factores institucionales constituyen el marco de análisis.

En la mayoría de los trabajos elaborados que están enfocados en el estudiante, los rubros que se utilizan como punto de partida son los que se refieren a su permanencia en la institución escolar, estos trabajos tienen un carácter descriptivo y están basados en el análisis estadístico de las trayectorias escolares existentes.

46

# **2.2 Los Estudiantes de Educación Superior**

La mayor parte de los estudiantes en la Educación Superior se ubica en el rango de edad establecido como juventud (15 a 24 años), que desde un punto de vista de la reproducción social, se configuran como un punto clave en el ámbito laboral y educativo. Constituyen la reposición de la fuerza de trabajo, así como la formación de nuevos cuadros técnicos y profesionales que la sociedad requiere. En el ámbito político, el sector juvenil constituye una fuente de demanda de servicios, educación, empleo y participación.

El reconocimiento del papel central de los jóvenes radica en la inserción de éstos en el campo de la educación y el empleo, que son dos ámbitos claves en la planeación social.

Los estudiantes de la educación superior no han sido en México objeto prioritario de investigación. Pese a su importancia, a este actor se le conoce mal y poco (antecedentes, situación social, económica y cultural, trayectorias, etc.). Quienes se han acercado a su conocimiento lo han hecho en momentos de alta politización o de conflictos, pero se han perdido de vista las enormes transformaciones ocurridas en ellos en los últimos años. El sistema de educación superior pasó de atender a unas cuantas decenas de miles a 1.8 millones de estudiantes, además dejó de ser un espacio casi exclusivamente masculino al incorporar una matrícula estudiantil femenina de aproximadamente el 46%, esto conlleva a una reestructuración de la familia y la incorporación de las mujeres en ámbitos laborales y políticos que anteriormente sólo eran ocupados por hombres. Además, dejó de concentrar a casi exclusivamente a jóvenes del nivel licenciatura para formar también al creciente grupo de estudiantes que participan en el posgrado. También ha estado recibiendo a un número de estudiantes extranjeros, los que actualmente representan el 0.5% de la matrícula.

La oferta educativa ha estado escasamente atenta a la evidente heterogeneidad de los estudiantes en cuanto al dominio de habilidades básicas y conocimientos, así como a las condiciones y recursos con que cuentan para desarrollar sus estudios. Por la información que está disponible se ha visto que existe un número significativo de estudiantes que carecen de algunas condiciones básicas para utilizar de la mejor manera posible la oferta que las instituciones ponen a su disposición. Es razonable suponer, que estos estudiantes representan la mayoría de quienes obtienen bajos rendimientos, mayores índices de reprobación y

abandono de sus estudios. Cuando se quieren tomar medidas para apoyar a los alumnos en busca de un mejor desempeño y reducir el riesgo de deserción, es necesario -además de reconocer la heterogeneidad- identificar con la mayor precisión posible, a los estudiantes que por sus características es posible que realicen una carrera marcada por bajos promedios y alta reprobación, y diseñar programas enfocados a garantizar su permanencia y mejorar su desempeño, especialmente al inicio de los estudios universitarios, momento en el cual se presentan los mayores índices de reprobación y abandono.

Para lograr lo anterior, es necesario generar información lo más completa posible que de cuenta de las características de los alumnos, pero también que refleje el desempeño acadÈmico de los estudiantes. Es necesario hacer notar que las instituciones suelen contar con un conjunto de datos necesarios; sin embargo, no siempre los sistematizan para además de indagar, a través de su descripción, quiénes son los estudiantes y que tipo de trayectoria escolar desarrollan, conozcan las relaciones que guardan ambos aspectos y, en consecuencia, identificar con la mayor precisión posible, aquellos atributos o características que tienen una asociación relevante con el rendimiento escolar.

Los alumnos como parte fundamental de toda institución educativa son los mejores elementos para analizar los diferentes fenómenos que se presentan en la educación por que ellos son el resultado viviente de los procesos educativos, resultados que han servido para modificar o conservar los diferentes programas universitarios o de cualquier otro grado.

#### **2.2.1 Trayectoria Escolar**

La existencia de un buen sistema de información sobre los alumnos constituye la base para cualquier estudio de trayectorias escolares en las instituciones de educación superior, tanto si se trata de los trabajos más simples, hechos a partir del análisis de datos de cohortes aparentes de alumnos, como con mayor razón, si se piensa en las investigaciones más complejas, que implican el seguimiento longitudinal de cohortes reales de estudiantes a través del tiempo.

La trayectoria escolar es definida como el conjunto de factores y datos que afectan y dan cuenta del comportamiento escolar de los estudiantes durante su estancia en la universidad. La vida universitaria puede verse desde varios ángulos, ya que si se piensa en todos los factores que están presentes durante el trayecto de los estudiantes por la universidad, se abre una gran gama de posibilidades de acercamiento, desde enfoques de tipo sociológico o psicológico, a partir de las características y condiciones de la cultura juvenil universitaria, hasta perspectivas puramente cuantitativas, donde, usando indicadores precisos, se da cuenta de los resultados académicos de la Institución.

El estudio de las trayectorias escolares es un campo muy poco explorado en la investigación educativa en México, particularmente en la universidad, este está constituido por problemas serios relacionados con la cuantificación de los estudiantes (en primera instancia), migración, repetición, el rezago, el abandono, la eficiencia terminal, por mencionar algunos, que han sido relativamente poco estudiados y poco comprendidos.

Los trabajos que se han realizado acerca de las trayectorias escolares en México se han hecho con el objeto de acercarse a la dinámica de comportamiento escolar de los estudiantes, es decir, el indicador de eficiencia terminal es utilizado para caracterizar las tendencias de la población escolar y su relación con los objetivos propuestos y examinar los factores de la permanencia, el egreso y la deserción.

Para describir la diversidad de las carreras académicas que los estudiantes cursan en la universidad, es necesario atender al tránsito de los estudiantes en el marco de estructuras formales (plan de estudios). En este sentido, es importante consignar los tiempos en que se cubren los cursos, las asignaturas que aprueban o que reprueban, los créditos que se promueven y las notas obtenidas, información que está contenida en los kardex o historia académica. Pero la información que tienen estos kardex o historias académicas sólo se han utilizado para propósitos administrativos, como base para la elaboración de certificados y constancias y, finalmente para la expedición del título profesional.

Por toda la información que puede proporcionar el análisis de las trayectorias escolares, es necesario que toda la información disponible acerca de las características y procesos que pasa el estudiante, sean actualizados y utilizados para el beneficio del estudiante y de las propias instituciones, así, se podrán establecer los puntos más sensibles en el proceso escolar y crear programas que ayuden a disminuir la incidencia del rezago, el abandono y la deserción en el ámbito universitario.

# **2.3 Principales Problemas que Presentan los Estudiantes en el Nivel Superior**

La permanencia y la conclusión de los estudios son generalmente el foco de atención de las investigaciones realizadas en educación superior, para determinar las causas que provocan que los estudiantes se retracen o deserten de la carrera.

Las investigaciones realizadas han arrojado factores de diversa índole, pueden ser económicos, sociales, culturales, institucionales o psicológicos, pero lo más importante que hay que resaltar es que por desgracia, en la mayoría de las instituciones no existe documentación suficiente para poder analizar a detalle los perfiles de aquéllos que desertan, y así estructurar programas que intenten evitar o por lo menos disminuir la incidencia en algunos estudiantes.

En el mejor de los casos, los estudios más completos que se han podido realizar están basados en el seguimiento de las trayectorias escolares de estudiantes de cohortes determinadas, este tipo de investigaciones pueden dar información más detallada respecto a su comportamiento en la escuela, con esto se pueden promover programas para tratar de proporcionar ayuda a los alumnos que se encuentren en situaciones que puedan desembocar en el rezago o la deserción.

#### **2.3.1 La Transición a la Universidad**

Cuando los individuos ingresan a la universidad, su vida e incluso su personalidad pueden ser objeto de una transformación tan radical que facilite u obstaculice, su proceso de integración desde el punto de vista académico y social, a un ambiente nuevo y por lo general desconocido.

Para muchos de los estudiantes de licenciatura, su dificultad para integrarse al medio acadÈmico y social puede llegar a ser una desventaja contra la que tienen que luchar (ya sea por corto o largo tiempo), durante su trayectoria universitaria. En ello interviene la capacidad del sujeto para reconocer que el sistema universitario exigirá de él un comportamiento intelectual mucho más maduro y complejo (demostrar mayores habilidades, no sólo intelectuales sino también sociales) que los requeridos en el nivel preuniversitario. Lograr una rápida integración a la universidad tiene implicaciones definitivas en la permanencia. Una vez integrados, la posibilidad de continuación y culminación de los estudios aumenta.

En un estudio realizado en la Universidad Autónoma Metropolitana por Javier Osorno Jiménez, señala algunos factores, que se presentan en esta etapa, que inciden en la deserción y en la capacidad de retención de la universidad:

- a) La existencia de diferencias importantes entre los conocimientos con que egresan los estudiantes del bachillerato y el mínimo de aptitudes necesarios para los estudios de licenciatura.
- b) La gran diversidad de planes de estudios de la educación media superior, que produce perfiles distintos entre los aspirantes a la educación superior
- c) La escasa atención a las ciencias básicas, las matemáticas y la metodología de investigación en el nivel medio superior y sus diversas repercusiones. Entre ellas, una elección de carreras que no incluya materias consideradas difíciles; el ingreso a las instituciones de educación superior sin aptitudes para el razonamiento lógico; y la errónea percepción de la investigación científica.

En general, cuando se detectan serias desigualdades en el conjunto de conocimientos y de habilidades con que los aspirantes llegan a las Instituciones de Educación Superior éstas no ofrecen, de manera sistemática, programas de nivelación o cursos remediales.

La gran cantidad de programas que ofrecen las diferentes Instituciones de Educación Media Superior y cuyos contenidos deben de ser equivalentes, carecen de un seguimiento en su calidad educativa, lo que nos lleva a marcadas diferencias entre los egresados de este nivel.

La mala elección de carrera lleva consigo problemas que repercuten directamente en la permanencia de los estudios superiores. Las causas que la provocan pueden ser, desde la poca información de los perfiles profesionales y el mercado de trabajo hasta la influencia de amigos, familiares o modas y no por una clara vocación o un potencial idóneo para el desempeño exitoso en la misma. Con el apoyo de servicios de orientación eficientes en las diferentes instituciones se ayudaría a prevenir fracasos y rezagos en una gran parte de los estudiantes indecisos.

#### **2.3.2 Ingreso**

Las Instituciones de Educación Superior se encuentran en un conflicto constante respecto al número de alumnos que ingresan año con año. La demanda de educación se ha incrementado y seguirá haciéndolo por razones sociales, poblacionales y educacionales, y modelos de crecimiento de los establecimientos y del sistema en su conjunto que no siempre son académicamente validados, socialmente legitimados y políticamente aceptables.

La admisión ya sea selectiva o abierta en función de la organización de los sistemas de educación media superior y superior y de las tradiciones históricas del país, suele ser objeto de lineamientos claramente definidos a los que se sujetan los procesos de acceso. Es esencial, para cada una de las Instituciones de Educación Superior Nacionales, que los requisitos de admisión sean claros, que la información sobre el número de plazas disponibles por las carreras y los resultados definitivos no sean confidenciales ni estén restringidos, y que vicios como la recomendación sean corregidos.

A pesar de que la oferta educativa se ha consolidado, sigue siendo exageradamente homogénea en el tipo de carrera ofrecida (con una duración mínima de tres años para licenciatura, sin salidas laterales) y desigual con relación a la naturaleza y la concentración relativa en la demanda. Tal especialización implica que los aspirantes no aceptados con base en criterios de desempeño escolar no encuentren opciones alternativas de educación superior, más cortas y mejor adaptadas a una matrícula que tiene trayectorias académicas, culturales y personales muy diversas.

Existe además el problema de una demanda excesiva de ciertas carreras que hacen que el solicitante de éstas deba competir con 50 ó 100 solicitantes más, y al no contar con lugares suficientes, algunos sean mandados a carreras que eligieron como segunda o tercera opción, mientras que en carreras de muy poca demanda, al tener lugares, se pueden aceptar a examinados que reprobaron.

53

Por otro lado, se deben de crear programas de apoyo a los estudiantes que los ayuden a hacer una elección adecuada sobre la carrera y la institución. La carrera que se elija deberá cumplir con las expectativas que tiene el estudiante para su futuro, pero es necesario fomentar en los estudiantes la conciencia para establecer que las aptitudes en el desempeño de una carrera universitaria son parte importante para un satisfactorio desarrollo y término de ella.

La elección de Institución de educación Superior para cursar una carrera tiene diversos orígenes como: prestigio, costo, ubicación geográfica, régimen universitario o tecnológico, etc. En nuestro país, estas variables determinan una intensa presión para las Instituciones Públicas, sean estas federales o estatales. Esta presión ha conducido a algunas Instituciones a establecer las posibilidades para elegir una segunda y aún tercera opción, mismas que la práctica ha evidenciado como estrategias poco adecuadas para garantizar la permanencia en los estudios superiores.

Otro factor adicional a los mencionados es la insuficiente difusión de información relacionada con los requisitos, trámites y tiempos implicados en los procesos de selección que permitan al aspirante conocer los requerimientos para prepararse adecuadamente.

Por lo general, el ingreso está condicionado al proceso de selección de alumnos de cada institución, siendo el caso más general la aplicación de un examen de admisión que constituye una importante herramienta para la selección de alumnos, estos exámenes están sustentados en los diversos estudios que sugieren que el rendimiento académico de los estudiantes de primer ingreso se asocia, significativamente, a los puntajes obtenidos en los exámenes de admisión. En algunas Instituciones al haber ingresado al nivel medio superior en dependencias de ésta y al término del bachillerato de acuerdo a los términos que lo establezca, le proporcionan al estudiante el pase directo al nivel superior en esta misma.

El hecho de cumplir con los requisitos que pide cada institución y presentar el examen de admisión no garantiza la entrada de los estudiantes al nivel superior, en general esta entrada depende del nivel de conocimientos que el estudiante presente ya que un individuo con una base sólida de conocimientos se enfrentara de una mejor manera al primer año de estudios que es definido como decisivo en las trayectorias universitarias (ya que el cerca del 30% de la población estudiantil no retorna al segundo año).

Otro factor es la integración de los estudiantes a la vida de la institución, en algunos casos existen programas de inducción e integración al medio académico y son ofrecidos en las primeras semanas que el estudiante asiste a la institución. Estos programas les proporcionan a los estudiantes el conocimiento de las características institucionales que constituyen un factor de motivación para los aspirantes y propicia la mejor integración al ambiente académico y social al momento de su ingreso. Asimismo, puede permitir a los alumnos tomar la decisión, antes de iniciar su educación superior, de inscribirse en la institución en la que ha sido aceptado o de buscar opciones más acordes con sus intereses.

#### **2.3.3 Rezago**

En México, las Instituciones de Educación Superior se han enfrentado a un incremento en el porcentaje de alumnos que presentan un retraso en las carreras profesionales. La importancia que adquiere este fenómeno no sólo recae en las instituciones, sino también en la efectividad académica y social de la labor educativa, y más profundamente en la formación de profesionales.

 El impacto del rezago no se puede ˙nicamente restringir a la esfera de la funcionalidad organizativa de las Universidades, también acarrea consecuencias directas en los campos de acción y decisión de los estudiantes que se encuentran en la situación de atraso de los estudios, a la vez que trastoca la estructuración, la planeación y aprendizaje en función de los tiempos y regularidades previstos en los planes de estudio respectivos.

En instituciones como la UNAM el rezago se ha incorporado como un modus vivendi en el trabajo escolar cotidiano. El valor de la permanencia en la Universidad implica dos estrategias de sobrevivencia estudiantil: la primera asocia permanencia con egreso en los tiempos formales, mientras que la segunda asocia permanencia con egreso independientemente de los tiempos invertidos para la conclusión de los estudios, situación que prolonga la terminación de la formación profesional.

El campo de problemas con el que está relacionada la concepción del rezago tiene un nivel de pertenencia directa con los procesos de desarrollo y cambio de las poblaciones escolares, y sus comportamientos académicos, ésto es, con los patrones de desempeño académico de la población estudiantil, además hay que tomar en cuenta otra parte de la realidad educativa del rezago que abarca problemas distintos y objetos que se localizan fundamentalmente en una pequeña dimensión, es decir, a la línea del trabajo del atraso o retardo del aprendizaje.

En el ámbito del atraso en el aprendizaje, éste tiene como unidad de análisis a los sujetos individuales y sus problemáticas cognoscitivas. Desde esta óptica, los comportamientos individuales están asociados al desarrollo del aprendizaje, campo opuesto aunque no independiente de los comportamientos académicos estructurales de la población escolar. Es necesario resaltar que los alumnos atrasados en sus carreras no están obligadamente ligados a la incapacidad en el aprendizaje.

El rezago en el ámbito de la realidad de las poblaciones estudiantiles, se coloca en un nivel analÌtico diferente de los problemas individuales en el desarrollo del aprendizaje, ya que el estudio de las poblaciones supone la construcción de problemas y objetos estructurales, y además se enfoca a otros modos de análisis.

El rezago, si bien puede tener una implicación directa con los antecedentes escolares, no es un problema que se explique exclusivamente por los historiales académicos de los estudiantes, por más que el campo de acción inmediato del rezago, en este caso, sea la Universidad.

Los factores que afectan al atraso han sido relacionados con otros fenómenos del recorrido escolar y han sido vistos desde varias perspectivas. De acuerdo a varias investigaciones especificas en el ámbito educacional, algunos expertos llegaron a conclusiones específicas sobre algunos factores. Jorge Garciarena (1969) concluyó que los factores internos de la escuela son circunstancias claves de definición del atraso y la deserción, fenómenos que considera se encuentran íntimamente ligados, a tal grado que se puede pensar que el atraso es en muchos de los casos una etapa que precede a la deserción como parte de un proceso común que reconoce las mismas causas, desde luego, sin llegar al extremo de hacerlos fenómenos idénticos o fusionados en un solo fenómeno. Bajo esta perspectiva propone dos hipótesis complementarias: la primera considera que el trabajo académico laxo y poco exigente en el cumplimiento cotidiano de las labores escolares, tiende a integrar dÈbilmente al estudiante; la segunda hipótesis plantea que cuando se dan las condiciones de la primera hipótesis y además se van presentando otro tipo de actividades no académicas, entre ellas las ocupaciones remuneradas, se crean situaciones propicias para desembocar en el retraso y en la deserción.

En un estudio que realizó Carlos Muñoz Izquierdo<sup>1</sup> (1969) concluye que la deserción escolar ocurre después de que se han presentado diversas situaciones de atraso escolar, coincidiendo con lo que Garciarena plantea, pero además plantea que la dimensión socioeconómica interviene de manera decisiva en la configuración del atraso escolar. Otro aspecto importante se refiere a que el rezago es visto por los profesores de modo negativo, lo que ocasiona que muestren menor interés en los alumnos retardados y refuercen, por lo tanto, los sentimientos de frustración de estos alumnos.

En un estudio realizado por Luis Muellé<sup>2</sup> (1984), éste introduce un circuito amplio de relaciones escolares en que se mueven diversos fenómenos escolares, entre ellos el rezago: ìInicialmente se suele producir el ausentismo, es decir, la falta reiterada de asistencia a la escuela, que hace que el alumno comience a tener serias lagunas en su formación y en su instrucción. Cuando este ausentismo alcanza un grado total dentro del curso escolar, se produce el abandono, que no necesariamente es deserción, ya que el alumno que abandona puede volver a la misma escuela o a otra distinta en el curso siguiente. El ausentismo y el abandono suelen ser las principales causas de que se produzca la repetición de curso, independientemente de que esto pueda deberse a la falta de capacidad en el alumno de obtener la suficiencia necesaria para ser promocionado. Cuando el abandono es total, de tal forma que el alumno no vuelve a la escuela antes del lÌmite final de su edad escolar, se produce la deserción."

Teniendo como base los trabajos anteriores se puede afirmar que el rezago escolar no se presenta como un hecho aislado; por el contrario, mantiene fuertes vínculos con otras problemáticas escolares, en particular con la deserción, y además se tiene que tomar en cuenta

1

 $^1$  Cita en Goméa Villanueva José (1990). Revista Perfiles Educativos no.49-50, CISE, UNAM.

<sup>2</sup> Ibidem.

que, por el hecho de haber interrumpido temporalmente los estudios no se va a producir en forma automática la deserción, a pesar de que varios trabajos lo señalen como consecuencia directa.

Al otro extremo, no hay que descartar que las decisiones que adopta un sujeto para permanecer o abandonar la escuela están mediadas por un sinnúmero de circunstancias personales, familiares, culturales, de grupo, de clase, etc.

El rezago en la enseñanza superior abarca un campo de problemas que tiene que ver con resultados escolares y con tipologías de comportamiento académico de la población de estudiantes universitarios; problemas que pueden ser vistos como la eficiencia interna o de calidad académica, dependiendo del enfoque que se adopte. En forma global, en esta campo se configura el carácter de los atrasos o retardos que presentan los estudiantes de licenciatura al cursar las respectivas carreras profesionales y que se expresan en un conjunto de situaciones escolares, como las siguientes:

- $\cdot$  La no aprobación de asignaturas en los grados o ciclos escolares previstos.
- La no aprobación acumulada, que obstaculiza la promoción a grados o ciclos subsecuentes o a líneas de materias seriadas.
- $\cdot$  La repetición de cursos no aprobados.
- $\cdot$  La repetición de cursos no concluidos por abandono o por no haber presentado examen ordinario (categoría del no presentado).
- ◆ La acreditación de asignaturas con el recurso del examen extraordinario, siempre y cuando se esté en los límites de tiempo para estar inscrito regularmente en la licenciatura respectiva.
- $\cdot$  La acreditación de asignaturas exclusivamente con el recurso del examen extraordinario, como consecuencia de haber rebasado los plazos para inscripción regular a la carrera.
- $\cdot$  La acreditación de asignaturas a destiempo de las secuencias curricularmente planeadas y programadas.
- $\div$  Atraso en el cumplimiento proporcional de los créditos de que consta una carrera determinada.
- \* Atraso en el cumplimiento de los requisitos académicos para el egreso (servicio social, practicas, idiomas, etc.).
- $\div$  Los abandonos temporales de la universidad y la reincorporación a cohortes escolares distintas a las del primer ingreso.
- $\cdot \cdot$  Retardo en la titulación de los egresados.

El peso especÌfico de cada una de estas situaciones escolares en el proceso educativo es muy distinto, de ahí que no son necesariamente homogéneas ni equivalentes o comparables. Sin embargo, las situaciones escolares tienen una matriz común que las aglutina y que sirve para delinear los contornos analÌticos, es decir, la tendencia en la irregularidad de los ritmos de avance escolar. Esta irregularidad de la trayectoria escolar se manifiesta en dos dimensiones fundamentales: 1) la temporalidad y  $2$ ) el desempeño académico.

La temporalidad incluye dos tipos de desfases producidos durante la formación profesional en el nivel licenciatura: el primer tipo de desfase se manifiesta cuando un sector de la población estudiantil utiliza un margen de tiempo más amplio que el estipulado para cursar la carrera universitaria; el segundo tipo, es en el que se da un proceso de reinserción de las cohortes diferentes a la del ingreso original, como consecuencia de la interrupción temporal de los estudios.

El desempeño tiene relación con los resultados escolares "insatisfactorios" o "deficitarios", que alternan, estancan, retardan u obstaculizan el avance escolar, como la no aprobación y la repetición con sus subsecuentes modalidades. Las combinaciones entre los elementos de cada dimensión sugieren comportamientos académicos multivariados.

La diversidad de factores que convergen al rezago hacen particularmente complejo el problema y explica las limitaciones obvias de los esquemas interpretativos cuando privilegian uno o sólo algunos de los factores y/o variables que intervienen en su configuración como comportamiento escolar.

En respuesta de los problemas de rezago y abandono, las instituciones han puesto en práctica diversos programas como cursos propedéuticos y actividades académicas compensatorias o para remediar deficiencias, tutorías, orientación personal y académica. Se han combinado investigaciones institucionales, estrategias de intervención y evaluaciones para crear modelos de retención de los estudiantes. Las estrategias de intervención consisten en orientación académica y personal a los estudiantes, evaluaciones al inicio del primer semestre, tutorías y grupos de apoyo, seminarios de estrategias de aprendizaje y la creación de oficinas para atender necesidades especiales. Estos esfuerzos han probado su utilidad para reducir el rezago. Pero no hay que dejar de lado que también el atraso se desarrolla si existe demasiada flexibilidad curricular, como se puede observar en algunas carreras de la UNAM.

### **2.3.4 Deserción**

Desertar es huir, abandonar, desistir de una causa; desertar es no terminar algo. En el ámbito de la educación superior, el termino deserción se define regularmente como el abandono de los cursos o la carrera a los que se ha inscrito el estudiante, dejando de asistir a las clases y de cumplir con las obligaciones establecidas previamente, la cual tiene efecto sobre los índices de eficiencia terminal de una cohorte.

A pesar de que para algunos autores han limitado el término deserción a los alumnos que dejan el sistema escolar completamente, la definición que se dio incluye:

- **↑ Abandono estudiantil del sistema de educación superior**, referido al flujo de estudiantes que desertan definitivamente de todas las modalidades de educación superior. En términos generales, la mayoría de los estudiantes que dejan la universidad lo hacen por decisión propia. En las Instituciones públicas, entre el 40% y el 50% del alumnado que deja la universidad lo hace por razones económicas mientras que en las instituciones privadas está alrededor del 18%.
- **\*** *Abandono estudiantil de una institución de educación superior, el ocurrido* cuando los estudiantes realizan una transferencia inmediata a otra institución de educación superior. El cambio de institución puede deberse a demasiada exigencia o

laxitud, por inadaptación al ambiente de la institución, problemas familiares y la reprobación

**\*** Abandono estudiantil de la carrera, el que se da cuando los estudiantes cambian de carrera, después de haber estado un tiempo en ella, dentro de la misma institución o fuera de ella. Las causas del cambio de carrera son parecidas a las de renuncia de la universidad, agregando aquellas que se atribuyen el cambio a cuestiones vocacionales y a estrategias para ser aceptado.

Se incluye lo anterior porque en México no existen programas para diferenciar a los alumnos que han cambiado de carrera o de institución, además de que en la mayoría de los casos los alumnos dejan las escuelas sin darse de baja por lo que el Ìndice de eficiencia terminal se ve afectado.

En estudios realizados en Estados Unidos, se reconoce la existencia de diferentes modelos y teorías que buscan explicar el fenómeno de la deserción. Se afirma que las teorías pueden ser clasificadas en por lo menos cinco tipos: psicológico, social, económico, organizacional e interaccional, con sus respectivos supuestos básicos:

- $\cdot$  La teorías psicológicas. La conducta de los estudiantes refleja atributos propios y específicos relacionados con las características psicológicas de cada individuo (personalidad, disposición, motivación, habilidad y capacidad). Es posible distinguir a los estudiantes que permanecen y a los desertores, por los atributos de su personalidad que determinan las diferentes respuestas a circunstancias educativas similares.
- \* Las teorías sociales o ambientales. Señala que la deserción no constituye un acontecimiento individual aislado sino que forma parte de un proceso de estratificación social más amplio que opera para preservar los patrones existentes de la desigualdad social y educativa. El éxito o el fracaso estudiantil es moldeado por las mismas fuerzas que configuran el éxito social general y que definen el lugar que los individuos y las instituciones ocupan en la sociedad.
- $\cdot \cdot$  Las teorías organizacionales. Conciben al fenómeno como un reflejo de la conducta institucional como su complejidad, el efecto del tamaño, los recursos disponibles, el ambiente y la existencia de estímulos diversos sobre la socialización de los estudiantes.
- ❖ Las teorías económicas. Indican que la deserción y retención reflejan fuerzas económicas, especialmente las que influyen sobre los beneficios vinculados tanto a una educación universitaria como a los recursos financieros que los individuos pueden aportar para hacer frente a la inversión que supone continuar asistiendo a la escuela.
- \* Las teorías interaccionales. Postula que las decisiones de desertar reflejan la interpretación que hace cada individuo de sus experiencias en el mundo polifacÈtico de la universidad y, por consiguiente, de aquellos atributos personales que están asociados con la cuestión de cómo interactúan con el mundo que les rodea y como llegan a darle un sentido.

Del análisis sobre estos aspectos en México se señala que la deserción, el rezago y la eficiencia terminal pueden ser concebidos como tres facetas de un mismo fenómeno que obedece a una compleja dinámica en la que se entrelazan factores de orden familiar, social e institucional, factores referidos en todo caso al desempeño escolar de los alumnos y el desempeño de la institución en que están inscritos, elementos que requieren por su naturaleza de un análisis integral e integrado que parta de la comprensión y de la multiplicidad de las causas que los originan.

El fenómeno de la deserción constituye el resultado final de un proceso de exclusión en el que las habilidades individuales de los estudiantes y su capacidad para aplicarlas al proceso educativo escolar son sólo una parte de la causa. Aún en las manifestaciones aparentes del proceso existen indicios de que, si bien hasta cierto punto los procesos selectivos sí se originan en el trabajo académico (por ejemplo, la reprobación, entendida como la aparente incapacidad de demostrar la asimilación de la transmitido en los salones de clase), también responden a factores ajenos al ámbito del quehacer académico-escolar. El abandono de los estudios escolarizados (deserción) parece obedecer a un conjunto de diversos mecanismos: el

de selección por la escuela, el de autoselección por los estudiantes y/o sus familias, y el de exclusión, en función de otros factores no académicos.

En otro contexto se ha planteado también que las decisiones de abandonar la escuela son afectadas significativamente por el grado de integración intelectual y social en la vida de la institución, y que los variados factores que parecen influenciar estos procesos, como la interacción informal con otros estudiantes y con los profesores fuera del salón de clases, parecen ser particularmente interesantes.

### **2.3.5 Eficiencia Terminal**

Se puede definir la *eficiencia terminal* en la educación superior, como la relación comparativa entre el número de alumnos que se inscriben por primera vez para cursar una carrera profesional formando, a partir de ese momento, una determinada generación, y los de la misma generación que logran egresar al haber acreditado todas las asignaturas correspondientes al currículo de cada carrera, en los tiempos estipulados en los diferentes planes de estudio. Anteriormente, en la recolección y procesamiento de la información de las universidades rara vez se registraba el número de pasantes (egresados); se limitaba a proporcionar y manejar el de titulados, hoy en día el índice de eficiencia terminal de egreso es el más utilizado, pero es un mejor indicador el de eficiencia terminal de titulación.

La eficiencia terminal es un indicador cuantitativo de uso frecuente en los diagnósticos, trabajos de evaluación y procesos de planeación de los sistemas escolares. Mide los logros obtenidos por una institución escolar, y se utiliza en la evaluación del funcionamiento y rendimiento de las propias escuelas.

Aún cuando la mayor parte de los estudios sobre eficiencia terminal se dirigen a la medición de una cohorte estudiantil en particular, no siempre es posible su estricta realización, por la problemática que implica la delimitación precisa de la misma. Esto constituye otro punto de referencia. Así, por un lado, en los estudios que utilizan información agregada, la cohorte en estudio se encuentra delimitada por los datos de primer ingreso o matrícula inicial y no sucede lo mismo con el egreso, que generalmente incluyen alumnos de otras

generaciones, sin que sea posible deslindar las cifras correspondientes a la cohorte considerada, sólo los análisis de seguimiento de las trayectorias escolares pueden aportar un resultado confiable para una determinada cohorte.

La eficiencia terminal real está sujeta a distintas variables aún insuficientemente analizadas como son, entre otras, las trayectorias escolares de los alumnos (repetición y reingreso), la inscripción real a un programa académico en una institución y la migración entre instituciones. La eficiencia terminal ya sea de egreso o de titulación es mayor que la aparente, pero se requiere de mayor información de la que actualmente se dispone en el sistema de educación superior para hacer conclusiones mejor documentadas.

#### **2.3.5.1 Egreso y Titulación**

El egreso de los estudiantes es una consecuencia del proceso educativo que ha llevado el estudiante, en este caso, está totalmente ligado a los fenómenos educativos del rezago y la deserción.

La titulación representa la culminación de los estudios para una profesión universitaria y es la antesala del ejercicio profesional; es el momento en el que se hace evidente las deficiencias e inoperancias del sistema educativo en su vínculo con la sociedad.

Dentro de la UNAM, precisamente el alto número de egresados que no concluyen el proceso educativo se expresa en los bajos índices de titulación. La titulación refleja la eficiencia terminal de una institución de enseñanza superior, el número de egresados no se considera tan importante.

A partir de sus propias experiencias, las instituciones han ampliado el número de opciones de titulación, dando la oportunidad a que los estudiantes tengan muchas más posibilidades que correspondan a sus intereses, a las características de la disciplina, a sus aptitudes, a las alternativas de apoyo y de asesoría por parte de la propia institución, etcétera. Entre los programas de titulación para los egresados se encuentran: informe del servicio social, examen global teórico, seminarios de titulación, tesina, informe de prácticas profesionales, entre otros. Aunque no se han realizado análisis concluyentes sobre el impacto de la existencia de esta

diversidad de opciones, puede afirmarse que los índices de titulación actuales no son de la magnitud reportada al inicio de la década de los noventa que reportaba una eficiencia de titulación promedio en el territorio nacional del 8%, mientras que en 1998 fue del 39%.

Cuando la opción para titularse consiste en una tesis o implica un trabajo terminal escrito, la complejidad de su elaboración y el tiempo que el egresado debe dedicar a él, constituyen los más fuertes obstáculos para la titulación, los estudiantes van prolongando su presentación al contraer otros compromisos, llevando a que se titule tardÌamente o en el peor de los casos que nunca lo haga.

Otro factor observado en el retrazo en la titulación es el adeudo de idiomas, principalmente si éstos están fuera del currículo del plan de estudios, el mayor problema estriba en la dificultad del aprendizaje y puede prolongarse hasta que se cubra el nivel, el n˙mero de idiomas y la complejidad, de tal manera que si el estudiante no logra acreditarlos, su estancia puede extenderse indefinidamente hasta el tiempo máximo o hasta que cause baja.

Las instituciones han reconocido que aún persisten problemas en los procedimientos de titulación, que no siempre están ligados a razones académicas; además los que abandonan los estudios lo hacen sin ninguna calificación reconocida, lo que implica un alto costo financiero y humano.

Una de las determinantes más observadas es que los más altos índices de titulación se encuentran en carreras que necesitan de una cédula profesional para poder ejercerla, como lo es odontología, medicina y veterinaria mientras que en filosofía y letras el número de titulados anuales es demasiado pequeño.

"#"#"#"#"#"#"# *CapÌtulo 3* "#"#"#"#"#"#"#

# *MetodologÌa del An·lisis*

La información de los alumnos que se utiliza en esta investigación, fue recabada a través de historiales académicos, por lo cual tiene ciertas características, es decir, la recolección de los datos se daba cada semestre y sobre el mismo grupo de personas. A partir de esto, se puede considerar el desarrollo de la investigación, dado el tipo de datos que lo conforma. Este capítulo tiene por objetivo plantear la metodología utilizada para la extracción adecuada de la información de acuerdo a lo que se requiera obtener, por lo cual se puede encontrar la explicación sobre el diseño de la investigación, los estudios longitudinales y su modalidad de panel, el cual es el que se utilizó para analizar la información y dar los resultados.

# **3.1 Diseño de la Investigación**

Es obvio que cualquier planteamiento de una investigación pasa por las especificaciones de un diseño, cuya naturaleza y enfoque depende de los propósitos de la investigación así como de su naturaleza. Se ha de tener en cuenta que no siempre el diseño de la investigación obedece a una finalidad teórica ni se enmarca dentro de un contexto básico, ya que cada vez es más creciente la demanda de los diseños dentro del ámbito aplicado.

El *diseño de la investigación* constituye un "plan estructurado de acción", que está orientado, dentro del ámbito de las ciencias sociales y del comportamiento, a la exploración del efecto de las intervenciones y a los estudios de los procesos psicológicos. Por otra parte, suele plantearse a partir de un "supuesto teórico" o "pretensión conceptual" subyacente al mismo y que sólo podrá ser inferido a partir del aporte empírico que se obtiene de los datos u observaciones de los trabajos científicos.

El diseño de investigación se caracteriza como un procedimiento específico capaz de generar datos, bajo condiciones determinadas. Estas condiciones van encaminadas hacia la correcta especificación de las variables implicadas en la investigación y, al mismo tiempo, determinan el grado en que es posible la asignación aleatoria de las unidades de observación a los valores que toman las variables independientes.

En la determinación de la naturaleza del diseño, ha de tenerse en cuenta por un lado, el material con base al cual se pretenden obtener datos o registrar observaciones y, por otro, las variables que van a intervenir en el estudio.

En la investigación psicológica y social, las unidades de registro suelen ser, por lo general, sujetos humanos o animales individuales, así como también, en algunos casos, grupos o colectividades más amplias como familias, aulas, niveles escolares, barrios, etc. Por lo que se refiere a la variables, cabe destacar que pueden clasificarse en aleatorias o fijas, siempre y cuando sean consideradas como directamente observables o medibles (con o sin error). Las variables aleatorias toman valores diferentes cuando son registradas en ocasiones o momentos distintos. Así, por ejemplo, la variable de respuesta es aleatoria puesto que al tomarse registros de la misma se produce una variación de valores que posee, al mismo tiempo, una distribución determinada de la población (según la variable sea continua o discreta). Las variables fijas, por otra parte, son consideradas como variables independientes – en la mayoría de las investigaciones - y, se mantienen constantes (con los mismos valores) en una cantidad infinita de replicas de la misma experiencia. De forma análoga, las variables fijas se dividen en cuantitativas y cualitativas en función de que el atributo que representan pueda ser medido o no (en el sentido estricto del término).

La investigación social es fundamentalmente no-experimental porque carece de dos características básicas:

- a) No se da una asignación aleatoria de los sujetos a los tratamientos o condiciones (o grupos).
- b) La observación de las variables no se produce en intervalos de tiempo diferentes.

Los estudios no-experimentales suelen ser divididos en cuasi-experimental y observacional.

Los estudios educativos están clasificados como investigaciones sociales en las cuales la aplicación de varias técnicas de investigación es inherente, pero tienen como fundamento los diseños *cuasi-experimental*.

Dentro del marco cuasi-experimental los diseños pueden diversificarse de acuerdo a la recogida de los datos. Una primera estrategia consiste en la comparación de los grupos de sujetos o estrategia entre sujetos. De acuerdo con esta táctica cuasi-experimental, conocida frecuentemente como estrategia transversal, las diferentes respuestas de las unidades o registros son obtenidas en un punto de corte en el tiempo. Siendo el carácter básico de dicha estrategia el sentido estático de la comparación. En cambio, la estrategia longitudinal puede entenderse como una alternativa al enfoque estático y la recogida suele realizarse a lo largo de una serie de puntos

1

u ocasiones de observación en el tiempo. Esta segunda estrategia cuasi-experimental enfatiza en el carácter dinámico del proceso y se basa, fundamentalmente, en comparaciones de tipo intrasujeto.

Se tiene por lo tanto, que dentro del marco cuasi-experimental se debe de hacer una distinción entre el diseño transversal y el longitudinal, que tienen como elemento fundamental el factor tiempo.

La *Estrategia Transversal* consta de datos recolectados en un instante en el tiempo, generalmente mediante varias unidades de observación. Tiene como objetivo conocer los parámetros de la población y el cambio de esos parámetros a partir de los estadísticos extraídos de un reducido número de la muestra, con un máximo de fiabilidad y con un mínimo de costo (económico, en tiempo y en molestias a la población objeto del estudio, entre otros), además ofrecen una gran cantidad de información descriptiva sobre fenómenos sociales, tienen la debilidad de no permitir un an·lisis causal

<sup>1</sup> verdadero. Enfatiza, además, el carácter estático de la comparación de los grupos. Algunos investigadores los conocen como *suposición estacionaria* ya que cualquier relación de corte transversal descubierta es invariable en el tiempo, por ejemplo, podemos afirmar que la relación entre educación e ingreso no cambia con el paso del tiempo. Si este es el caso, entonces cualquier valor de un parámetro estimado a partir de datos de corte transversal debe permanecer constante con el correr de tiempo.

La *Estrategia Longitudinal* consiste en registrar la misma respuesta en diferentes puntos en el tiempo enfatizando el sentido temporal de la comparación permitiendo así, estudiar el cambio y la evolución operada en las respuestas de un mismo grupo de sujetos.

Ambas estrategias son ampliamente utilizadas en el contexto de investigación aplicada. En la siguiente gráfica se hace la comparación entre los dos diseños en una generación.

<sup>&</sup>lt;sup>1</sup> Causalidad. Condición necesaria y suficiente para la aparición de algo. Se identifica habitualmente, con el problema de identificar cuando (es decir, bajo que condiciones) cambiará una relación entre variables.

<u>.</u>

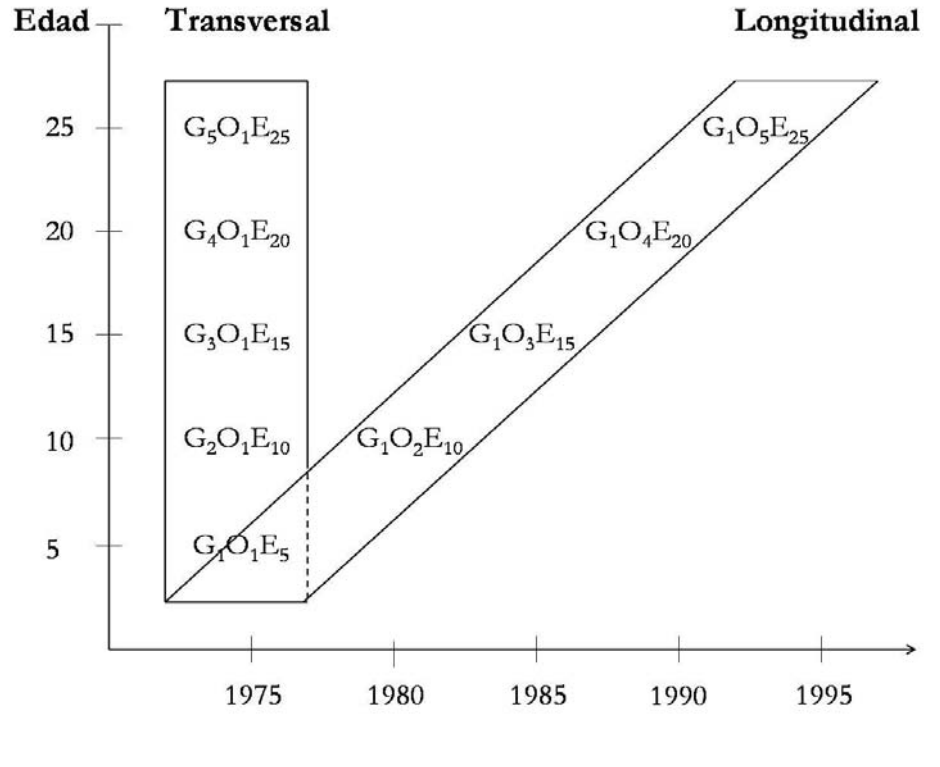

**Generación o Cohorte<sup>2</sup>** 

En la gráfica de la izquierda se puede observar la comparación de distintas muestras de sujetos  $(G_1-G_5)$  que pertenecen a edades diferentes  $(E_5-E_{25})$  con respuestas tomadas a un mismo tiempo y bajo una solo observación  $O_1$  Mientras que en el diseño longitudinal incluye una misma muestra de sujetos  $G_1$  a través de todas las edades  $(E_5-E_{25})$  y con medidas repetidas  $(O_1-O_5)$ .

<sup>2</sup> **Cohorte.** Se aplica para denotar a un grupo de sujetos que ha experimentado una misma circunstancia vital en un mismo periodo de tiempo. Mas particularmente, se ha utilizado en el sentido de "cohorte de nacimiento" para caracterizar a un número de individuos nacidos es el mismo periodo (semana, mes, año).En este sentido es sinónimo de generación.

# **3.2 An·lisis de Estudios Longitudinales**

Los métodos estadísticos más utilizados en el análisis de variables numéricas continuas son en su mayoría diseñados para situaciones en las que se registra una única medida por cada unidad de observación, es el caso del análisis de varianza y de las técnicas de regresión. Sin embargo, en la práctica hay estudios en los que se toman varias medidas por observación. Este tipo de estudios, en los que para cada observación una misma variable se registra en diferentes momentos a lo largo del tiempo, se le conocen como longitudinales.

Estos estudios reúnen datos en dos o más momentos. La aplicación de un estudio longitudinal es recomendable para el tratamiento de problemas de investigación que involucran tendencias, cambios o desarrollos a través del tiempo, o bien, en los casos en que se busca demostrar la secuencia temporal de los fenómenos.

En el campo educativo también se les llama estudios evolutivos, porque permiten ver los cambios que se desarrollan en los individuos en su área física, psicomotriz, intelectual, lingüística emocional y social, por lo que han sido muy utilizados para generar teorías al respecto.

Existe la posibilidad de plantear diseños longitudinales con un sólo sujeto o unidad de observación, o bien con un grupo de sujetos o unidades. Por lo general, cuando se registra el comportamiento de un sujeto suele tomarse, una cantidad bastante considerable de observaciones o medidas, en cambio cuando se parte de un grupo de sujetos o casos, las medidas son tomadas en una serie de puntos u ocasiones de observación fijos y espaciados en el tiempo. Por lo anterior se puede hacer la siguiente categorización en función de las unidades de observación:

Diseños Longitudinales  $\begin{array}{|l|} \hline \text{Diseños de un sólo sujeto o unidad observacional.} \hline \end{array}$ Diseños de grupo o k grupos de sujetos.

También hay que recalcar que los diseños longitudinales de grupo se pueden segmentar en el diseño longitudinal puro que tiene como característica un grupo fijo de individuos que es observado en diferentes ocasiones; y en diseño longitudinal mixto, donde el conjunto de unidades de observación es gradualmente reemplazado a lo largo del proceso de investigación.

Para el caso de los diseños longitudinales de un sólo sujeto, la metodología de éste es particularmente apropiada para la evaluación de los tratamientos en situaciones donde se halla implicado un único paciente que, por otra parte, constituye el principal interés de las áreas médicas.

Sin embargo, existe una división más generalizada de los diseños longitudinales de grupo:

a) *Estudios de Tendencias*. Estudian un fenómeno particular en el transcurso del tiempo, con base en la toma repetida de diferentes muestras provenientes de la misma población en general.

El propósito de estos estudios es investigar cambios en el nivel o distribución de una variable o en las relaciones entre variables para poblaciones o subpoblaciones enteras. Este tipo de estudios permiten analizar los cambios en la poblaciones que se van registrado en las mediciones que se toman a lo largo del tiempo.

b) *Estudios de Cohorte*. Se examina un determinado fenómeno en el curso del tiempo recurriendo a una particular subpoblación (que por lo general, un grupo de población o cohorte de determinadas edades). Los estudios de cohorte suelen dividirse en: *prospectivos* cuando los miembros de la cohorte fueron identificados tempranamente y se les dio seguimiento a lo largo del tiempo; y son *retrospectivos* cuando se identifican a un grupo de personas nacidas en cierto periodo seleccionado y reconstruyen su historia a partir de registros oficiales o propios. Las ventajas de los estudios prospectivos radica en que pueden hacerse observaciones de factores pertinentes a medida que se manifiestan. Por otra parte, los estudios retrospectivos dependen de datos o reconstrucciones de ellos (por ejemplo, memorias) que alguien diferente del investigador decidió registrar. No obstante, por razones de tiempo y costo, la mayor parte de los estudios de cohorte son retrospectivos.

c) *Estudios de panel*. Estos estudios son en esencia una serie de fragmentos de corte transversal en orden sucesivo. Por lo general, esta designación (panel) se utiliza en lugar de tiempo continuo cuando el espaciamiento en la recolección de datos es prolongado. Los estudios de panel siguen una muestra y se hacen mediciones sucesivas sobre un mismo grupo de observaciones en distintos momentos del tiempo. Este tipo de estudios sirve para conocer los cambios que experimentan los individuos, con relación a distintas variables o fenómenos de interés.

Para ver las diferencias entre los estudios, supóngase que se quiere hacer un estudio sobre las afiliaciones políticas de los individuos de 20 años de edad, en 1990 es el primer momento de la recolección de la información que se repetirá en 1995 y 2000, en el siguiente cuadro se verá la forma de comparación que tiene cada estudio.

#### **Comparaciones entre los diferentes tipos de estudio**

**Estudio de Tendencias Estudio de Cohorte Estudio de Panel** 

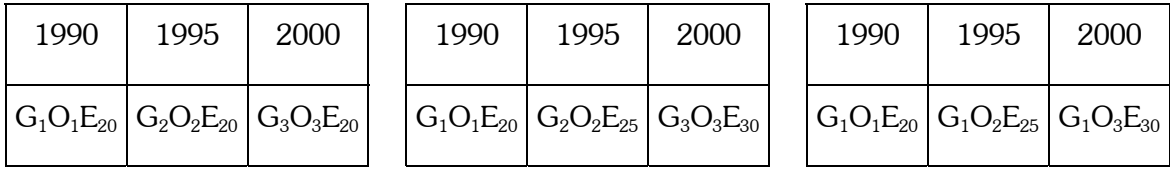

En el *estudio de Tendencias* se utilizan distintas muestras de sujetos (G<sub>1</sub>-G<sub>3</sub>), que pertenecen al grupo de edad de 20 años ( $E_{20}$ ) tomando tres observaciones ( $O_1-O_3$ ), siendo la primera toma en 1990, la segunda en 1995 y la tercera en 2000, por lo que el estudio analiza los cambios en las afiliaciones políticas entre individuos de 20 años en 1990, 1995 y 2000.

En el *estudio de Cohorte* se utilizan distintas muestras de sujetos (G<sub>1</sub>-G<sub>3</sub>). Se toma la primera observación (O<sub>1</sub>) en 1990 a individuos de Edad 20 ( $E_{20}$ ), la segunda observación (O<sub>2</sub>) en 1995 a individuos de edad 25 y la tercera observación  $(O_3)$  en el 2000 a individuos de edad 30  $(E_{30})$ . El estudios de cohorte analiza los cambios de las afiliaciones políticas entre individuos de la misma generación en tres momentos.

El *estudio panel* utiliza una misma muestra de sujetos (G1) de las que se toman tres observaciones  $(O_1-O_3)$ , tomadas en 1990, 1995 y 2000 respectivamente. Por lo que, dados los momentos de tomas de información las edades de los individuos cambian con el correr de tiempo, es decir, pasan de edad 20 ( $E_{20}$ ) en 1990 a edad 25 ( $E_{25}$ ) en 1995 y a edad 30 ( $E_{30}$ ) en 2000. El propósito del estudio panel es seguir las afiliaciones políticas de un mismo grupo de personas en el tiempo para compararlas en los momentos en que se tomaron las observaciones.

Los estudios longitudinales, al igual que en la mayoría de los estudios existentes, presentan ventajas y desventajas que se mencionaran a continuación:

### **Desventajas de los estudios longitudinales**

- ❖ Adolecen de eficiencia práctica.
- $\cdot \cdot$  Exigen que un individuo (investigador) o institución invierta una cantidad de tiempo, dinero y recursos para que un proyecto dure largo tiempo.
- \* Si la muestra es deficiente o disminuye en el camino, no se puede hacer nada para remediarlo.
- \* Mantenerse en contacto con los individuos que se desplazan puede ser una tarea ardua.

### **Las ventajas de los estudios longitudinales**

- \* Estos estudios permiten observar porque y cuando cambian los sujetos en una conducta determinada.
- \* Permiten descubrir nuevas variables en el camino, que pueden ser introducidas para estudiarlas e investigarlas.
# **3.3 Estudios Tipo Encuesta**

Una encuesta recoge datos más o menos limitados de un número relativamente extenso de sujetos. Su finalidad es conseguir información sobre las variables y no sobre los individuos. Intentan medir lo que existe sin preguntar por qué existe. Si la encuesta cubre la población entera de estudio se llama *censo*. La que estudia sÛlo una parte se llama *encuesta muestral.* 

Las encuestas se dedican no sólo a medir *objetos tangibles* (Ej. ¿Cuál es el nivel de instrucción promedio de los maestros que laboran en una zona educativa?, ¿Cuántos jóvenes y adultos se inscriben anualmente por carrera en las Universidades del país?) sino que también pueden medir *objetos intangibles* como la opinión, las actitudes psicológicas y sociológicas.(Ej.  $\dot{\text{d}}$ Qué opinan los estudiantes universitarios sobre los líderes políticos actuales?,  $\dot{\text{d}}$ Qué tipo de trabajo le gustaría desempeñar a los estudiantes de Educación una vez graduados de Licenciados?)

La encuesta muestral es aplicable a una población limitada y únicamente en un momento determinado. El instrumento tiene que ser cuidadosamente elaborado para que mida lo que pretende medir. Su valor depende también de la eficacia del muestreo, de la exactitud del procedimiento para recabar los datos y de la claridad y pertinencia de las preguntas.

En los últimos años la industria de la encuesta ha crecido ya que parece haber un consenso acerca de que las necesidades de información pueden ser satisfechas haciendo preguntas a las personas. Algunas clases de información que proporcionan las encuestas son:

- $\cdot \cdot$  Estimaciones de características, de actividades, de comportamiento, o de actitudes en un punto en el tiempo.
- $\cdot \cdot$  Estimaciones del cambio neto entre dos o más periodos.
- Stimaciones de las tendencias basadas en varios periodos.
- $\div$  Estimaciones de la frecuencia, transición o duración de la ocurrencia de acontecimientos específicos en grupos determinados.
- ❖ Estimación de las características basadas en la acumulación de datos en un cierto plazo.
- $\div$  Estimaciones de relaciones entre características.

Las diferencias entre los tipos de cuestionarios se relacionan no solamente con las características del diseño y de la población, sino también con los esfuerzos de entender y estimar el error de medida.

En los estudios sociales no se suele trabajar con experimentos, se acostumbra utilizar encuestas recolectadas durante un periodo específico. Es el caso de los estudios realizados al área educativa y más específicamente en los estudios panel se trabajan con diseños de encuesta para la recolección de la información que será necesaria en el estudio.

Las encuestas suelen dividirse en:

- *∻* Encuesta directa. Es aquella en la que la información se recoge o se observa directamente de la propia unidad del estudio estadÌstico propuesto. Sus características se registran en un documento específicamente concebido para este efecto: el *cuestionario estadÌstico.*
- *∻* Encuesta Indirecta. Es cuando se someten a una explotación estadística documentos que se recogieron anteriormente para otros fines. Los resultados estadÌsticos aparecen entonces como subproductos de operaciones diversas y generalmente administrativas.

### **3.3.1 Encuesta PanelÌstica**

En la actualidad, los investigadores sociales han volteado hacia las encuestas de panel para observar tendencias sociales y probar proposiciones teóricas. A diferencia de las encuestas de corte transversal, los paneles permiten cotejar datos a través de una serie de fragmentos en el tiempo. Desde el punto de vista teórico, los datos de panel permiten abordar aspectos de causalidad que las encuestas estáticas de corte transversal no hacen. Una evaluación en el tiempo – longitudinal - , como el que permite la técnica de panel puede mostrar, por ejemplo, la evolución y los cambios de una muestra representativa de panelistas acerca de su exposición mediática (es decir, mediante un panel postal, panel telefónico, un panel informático o un panel de entrevistas cara a cara).

### **3.3.1.1 Tipos de Paneles**

a) *Encuestas Repetidas contra Encuestas periódicas*. Las encuestas repetidas se realizan sobre la misma población pero no presuponen la aplicación de las mismas técnicas de obtención de información (por ejemplo, cuestionarios), en tanto que las encuestas periódicas si lo exigen: además de tener que producirse en periodos regulares, han de realizarse con el mismo diseño e instrumento de recogida y registro de datos y sobre la misma población. Dentro de estas ˙ltimas cabe incluir el estudio panel.

En cualquier caso, dado que la muestra encuestada no varía en todo el proceso, el panel siempre parte de la comparación entre las respuestas de esa muestra en dos o más momentos, facilitando la medición de las mismas variables en el tiempo.

b) Panel Periódico. La aplicación de la misma encuesta a la misma muestra en momentos sucesivos (días, semanas, meses). Este permite comparar las respuestas y su evolución en cada uno de esos momentos y por tanto el proceso de fluctuación o cambio experimentado durante su transcurso. Por

ejemplo, por medio de un panel de lectores de medios impresos (diarios, revistas, etc.) puede averiguarse la evolución de las preferencias, del nivel de aceptación, del interés o de la legibilidad de ciertas noticias, artículos, reportajes y colaboraciones, así como el momento de lectura escogido, la valoración que merecen determinados referentes temáticos o la trayectoria de una línea editorial.

- *c)* Panel Interrumpido. La aplicación de la misma encuesta a la misma muestra en dos momentos separados por un amplio intervalo temporal (años, lustros, décadas). En la mayor parte de los casos, se trata de recuperar la muestra de un estudio realizado tiempo atrás, intentando reclutar, en todo o en parte, a los mismos sujetos que la conformaron. Así es posible comparar los cambios en los gustos, actitudes y pautas comunicativas que se ha producido en los mismos sujetos (panel), por ejemplo con respecto a sus preferencias en la exposición a determinados medios (cine, radio, televisión, revistas, diarios).
- *d)* Panel Experimental. La aplicación de la misma encuesta a la misma muestra en dos momentos separados por la introducción de un estímulo experimental (por ejemplo, un spot). Este panel permitiría observar, por ejemplo, no solo el condicionamiento de las respuestas una vez introducido el estímulo, sino también compararlo con las propias de un eventual grupo de control no sometido a tal estímulo. Sin embargo, podría cuestionarse tal denominación, puesto que este panel no se caracteriza por su continuidad.
- *e) Panel de contenido actual.* Son aquellos en los que los mismos sujetos son medidos a lo largo del tiempo, y el contenido de las preguntas versa sobre el momento actual; por ejemplo, si un diseño longitudinal de panel sobre

actitudes políticas se pregunta cada 5 años que opinión le merece la situación política actual (referida al momento de la pregunta).

- f) Panel de tipo prospectivo. Plantean periódicamente a los mismos sujetos preguntas de intención o de deseo sobre un contenido especifico. Supóngase que en un estudio de actitudes y opiniones políticas se pregunta a la gente cual sería su intención de voto si se celebran próximamente elecciones, o que a un grupo de estudiantes universitarios se les pregunta sobre que actividad profesional les gustaría desempeñar.
- *g)* Paneles de Seguimiento hacia Atrás y Retrospectivos. Son paneles en los que las respuestas proporcionadas por una muestra en un momento dado sean suplidas por datos documentales o provenientes de otros sujetos extramuestrales. AsÌ mismo se refiere, cuando los sujetos que componen la muestra, dan respuestas relacionadas a otro momento en el pasado.
- *h) Panel con Reemplazamiento.* Supone una permanencia limitada en el panel de la misma muestra de sujetos. El panel con reemplazamiento mantiene a cada panelista solo durante varias encuestas sucesivas, reemplazándolo o rotándolo en el siguiente. Este panel con reemplazamiento admite algunas variaciones, por ejemplo, el mantenimiento de algunas submuestras sometidas al reemplazo a mayor largo plazo, para estimar el sesgo de la medición repetida.
- *i) Paneles Repetidos.* Recogen rotaciones en el panel. Algunas cohortes de sujetos (por ejemplo, los televidentes de 1 hora diaria) son estudiadas longitudinalmente, añadiendo además otras nuevas cohortes (por ejemplo, los televidentes de 2 horas al día, los de 3, los de  $4\ldots$ ) en secuencias determinadas (por ejemplo, añadiendo una nueva cohorte cada dos meses) para establecer comparaciones y una adecuada representatividad poblacional. De esta forma,

los efectos relacionados con la exposición en número de horas al día son evaluables a partir de la comparación de los cambios longitudinales entre las diversas cohortes.

### **3.3.1.2 Espaciamiento de los Paneles**

Al igual que con todos los problemas de muestreo, la programación de encuestas de panel supone un equilibrio entre recursos y precisión. Por lo general, para un periodo determinado, cuanto menor sea el lapso entre las encuestas, y se les realice con mayor frecuencia, más elevado sera el costo del proyecto. Por otro lado, el aumento de la duración entre paneles aumenta la verosimilitud de error resultante por los efectos del olvido. Además, la aplicación muy frecuente de las encuestas puede representar una pérdida de recursos debido a la reducida verosimilitud de que suceda algún cambio importante en un periodo breve. A la vez, con paneles muy espaciados se corre el riesgo de que no se perciban las fluctuaciones en las mediciones de resultados.

# **3.4 Estudios Panel en Educación**

Los estudios de panel o de seguimiento se refieren a investigaciones en las que se estudia una muestra de individuos en un momento dado, para luego repetir la operación en una o más etapas de su vida. Su rasgo esencial es la observación de las características de los mismos sujetos en por lo menos dos momentos distintos.

Este tipo de estudios longitudinales aplicados al seguimiento de estudiantes ya se han realizado en el pasado; aunque en fechas recientes sólo se encuentran en países industrializados. En la década de los ochenta la investigación sobre egresados cobró ímpetu, lo que implicó la aplicación de procesos de seguimiento. Cabe destacar que la educación es un proceso acumulativo a largo plazo, y las alteraciones en políticas y métodos educativos sólo son observables después de varios años. Las enormes inversiones realizadas en educación desde la década de los sesenta no han producido el personal competente o los aumentos de productividad que se esperaban, en particular en los países en vías de desarrollo. En muchos de los casos, incluso crecieron los niveles de desempleo para los graduados de escuelas. Esto se ha demostrado mediante estudios de seguimiento realizados por Husén y Postlethwaite en 1989.

El Banco Mundial ha elegido los estudios de seguimiento como la manera más operativa de evaluar los apoyos a la educación. Los estudios y estrategias de seguimiento se han sugerido como las más poderosas herramientas de la evaluación del comportamiento de la vida de las Instituciones.

Las estrategias de seguimiento permiten abordajes finos y analíticos. Las estimaciones entre el número de alumnos que ingresan a un nivel superior y los que egresan en los tiempos curricularmente establecidos son muy similares en cuanto a la aproximación cuantitativa. Las diferencias que se pueden encontrar en los estudios de seguimiento varían según los métodos cuantitativos utilizados. Por tal motivo, varios trabajos reconocen que la comprensión de los registros de eficiencia terminal tiene que buscarse en el conjunto de fenómenos del proceso

escolar mismo, particularmente con los atrasos, las migraciones, los abandonos temporales y las deserciones.

### **3.4.1 Análisis de Diseños de Panel**

El objetivo de un estudio longitudinal de panel es en si mismo, el cambio a través del tiempo (considerando que se puede hablar de días, semanas, etapas, o periodos bien definidos, etc).

Los diseños de panel tienen como característica principal que los mismos sujetos son medidos repetidas veces a lo largo del tiempo, generalmente con el mismo intervalo temporal entre distintos momentos de medición, y también realizándose las mismas preguntas (aunque se pueden flexibilizar estos criterios de acuerdo con la previsión y las necesidades que se presenten en el estudio). A partir de esto, los datos de un estudio panel se pueden ubicar dentro de un cubo que está determinado en término de: Individuos de análisis, variables y el n˙mero de ocasiones (tiempo).

Esto complica el análisis ya que la mayoría de las técnicas estadísticas se han diseñado para analizar matrices rectangulares de datos, donde las filas se refieren a los individuos y las columnas a los instrumentos de observación.

Las entradas de este cubo representan, respectivamente, la triple dimensionalidad de los datos. Es decir, las filas suelen representar a los individuos, las columnas a los instrumentos de observación (variables) y los estratos (sectores) a las ocasiones. Por lo tanto, es lógico representar tales observaciones mediante símbolos de triple indexación,  $Y_{iit}$  ( i= 1,..., N; j=  $1, \ldots, M$ ; t=  $1, \ldots, T$ ).

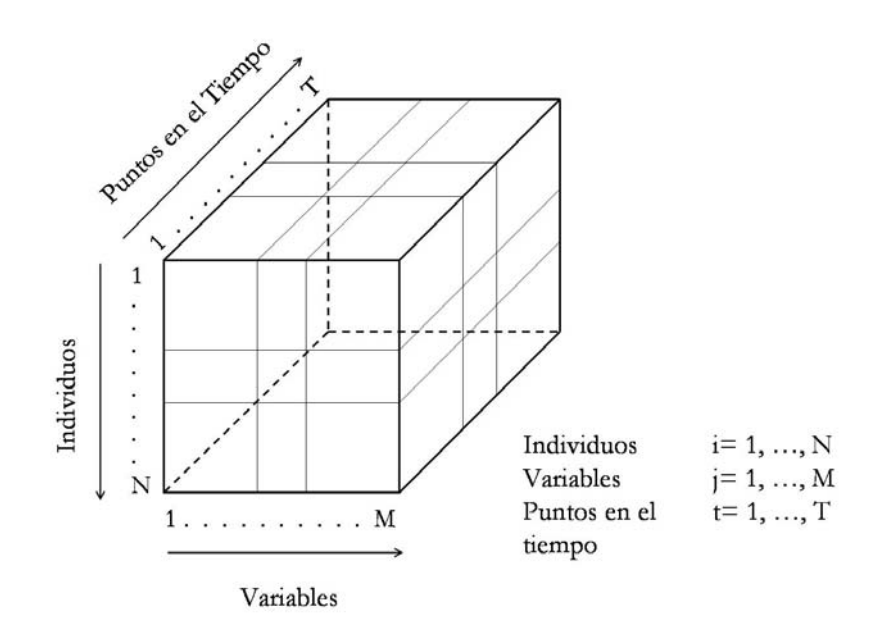

Por otra parte, además de las variables triplemente indexadas, suele utilizarse dos clases de variables doble- indexadas. En primer lugar, se tienen las propiedades de los individuos que no cambian con el tiempo, por ejemplo, la fecha de nacimiento y lugar de nacimiento. O variables que improbablemente cambian durante el periodo de estudio como por ejemplo el nivel de educación de los adultos. Estas variables son denominadas, usualmente, como *variables subyacentes*. Otras variables doble-indexadas son aquellas que se mantienen igual para todos los individuos pero que varían a lo largo del tiempo, éstas describen la historia del entorno y se denominan *variables históricas*.

El eje que concierne al tiempo en el cubo de datos, posee una propiedad de orden de la que carecen el eje de las variables y el de los sujetos, esto implica una restricción al momento de reordenar los datos.

La estructura del diseño de panel admite diferentes modalidades según se combinen las variables y los puntos de observación (tandas). La estructura más utilizada es el de dos tandas y dos variables (2W2V) o también llamados estudios antes y después.

En el tratamiento estadístico- matemático de este tipo de datos, se dan dos enfoques:

- $\div$  El tratamiento de tipo transversal. Se hace el análisis en diferentes puntos en el tiempo, la variación resultante de la repetición de observaciones puede utilizarse para obtener la información deseada.
- \* Enfoque multivariable. Incluye muchos de los procedimientos disponibles para tratar con estructuras correlacionales. Desde la perspectiva general del análisis de datos, parece obvio investigar la posibilidad de aplicar los procedimientos de análisis multivariable a la caja de datos. En la práctica todos los procedimientos de análisis multivariable parten de una matriz de datos bidimensional. El problema se plantea en este caso, en los siguientes términos: ¿Cómo aplanar el cubo de datos de modo que tenga sentido?: Existen al menos tres procedimientos para conseguir esto:
	- a) *Seleccionar un valor particular de un Ìndice; es decir, considerando*  **una sola sección o estrato de la caja.** La selección implica que sólo una parte de los datos son considerados para el análisis; es decir, no toda la información disponible es utilizada. Existen tres posibilidades en el supuesto que el investigador seleccione un sÛlo Ìndice, se puede elegir analizar a un individuo, a una variable o a un momento.
	- b) *Remover un índice por suma o transformación similar.* **El segundo** procedimiento para allanar la caja de datos, puede ser descrito como una transformación consistente de una función de  $Y_{i<sub>it</sub>}$ , que requiere al menos un Ìndice y la suma sobre este Ìndice. De este modo se consigue una tabla bidimensional puesto que se suprime uno de los índices. La media parece ser uno de los ejemplos más útiles para conseguir esta clase de transformación.
	- c) *Reconvertir el cubo de datos al tomar secciones a lo largo de uno de los modos y reordenar estas secciones lado por lado en una matriz rectangular.* Este enfoque se diferencia de los anteriores en el sentido que

implica una reordenación de los datos que, en sí misma, no reduce la información contenida en el cubo de datos.

**Reconversión del cubo de datos** 

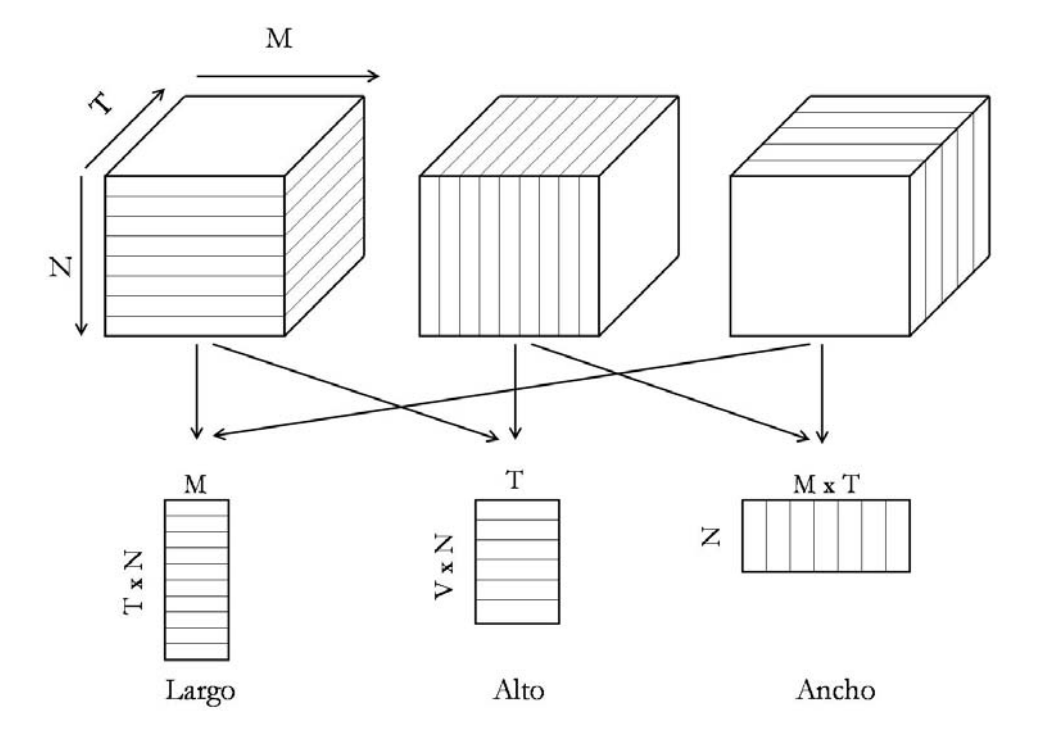

De acuerdo con lo anterior, el cubo de datos es cortado en una de las tres direcciones de un lado a otro o de arriba abajo. De esto resulta un total de seis disposiciones. Ahora bien, cuando son tomadas por pares, resultan tan similares que no hay utilidad práctica en distinguirlas. Cada disposición, genera una tabla donde una primera dimensión representa a uno de los conjuntos de los índices del cubo de datos, y la segunda dimensión el producto cartesiano de los otros dos conjuntos de índices. Téngase en cuenta que cuando se considera el producto cartesiano, suele ocurrir que el orden especÌfico de las filas (respuestas, columnas) difiera. Esto puede carecer de importancia en la medida que el índice del tiempo conserve su orden. Las tres tablas resultantes son transpuestas, de tal modo, que las filas pueden ser plausiblemente interpretadas como unidades de observación y las columnas como variables en el sentido usual del análisis multivariable.

Cuando se trata del análisis de los diseños panel suele utilizarse primordialmente la reconversión para realizar el análisis de la matriz alto, donde las columnas sean los punto en el tiempo y las filas se refieran a los individuos bajo distintas variables.

Cada uno los tres procedimientos para aplanar la caja puede hacerse con respecto a cada uno de los Ìndices, de forma que, en principio, son posibles 3x3 procedimientos, aunque no todos ellos tengan sentido.

Más relacionado con el enlace de los métodos se encuentra el efecto del error de medición en nuestra capacidad para estimar parámetros no sesgados y eficientes. Dos aspectos fundamentales en el análisis de cualquier conjunto temporal son los efectos del error de medición asociado con las variables independientes y las repercusiones de la mala especificación del modelo. En este contexto, la mala especificación alude al hecho de excluir del modelo las principales variables causales y de control e incluir indicadores externos.

### **3.4.2 Sesgos y Ajustes del Panel**

Los estudios de panel se caracterizan por presentar algunos inconvenientes generales, que ocasionan distorsiones o sesgos en los resultados y que obligan a la aplicación de diversos métodos de seguimiento y reestructuración de la composición del panel. Entre ellos:

- ! El efecto de *condicionamiento de los sujetos* componentes de la muestra panel, que pueden alterar sus patrones de conducta como resultado de la pertenencia al panel (por ejemplo, por su conciencia de sujeto muestral, puede intentar hacer consistentes sus respuestas, etc.)
- $\div$  El mantenimiento del mismo panel cuando se producen *cambios en la población* de la que es muestra. Esto hace al panel inservible, por carecer de representatividad, y obliga a cambiarlo en su totalidad o bien modificarlo para mantener su validez

externa, introduciendo, por ejemplo, muestras suplementarias de acuerdo a los cambios habidos en la población.

! La *mortalidad experimental* (por ejemplo, por abandono de los sujetos) que ocasiona la reducción progresiva de la muestra y que puede llevar a hacerla no-representativa.

### **Ventajas**

- $\div$  Al ser aplicadas las encuestas a las mismas personas (panelistas), con las mismas variables, en los mismos lugares cotidianos, en intervalos de tiempo programados, se pueden apreciar las fluctuaciones, los cambios y la evolución del comportamiento.
- $\cdot$  La repetición o el automatismo que se produce en la técnica de panel procura una gran rapidez y eficacia en la recolección y registro de los datos.
- $\cdot \cdot$  El panel, en su muestra fija, elimina los sesgos muestrales.
- $\div$  Número bajo de no respuesta, al haber acuerdo sobre la índole, la frecuencia y la duración del estudio.

### **Inconvenientes**

- $\div$  Como ocurre con cualquier panel, la muestra ha de ser fija, lo que lleva con el tiempo al cansancio, dejadez y, a veces, la abstinencia del panelista. La *mortalidad* de la muestra conduce a la necesidad de una sustitución periódica.
- ◆ El carácter relativamente fijo de la muestra puede ocasionar en el panelista ciertas reservas o mostrar sus verdaderos hábitos de exposición, aún habiéndosele asegurado el anonimato. Do modo que, sintiéndose vigilado o controlado, pueden ocultar o modificar datos.
- ! El costo del seguimiento de un panel suele ser elevado.

"#"#"#"#"#"#"# *CapÌtulo 4* "#"#"#"#"#"#"#

# *An·lisis de un Panel: Caso ActuarÌa*

Este capítulo tiene como objetivo el obtener resultados y analizar la información recabada sobre el grupo de estudiantes de Actuaría que cursaban en el año 2004 el plan 2000 de la carrera. Este grupo tiene la característica de no pertenecer a una sola generación por lo que el análisis de resultados se hizo sobre composición, reprobación, acreditación y promedios generales y por asignatura. Al revisar los resultados se hizo una comparación entre los semestres y en el caso del análisis por cada materia del semestre se pudo hacer comparaciones entre materias que estuvieran ligadas unas a otras, por ejemplo, materias como Álgebra Superior I y Algebra Superior II dado que una es continuación de la otra.

La base principal para la obtención de resultados fue el programa STATA, debido a que este tiene comandos especÌficos para el tratamiento de un panel y sus salidas fueron estructuradas en tablas integradas al capítulo.

# **4.1 Objetivo**

El propósito de realizar un estudio panel enfocado a estudiantes de la carrera de Actuaría, era poder evaluar a través de su trayectoria escolar: los índices de rezago, deserción, eficiencia terminal de egreso y titulación. Además se intentó obtener una base de datos que tuviera por lo menos tres generaciones recientes, pero que su tiempo de finalización de la carrera hubiera terminado para así poder compararlas entre sí.

Al obtener una base de datos que contuviera la información completa de la población en observación, este estudio hubiera podido ser un estudio panel censal, que revelara el comportamiento generacional real observado, pero como las continuas solicitudes para obtener la base de datos fue ignorada, hubo la necesidad de elaborar una base de datos pequeña que contuvo varias generaciones de las cuales, en la mayoría, el tiempo para egreso de la carrera aún no se había dado por lo que no se puede obtener el índice de eficiencia terminal de egreso y titulación, además de que en los casos en que el tiempo de egreso se ha cumplido la cantidad de individuos es demasiado pequeña para atreverse a dar resultados que no darían una idea real.

Este estudio se realizó con una muestra de 59 estudiantes, por lo que tratar de hacer un estudio generacional hubiera sido aventurado por la poca cantidad de individuos en la muestra. Lo que se pretende hacer es dar índices de rezago y aprobación, no se puede hablar de abandono de carrera ni materias ya que casi todos los integrantes de la muestra hasta el corte<sup>5</sup> aun estaban realizando estudios.

<sup>&</sup>lt;sup>5</sup> Corte. Se refiere al momento hasta el cual se tomo la última recogida de datos que se usara en el estudio. Se pueden hacer cortes en diferentes momentos para realizar evaluaciones de determinados momentos.

# **4.2** Diseño del Estudio

La muestra de estudiantes que se obtuvo tiene las siguientes características:

- Los datos obtenidos fueron a través de las historias académicas que nos proporcionaron alumnos inscritos en la Facultad de Ciencias que cursaron las materias de: Seguridad Social, Estadística II, Probabilidad I y Análisis de Regresión, por lo cual, los datos adquiridos provienen o se derivan de éstos.
- La muestra tiene diversidad de generaciones, que van desde el 2000 hasta el 2003, con una excepción ya que se tuvo un estudiante con una generación anterior pero que pertenece al Plan 2000 de la carrera de Actuaría.
- · Los datos proporcionados van desde el año de ingreso de cada alumno hasta el semestre 2004-2, por lo que el número de semestres varía.
- Todos pertenecen al Plan 2000<sup>6</sup> de la carrera de Actuaría que a continuación se muestra:

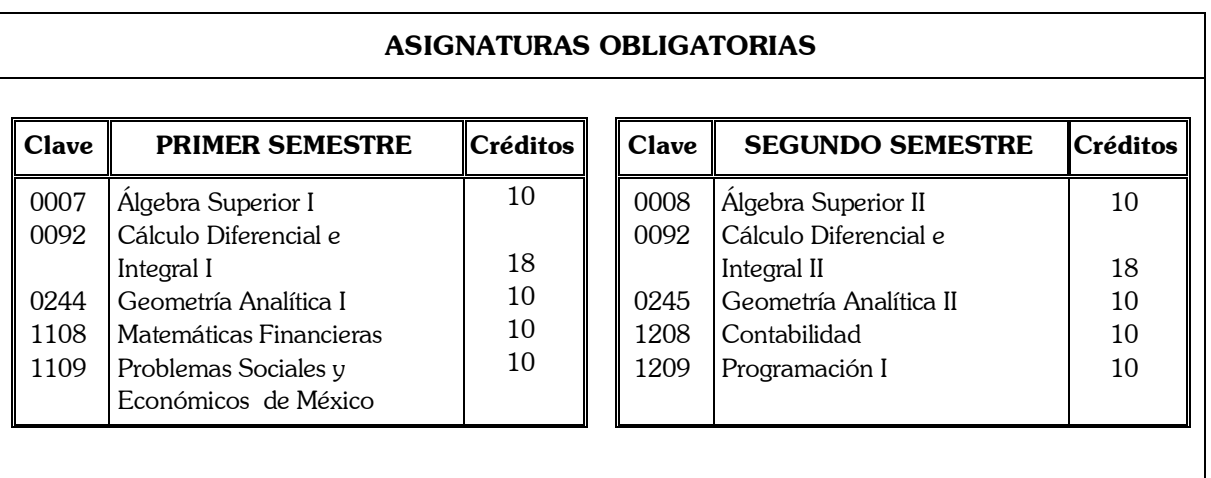

### Tabla 1. Plan de Estudios de la Carrera de Actuaría Plan 2000

**<sup>6</sup> Nota:** Cabe decir que este plan 2000 se modificó en el 2004 y se eliminaron las áreas, pero los alumnos que proporcionaron su historia académica tenían este concepto.

10 10

### **Tabla 1. Plan de Estudios de la Carrera de Actuaría Plan 2000** (continuación)

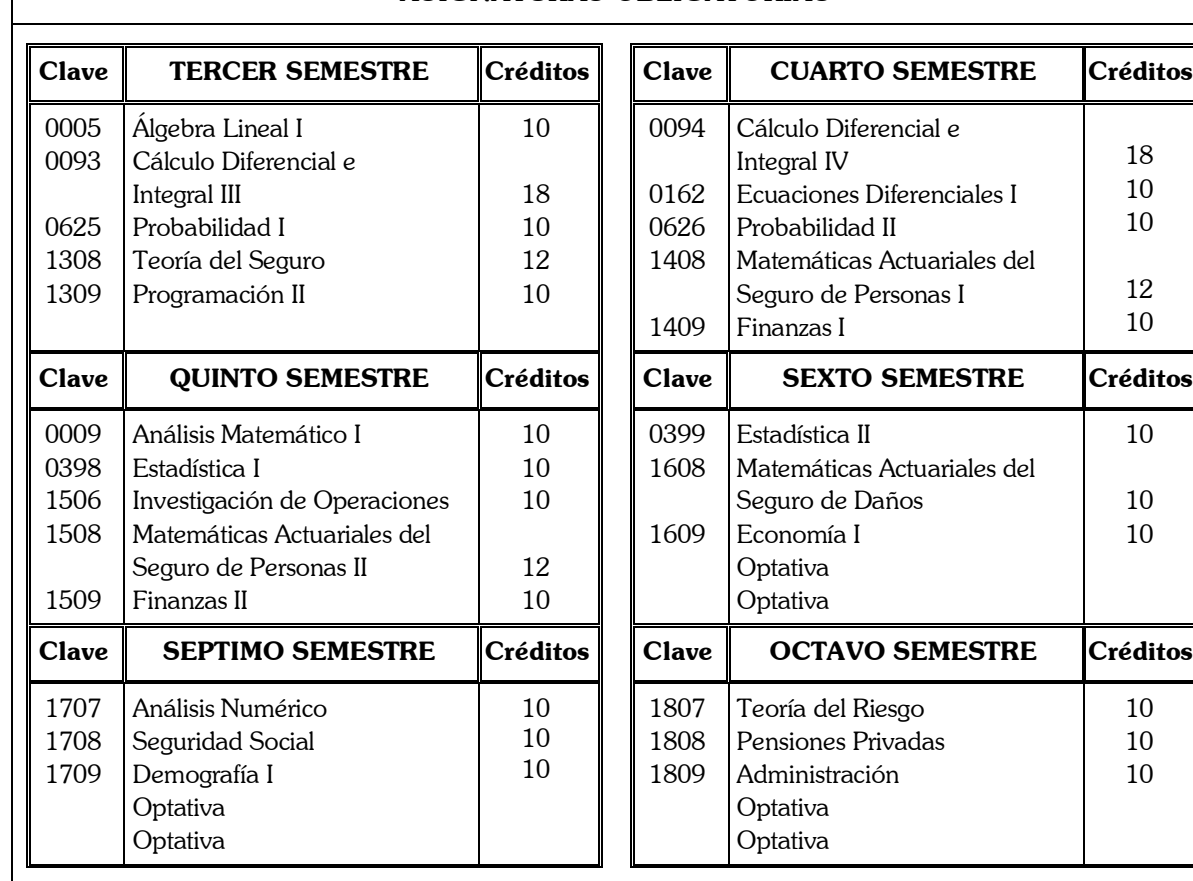

### **ASIGNATURAS OBLIGATORIAS**

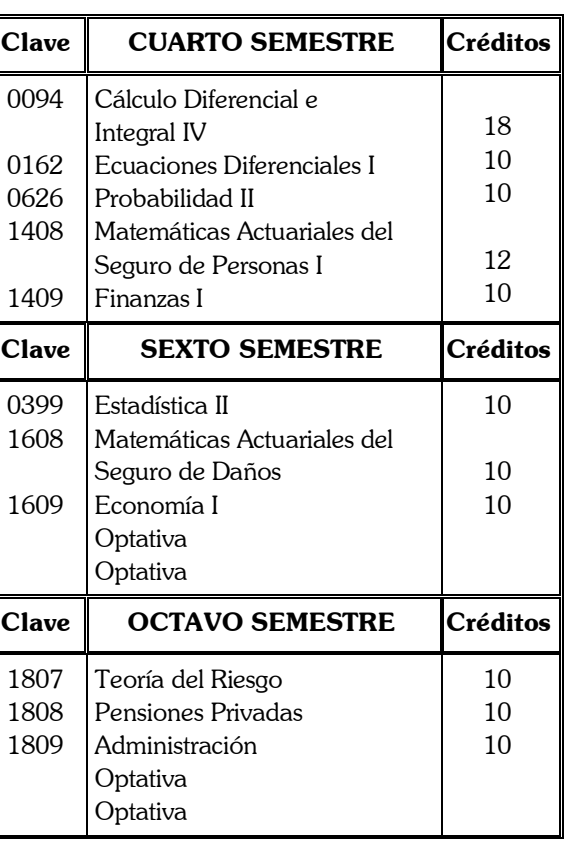

### **ASIGNATURAS POR ORIENTACIONES**

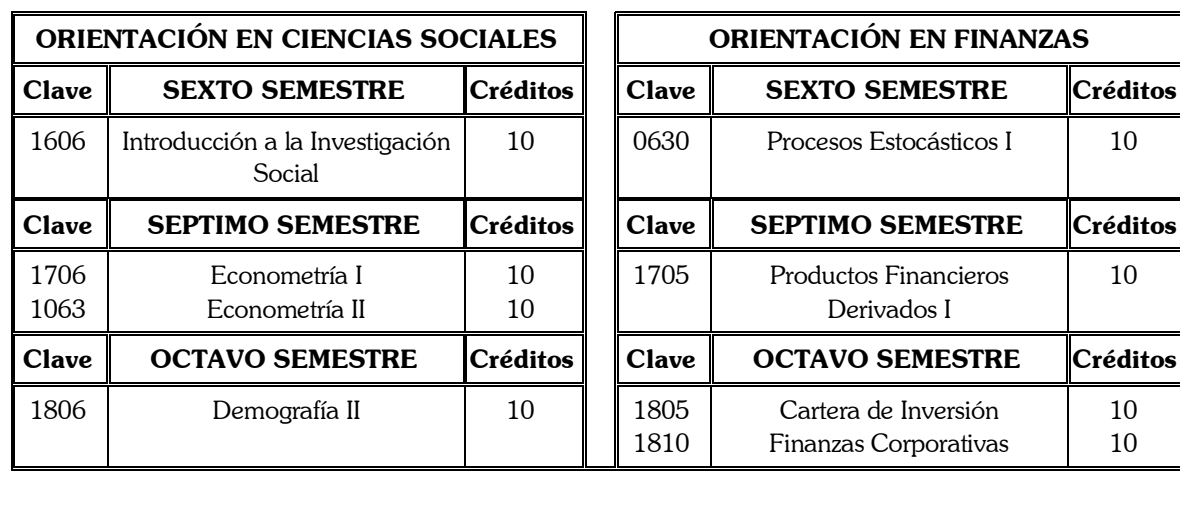

# **Tabla 1. Plan de Estudios de la Carrera de Actuaría Plan 2000** (continuación)

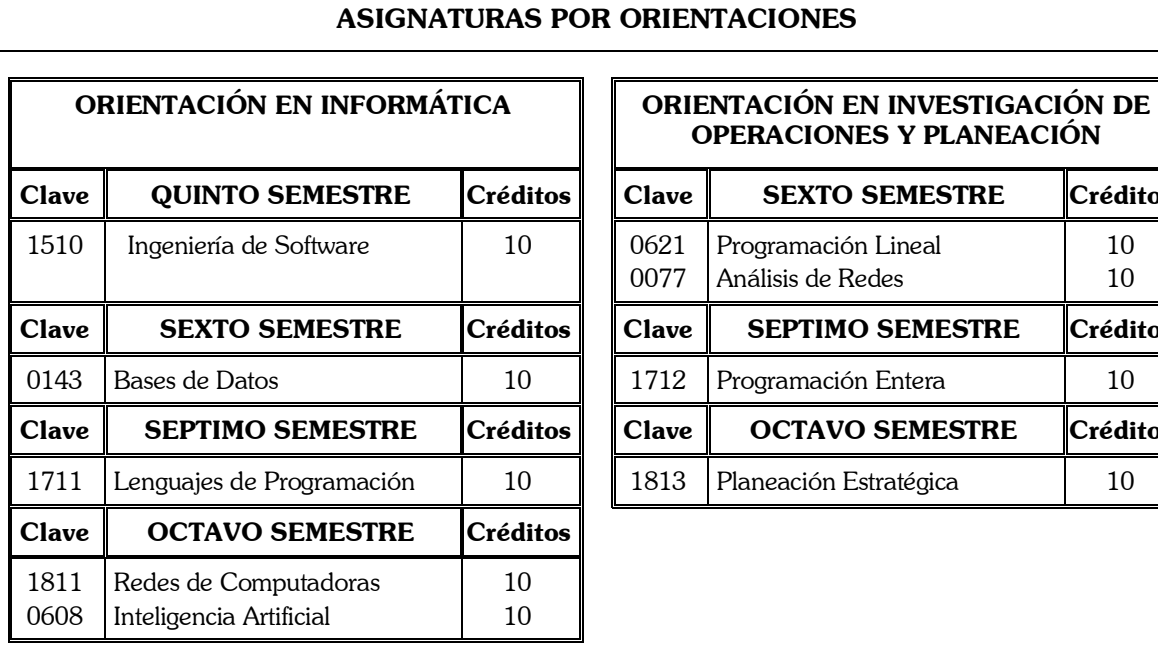

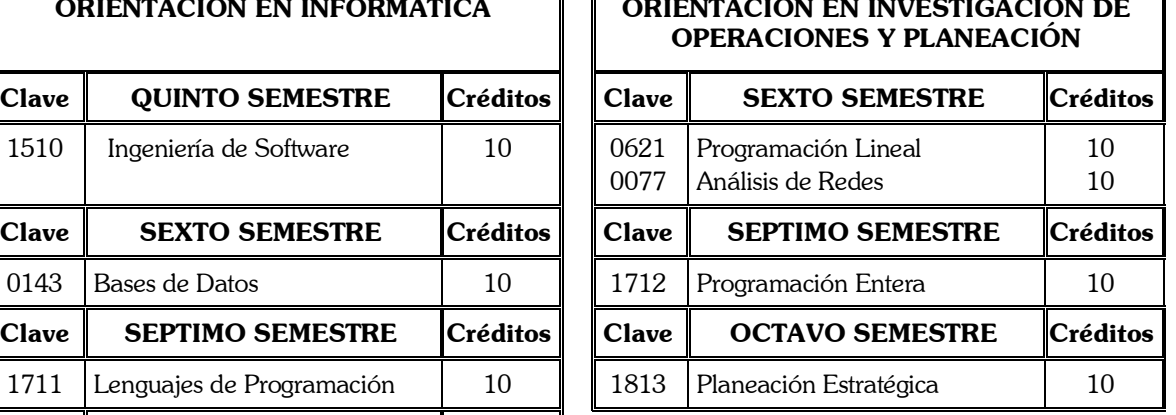

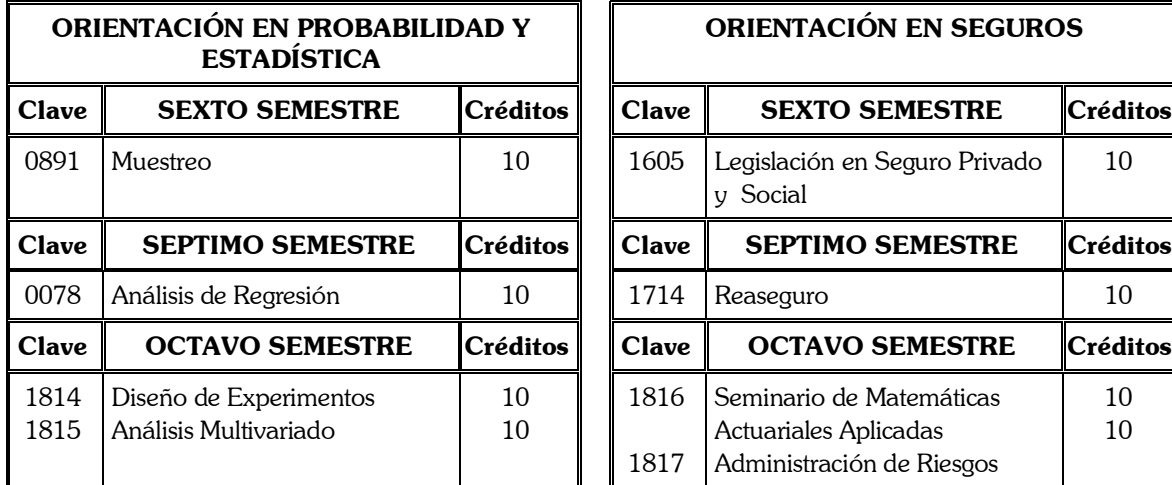

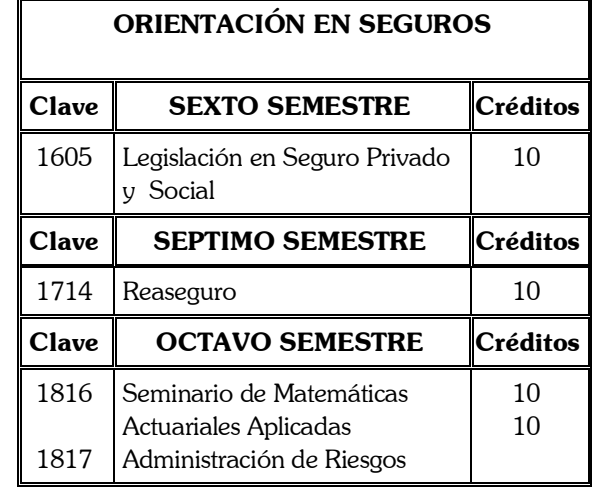

# **ASIGNATURAS OPTATIVAS POR ORIENTACIÓN**

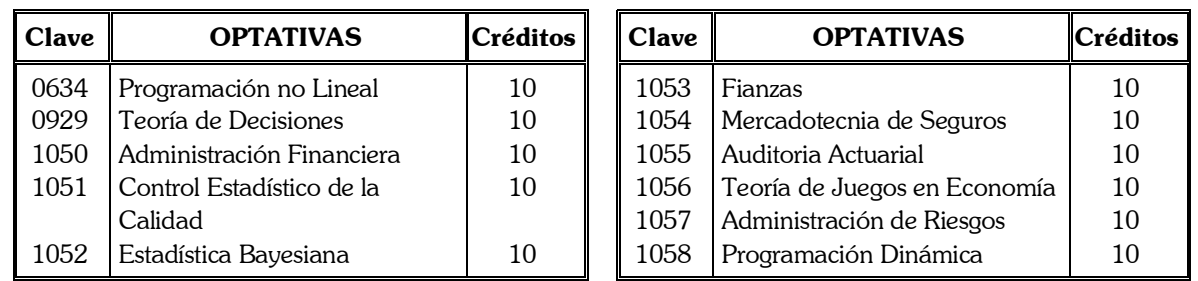

## **Tabla 1. Plan de Estudios de la Carrera de Actuaría Plan 2000** (continuación)

**ASIGNATURAS OPTATIVAS POR ORIENTACIÓN** 

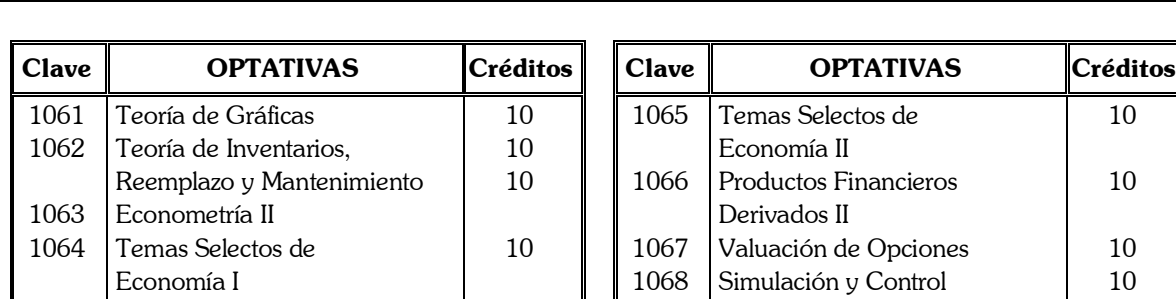

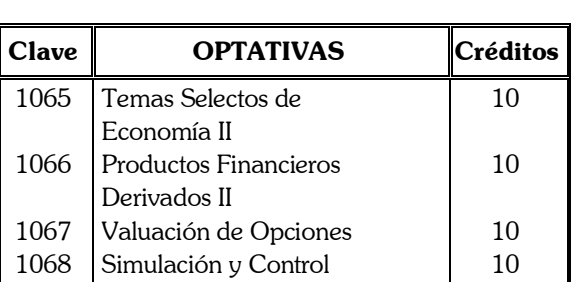

### **ASIGNATURAS OPTATIVAS GENERALES**

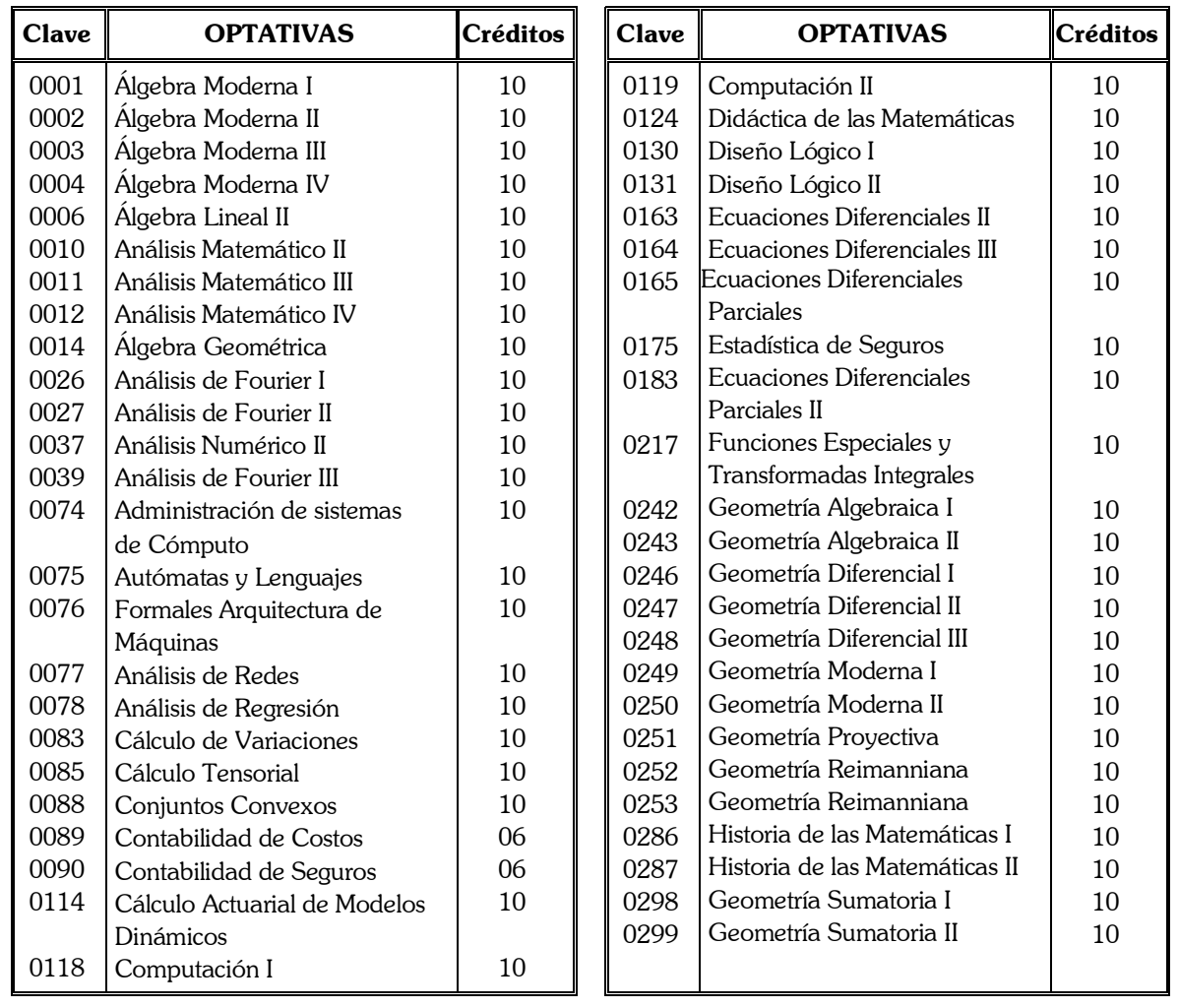

# **Tabla 1. Plan de Estudios de la Carrera de Actuaría Plan 2000** (continuación)

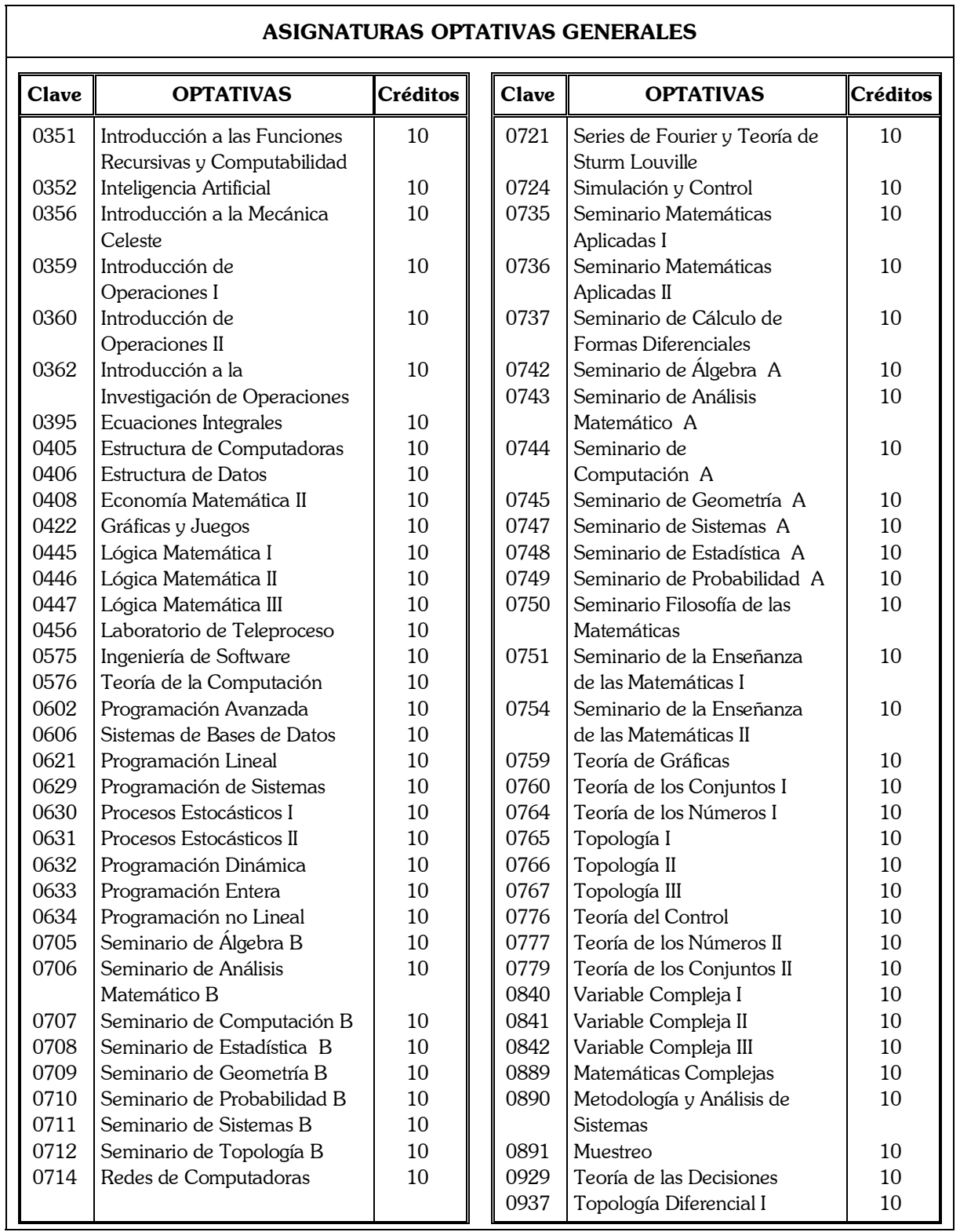

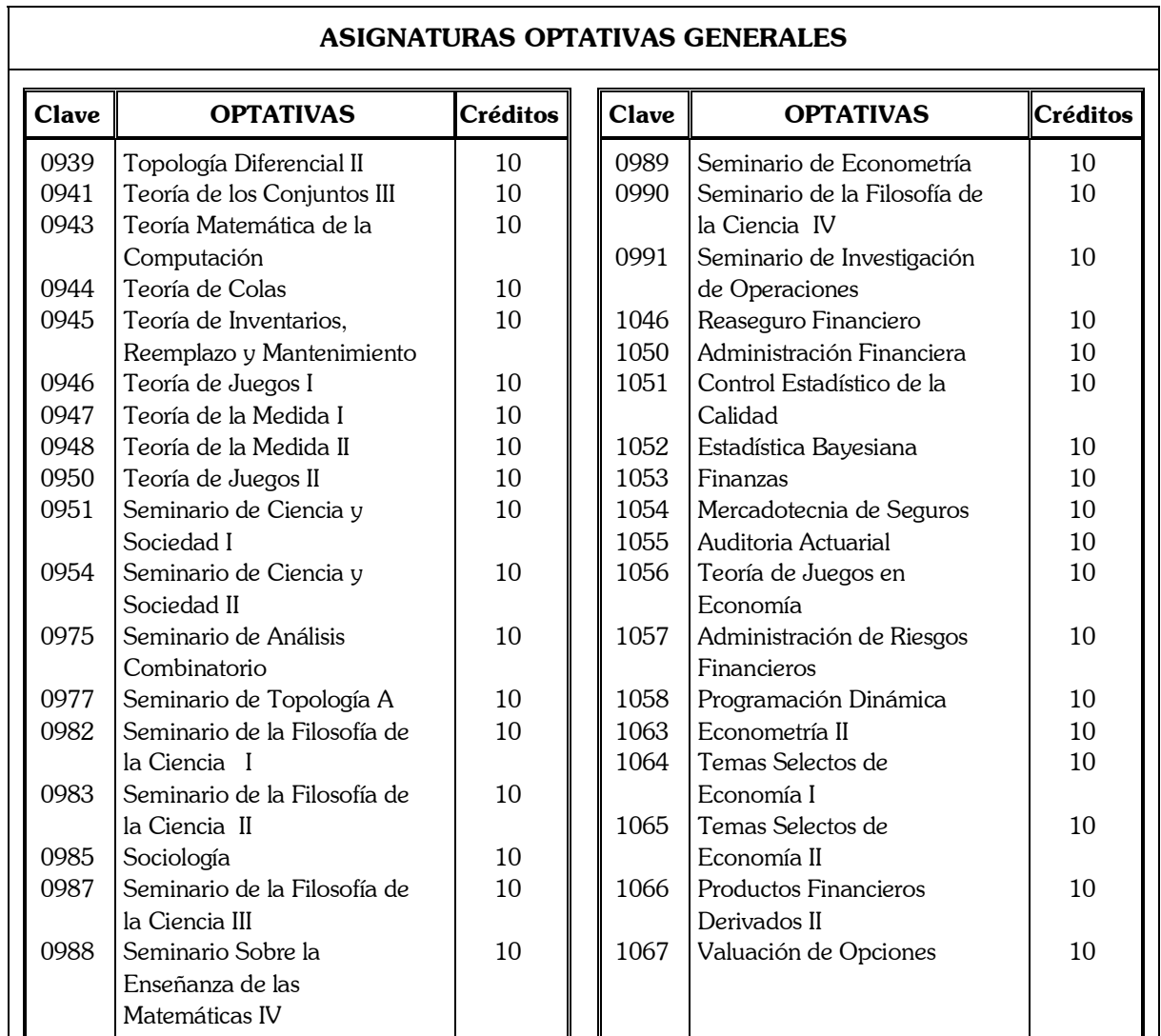

### **Tabla 1. Plan de Estudios de la Carrera de Actuaría Plan 2000** (continuación)

### Valor en créditos del plan de estudios:

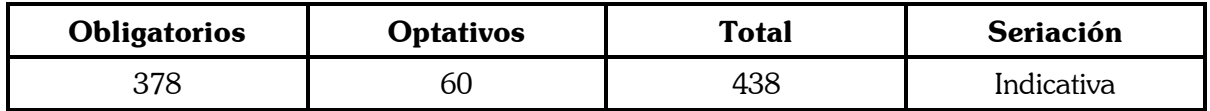

### **Organización del plan de estudios:**

El plan de estudios está organizado en ocho semestres, con un total de 34 asignaturas obligatorias que conforman el sector básico, con 378 créditos, y de 6 asignaturas optativas con 60 créditos de los cuales por lo menos 40 deben cubrirse con materias de alguna área de orientación elegida por el alumno.

### **Requisitos para la titulación:**

• Aprobar el 100% de créditos y todas las asignaturas correspondientes del plan de estudios:

• Presentar y aprobar examen de traducción del idioma inglés y cualquier otro de los contenidos en el plan de estudios;

- Acreditar mediante constancia, el cumplimiento del Servicio Social;
- Elaborar, presentar y acreditar cualquiera de las opciones de titulación que ofrece el plan de estudios.

# **4.2.1 Definición de Variables**

- Id: Es la variable de identificación del individuo. Se utilizaron números consecutivos del 1 al 59, con el propósito de no utilizar los números de cuenta. El número se asignó de acuerdo al orden de captura y no posee ningún otro orden.
- t: Es la variable que identifica el tiempo, en este caso está representada por semestres, cada semestre en el programa Stata está identificado con un número que es el que aparece en lo resultados.

A continuación se muestra el número asignado que corresponde a cada semestre:

| <b>Semestre</b> | de<br>Número<br>Identificación | <b>Semestre</b> | Número<br>de<br>Identificación |
|-----------------|--------------------------------|-----------------|--------------------------------|
| 1996-1          | 72                             | 1996-2          | 73                             |
| 1997-1          | 74                             | 1997-2          | 75                             |
| 1998-1          | 76                             | 1998-2          | 77                             |
| 1999-1          | 78                             | 1999-2          | 79                             |
| 2000-1          | 80                             | 2000-2          | 81                             |
| 2001-1          | 82                             | 2001-2          | 83                             |
| 2002-1          | 84                             | 2002-2          | 85                             |
| 2003-1          | 86                             | 2003-2          | 87                             |
| 2004-1          | 88                             | 2004-2          | 89                             |

Tabla 2. Códigos de Identificación para los Semestres

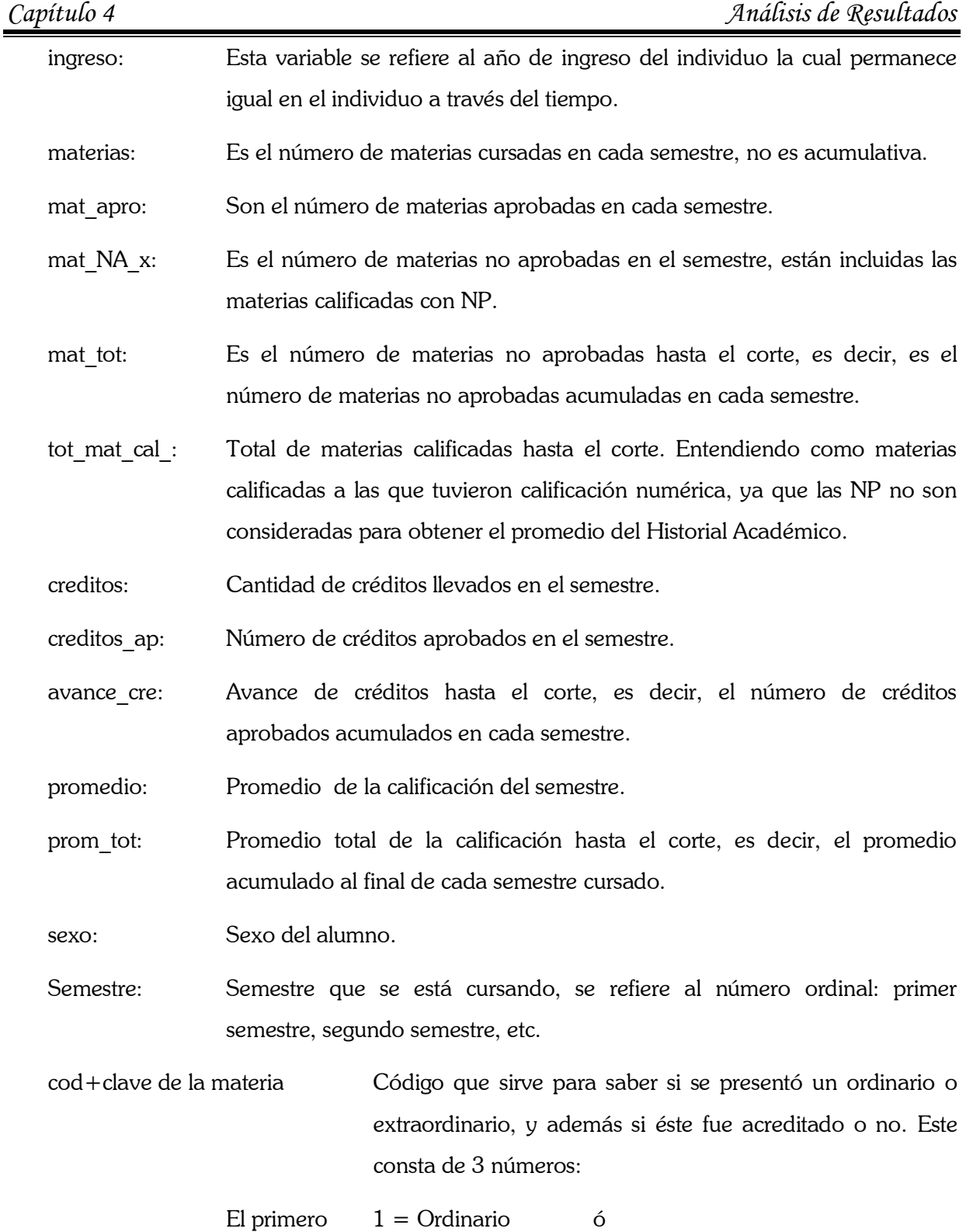

2= Extraordinario

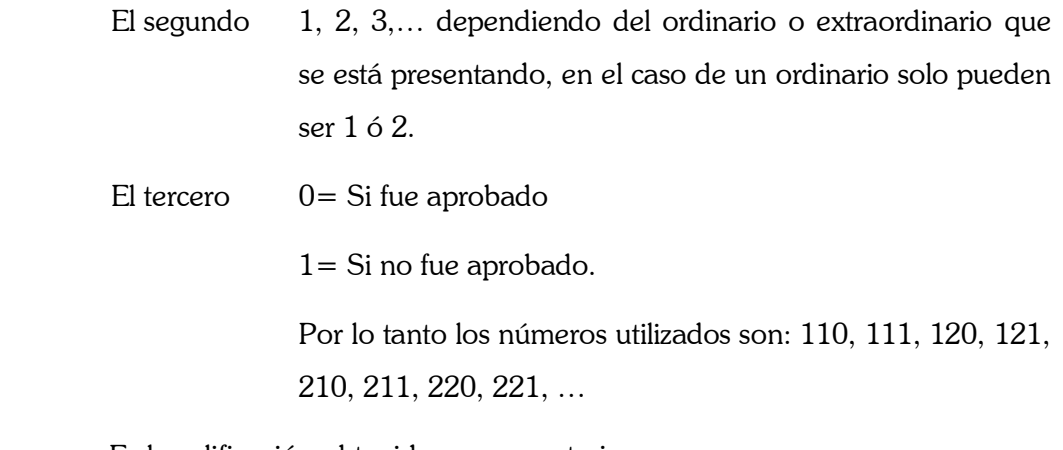

C+clave: Es la calificación obtenida en esa materia.

# **4.3 Resultados**

Los resultados obtenidos en esta sección, fueron calculados a través del programa STATA/SE 8.0 con la base de datos elaborada a partir de los 59 alumnos de los que se recabó la información, en algunos casos, se realizaron resúmenes y gráficos de la información dada por estos resultados.

Se realizaron comparaciones entre semestres y en el caso del análisis por asignatura la comparación se dio entre materias relacionadas.

### **4.3.1 Descripción de la Muestra**

Para principiar este análisis es importante empezar por examinar como esta conformada la muestra, es decir, el número de periodos recabados, porcentajes que nos permitan determinar el número de semestres cursados, los años de ingreso de los individuos y su composición con respecto al género, la Tabla 3, 4 y 5 que a continuación se presentan proporcionan dicha información para su estudio.

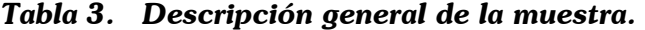

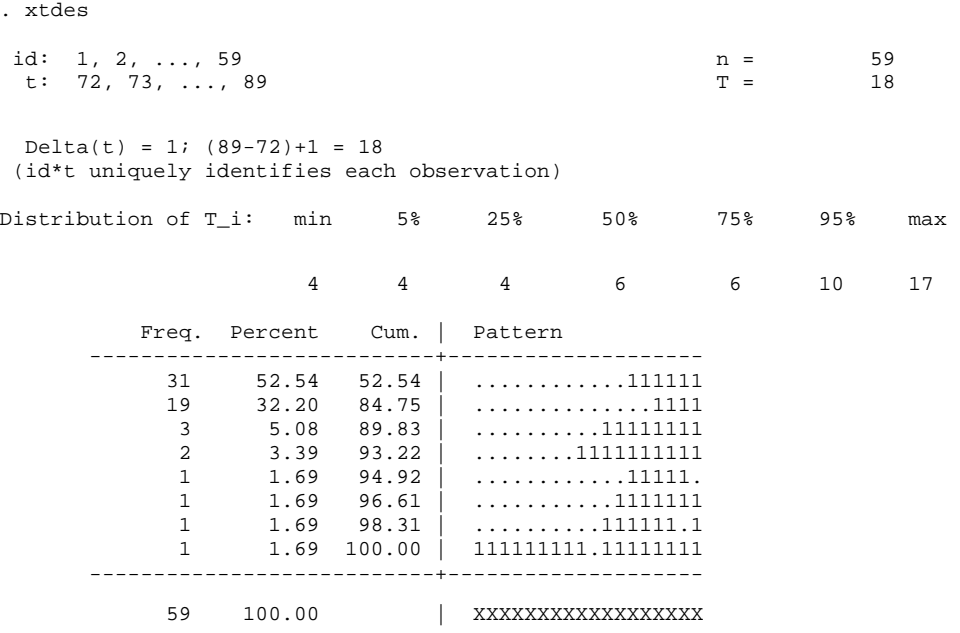

\*STATA

Los resultados que se presentan en la Tabla  $1$  son para la descripción general de la muestra y se pueden interpretar de la siguiente forma:

- n= 59 Representa el número de individuos en la muestra, que en este caso son 59.
- $T = 18$  Es el número de periodos en los que existe, por lo menos, una persona observada en ese semestre, en el cuadro de *pattern* se pone una X cuando hay observaciones en el semestre y un punto cuando no hay ninguna, por lo que en el resultado anterior se tiene que en todos los semestres de 1996-1 hasta 2004-2 tienen como mínimo una observación.

Delta(t) =1; (89-72)+1=18 Es el rango de la variable de tiempo *t*.

- La distribución T Indica que el 95% de los individuos de la muestra fueron observados en 4 ocasiones o más, 50% fueron observadas en máximo 6 ocasiones y sólo el 5% fue observado en 10 ocasiones o más. El mínimo de observaciones por individuo fue de  $4y$  el máximo fue 17.
- La tabla de frecuencias y paternns(patrones) Muestra el número de los diferentes comportamientos que se presentaron en la recogida de datos, los puntos representan los semestres en los que no hay observaciones, y el 1 significa que hubo una observación por individuo en el semestre. Por lo que se tiene que, 31 personas (52.54%) de la muestra presentan una observación en 6 semestres que van del 2002-1 al 2004-2, 19 personas (32.20%) fueron observadas una vez en 4 ocasiones que van del semestre 2003-1 al 2004-2, 3 personas (5.08%) fueron observadas una vez en 8 ocasiones que van del semestre 2001-1 al 2004-2, 2 personas (2.39%) fueron observadas una vez en 10 ocasiones que van del semestre 2000-1 al 2004- 2, mientras que 4 personas presentan 4 diferentes patrones, la primera tiene observaciones en los semestres 2002-1 hasta el 2004-1, la segunda presenta observaciones en 2001-2 al 2004-1, la tercera tiene observaciones en 2001-1 al 2004-2 exceptuando el semestre 2004-1, y cuarta presenta

observaciones desde 1996-1 al 2004-2 con excepción del 2000-2. Estas últimas 4 tienen la característica que se han ausentado por un semestre ya que 2 de ellos tienen 1 semestre intermedio en el cual no hubo ningún registro, y los otros 2 se ausentaron uno en el primer semestre y el otro en el último.

#### Tabla 4. Composición de la muestra con respecto a la variable ingreso.

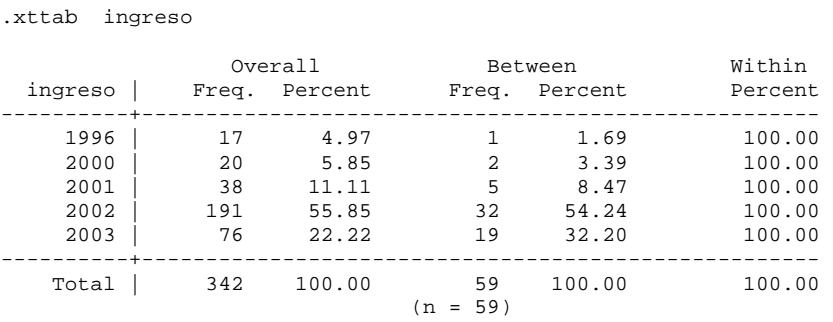

\*STATA

En el resultado de la Tabla 2 se resume el comportamiento de la variable ingreso en términos de observaciones totales, observaciones-individuo y porcentajes de estabilidad de cada característica por lo que se tiene lo siguiente:

Los individuos de la muestra pertenecen a 5 generaciones diferentes, de la generación 1996, se presentan 17 observaciones que corresponden a 1 persona, lo que quiere decir que, del periodo 1996-1 al 2004-2 no se inscribió un semestre, lo cual coincide con el cuadro de *pattern*. De la generación 2000 se obtuvieron 20 observaciones que corresponden a 2 personas en la muestra, lo que quiere decir que, estos individuos han presentado observaciones en todos los semestres que abarca el periodo 2000-1 al 2004-2. De la generación 2001 se tienen 38 observaciones que corresponden a 5 personas, lo que quiere decir que hay por lo menos un individuo que está ausente en 1 o 2 semestres, pero si se observa el cuadro de pattern se ve que son 2 personas las que no se inscribieron en algún semestre de ese periodo escolar. La mayor

cantidad de individuos de la muestra pertenecen a la generación 2002 que tiene 191 observaciones correspondientes a 32 alumnos, como en el caso anterior, 1 alumno no se inscribió en algún semestre del periodo 2001-1 al 2004-2. Por ultimo, se tienen 76 observaciones de 19 individuos que pertenecen a la generación 2003.

La estabilidad de las variables es de 100% ya que el año de ingreso a la carrera no cambia con el tiempo, es decir, que un alumno conserva el mismo año de ingreso con el paso del tiempo.

A continuación se describe el comportamiento de reprobación a través de los semestres cursados, por el grupo de generaciones que integra la muestra, se pueden dar resultados significativos del primer hasta el sexto semestre, ya que resultados posteriores al sexto semestre resultan un poco aventurados por ser pocos los individuos en la muestra que en el momento del corte cursarán estos semestres.

Tabla 5. Composición de la población con respecto a la variable sexo.

| Sexo            | Freq.      | Overall<br>Percent | Freq.              | Between<br>Percent | Within<br>Percent |
|-----------------|------------|--------------------|--------------------|--------------------|-------------------|
| Hombre<br>Mujer | 122<br>220 | 35.67<br>64.33     | 22<br>37           | 37.29<br>62.71     | 100.00<br>100.00  |
| Total           | 342        | 100.00             | 59<br>$= 59$<br>'n | 100.00             | 100.00            |

<sup>\*</sup>STATA

. xttab Sexo

Los resultados de la Tabla 2.1 revelan como está compuesta la muestra dentro de la variables sexo (hombre o mujer) con respecto al año de ingreso. Los resultados dados por la parte Overral, se refieren al número de veces que aparece la característica en toda la muestra, por lo que en este momento no resulta de utilidad, mientras que la parte Between da los resultados con respecto al individuo, es decir, sÛlo cuenta una sola vez a cada individuo y no cada vez que aparece. Por los resultados anteriores se concluye que de la muestra total 22 (37.29%) tiene el sexo masculino y 37 (62.71%) tiene el sexo femenino.

### **4.3.2 No Aprobación**

Para medir la No Aprobación (reprobación) es necesario analizar el comportamiento de cada semestre con respecto a esta variable, se realizó dos tablas a este respecto: la tabla 6 desglosa el n˙mero de materias que no han sido aprobadas al corte de cada semestre, es decir, si un alumno no aprobó 2 materias al termino del sexto semestre y tiene una materia No Aprobada en el primer semestre, entonces el total de materias No Aprobadas para el sexto semestre son 3, mientras que la Tabla 7 hace el recuento de materias que no aprueban en el semestre pero Èstas están clasificadas con respecto al número de materias que cursaron, por ejemplo, si en el sexto semestre los alumnos cursaron 1 ó 5 materias, cada alumno será clasificado de acuerdo al número de materias que llevó y las materias No Aprobadas dependerá de ese número, es decir, si cursó sólo una entonces tendrá 0 ó 1 materia No Aprobada y sí cursó 5 tendrá 0, 1, 2, 3, 4 ó 5 materias No Aprobadas sin ser acumulativas con respecto a los semestres anteriores.

#### *Tabla 6. Materias No Aprobadas (acumuladas) al tÈrmino de cada semestre.*

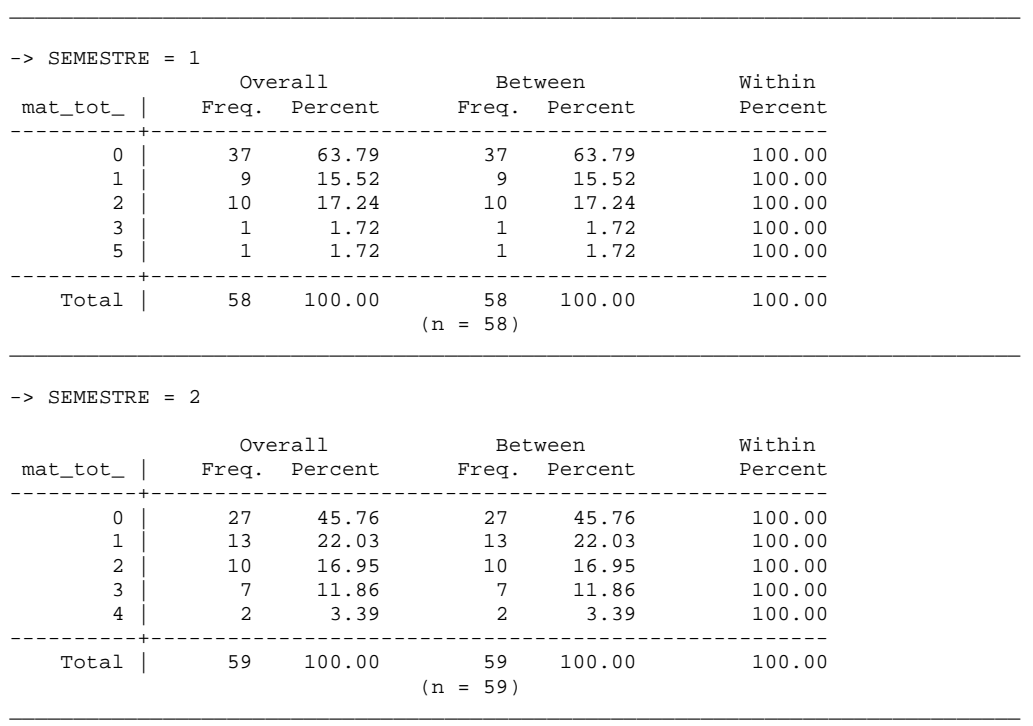

. bys SEMESTRE: xttab mat\_tot\_

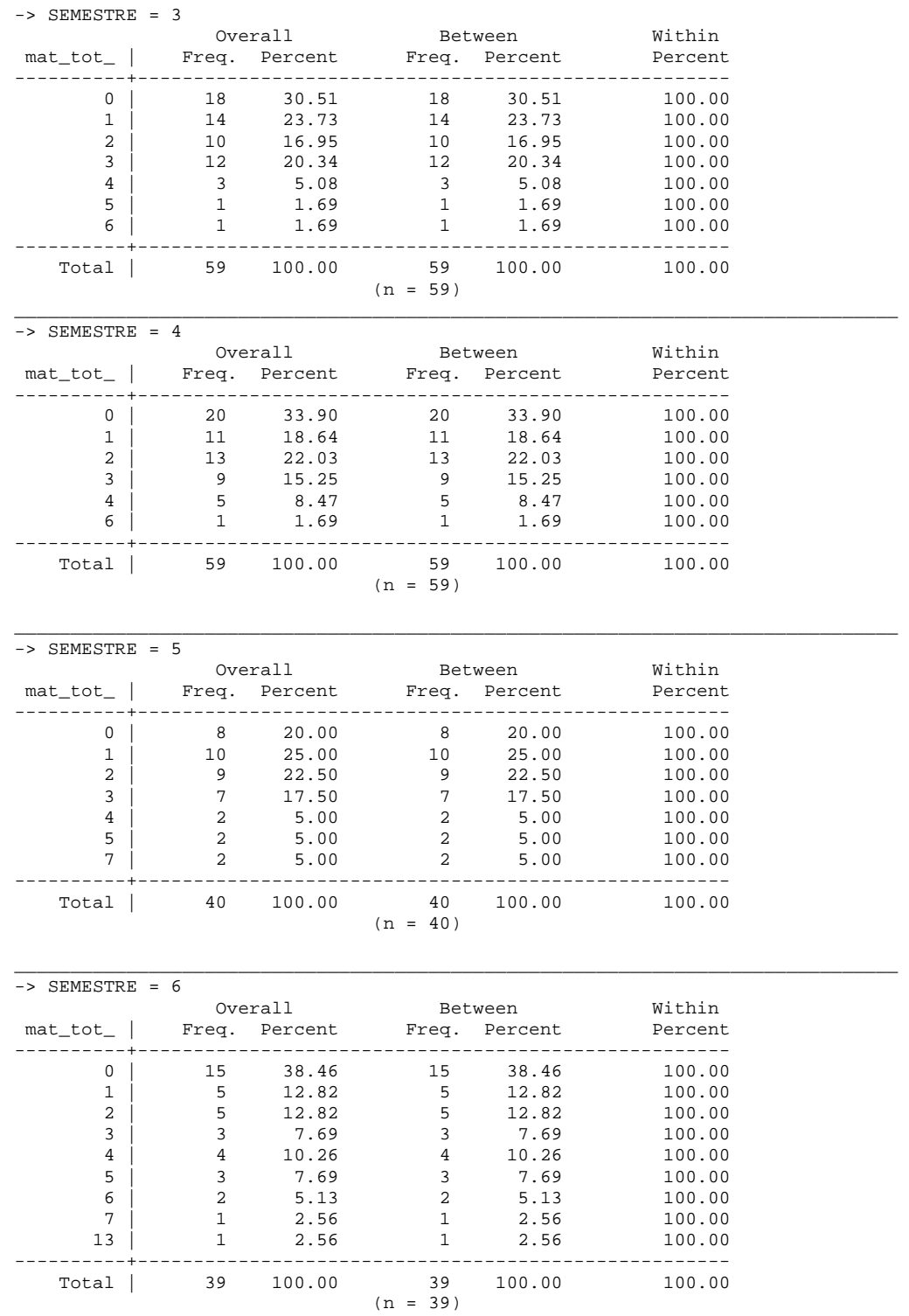

 $^\star$  STATA

En el primer semestre se encuentra que el 63.79% de la muestra aprueba el total de sus materias cursadas, pero en los semestres consecutivos este porcentaje se va haciendo menor, para el segundo y tercer semestre baja a 45.76% y 30.51% respectivamente, pero en el caso del cuarto y sexto semestre se puede observar un aumento de este porcentaje con respecto al semestre anterior, siendo el más considerable el que se presenta en el sexto semestre (38.46%). (Tabla 3)

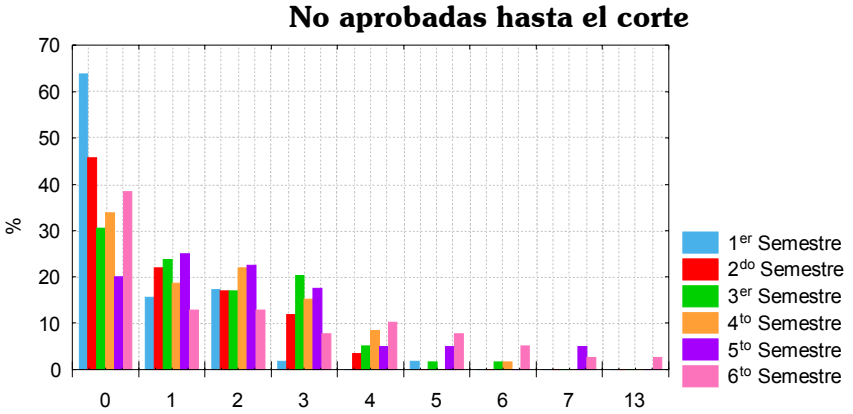

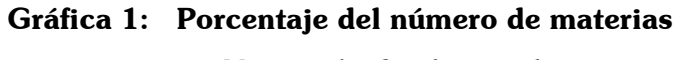

El eje de las *x* es el n˙mero de materias no aprobadas que se van acumulando al finalizar cada semestre y el eje de las *y* es el porcentaje. Es importante destacar que en cualquiera de los casos, alumnos que no habían tenido materias no aprobadas pueden cambiar su situación al siguiente semestre y viceversa. Las cifras que se utilizaron son las mismas que de la tabla anterior, es decir, se hizo cortes cada semestre y se midió este porcentaje.

Como se puede observar en la gráfica, los porcentajes de alumnos que no tienen materias No Aprobadas al final de cada semestre va decreciendo conforme van transcurriendo los semestres, sin embargo en el sexto semestre, se presenta una recuperación significativa, ya que en el quinto semestre este porcentaje había caído a 20.00% y se eleva en el sexto semestre a 38.46% siendo incluso superior al porcentaje del tercer y cuarto semestre.

En el caso del segundo semestre, se puede observar que mientras decrece el número de alumnos que no tienen materias no aprobadas, va aumentando el porcentaje de alumnos que tienen 1, 3 y 4 materias no aprobadas.

Para los semestres siguientes se puede ver que el número de alumnos que tienen por lo menos una materia no aprobada al final de cada semestre, es mayor a aquellos que no deben ninguna.

En la Gráfica 2 se hace una comparativa usando los mismos datos, sólo que se agruparon los porcentajes de todos aquellos alumnos que deben por lo menos una materia al final de cada semestre:

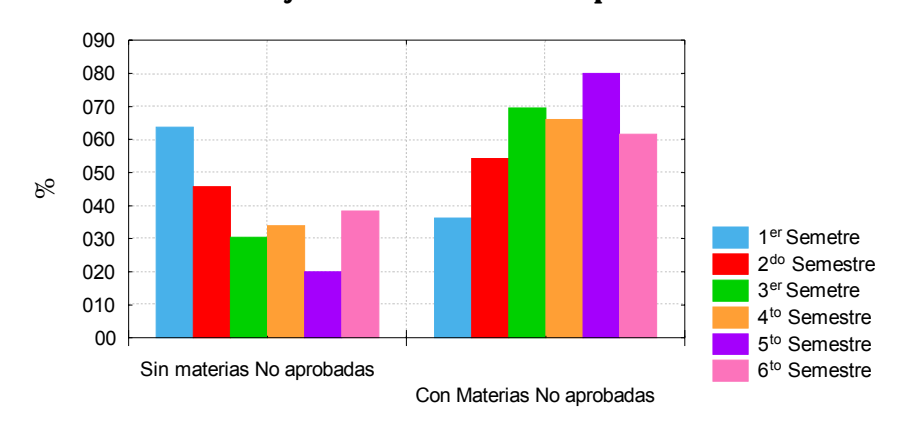

Gráfica 2: Porcentaje de alumnos sin materias No aprobadas  **vs Porcentajes con materias No aprobadas**

### *Tabla 7. Materias llevadas en el semestre vs Materias No Aprobadas en el semestre*

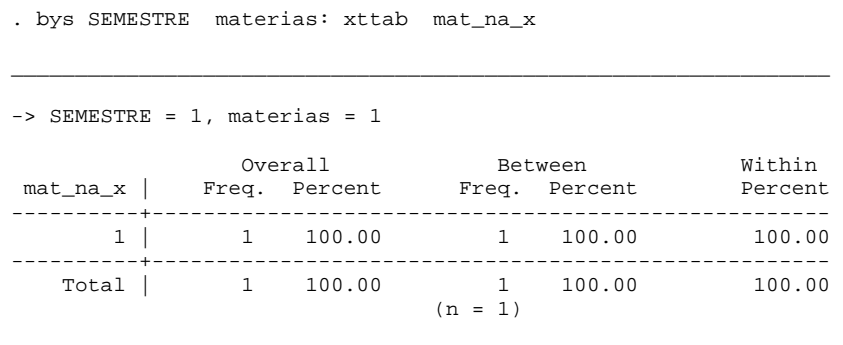

\_\_\_\_\_\_\_\_\_\_\_\_\_\_\_\_\_\_\_\_\_\_\_\_\_\_\_\_\_\_\_\_\_\_\_\_\_\_\_\_\_\_\_\_\_\_\_\_\_\_\_\_\_\_\_\_\_\_\_\_\_\_\_\_

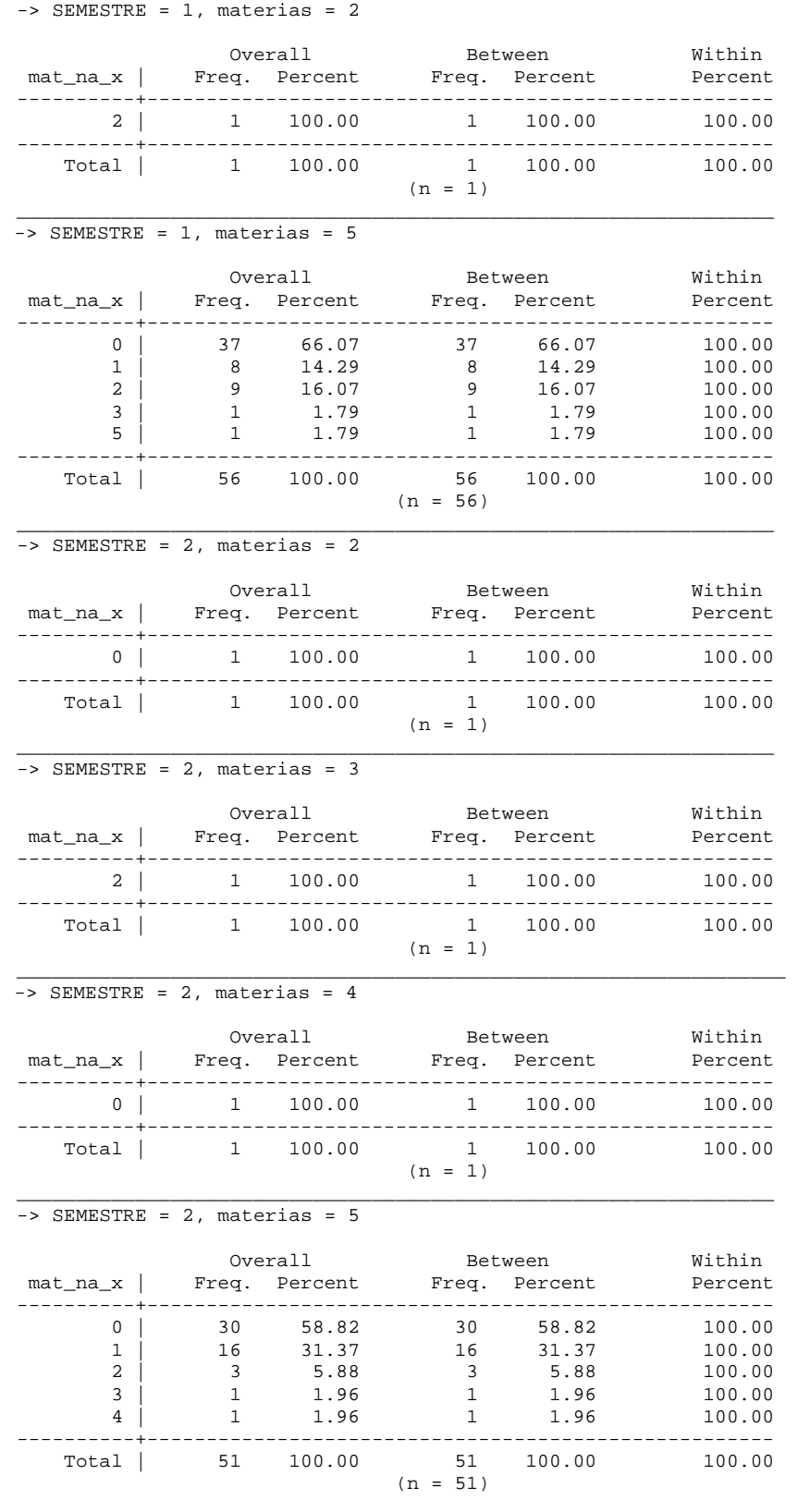

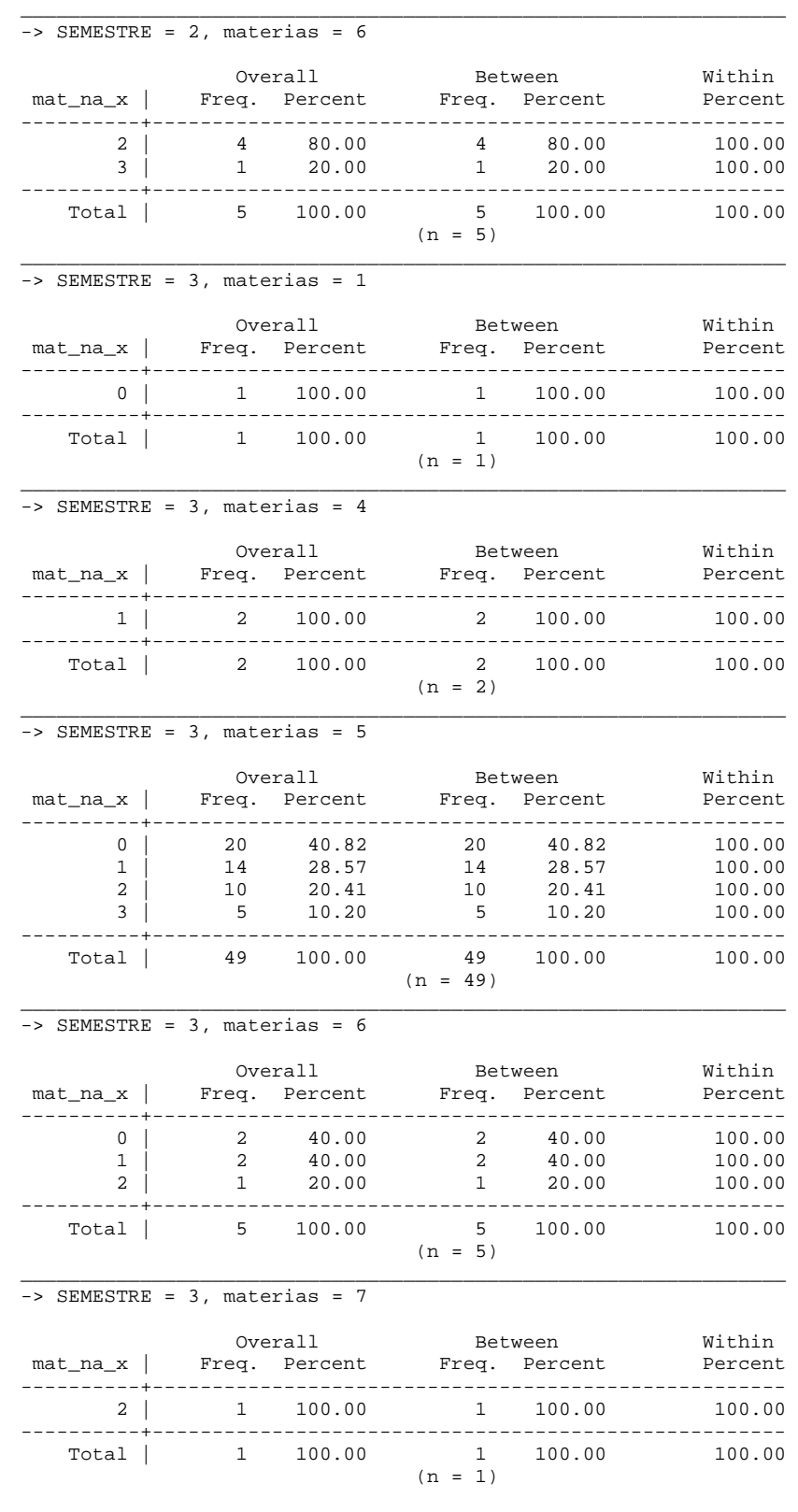

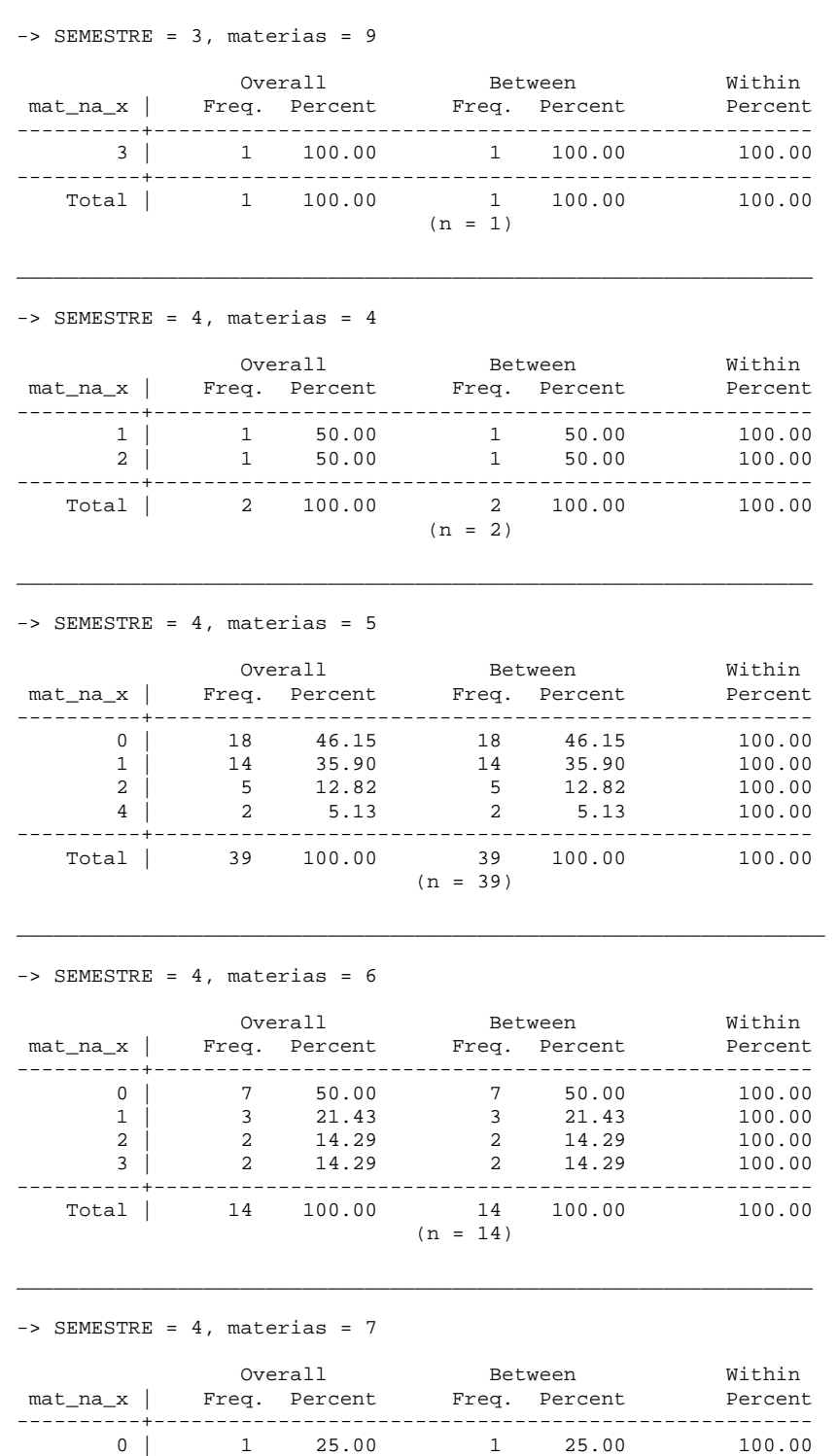

\_\_\_\_\_\_\_\_\_\_\_\_\_\_\_\_\_\_\_\_\_\_\_\_\_\_\_\_\_\_\_\_\_\_\_\_\_\_\_\_\_\_\_\_\_\_\_\_\_\_\_\_\_\_\_\_\_\_\_\_\_\_\_\_

 2 | 3 75.00 3 75.00 100.00 ----------+----------------------------------------------------- Total | 4 100.00 4 100.00 100.00
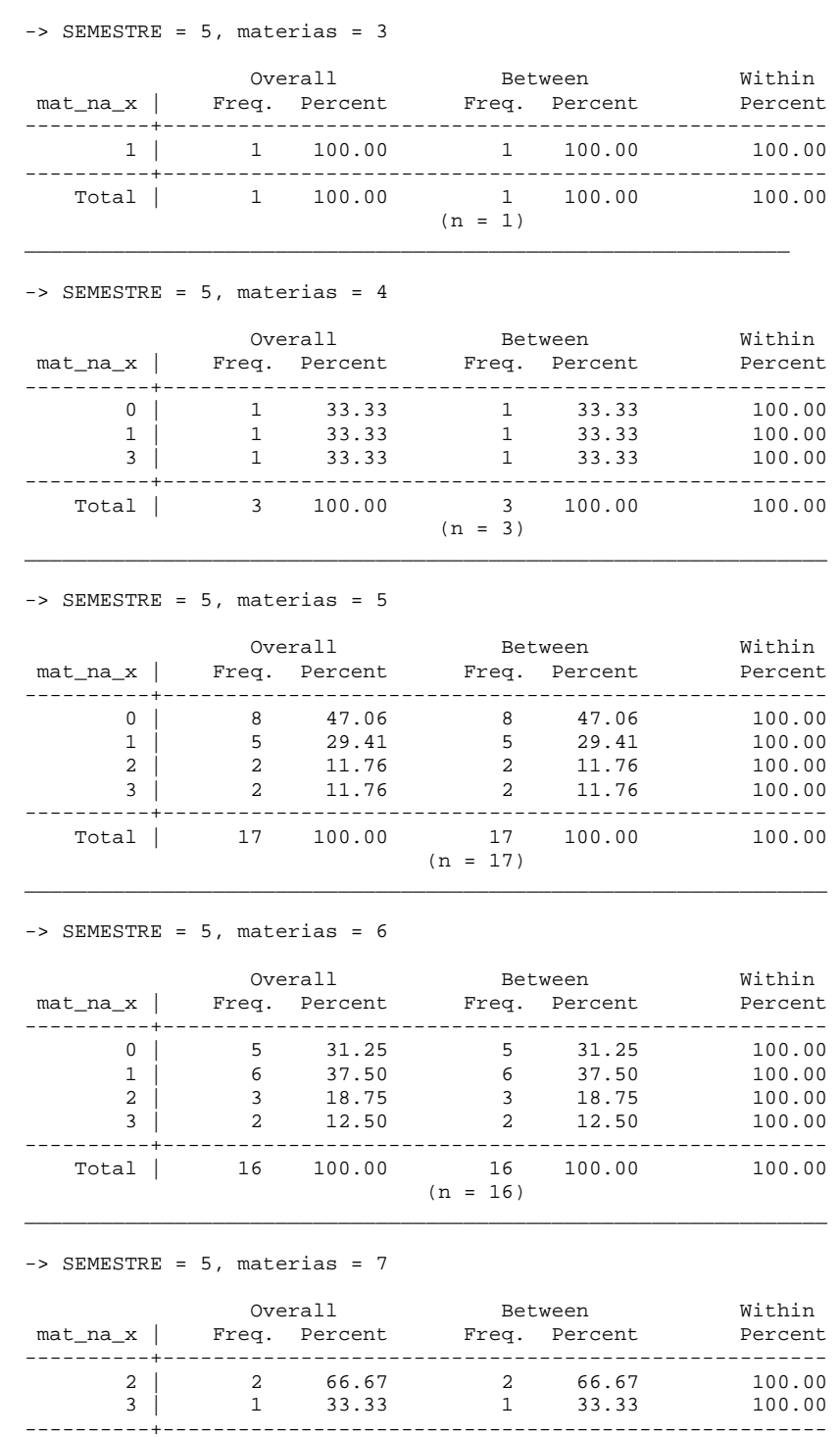

\_\_\_\_\_\_\_\_\_\_\_\_\_\_\_\_\_\_\_\_\_\_\_\_\_\_\_\_\_\_\_\_\_\_\_\_\_\_\_\_\_\_\_\_\_\_\_\_\_\_\_\_\_\_\_\_\_\_\_\_\_\_\_\_

----------+----------------------------------------------------- Total | 3 100.00 3 100.00 100.00  $(n = 3)$ 

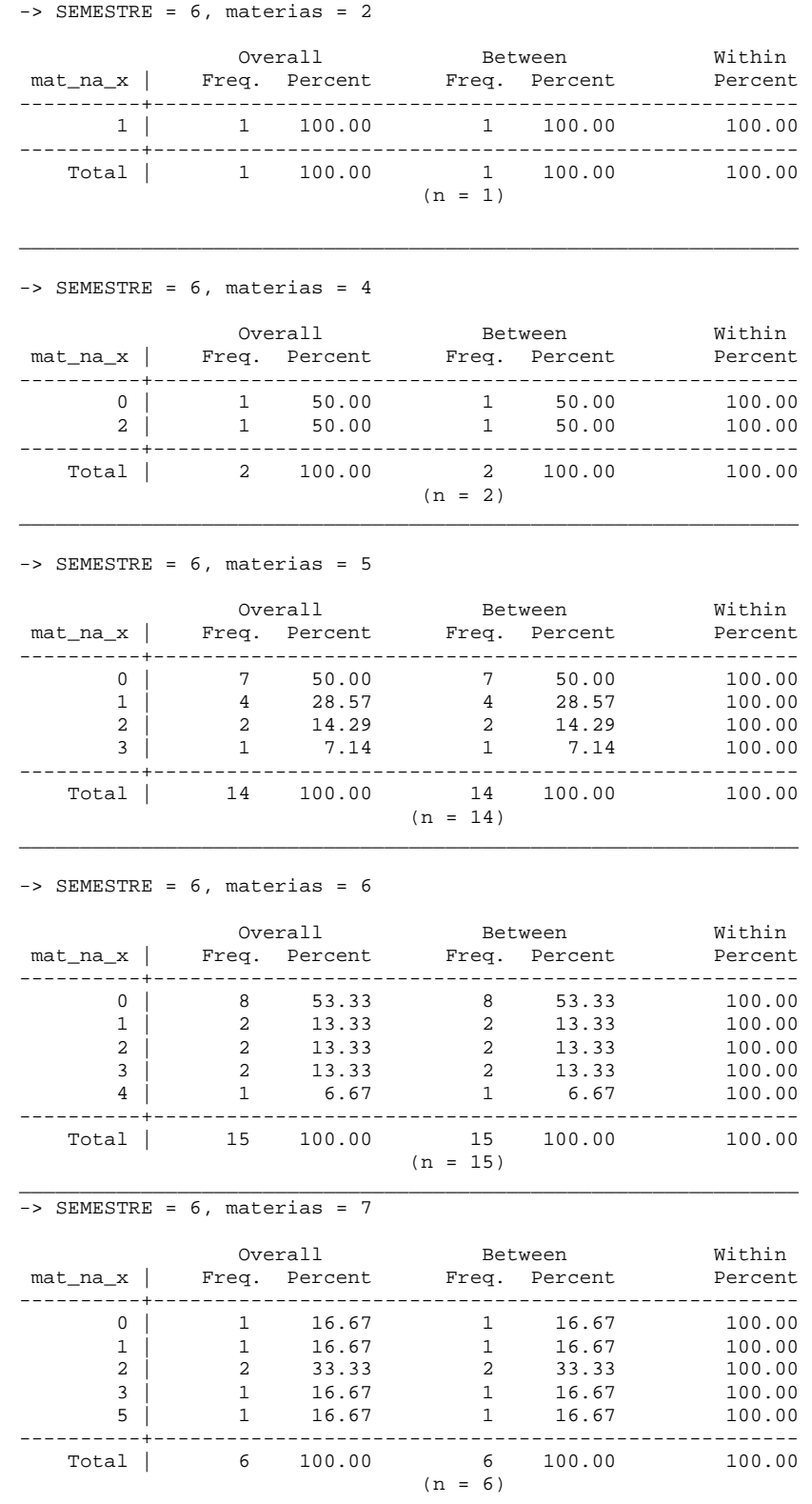

\_\_\_\_\_\_\_\_\_\_\_\_\_\_\_\_\_\_\_\_\_\_\_\_\_\_\_\_\_\_\_\_\_\_\_\_\_\_\_\_\_\_\_\_\_\_\_\_\_\_\_\_\_\_\_\_\_\_\_\_\_\_\_\_

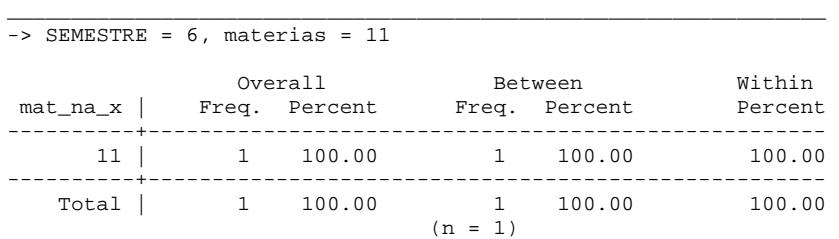

\*STATA

Cada bloque está catalogado por tres partes: semestre, materias (número de materias llevadas en cada semestre) y mat\_na\_x (materias no aprobadas en el semestre). Los porcentajes dados en cada bloque están organizados por semestre, materias y a partir de éstos se desglosa el número de materias no aprobadas (NA), estos porcentajes están basados en el número de individuos que comparten la característica del bloque (semestre y materias), por ejemplo, si en el  $1<sup>er</sup>$  semestre 56 alumnos (n=56) de los 58 totales llevaron 5 materias, entonces se desprenden las frecuencias y sus respectivos porcentajes de alumnos que tuvieron de 0 a 5 materias NA. Estos porcentajes serán llamados parciales ya que no son sobre el total de la muestra. (Tabla 7)

La Tabla 7.1, que a continuación sigue, resume los datos de la Tabla 7 por cada semestre, además de incluir los porcentajes respecto al total de la muestra de cada semestre, esto es con el objeto de comparar los porcentajes, además de tener una idea más clara sobre el comportamiento de los alumnos en el transcurso del tiempo con respecto al número de materias que llevan y cuantas de estas son no aprobadas.

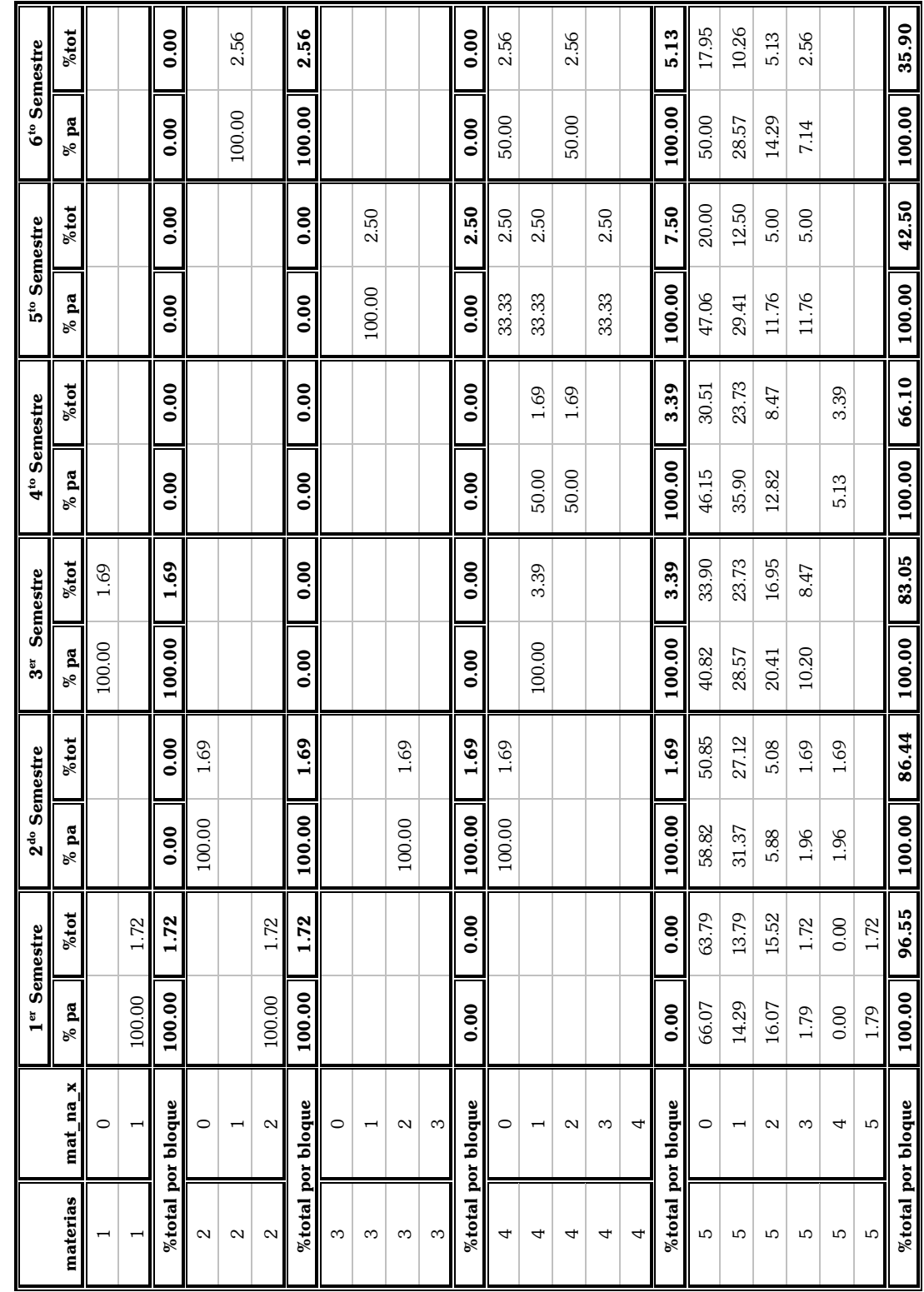

Tabla 7. 1. Porcentajes parciales y totales por bloque *Tabla 7. 1. Porcentajes parciales y totales por bloque*

# *CapÌtulo 4 An·lisis de Resultados*

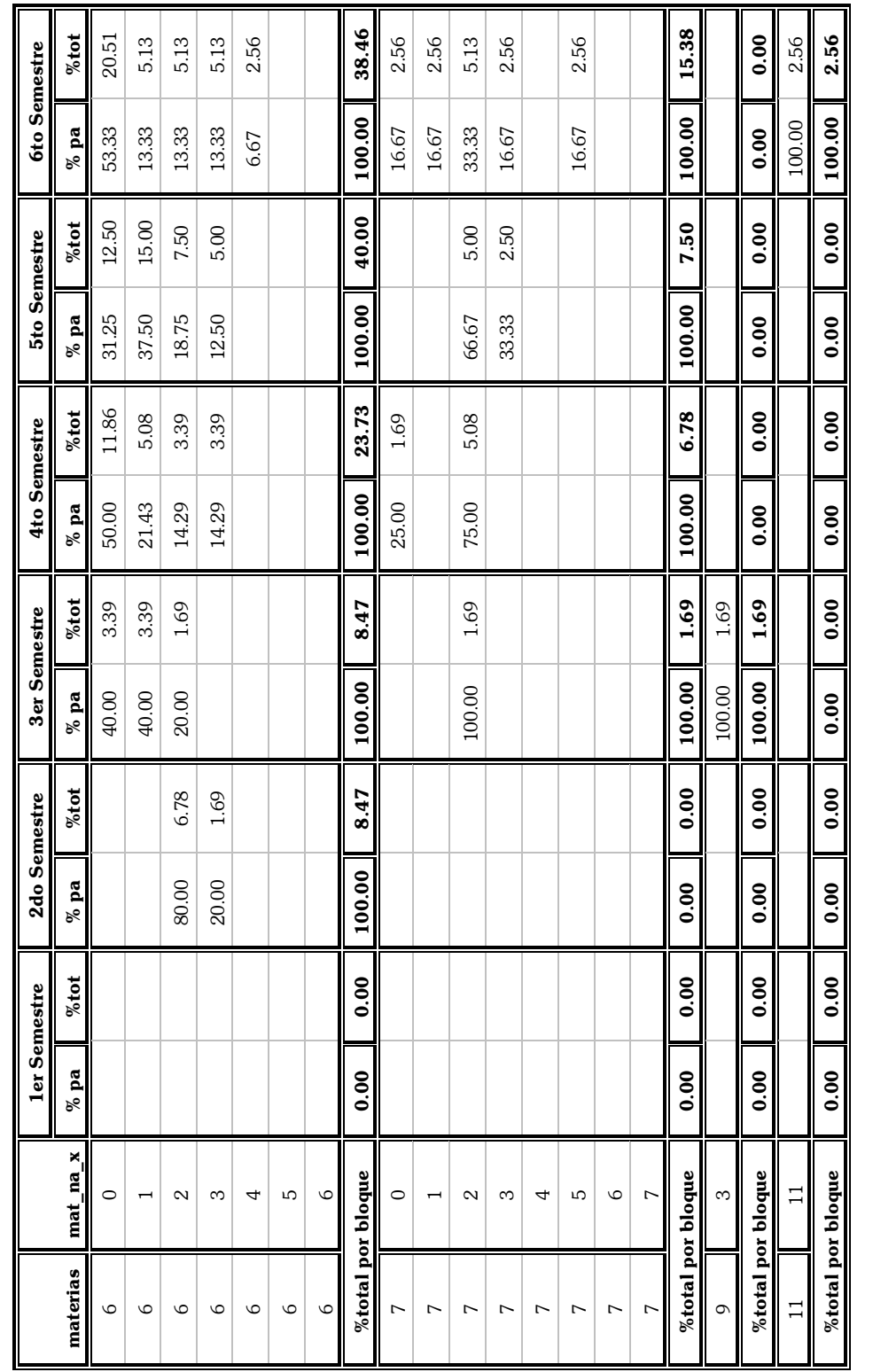

Tabla 7.1. Porcentajes parciales y totales por bloque. (Continuación) *Tabla 7.1. Porcentajes parciales y totales por bloque. (Continuación)* 

! **%pa** se refiere al porcentaje parcial correspondiente al numero de materias no aprobadas (NA) de cada bloque %pa se refiere al porcentaje parcial correspondiente al numero de materias no aprobadas (NA) de cada bloque ! **%tot** corresponde al porcentaje de la muestra total de acuerdo al n˙mero de materias no aprobadas (NA) %tot corresponde al porcentaje de la muestra total de acuerdo al número de materias no aprobadas (NA)

Observando la Tabla 7.1 se puede apreciar que del  $1<sup>er</sup>$ al  $4<sup>to</sup>$  semestre el mayor porcentaje de observaciones de la muestra total se concentra en aquellos que llevaron 5 materias, aunque descendió de manera rápida de 96.55 % en el 1<sup>er</sup> semestre a 66.10% en el 4<sup>to</sup> semestre. En el caso del 1<sup>er</sup> semestre era esperado un porcentaje alto ya que para aquéllos que son de nuevo ingreso en la Facultad de Ciencias, el número de materias que se les asigna son 5, posteriormente, en los siguientes semestres, el total de materias que lleve cada alumno dependerá de sí mismo aunque la cantidad óptima de materias a llevar según el plan de estudios son 5 y para alumnos que se encuentran recursando materias o revalidando materias de otras carreras el número de materias diferirá según las circunstancias. En el caso del 5<sup>to</sup> y 6<sup>to</sup> semestre el porcentaje de aquellos que cursaron 5 materias va cayendo de igual manera que en los semestres anteriores pero en estos dos casos los mayores porcentajes no solo se concentran en este bloque sino también en el de 6 materias, teniendo porcentajes muy cercanos.

En el primer semestre el 66.07% de aquellos que llevaron 5 materias no tuvo materias No Aprobadas, el 16.07% tuvieron 2 materias No Aprobadas y con 14.29% los que tuvieron una materia No Aprobada, es decir una tercera parte de los alumnos que llevaron 5 materias por lo menos tuvieron una materia No Aprobada. Para el segundo semestre la situación es similar al semestre anterior, el 58.82% no tuvo materias No Aprobadas, como podemos darnos cuenta bajó casi 12% con respecto al semestre anterior mientras que aquellos que tuvieron una materia No Aprobada subió a 31.37%. En el 3<sup>er</sup> y 4<sup>to</sup> semestre sigue el descenso de aquellos que no tuvieron materias No Aprobadas con 40.82% y 46.15% respectivamente aunque en el 4<sup>to</sup> semestre haya una recuperación de 5.33%. En el caso de aquellos que tuvieron una materia No Aprobada se tiene que en el  $3<sup>er</sup>$  semestre bajo a 28.57% pero aumentó el porcentaje de los que tuvieron 2 materias No Aprobadas a 20.41%, en el caso de el  $4^{\circ}$  semestre se puede ver que vuelve a aumentar el porcentaje de los que tuvieron una materia No Aprobada a 35.90% mientras que desciende el porcentaje de los que tuvieron 2 materias No Aprobadas a 12.82%. En el 5<sup>to</sup> semestre la situación cambia, 42.50% de los alumnos del total de la muestra cursó 5 materias y el 40.00% cursó 6, en el caso de los que llevaron 5 materias se tuvo que repunta el porcentaje de aquellos que no tuvieron materias No Aprobadas a aproximadamente 50% siguiendo de nuevo una caída en el porcentaje de los que tuvieron una materia No Aprobadas pero también se observa que aquellos que tuvieron 2 y 3 materias No Aprobadas empatan su porcentaje en 11.76%, en el caso del bloque de 6 materias, los que tuvieron 1 materia No Aprobada supera en porcentaje al que no tuvo ninguna en 6.25%, mientras que los porcentajes de los que tuvieron 2 y 3 materias No Aprobadas crecen con respecto al semestre anterior (18.75% y 12.50% respectivamente). En el caso del  $6<sup>to</sup>$  semestre los porcentajes entre 5 y 6 materias cursadas tienen el mayor porcentaje del total de la muestra con  $35.90\%$  y  $38.46\%$  respectivamente, pero también destaca el aumento que tiene aquellos que cursaron 7 materias teniendo un 15.38% del total aunque de Èstos, sÛlo una sexta parte no ha tenido materias No Aprobadas. En el caso del bloque de 5 materias, el porcentaje de los que no tuvieron materias No Aprobadas crece con respecto al  $5<sup>to</sup>$  semestre, lo mismo sucede con el porcentaje con respecto a los que tuvieron 1 y 2 materias con 28.57% y 14.29% respectivamente, con relación a los que llevaron 6 materias se tuvo que en comparación al semestre anterior el porcentaje de aquellos que no tuvieron materias No Aprobadas se incremento un 22.08% mientras que descendió el porcentaje de los que tuvieron 1 y 2 materias No Aprobadas (13.33% en ambos) pero aumentó los que no aprobaron 3 y 4 materias.

A continuación se encuentran las gráficas en las que se puede observar los resultados anteriores en términos visuales, cada renglón del cuadro representa un bloque y cada columna es el número de materias NA (mat na x), en el caso de cada gráfica se tuvo que en el eje *x* se encuentran los semestres y el eje y representa el porcentaje de observaciones, cada semestre está representado por dos barras, la primera es con respecto a los porcentajes parciales (%pa) y la segunda son los porcentajes totales (%tot) de la tabla 4.1.

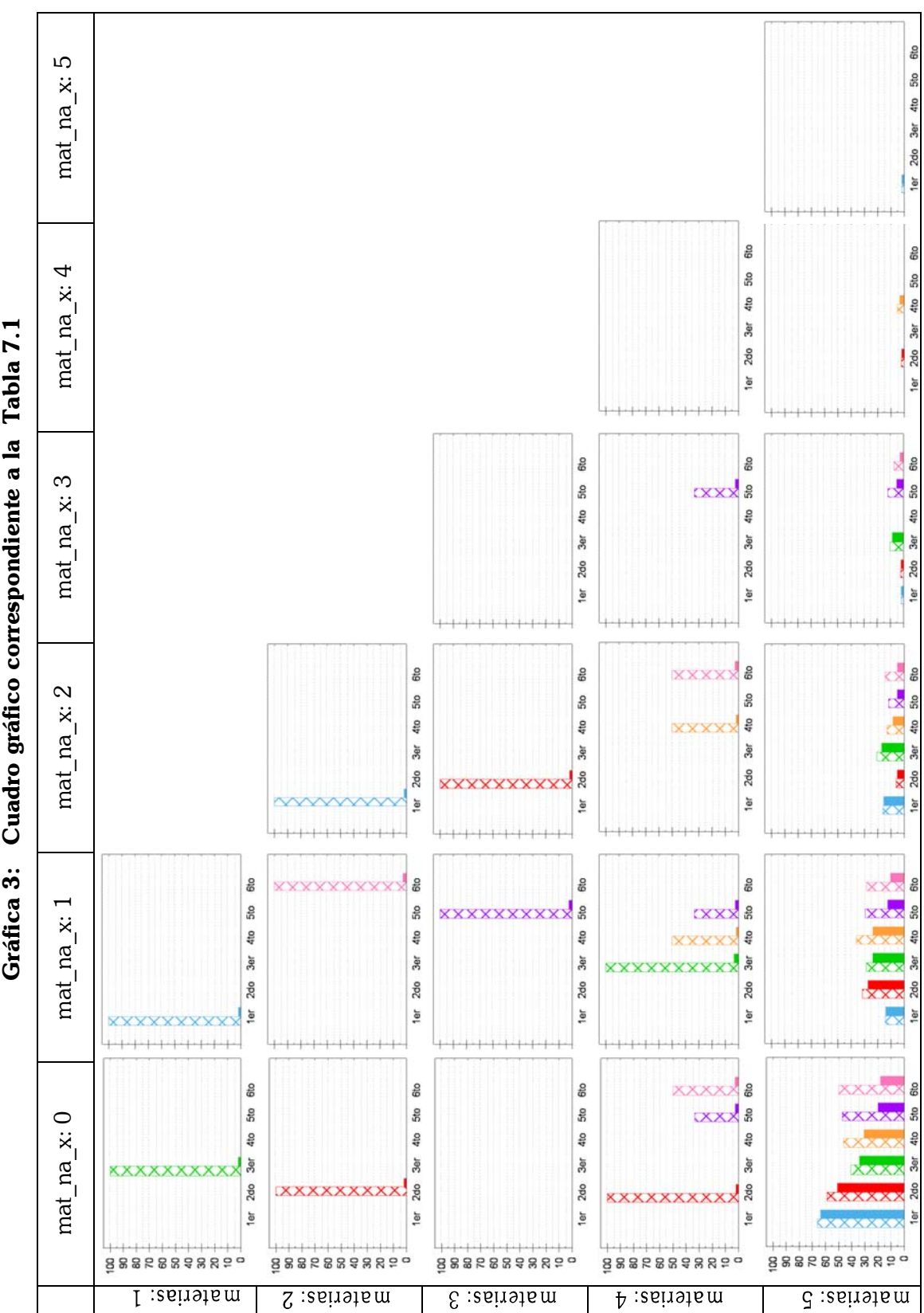

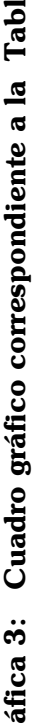

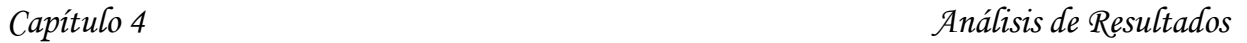

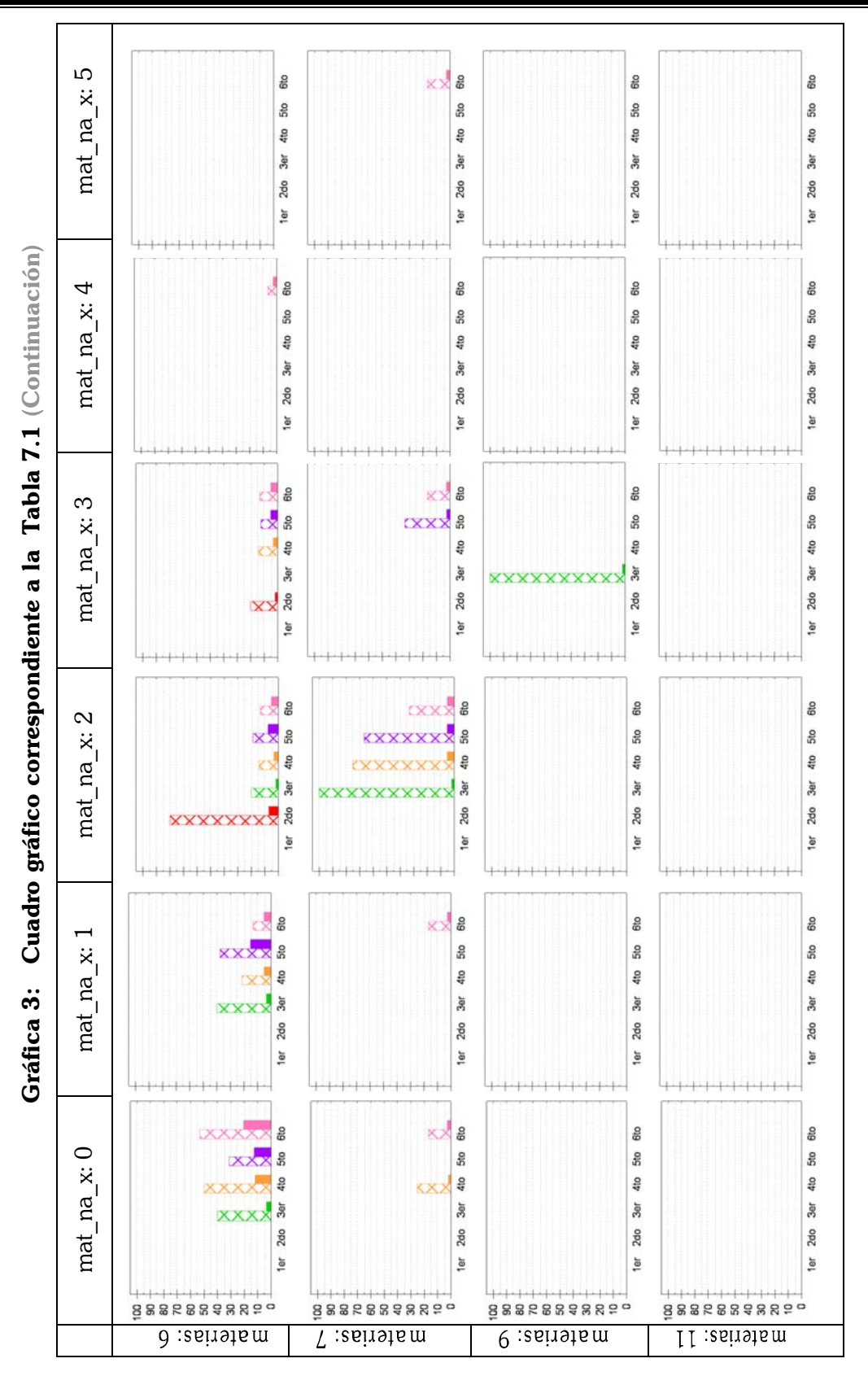

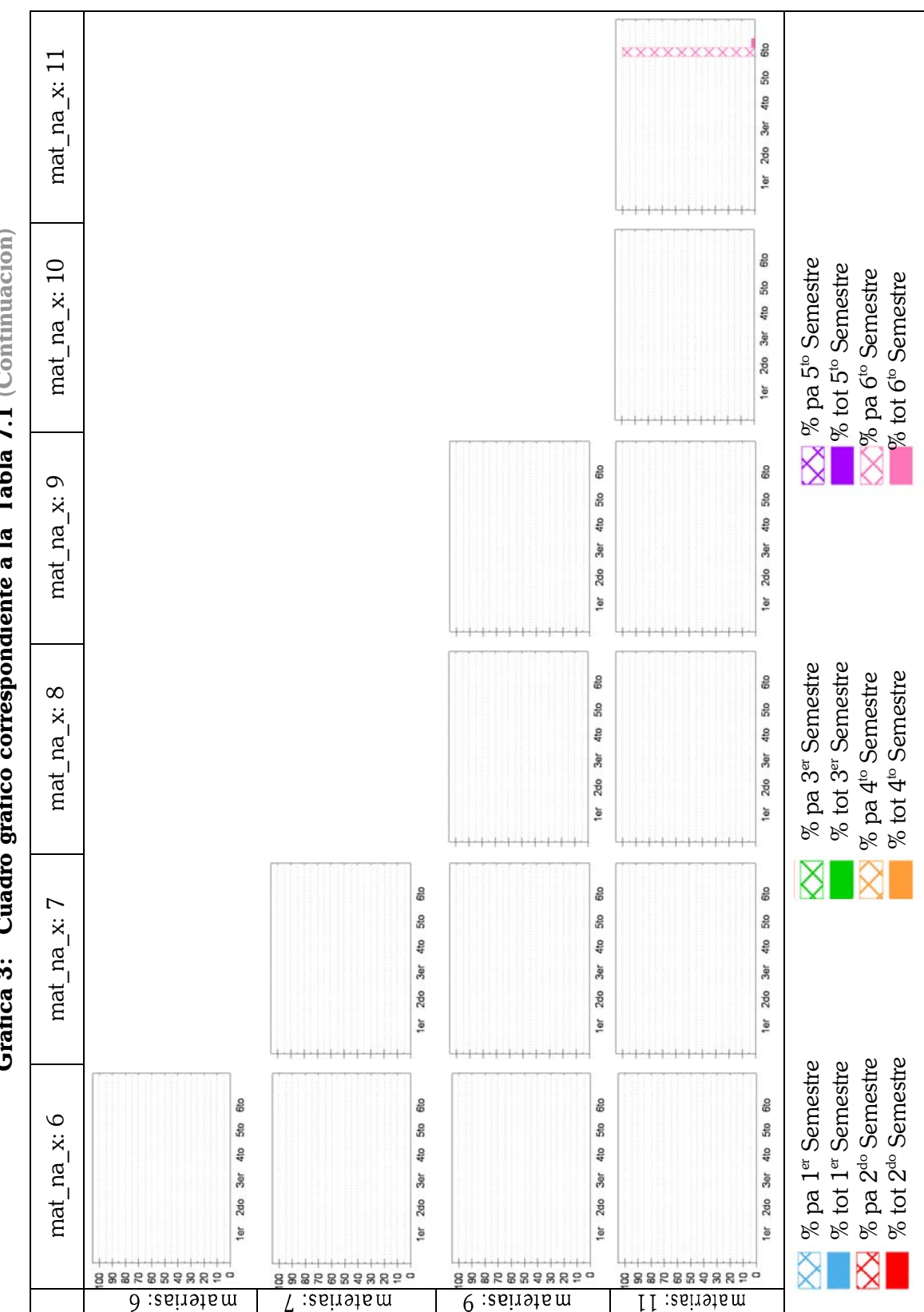

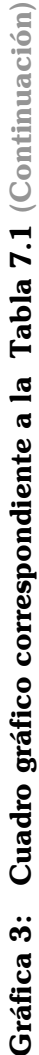

# *CapÌtulo 4 An·lisis de Resultados*

# Tabla 8. Probabilidad de Transición entre el número de materias cursadas con *relación a los semestres consecutivos.*

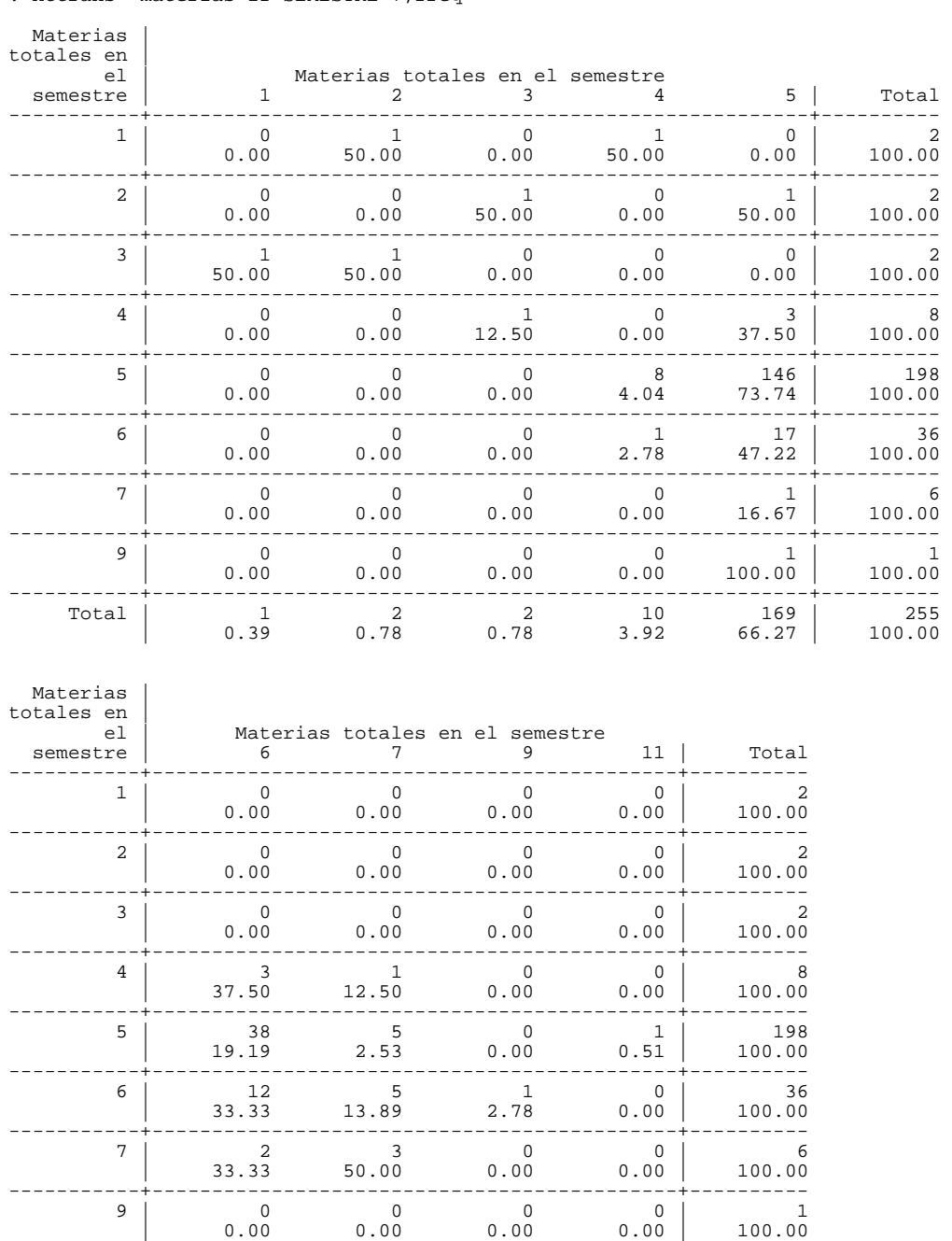

. xttrans materias if SEMESTRE<7,freq

-----------+--------------------------------------------+---------- Total | 55 14 1 1 255

| 21.57 5.49 0.39 0.39 | 100.00

La Tabla 7 representa la probabilidad de cambio o permanencia del número de materias cursadas con respecto a los semestres consecutivos, la cifra que se encuentra arriba de cada porcentaje se refiere a la frecuencia de cada característica. De acuerdo al plan de estudios el mayor porcentaje debe de concentrarse en la columna y la fila de 5 *materias totales en el semestre*, y que efectivamente sucede, ya que el porcentaje de permanencia de aquellos que cursaron 5 materias es de 73.74%, es decir, tiene un 73.74% de probabilidad de que los alumnos que llevaron 5 materias al siguiente semestre cursen el mismo número en los primeros seis semestres. En términos totales se tiene que el 57.03% de la población total que llevó 5 materias al semestre siguiente también lo hizo.

Hay que hacer una observación importante con respecto a los porcentajes de los alumnos que cursaron 5 materias y después cambiaron a 6 y viceversa, en el primer caso se tiene una tasa de transición de 19.19% con una frecuencia de 38 y en el segundo caso 45.95% con una frecuencia de 17, estos porcentajes están calculados con respecto a las frecuencias parciales totales que se encuentran en la columna de *total* es por eso que la diferencia entre ellos son muy marcadas. Tomando como ejemplo a los alumnos que alguna vez llevaron 5 materias (fila: 5 *materias totales en el semestre*) aquí se encuentra que la tasa de transición de llevar 5 materias para cursar después:  $1, 2, 3$  y 9 materias es 0.00%, 4 materias es 4.04%, 5 materias es 73.74%, 6 materias es 19.19%, 7 materias 2.2.53% y 11 materias 0.51%, lo que quiere decir que la tasa de transición total es 26.26% y la tasa de permanencia es de 73.74%. Los porcentajes totales que se encuentran en la fila *total* se refieren al n˙mero de veces que los sujetos de la muestra presentaron dicha característica, si seguimos con el ejemplo de 5 materias (columna: 5 *materias totales en el semestre*) se tiene que el porcentaje total es 62.02% con una frecuencia de 169, que se refiere al n˙mero de veces que los alumnos llevaron 5 materias, dicho de otra forma, este porcentaje dice que el 66.02% de la muestra alguna vez llevó 5 materias.

 Esta tabla de resultados es importante por que se puede observar que el porcentaje de los alumnos que llevan tal cual el plan de estudios es mínimo ya que el hecho de que del total de la muestra tenga un 57.03% de los que llevaron siempre 5 materias no quiere decir que ellos vayan

al corriente ya que no está tomando en cuenta el número de materias no aprobadas además de que tampoco quiere decir que es un grupo estático sino que pueden haber estado en algún momento cambiando el número de materias llevadas.

## **4.3.3 Acreditación**

Para medir el número de créditos de avance por semestre es necesario saber el número de créditos totales que se llevan por cada semestre y el acumulado, es decir, el número de créditos que se deberían tener en total al final de cada semestre. A continuación se muestra una tabla con esta variable que el plan de estudios estipula para cada semestre además del total que se debería de tener acreditado al final de cada semestre:

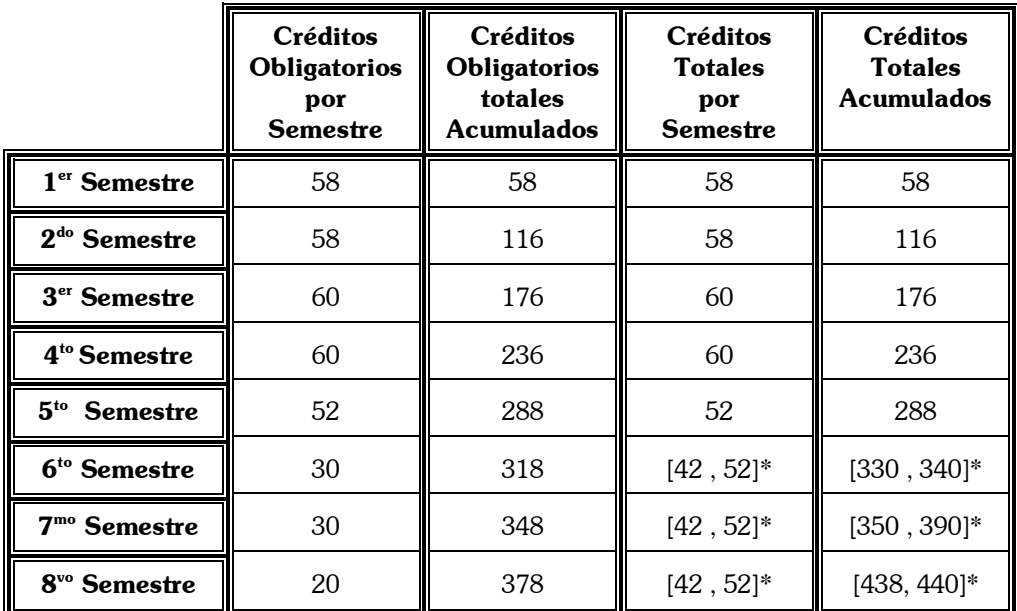

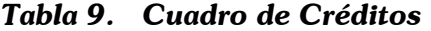

#### **\*Depende de las optativas elegidas**

En términos generales se tiene que los 3 últimos semestres tienen una variación de el número de créditos ya que en la lista de materias optativas que se contempla en el plan de estudios hay sólo 2 materias con 6 créditos y el resto tienen un valor de 10 pero en el caso de este de estudio,

se obtuvo que ninguna de esas dos materias fue cursada por ninguno de los integrantes de esta muestra, por lo que se puede considerar que los créditos totales para el sexto semestre es de 50 y los créditos totales acumulados deben de ser de 338.

Los créditos que están en la tabla anterior están basados en el plan de estudios, no se contempla el adelanto de créditos, pero en términos del estudio se toman en cuenta a aquellos que tengan incrementos que salgan del rango ya que quiere decir que aparte de cubrir el total establecido también adelantan créditos con el fin de finalizar antes del tiempo estipulado o terminar con menos materias los en los últimos semestres.

#### *Tabla 10. CrÈditos Totales Acumulados*

. bys SEMESTRE: xttab avance\_cre

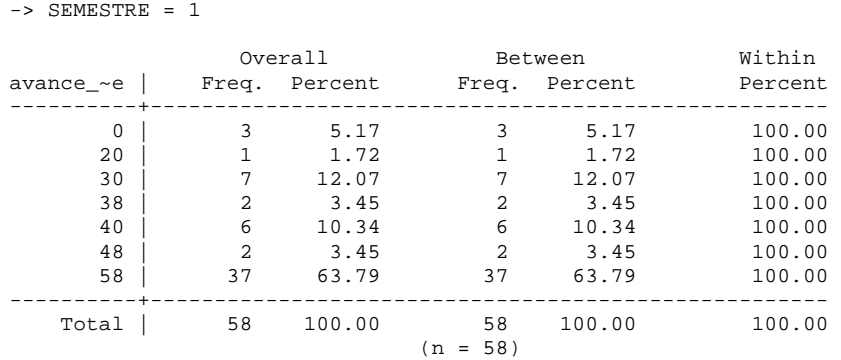

\_\_\_\_\_\_\_\_\_\_\_\_\_\_\_\_\_\_\_\_\_\_\_\_\_\_\_\_\_\_\_\_\_\_\_\_\_\_\_\_\_\_\_\_\_\_\_\_\_\_\_\_\_\_\_\_\_\_\_\_\_\_\_\_

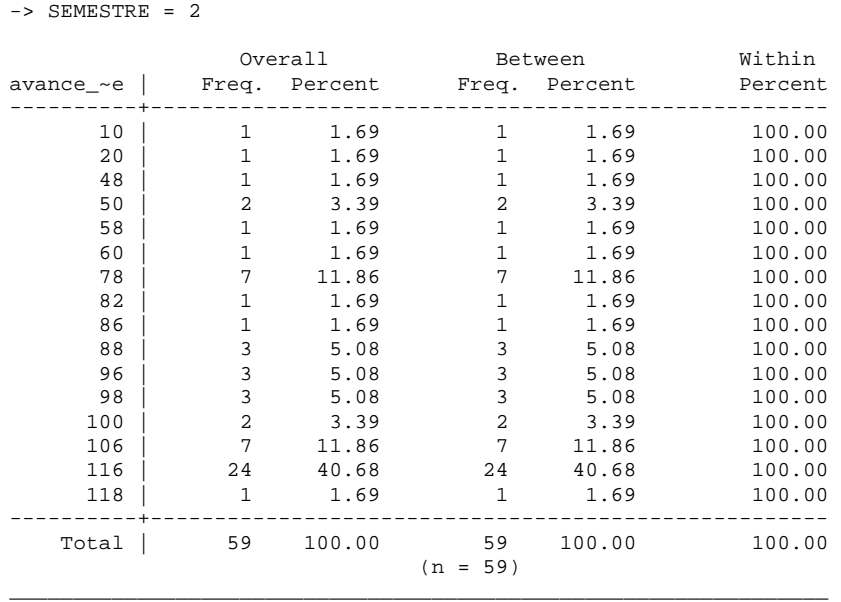

\_\_\_\_\_\_\_\_\_\_\_\_\_\_\_\_\_\_\_\_\_\_\_\_\_\_\_\_\_\_\_\_\_\_\_\_\_\_\_\_\_\_\_\_\_\_\_\_\_\_\_\_\_\_\_\_\_\_\_\_\_\_\_\_

### -> SEMESTRE = 3

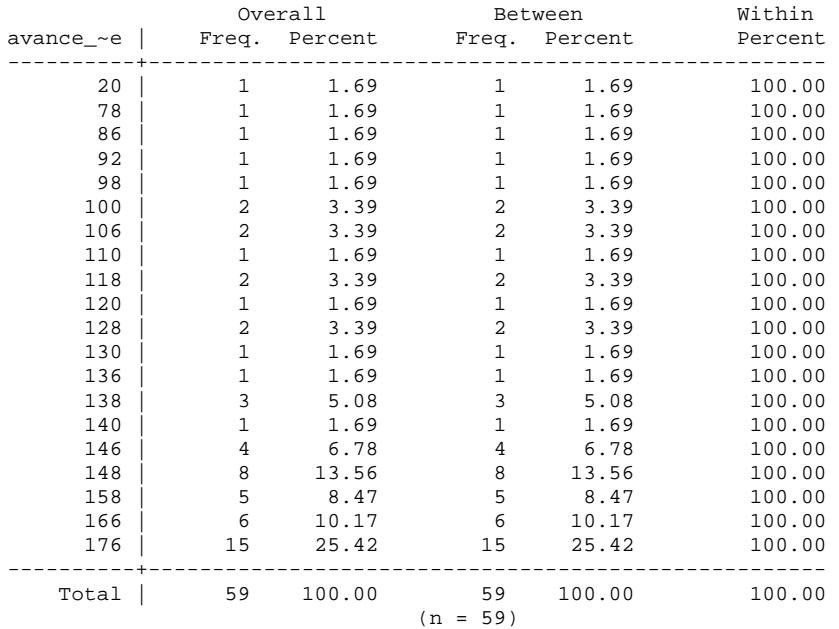

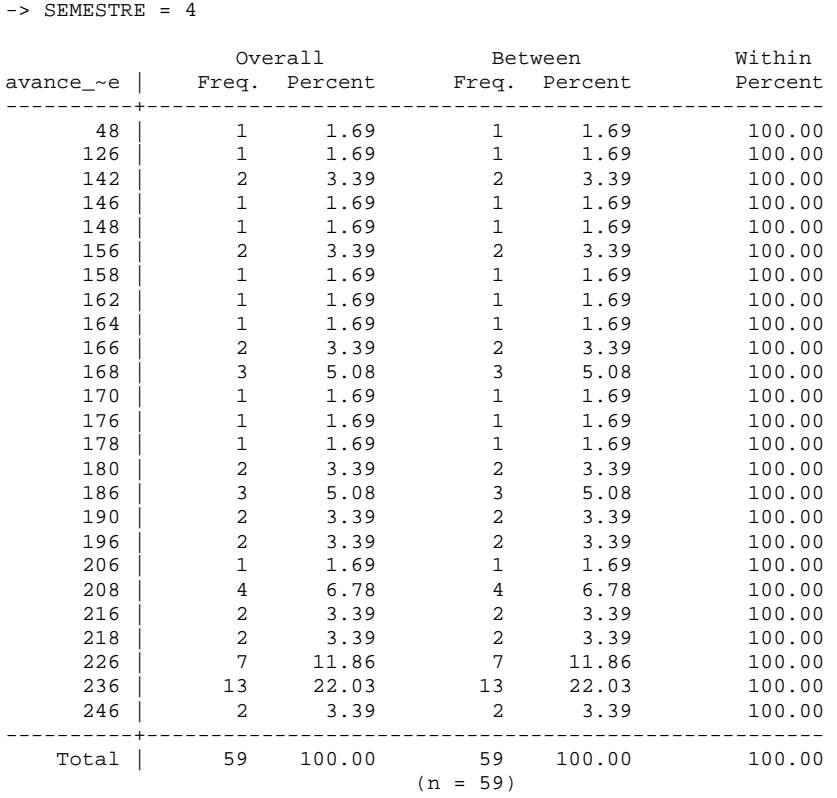

\_\_\_\_\_\_\_\_\_\_\_\_\_\_\_\_\_\_\_\_\_\_\_\_\_\_\_\_\_\_\_\_\_\_\_\_\_\_\_\_\_\_\_\_\_\_\_\_\_\_\_\_\_\_\_\_\_\_\_\_\_\_\_

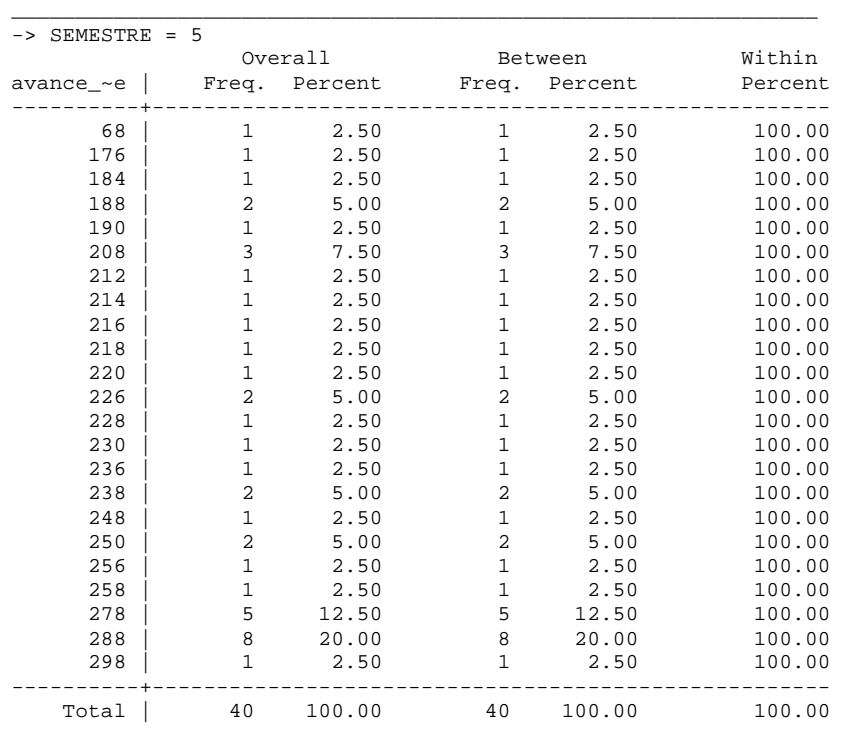

 $(n = 40)$ 

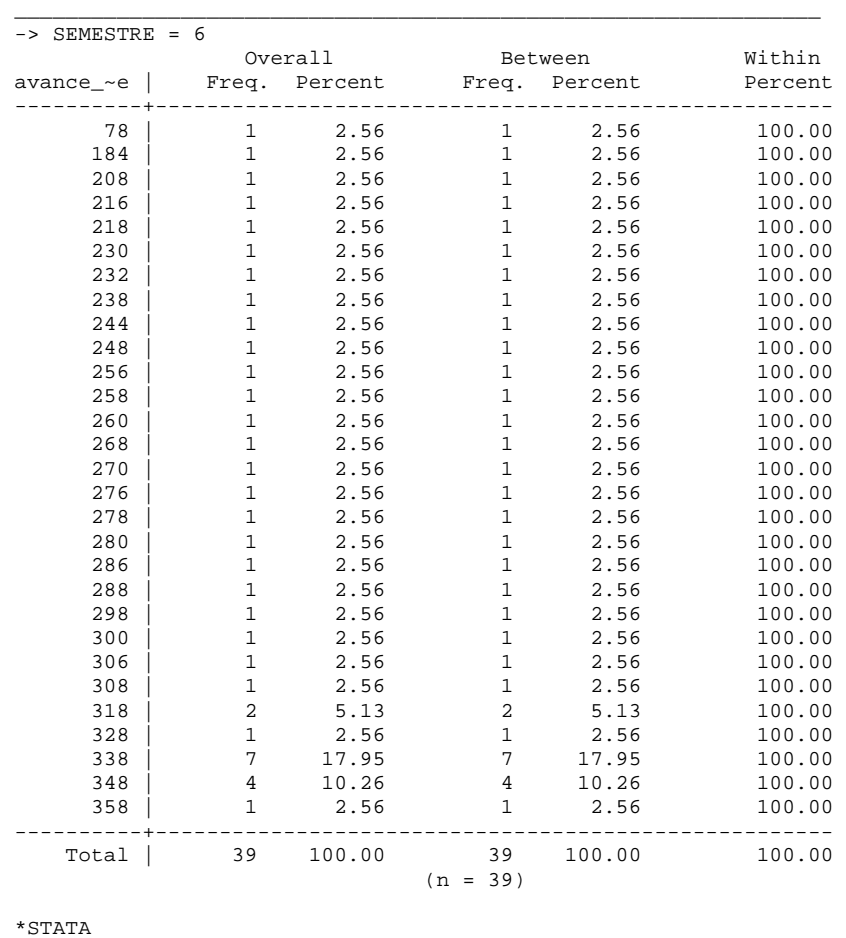

La tabla y la gráfica siguiente resume los resultados de la Tabla 10, en ésta se hizo intervalos con respecto al porcentaje de avance de *Créditos Totales Acumulados* según el plan de estudios, es decir, si en el primer semestre se cumplió con los 58 créditos que se estipula entonces abra cubierto el *100%* de *CrÈditos Totales Acumulados* requeridos hasta ese momento, sÌ para el segundo semestre sólo se cubren un total acumulado de 100 créditos entonces se habrá cubierto sólo el 86.21% de los 116 créditos que se debieron de haber aprobado al finalizar dicho semestre, y así sucesivamente. La columna de créditos se refiere a la partición de la cual se calculó el intervalo del porcentaje de *CrÈditos Totales Acumulados*.

*Tabla 10. 1. Cumplimiento de CrÈditos Totales Acumulados de Acuerdo al Plan de Estudios* 

Tabla 10.1. Cumplimiento de Créditos Totales Acumulados de Acuerdo al Plan de Estudios

# *CapÌtulo 4 An·lisis de Resultados*

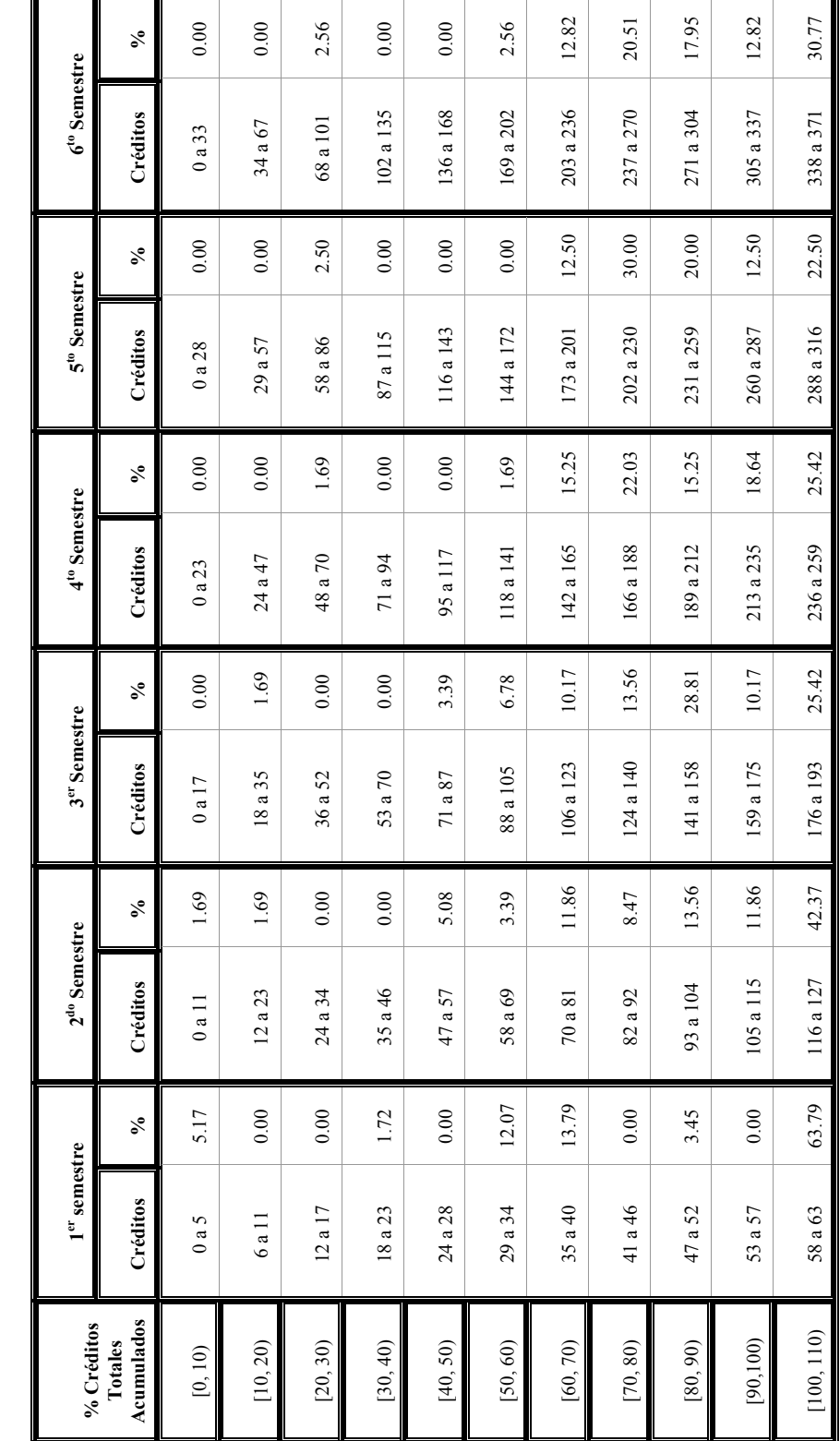

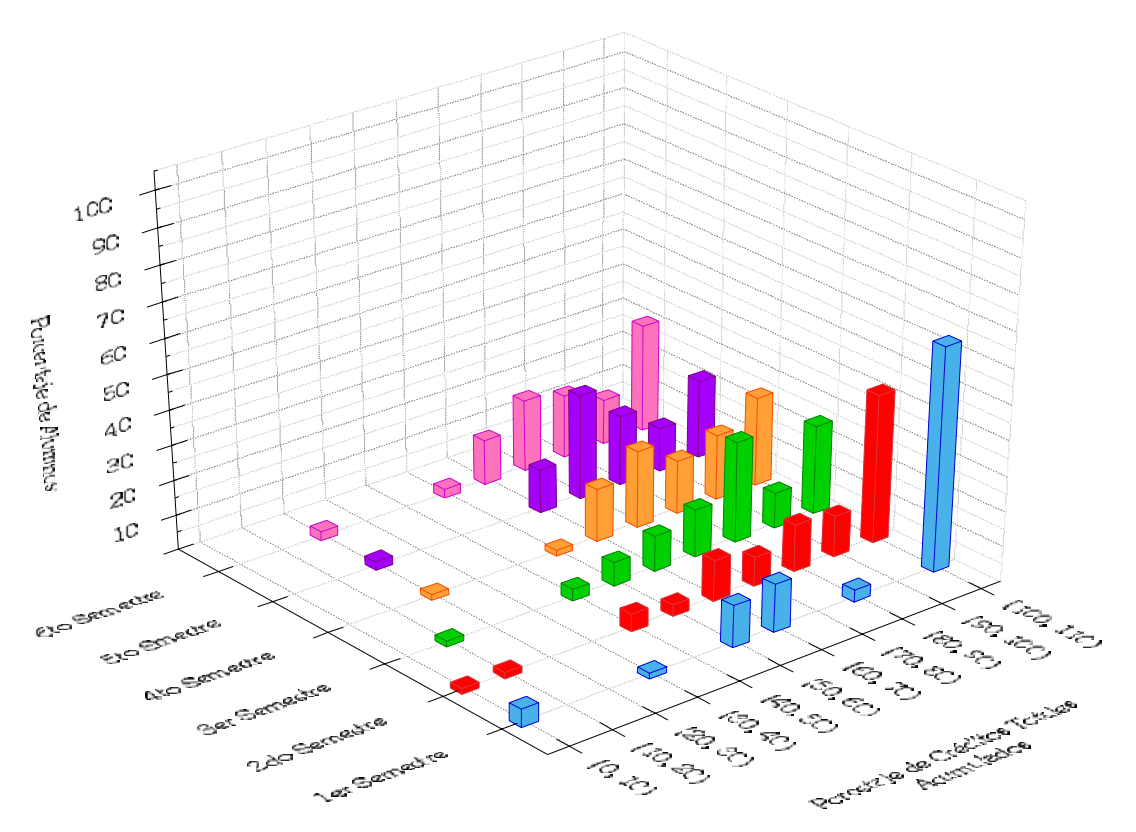

Gráfica 4: Cumplimiento de Créditos

Se puede notar como en los tres primeros semestres va decreciendo de manera rápida el porcentaje de alumnos que cumple con los *CrÈditos Totales Acumulados* al final de cada semestre, ya que va de un 63.79% en el 1<sup>er</sup> semestre hasta caer a 25.42% en el 3<sup>er</sup> semestre, para los semestres siguientes este porcentaje se mantiene similar ya que oscila entre 22.5% hasta un 30.77%.

Hay que advertir que el hecho de que cumplan con el número de créditos requeridos no quiere decir que sigan el plan de estudios, ya que se puede cursar materias de diferentes semestres con un valor similar o mayor a las materias de su semestre correspondiente (esto se debe a que no hay seriación de materias en ningún semestre) e incluso llevar más créditos de los permitidos ya sea para recursar materias no aprobadas así como para adelantarlas. El hecho de que sean alumnos regulares (es decir, que cumplan con el total de créditos al final de cada semestre) no quiere decir que sean alumnos que no tengan materias rezagadas por no haberlas aprobado.

La siguiente gráfica muestra el índice de rezago al término de cada semestre con respecto al número de créditos cursados hasta el corte:

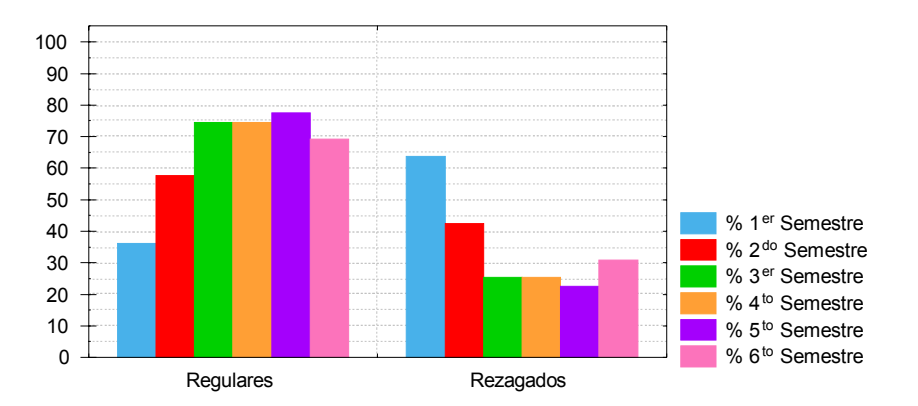

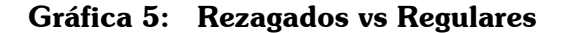

Se muestra que el índice de rezago a partir del  $3<sup>er</sup>$  semestre es de aproximadamente del 70%, por lo que es difícil esperar que en los últimos dos semestres haya una recuperación dado que en el sexto semestre más de la mitad de la muestra exhibe un retraso de más 60 créditos que representa aproximadamente más de un semestre de dilación.

### *Tabla 11. CrÈditos cursados y aprobados en su totalidad*

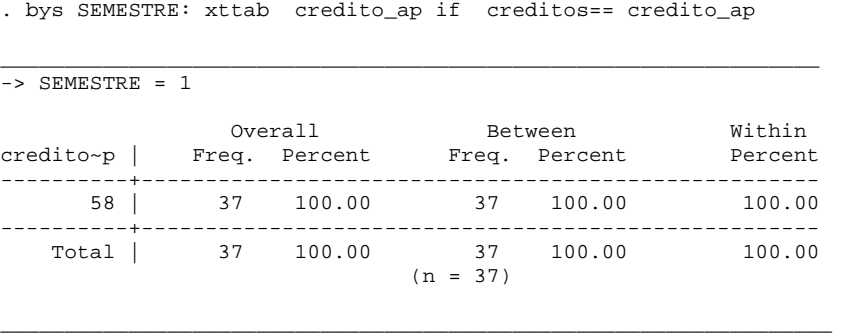

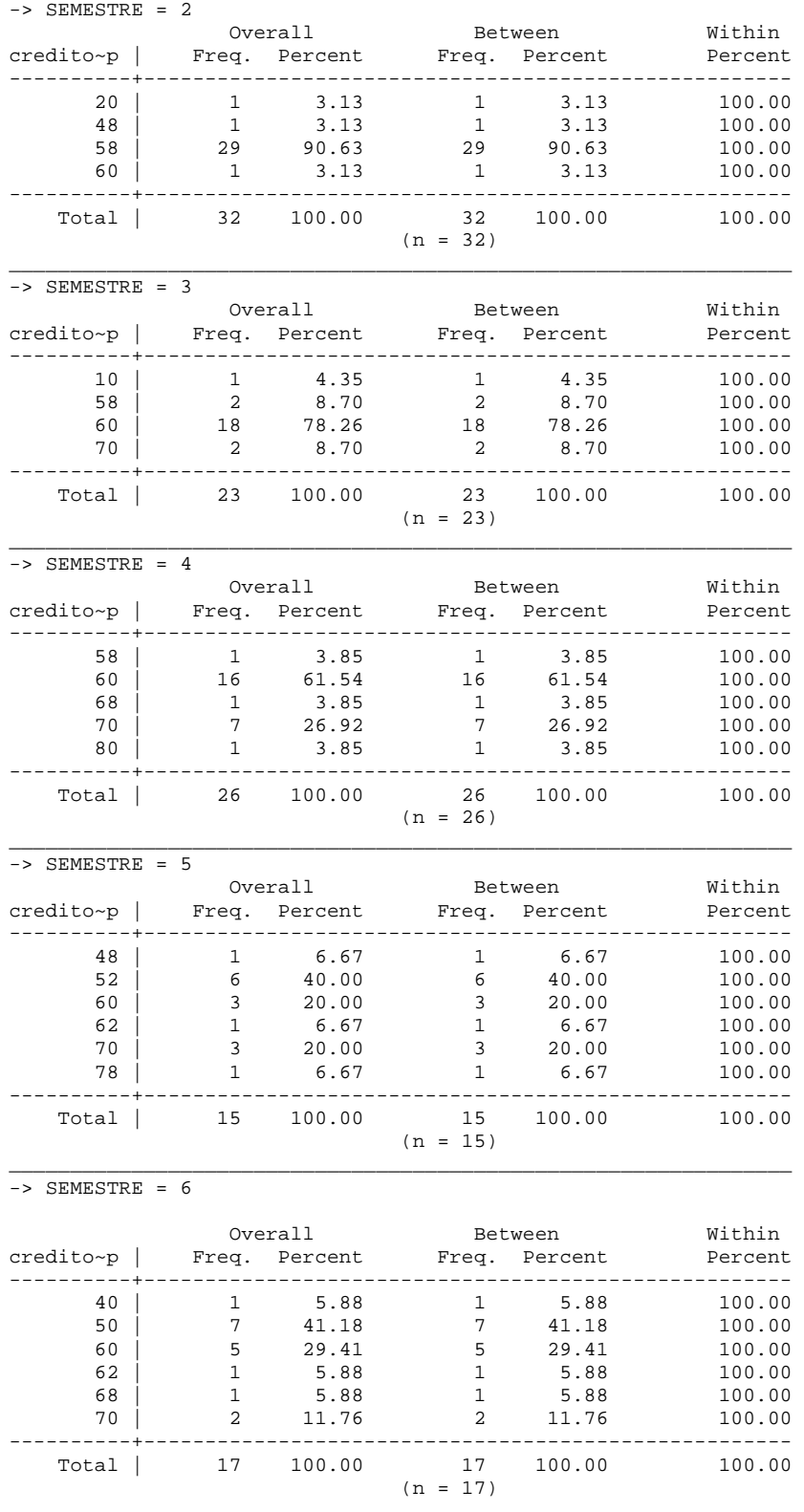

\_\_\_\_\_\_\_\_\_\_\_\_\_\_\_\_\_\_\_\_\_\_\_\_\_\_\_\_\_\_\_\_\_\_\_\_\_\_\_\_\_\_\_\_\_\_\_\_\_\_\_\_\_\_\_\_\_\_\_\_\_\_\_\_

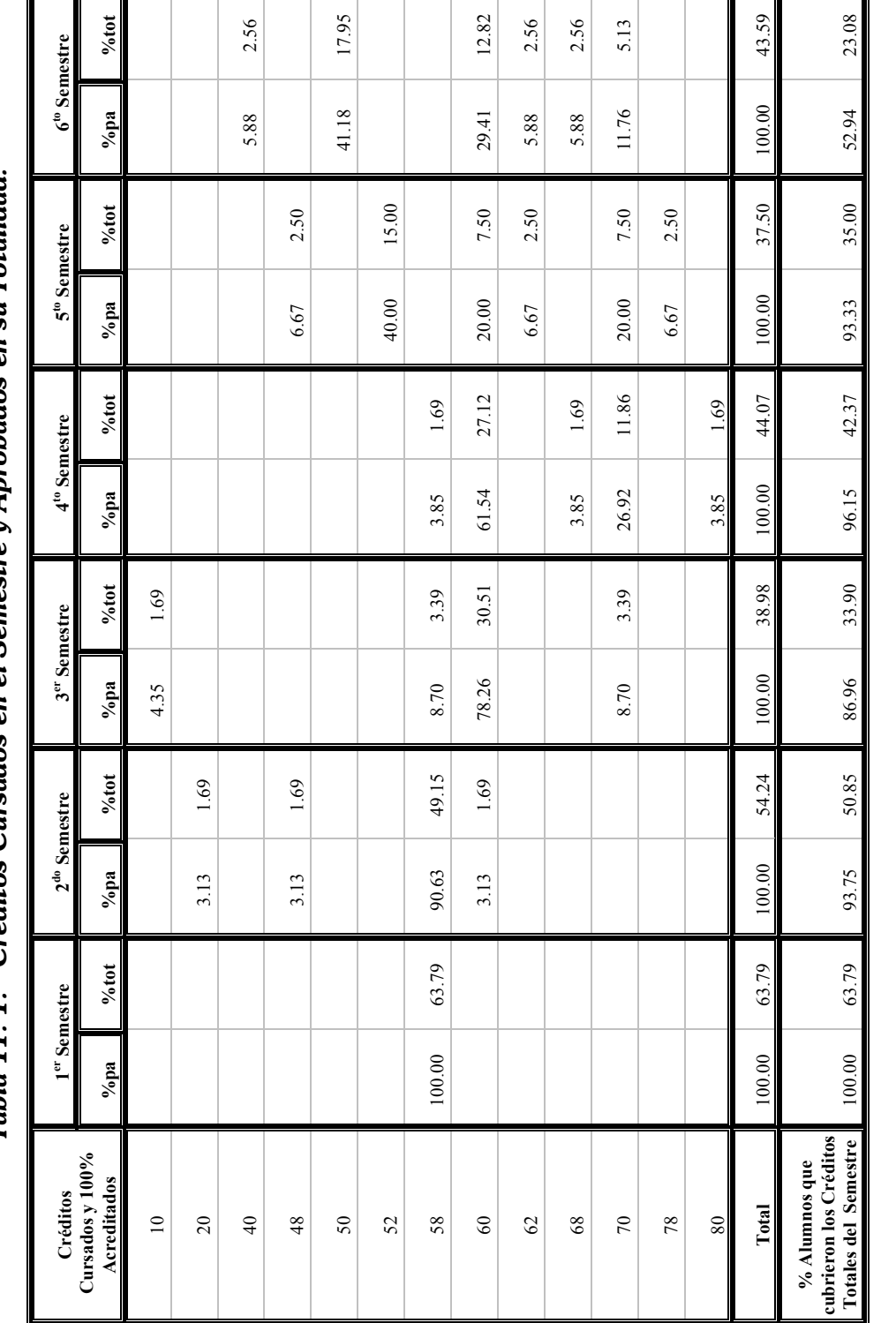

*Tabla 11. 1. CrÈditos Cursados en el Semestre y Aprobados en su Totalidad.*  Créditos Cursados en el Semestre y Aprobados en su Totalidad. Tabla 11.1.

<sup>%</sup> pa Se refiere al porcentaje parcial correspondiente al número de alumnos que acreditaron el 100% de sus ! **% pa** Se refiere al porcentaje parcial correspondiente al n˙mero de alumnos que acreditaron el 100% de sus ! **%tot** corresponde al porcentaje con respecto a la muestra total al final de cada semestre. % tot corresponde al porcentaje con respecto a la muestra total al final de cada semestre. materias cursadas en el semestre. materias cursadas en el semestre.  $\ddot{\bullet}$  $\ddot{\bullet}$ 

La Tabla 11 expresa los resultados de aquellos alumnos que inscriben cierto número de créditos en el semestre y los aprueban en su totalidad, por esa razón no se encuentra el total de la muestra de cada semestre pero es considerada para calcular los porcentajes totales.

La Tabla 11.1 retoma los resultados de la Tabla 11 pero se adicionan los resultados sobre el total de la muestra, es por eso que está dividida en porcentajes parciales ( $\%$  pa) y en porcentajes totales (% tot), es decir, los porcentajes parciales son los relacionados a los individuos que cuentan con la característica de haber aprobado la cantidad de créditos inscritos en el semestre y los porcentajes totales son los que se calcularon sobre el total de la muestra. Al final de la tabla se encuentran los porcentajes relacionados a los individuos que además de cumplir con la característica medida también cubrieron como mínimo los *Créditos Totales del Semestre* que se encuentran en el *Cuadro de CrÈditos* antes analizado.

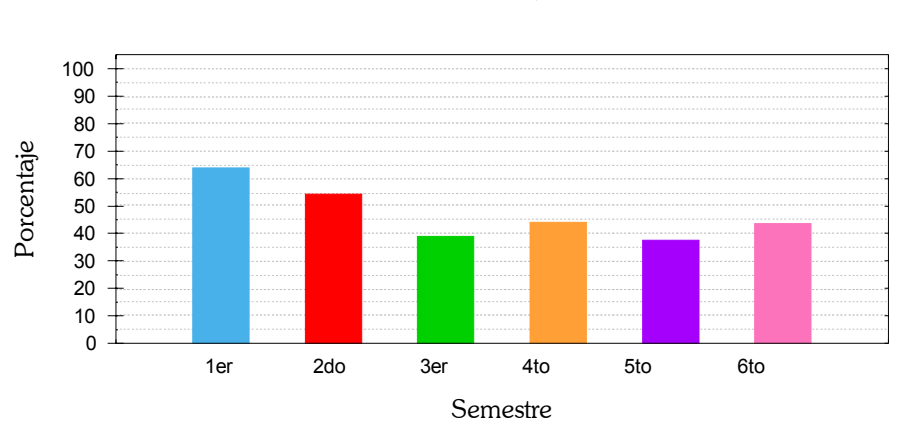

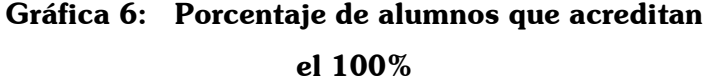

Dados los resultados de la Tabla 11.1, la gráfica muestra los porcentajes totales de aquellos alumnos que acreditan el 100% de las materias inscritas en dichos semestres, aquí se puede observar que se presenta un descenso considerables en los tres primeros semestres ya que parte de un 63.79% y baja hasta 38.98%, pero también se puede ver que hay una tendencia a estabilizarse del tercero al sexto semestre ya que los porcentajes oscilan entre el 37% y 44%.

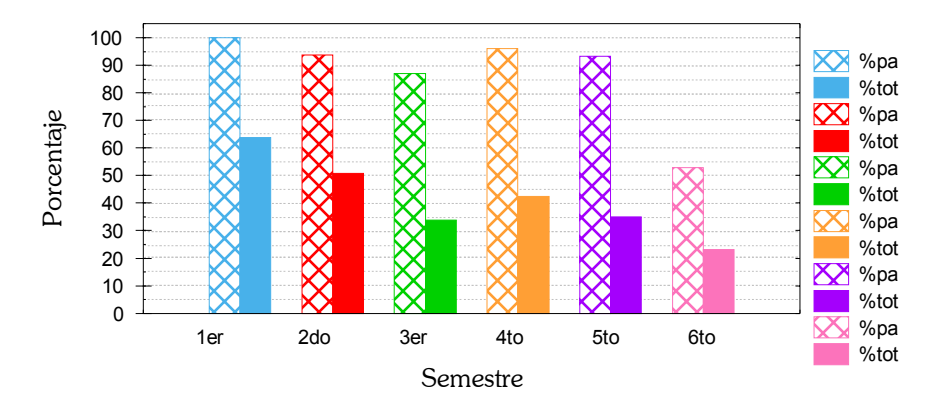

### Gráfica 7: Porcentaje de alumnos que acreditaron el 100% de las materias cursadas **y cubrieron los CrÈditos Totales del Semestre**

En esta gráfica se puede observar como va decayendo el porcentaje de alumnos que acreditan el 100% de las materias cursadas y que además cubren el número de créditos requeridos en el semestre. Lo importante a destacar es que de aquellos alumnos que acreditan el total de las materias cursadas, más del 85% cubre los créditos requeridos del semestre y sólo en el caso del sexto semestre la baja de este porcentaje es alarmante.

En términos totales, se puede decir que en los tres últimos semestres el porcentaje de alumnos sólo presentan variaciones pequeñas de un 7% aproximadamente mientras que en los primeros tres semestres esta variación es de casi 30%.

## **4.3.4 Promedios Generales de Calificaciones**

Las calificaciones son una medida que permite determinar el desempeño de los alumnos en la carrera cursada, en este caso Actuaría, si bien se puede dar un promedio general considerando el total de los promedios finales de cada semestre por alumno al termino del sexto semestre (Tabla 12), también se calculó el promedio generado al corte de cada semestre a partir del promedio total del alumno, es decir, se tomaron en cuenta todas las materias calificadas del semestre y

<u>.</u>

anteriores para generar un promedio final del alumno en cada corte (Tabla 13) y por último la Tabla 14 refleja el promedio generado por semestre, es decir, solo se consideraron los promedios formados por materias calificadas de dicho semestre, pero es importante destacar que las materias calificadas para cada semestre pueden ser o no las que indican el plan de estudios debido a que no existe seriación y depende del alumno seguir el plan de estudios o no.

#### Tabla 12. Calificación Promedio General por Semestre al Final del Sexto Semestre.

. xtsum promedio if SEMESTRE<7 & promedio>4

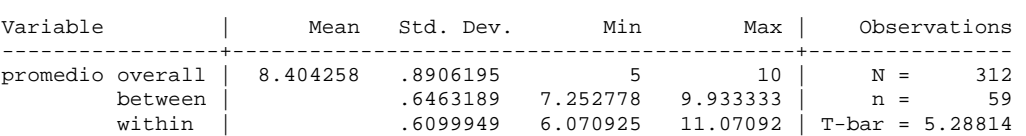

La tabla 12 se refiere a los promedios de los alumnos sobre las materias calificadas $^7$  de cada semestre. Esta tabla proporciona los resultados divididos en las tres partes siguientes:

Overall. Proporciona la información sobre el total de las observaciones  $N=312$ . Se tiene una desviación estándar de .8906 además de marcar el promedio mínimo (5) y máximo (10) sobre el total de las observaciones. Ahora bien, la media estimada (Mean= 8.4042) es para los 3 casos.

Between. Aporta la información entre individuos, es decir, se obtienen los promedios generales de cada individuo con la información de cada semestre por lo que el análisis se hace sobre  $n=59$ , así que la desviación estándar de los promedios entre individuos es de .6463, además de proporcionar el promedio mínimo generado por individuo en los seis primeros semestres (7.2527) y el máximo (9.9333).

Within. Genera los resultados dentro de los datos del individuo, lo que quiere decir es que la desviación estándar de los datos por cada individuo es de .6099, lo que significa que si se toma al azar dos sujetos de la muestra se esperaría que la diferencia del promedio fuera casi igual a la diferencia del promedio de dos periodos tomados aleatoriamente de un mismo sujeto. Los promedios sobre los que se calculan los resultados Within se calculan de la siguiente:

<sup>&</sup>lt;sup>7</sup> Al decir **calificadas** solo se refiere a las materias que tuvieron calificación numérica, por lo que se excluyen las materias que fueron calificadas con NP.

$$
X_{it} - \overline{X}_i + \overline{X}
$$

- $X_{it}$  = Promedio de cada individuo en cada semestre.
- $\bar{x}_i$  = Promedio general del individuo
- $\overline{\overline{x}}$  = Media

Los resultados Within se refieren a la desviación de los promedios de forma individual por lo que pueden derivar en resultados negativos e incluso ser mayor a las cifras utilizadas. A partir de estos promedios se calculan el máximo (11.0709) y el mínimo (6.0709). Si se tiene un máximo de 11.0728 no significa que alguna persona haya tenido un promedio así ya que no es posible, estos valores hablan sobre las variaciones entre el promedio general individual ( $\bar{x}_i$ ) y los promedios generados en cada semestre del individuo ( $x_{it}$ ) por lo que si se resta a estos resultados la media  $(11.0709 - 8.4042 = 2.6667$  y 6.0709 - 8.4042 = -2.3333) significa que hubo alguna persona que osciló de su promedio general 2.6667, es decir, que si su promedio general en cierto semestre fue de 6 entonces en algún otro semestre obtuvo 8.6667 de promedio, de igual forma se maneja el -2.3333 pero en vez de ser para aumentar su promedio este lo reduce.

T-bar se refiere al promedio de observaciones que se realizó por individuo, éste no es un entero como debería ya que la población del estudio manejó diferente número de semestres cursados.

### *Tabla 13. An·lisis de Promedios al Final de cada Semestre Calculado sobre el Total de Materias Acumuladas Calificadas al Corte.*

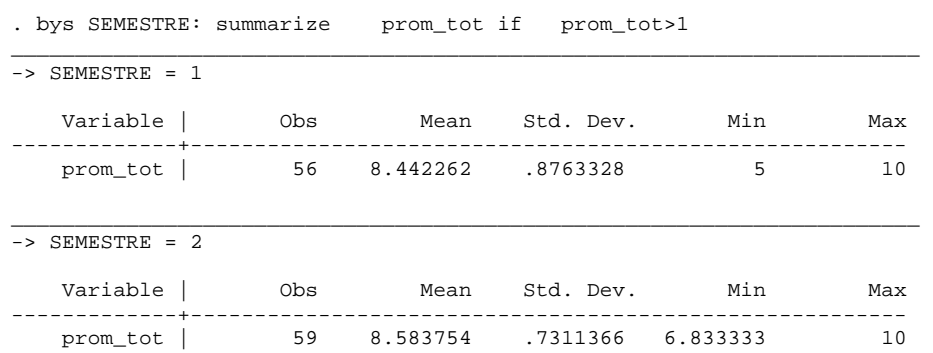

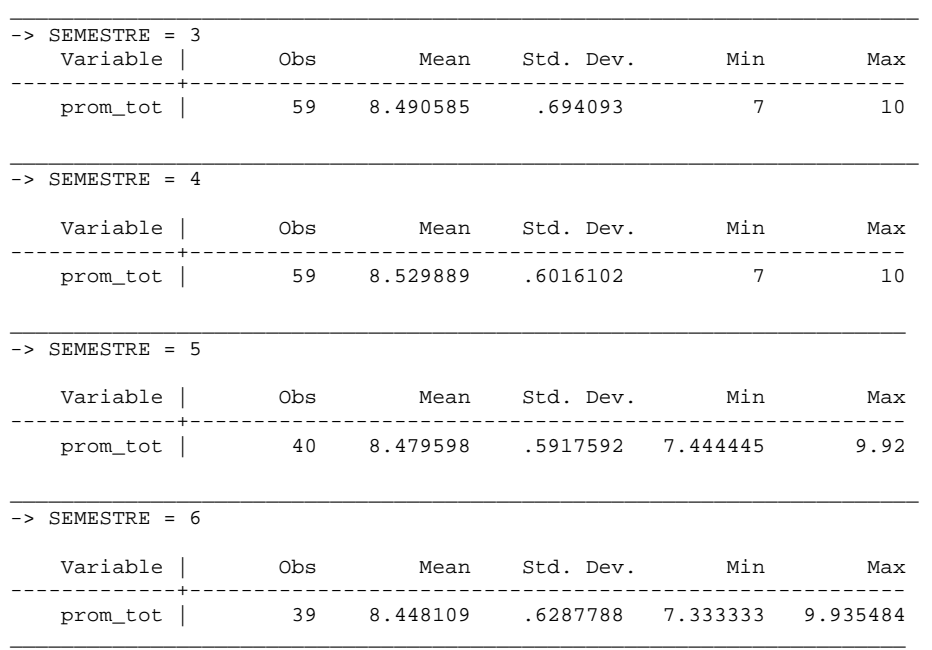

# *Tabla 14. An·lisis de Promedios por Semestre.*

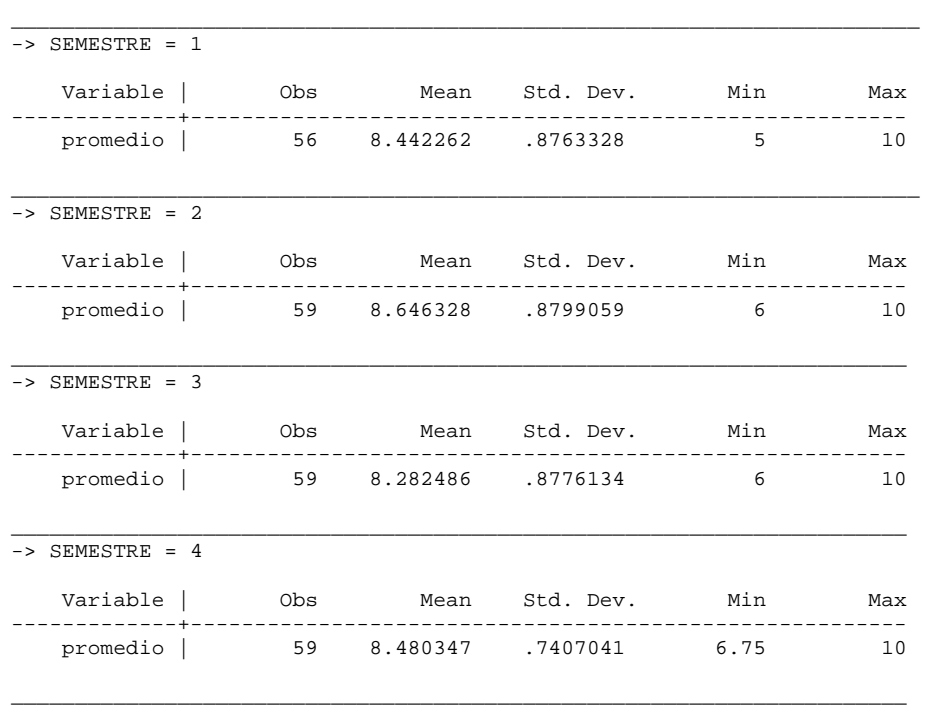

. bys SEMESTRE: summarize promedio if promedio>1

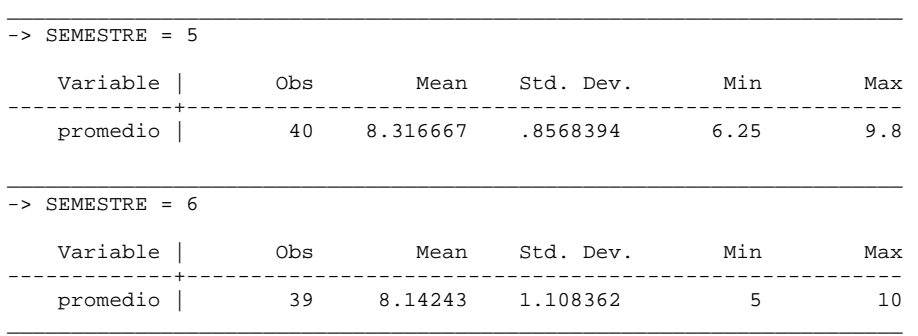

La Tabla 13 hace referencia a los promedios registrados por los alumnos al final de cada semestre con respecto al total de las materias cursadas hasta ese momento, mientras que la Tabla 14 es sólo sobre los promedios generados por las calificaciones de las materias cursadas en dichos semestres, no toma en cuenta las materias calificadas en otros semestres.

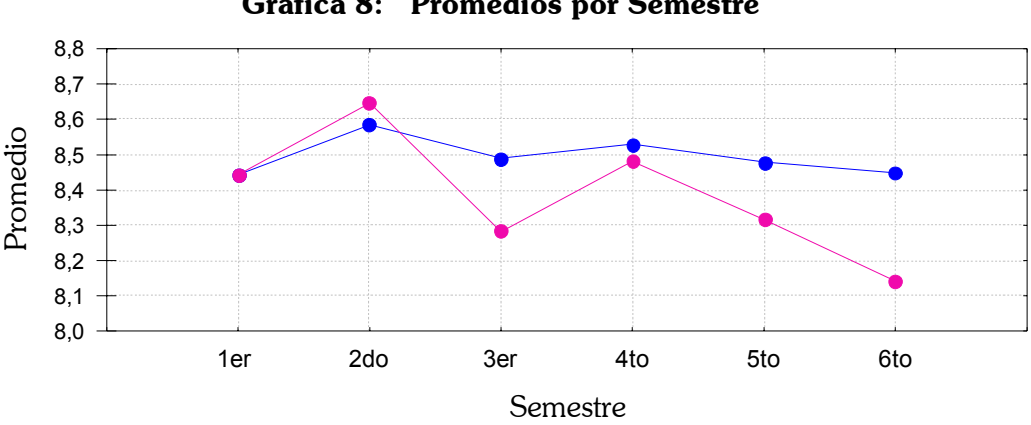

**Gráfica 8: Promedios por Semestre** 

**-** Promedios de Materias Acumuladas al final de cada semestre **-** Promedio del Semestre

En la gráfica anterior se puede ver el comportamiento de estas dos variables, mientras que los promedios generales calculados del total de las materias acumuladas tiende a estabilizarse ya que osciló entre 8.4 y 8.6, los promedios por semestre tienden a presentar fluctuaciones entre un resultado y otro de más de 0.3. Pero en forma general, se pude ver que que en ambos casos el promedio general de la muestra puede establecerse en el rango (8.1, 8.7) el cual es un promedio satisfactorio.

# **4.3.5 Análisis por Asignatura**

En este bloque se presenta el resumen de resultados obtenidos por materia, este está catalogado en las siguientes partes:

**a)** Tipo de examen en que se acreditó la materia: Ordinario o Extraordinario, además contiene la informacion sobre el número de examen al que se refiere, por ejemplo, si se acreditó en el primer o segundo ordinario, o en que número de extraordinario fue acreditada la materia. Para este tipo de información hay que recordar que los resultados están integrados por tres números que revela la información de la siguiente forma:

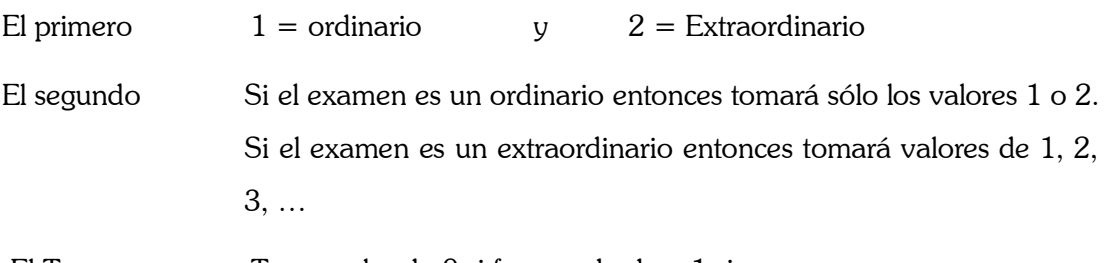

El Tercero Toma valor de 0 si fue aprobado y 1 si no.

Por lo tanto se utilizaran la siguiente tabla:

### Tabla 15. Códigos de Exámenes Ordinarios y Extraordinarios en los Resultados

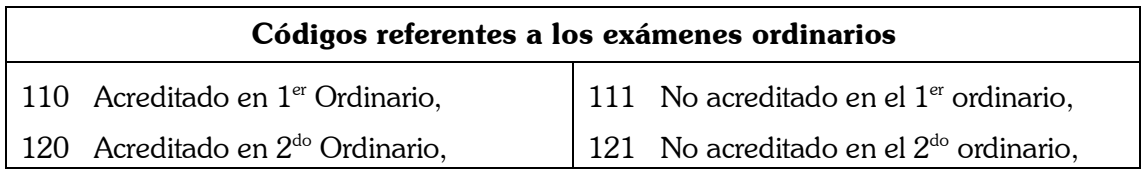

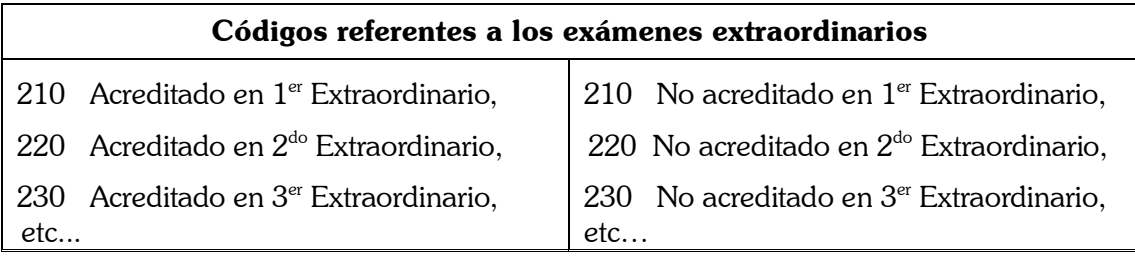

- **b)** Porcentajes referentes a las calificaciones de la materia por cada semestre, en este caso aparecerá con el dígito 1 a las materias NP y el resto con sus respectivas calificaciones,
- **c)** Promedio General de la materia.

### *Tabla 16. Resultados por Asignatura. (ver en el anexo)*

Los resultados de la Tabla 16 son los referentes a las materias obligatorias hasta el sexto semestre según el orden establecido en el plan de estudios. Las siguientes tablas resumen la información anterior e incluye los porcentajes totales al corte de cada semestre. El objetivo es poder hacer el análisis sobre el rezago y acreditación de las materias de acuerdo al semestre en que debieron de haber sido cursadas, las materias que hayan sido adelantadas se consideran dentro del lapso de tiempo requerido para acreditar. Posteriormente se encontrara la tabla de acreditación y no Aprobación de las materias.

|                          | uviu 1v.1u   |                   | <b>THALLING</b> |                   |         |                                                         |         |                      |         | Chrimer Ochicstre Ocgan en ian ac Estadios.<br>1109: |         |  |
|--------------------------|--------------|-------------------|-----------------|-------------------|---------|---------------------------------------------------------|---------|----------------------|---------|------------------------------------------------------|---------|--|
|                          |              | 0007:<br>Álgebra  |                 | 0091:             |         | 0244:<br>Cálculo Diferencial e Geometría Analítica<br>I |         | 1108:<br>Matemáticas |         | Problemas Soc. y                                     |         |  |
|                          | Clave de     | <b>Superior I</b> |                 | <b>Integral I</b> |         |                                                         |         | <b>Financieras</b>   |         | Eco. de México                                       |         |  |
|                          | examen       | $\%pa$            | $%$ tot         | $\%$ pa           | $%$ tot | $\%$ pa                                                 | $%$ tot | %pa                  | $%$ tot | %pa                                                  | $%$ tot |  |
|                          | $110\,$      | 89.29             | 86.21           | 70.69             | 70.69   | 94.74                                                   | 93.10   | 83.93                | 81.03   | 96.43                                                | 93.10   |  |
|                          | 111          | 10.71             | 10.34           | 29.31             | 29.31   | 5.26                                                    | 5.17    | 16.07                | 15.52   | 3.57                                                 | 3.45    |  |
|                          | 120          |                   |                 |                   |         |                                                         |         |                      |         |                                                      |         |  |
| $1^{\rm cr}$ Semestre    | 121          |                   |                 |                   |         |                                                         |         |                      |         |                                                      |         |  |
|                          | 210          |                   |                 |                   |         |                                                         |         |                      |         |                                                      |         |  |
|                          | 211          |                   |                 |                   |         |                                                         |         |                      |         |                                                      |         |  |
|                          | <b>Total</b> | 100.00            | 96.55           | 100.00            | 100.00  | 100.00                                                  | 98.28   | 100.00               | 96.55   | 100.00                                               | 96.55   |  |
|                          | 110          | 28.57             | 3.39            | 9.09              | 1.69    | 50.00                                                   | 3.39    | 33.33                | 1.69    | 100.00                                               | 1.69    |  |
|                          | 111          | 14.29             | 1.69            |                   |         |                                                         |         |                      |         |                                                      |         |  |
| $2^{d_0}$ Semestre       | 120          | 42.86             | 5.08            | 54.55             | 10.17   | 50.00                                                   | 3.39    | 66.67                | 3.39    |                                                      |         |  |
|                          | 121          | 14.29             | 1.69            | 27.27             | 5.08    |                                                         |         |                      |         |                                                      |         |  |
|                          | 210          |                   |                 | 9.09              | 1.69    |                                                         |         |                      |         |                                                      |         |  |
|                          | 211          |                   |                 |                   |         |                                                         |         |                      |         |                                                      |         |  |
|                          | <b>Total</b> | 100.00            | 11.86           | 100.00            | 18.64   | 100.00                                                  | 6.78    | 100.00               | 5.08    | 100.00                                               | 1.69    |  |
|                          | 110          |                   |                 | 20.00             | 1.69    |                                                         |         | 50.00                | 1.69    | 100.00                                               | 1.69    |  |
|                          | 111          |                   |                 |                   |         |                                                         |         |                      |         |                                                      |         |  |
|                          | 120          | 100.00            | 3.39            | 60.00             | 5.08    | 100.00                                                  | 1.69    | 50.00                | 1.69    |                                                      |         |  |
| Semestre                 | 121          |                   |                 |                   |         |                                                         |         |                      |         |                                                      |         |  |
|                          | 210          |                   |                 | 20.00             | 1.69    |                                                         |         |                      |         |                                                      |         |  |
| 3 <sup>er</sup>          | 211          |                   |                 |                   |         |                                                         |         |                      |         |                                                      |         |  |
|                          | <b>Total</b> | 100.00            | 3.39            | 100.00            | 8.47    | 100.00                                                  | 1.69    | 100.00               | 3.39    | 100.00                                               | 1.69    |  |
|                          | 110          |                   |                 |                   |         |                                                         |         |                      |         |                                                      |         |  |
|                          | 111          |                   |                 |                   |         |                                                         |         |                      |         |                                                      |         |  |
|                          | 120          | 100.00            | 1.69            | 100.00            | 1.69    |                                                         |         | 100.00               | 5.08    |                                                      |         |  |
|                          | 121          |                   |                 |                   |         |                                                         |         |                      |         |                                                      |         |  |
| 4 <sup>to</sup> Semestre | 210          |                   |                 |                   |         |                                                         |         |                      |         |                                                      |         |  |
|                          | 211          |                   |                 |                   |         |                                                         |         |                      |         |                                                      |         |  |
|                          | <b>Total</b> | 100.00            | 1.69            | 100.00            | 1.69    | 0.00                                                    | 0.00    | 100.00               | 5.08    | 0.00                                                 | 0.00    |  |
|                          | 110          |                   |                 |                   |         |                                                         |         |                      |         |                                                      |         |  |
|                          | 111          |                   |                 |                   |         |                                                         |         |                      |         |                                                      |         |  |
|                          | 120          |                   |                 |                   |         |                                                         |         |                      |         | 100.00                                               | 1.69    |  |
|                          | 121          |                   |                 |                   |         |                                                         |         |                      |         |                                                      |         |  |
| $5^{10}$ Semestre        | 210          |                   |                 |                   |         |                                                         |         |                      |         |                                                      |         |  |
|                          | 211          |                   |                 |                   |         |                                                         |         |                      |         |                                                      |         |  |
|                          | <b>Total</b> | 0.00              | 0.00            | 0.00              | 0.00    | 0.00                                                    | 0.00    | 0.00                 | 0.00    | 100.00                                               | 1.69    |  |
|                          | 110          |                   |                 |                   |         |                                                         |         |                      |         |                                                      |         |  |
|                          | 111          |                   |                 |                   |         |                                                         |         |                      |         |                                                      |         |  |
|                          | 120          |                   |                 | 100.00            | 2.56    |                                                         |         | 100.00               | 2.56    |                                                      |         |  |
| $6^{10}$ Semestre        | 121          |                   |                 |                   |         |                                                         |         |                      |         |                                                      |         |  |
|                          |              |                   |                 |                   |         |                                                         |         |                      |         |                                                      |         |  |
|                          | 210          |                   |                 |                   |         |                                                         |         |                      |         |                                                      |         |  |
|                          | 211          |                   |                 |                   |         |                                                         |         |                      |         |                                                      |         |  |

**Tabla 16.1a** *Materias para el Primer Semestre Seg˙n el Plan de Estudios.*

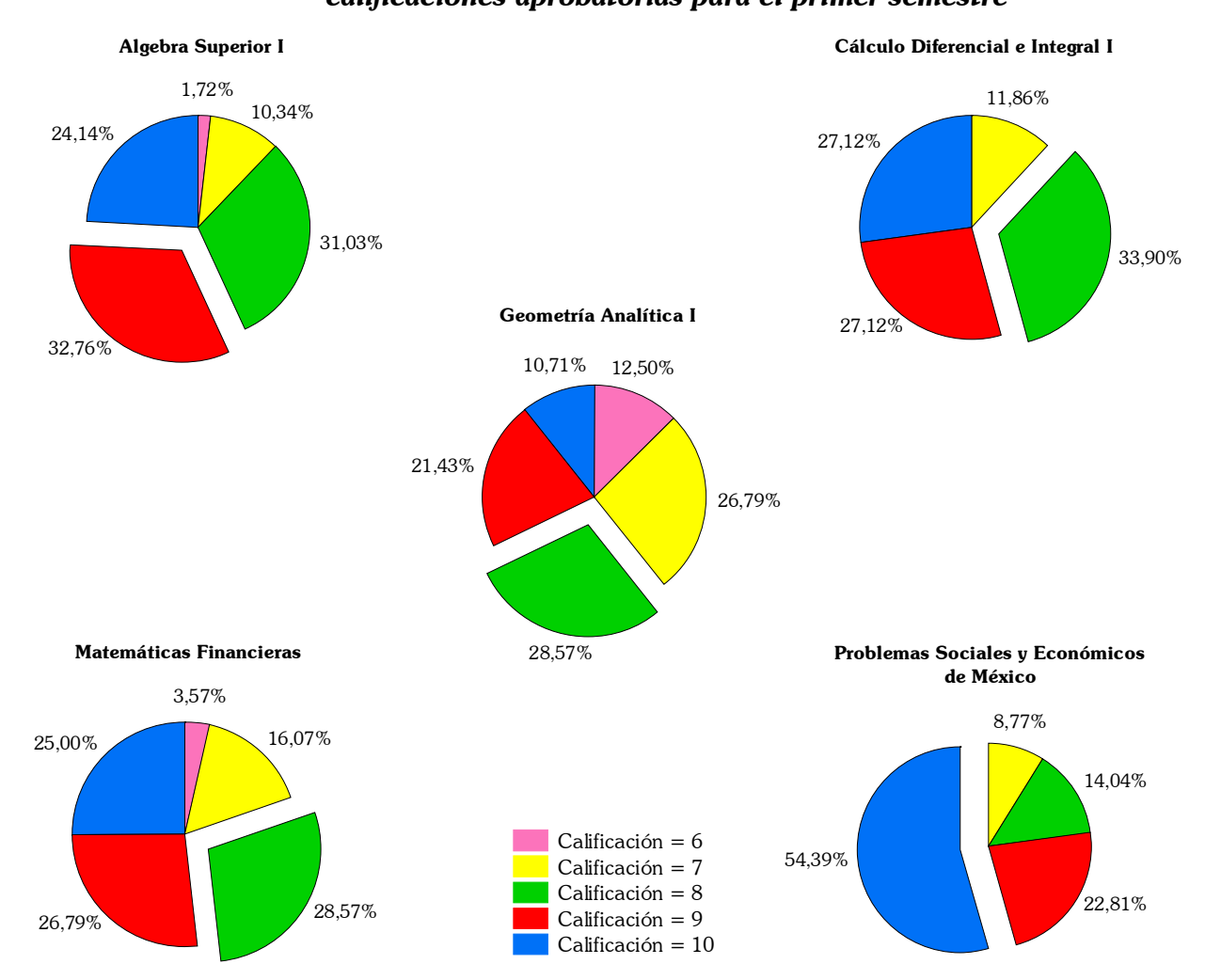

# Gráfica 9: Calificaciones por materia: Porcentajes correspondientes a las  *calificaciones aprobatorias para el primer semestre*

Tabla 16.1b Porcentaje de Acreditación de las Materias por Semestre

|                 | 0007:<br>Algebra<br><b>Superior I</b> |       | 0091:<br>e Integral I | Cálculo Diferencial |        | 0244:<br>Geometría<br>Analítica I | 1108:<br><b>Matemáticas</b><br><b>Financieras</b> |       | 1109:<br><b>Problemas Soc. v</b><br>Eco. De México |       |
|-----------------|---------------------------------------|-------|-----------------------|---------------------|--------|-----------------------------------|---------------------------------------------------|-------|----------------------------------------------------|-------|
| <b>Semestre</b> | %pa                                   | %tot  | %pa                   | %tot                | %pa    | %tot                              | %pa                                               | %tot  | %pa                                                | %tot  |
| Primer          | 86.21                                 | 84.75 | 73.21                 | 69.49               | 91.53  | 91.53                             | 83.93                                             | 79.66 | 94.74                                              | 91.53 |
| Segundo         | 8.62                                  | 8.47  | 14.29                 | 13.56               | 6.78   | 6.78                              | 5.36                                              | 5.08  | 1.75                                               | 1.69  |
| <b>Tercer</b>   | 3.45                                  | 3.39  | 8.93                  | 8.47                | 1.69   | 1.69                              | 3.57                                              | 3.39  | 1.75                                               | 1.69  |
| Cuarto          | 1.72                                  | 1.69  | 1.79                  | 1.69                | 0.00   | 0.00                              | 5.36                                              | 5.08  | 0.00                                               | 0.00  |
| Ouinto          | 0.00                                  | 0.00  | 0.00                  | 0.00                | 0.00   | 0.00                              | 0.00                                              | 0.00  | 1.75                                               | 1.69  |
| <b>Sexto</b>    | 0.00                                  | 0.00  | 1.79                  | 1.69                | 0.00   | 0.00                              | 1.79                                              | 1.69  | 0.00                                               | 0.00  |
| <b>Total</b>    | 100.00                                | 98.31 | 100.00                | 94.92               | 100.00 | 100.00                            | 100.00                                            | 94.92 | 100.00                                             | 96.61 |

|                 | 0007:<br><b>Álgebra</b><br><b>Superior I</b> |       | 0091:<br>Cálculo Diferencial<br>e Integral I |       | 0244:<br>Geometría<br>Analítica I |      | 1108:<br><b>Matemáticas</b><br><b>Financieras</b> |       | 1109:<br><b>Problemas Soc. v</b><br>Eco. De México |      |
|-----------------|----------------------------------------------|-------|----------------------------------------------|-------|-----------------------------------|------|---------------------------------------------------|-------|----------------------------------------------------|------|
| <b>Semestre</b> | %pa                                          | %tot  | %pa                                          | %tot  | %pa                               | %tot | %pa                                               | %tot  | %pa                                                | %tot |
| <b>Primer</b>   | 75.00                                        | 10.17 | 85.00                                        | 28.81 | 100.00                            | 5.08 | 100.00                                            | 15.25 | 100.00                                             | 3.39 |
| Segundo         | 25.00                                        | 3.39  | 15.00                                        | 5.08  | 0.00                              | 0.00 | 0.00                                              | 0.00  | 0.00                                               | 0.00 |
| <b>Tercer</b>   | 0.00                                         | 0.00  | 0.00                                         | 0.00  | 0.00                              | 0.00 | 0.00                                              | 0.00  | 0.00                                               | 0.00 |
| Cuarto          | 0.00                                         | 0.00  | 0.00                                         | 0.00  | 0.00                              | 0.00 | 0.00                                              | 0.00  | 0.00                                               | 0.00 |
| <b>Quinto</b>   | 0.00                                         | 0.00  | 0.00                                         | 0.00  | 0.00                              | 0.00 | 0.00                                              | 0.00  | 0.00                                               | 0.00 |
| <b>Sexto</b>    | 0.00                                         | 0.00  | 0.00                                         | 0.00  | 0.00                              | 0.00 | 0.00                                              | 0.00  | 0.00                                               | 0.00 |
| <b>Total</b>    | 100.00                                       | 13.56 | 100.00                                       | 33.90 | 100.00                            | 5.08 | 100.00                                            | 15.25 | 100.00                                             | 3.39 |

Tabla 16.1c Porcentaje de No Aprobación de las Materias por Semestre *(Alumnos de No aprobados por primera vez y recursadores)*

*Resumen 16. 1* 

| <b>Materia</b>                                    | Acreditación en<br>el semestre<br>correspondiente | Rezago | Acreditación en<br>1 <sup>er</sup> Ordinario | Acreditación en<br>el siguiente<br>semestre | Promedio<br>general |
|---------------------------------------------------|---------------------------------------------------|--------|----------------------------------------------|---------------------------------------------|---------------------|
| 0007:<br><b>Algebra</b><br><b>Superior I</b>      | 84.75%                                            | 15.25% | 88.14%                                       | 55.56%                                      | 8.55                |
| 0091: Cálculo<br>Diferencial e<br>Integral I      | 69.49%                                            | 30.51% | 72.88%                                       | 44.44%                                      | 7.67                |
| 0244:<br>Geometría<br>Analítica I                 | 91.53%                                            | 8.47%  | 94.92%                                       | 80.00%                                      | 8.63                |
| 1108:<br><b>Matemáticas</b><br><b>Financieras</b> | 79.66%                                            | 20.34% | 83.05%                                       | 25.00%                                      | 8.36                |
| 1109:<br><b>Problemas Soc.</b><br>v Eco. de Mex.  | 91.53%                                            | 8.47%  | 94.92%                                       | 20.00%                                      | 9.23                |

La tabla 16.1 a resume la información del comportamiento de la población con respecto a las materias del primer semestre, en este se puede observar los porcentajes parciales y totales de cada semestre, esto es con la finalidad de observar como se va acreditando cada materia al paso del tiempo, en este caso hay que prestar atención a que los porcentajes correspondientes a haber acreditado la materia en primer ordinario son bastante altos ya que se establecen entre un 70% y 93% correspondiendo al porcentaje más bajo la materia de Cálculo Diferencial e Integral I.

Se puede notar que la materia Problemas Sociales y Económicos de México obtiene el promedio más alto entre los alumnos que acreditaron la materia, es decir, del 96.61% del total que acreditó esta materia, el 54.39% la aprobó con promedio de 10. El caso de Cálculo Diferencial e Integral I es el que presenta el promedio de aprobación más bajo siendo que el 33.90% la acreditaron con promedio de 8.

Haciendo referencia a la tabla 16.1b se puede advertir que los alumnos que no acreditaron dichas materias en el primer semestre, lo hacen en el segundo y tercer semestre principalmente. La materia de Geometría Analítica I presenta el mejor índice de aprobación, ya que en el tercer semestre la totalidad de los alumnos de la muestra la aprobaron. Mientras que el resto de las materias no han sido acreditadas por el total de la muestra al finalizar el sexto semestre.

Pero también es necesario recalcar que el hecho de que Geometría Analítica I presente el mayor índice de acreditación no quiere decir que tenga el más bajo índice de No Aprobación ya que se puede ver en la tabla 16.1c que el más bajo le corresponde a la materia de Problemas Sociales y Económicos de México con 3.39% siendo muy cercano a este porcentaje el de Geometría Analítica. El caso de Cálculo Diferencial e Integral I tiene un índice de no aprobación muy por arriba de las demás materias (33.90%) ya que la siguiente materia con este índice alto es Matemáticas Financieras la cual tiene la 15.25% que es menos de la mitad de la que presenta Cálculo Diferencial e Integral I.

Para resumir, se tiene que aproximadamente entre el  $80\%$  y  $91\%$  de la muestra acreditó las materias de primer semestre en el semestre correspondiente, excepto por la materias de Cálculo Diferencial e Integral el cual tiene un porcentaje 10% por debajo de las demás materias, por lo que el rezago es más grande para esta materia, ahora bien, se puede contemplar que la materia de geometría analítica posee el mayor porcentaje de acreditación al siguiente semestre entre los alumnos que no la cursaron o no la aprobaron (80%) y los porcentajes mas bajos pertenecen a las materias propiamente del área de actuaría.

Los promedios generales por materia se podían presentir con los gráficos de las calificaciones, también es posible observar que los promedios de materias como Algebra (8.55), Cálculo (8.63) y Matemáticas Financieras (8.36) tienen un promedio muy cercano al promedio general de la muestra (8.40) obtenido anteriormente.

147

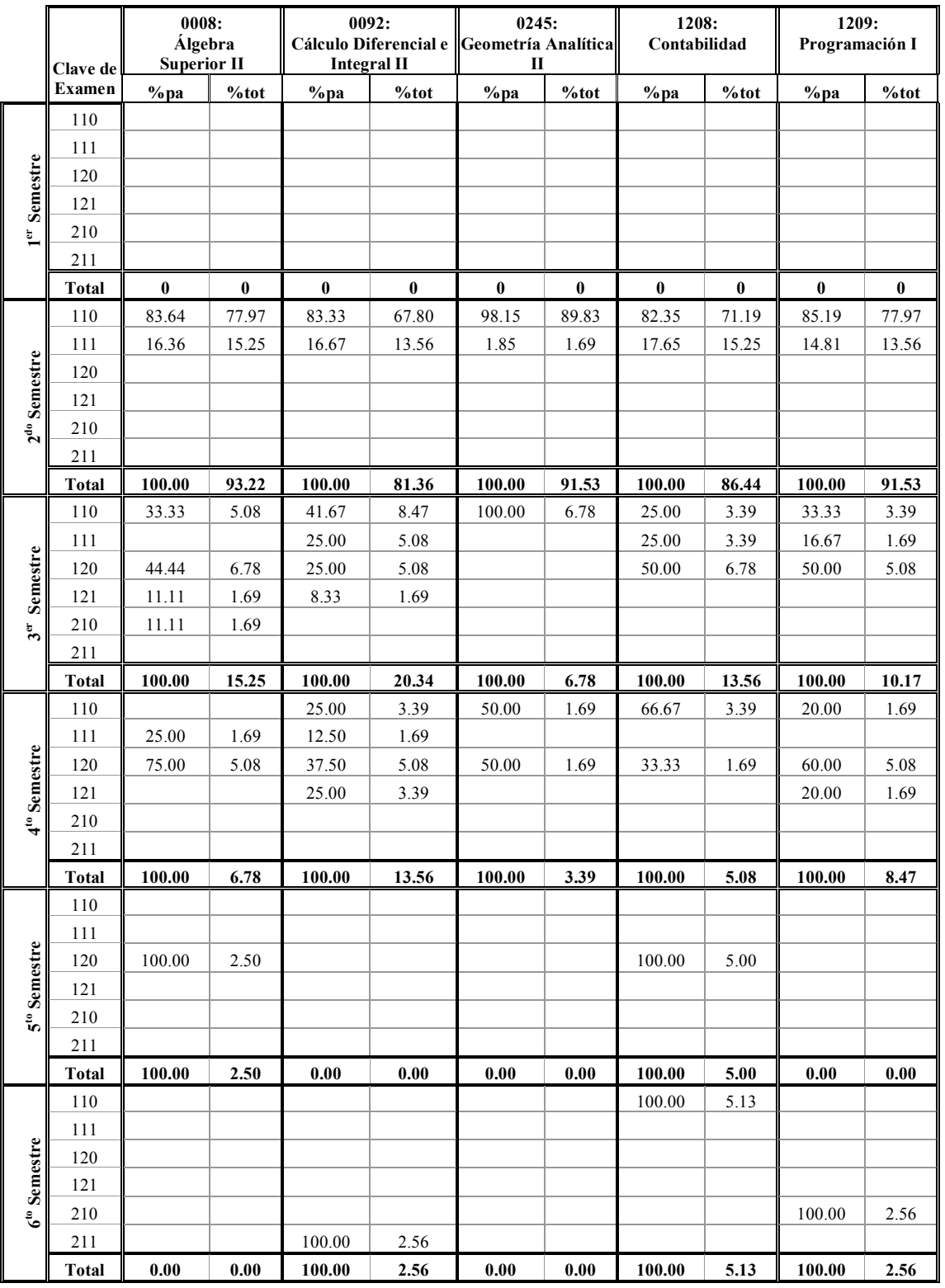

# Tabla 16.2a Materias para el Segundo Semestre Según el Plan de Estudios.

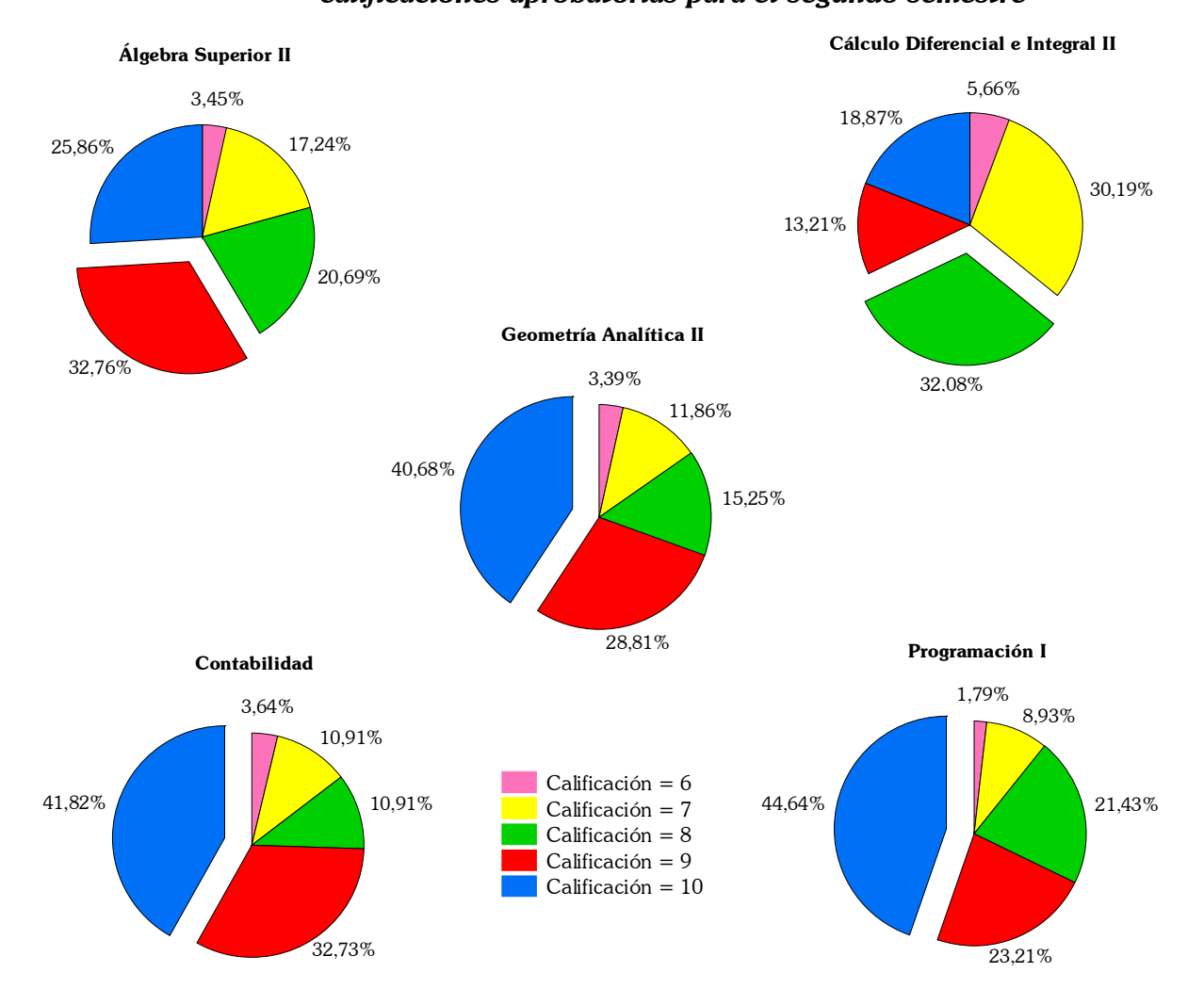

# Gráfica 10: Calificaciones por materia: Porcentajes correspondientes a las  *calificaciones aprobatorias para el segundo semestre*

**Tabla 16.2b Porcentaje de Acreditación de las Materias por Semestre** 

|               | 0008:<br><b>Álgebra</b><br><b>Superior II</b> |       | 0092:<br>e Integral II | Cálculo Diferencial | 0245:<br>Geometría<br>Analítica II |        | 1208:<br>Contabilidad |       | 1209:<br>Programación I |       |
|---------------|-----------------------------------------------|-------|------------------------|---------------------|------------------------------------|--------|-----------------------|-------|-------------------------|-------|
| Semestre      | %pa                                           | %tot  | %pa                    | %tot                | %pa                                | %tot   | %pa                   | %tot  | %pa                     | %tot  |
| Primer        | 0.00                                          | 0.00  | 0.00                   | 0.00                | 0.00                               | 0.00   | 0.00                  | 0.00  | 0.00                    | 0.00  |
| Segundo       | 79.31                                         | 77.97 | 75.47                  | 67.80               | 89.83                              | 89.83  | 76.36                 | 71.19 | 82.14                   | 77.97 |
| <b>Tercer</b> | 13.79                                         | 13.56 | 15.09                  | 13.56               | 6.78                               | 6.78   | 10.91                 | 10.17 | 8.93                    | 8.47  |
| Cuarto        | 5.17                                          | 5.08  | 9.43                   | 8.47                | 3.39                               | 3.39   | 5.45                  | 5.08  | 7.14                    | 6.78  |
| Ouinto        | 1.72                                          | 1.69  | 0.00                   | 0.00                | 0.00                               | 0.00   | 3.64                  | 3.39  | 0.00                    | 0.00  |
| <b>Sexto</b>  | 0.00                                          | 0.00  | 0.00                   | 0.00                | 0.00                               | 0.00   | 3.64                  | 3.39  | 1.79                    | 1.69  |
| <b>Total</b>  | 100.00                                        | 98.31 | 100.00                 | 89.83               | 100.00                             | 100.00 | 100.00                | 93.22 | 100.00                  | 94.92 |
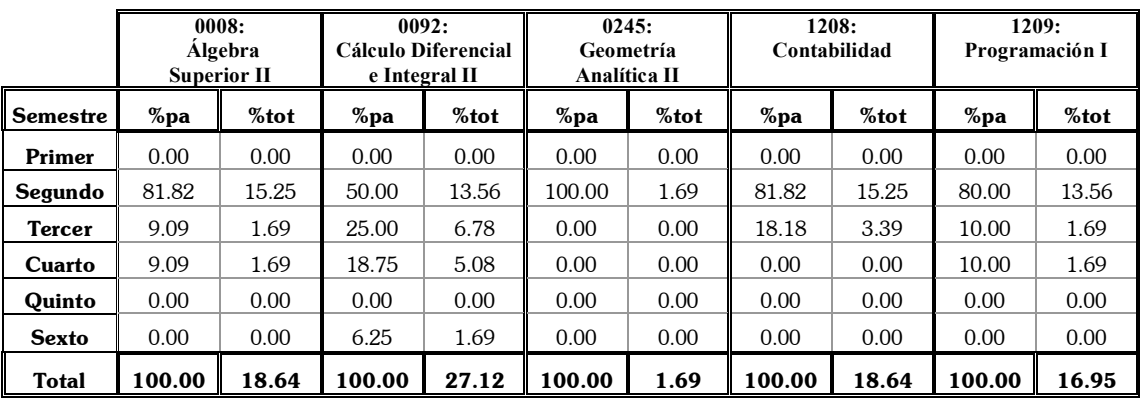

# Tabla 16.2c Porcentaje de No Aprobación de las Materias por Semestre

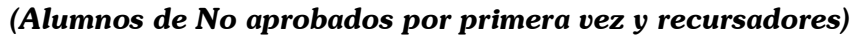

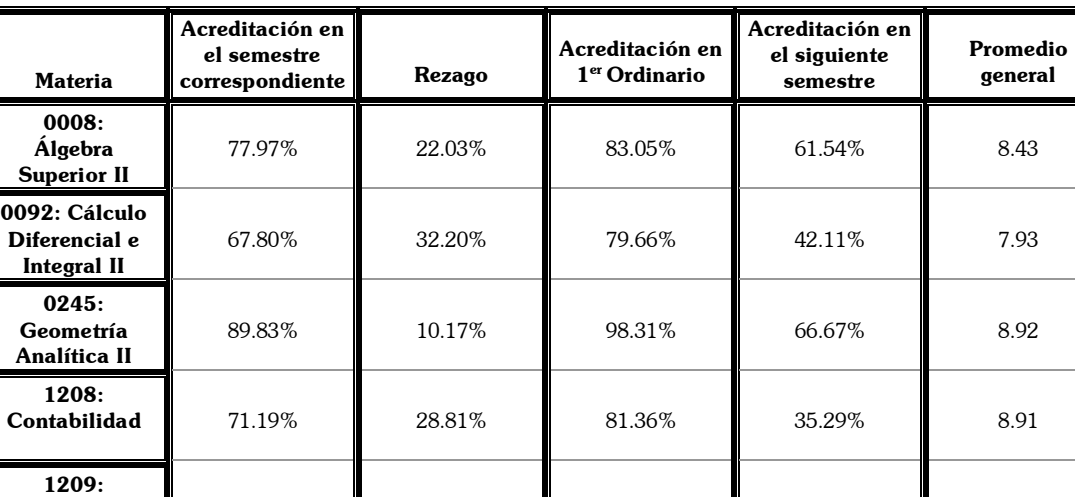

**Programación I 77.97% 22.03% 83.05% 38.46% 9.00** 

*Resumen 16. 2* 

Al igual que va pasando el tiempo, los porcentajes de aprobación van bajado como en casos anteriores, por la tabla 16.2a se puede observar que los porcentajes de aprobación en el semestre correspondiente han descendido en comparación al semestre anterior, ahora estos porcentajes se establecen en un rango de 67% y 77% aproximadamente, con la excepción de la materia de Geometría Analítica II que posee un porcentaje de 89.83% de aprobación en el semestre

correspondiente, por lo que este sólo bajo aproximadamente un 4% en comparación al presentado en el semestre anterior por la materia de Geometría Analítica I. También se advierte que los porcentajes más altos para acreditar las materias que no fueron aprobadas o cursadas en el semestre correspondiente (segundo semestre) se concentran en el tercer y cuarto semestre.

Al mirar los gráficos se puede percatar que la calificación con la que aprueban las materias de Geometría Analítica, Programación y Contabilidad es 10, ya que más de un 40% las acreditó con dicha calificación. De nuevo, el porcentaje más alto en la materia de Cálculo Diferencial e Integral II se concentra en la calificación de 8, siendo en esta materia la calificación más baja en la que se concentra el porcentaje de aprobación con respecto al resto.

De nueva cuenta la materia de Geometría Analítica II, posee el porcentaje más alto de acreditación, ya que el 100% de los alumnos la acreditaron entre el segundo y cuarto semestre, las materias restantes poseen un índice de aprobación hasta el sexto semestre entre 89% y 98% (tabla 16.2b).

El porcentaje de No aprobación más alto se concentra en la materia de Cálculo Diferencial e Integral II con 27.12% y que en comparación con Cálculo Diferencial e Integral I presenta un descenso de casi un 5% en este índice. Geometría Analítica II posee el más bajo (1.69%), siendo todavía menor al presentado el semestre anterior por Geometría Analítica I, el resto de las materias tiene un porcentajes entre el 16% y 18% de No Aprobación hasta el sexto semestre.

Resumiendo, se tiene que los índices más altos de rezago los tiene la materia de Cálculo Diferencial e Integral II y Contabilidad con 32.20% y 28.31% respectivamente, mientras que la materia de Geometría Analítica II tiene el más bajo (10.17%). La recuperación al siguiente semestre de las materias no aprobadas o no cursadas, pone a las materias de Programación I y Contabilidad con el porcentaje más bajo y los más altos son los respectivos a las materias de Algebra Superior II y Geometría Analítica II.

Los promedios generales de las materias se mantienen cercanos entre -.5 y .5 con respecto al promedio general.

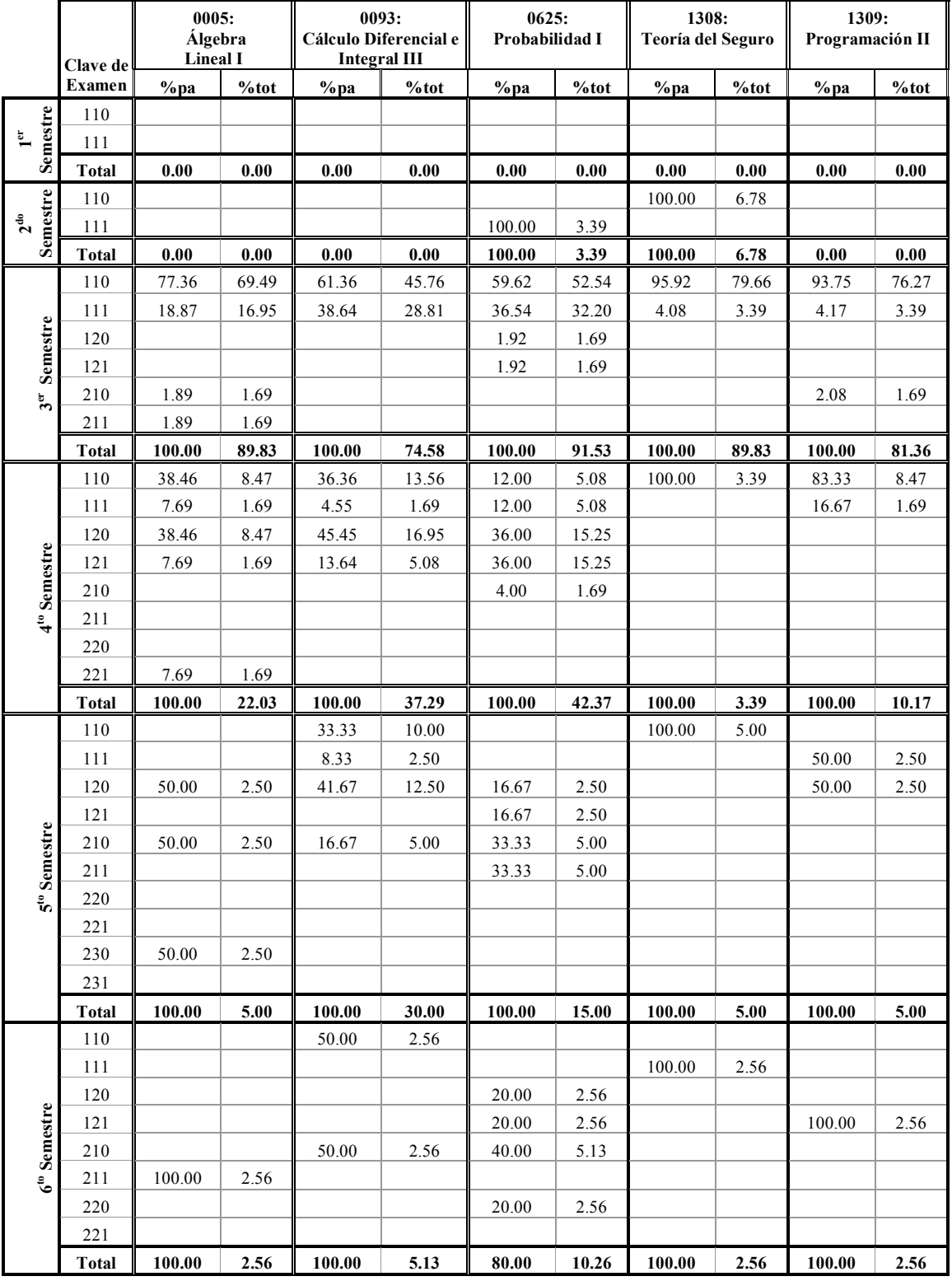

# Tabla 16.3a Materias para el Tercer Semestre Según el Plan de Estudios.

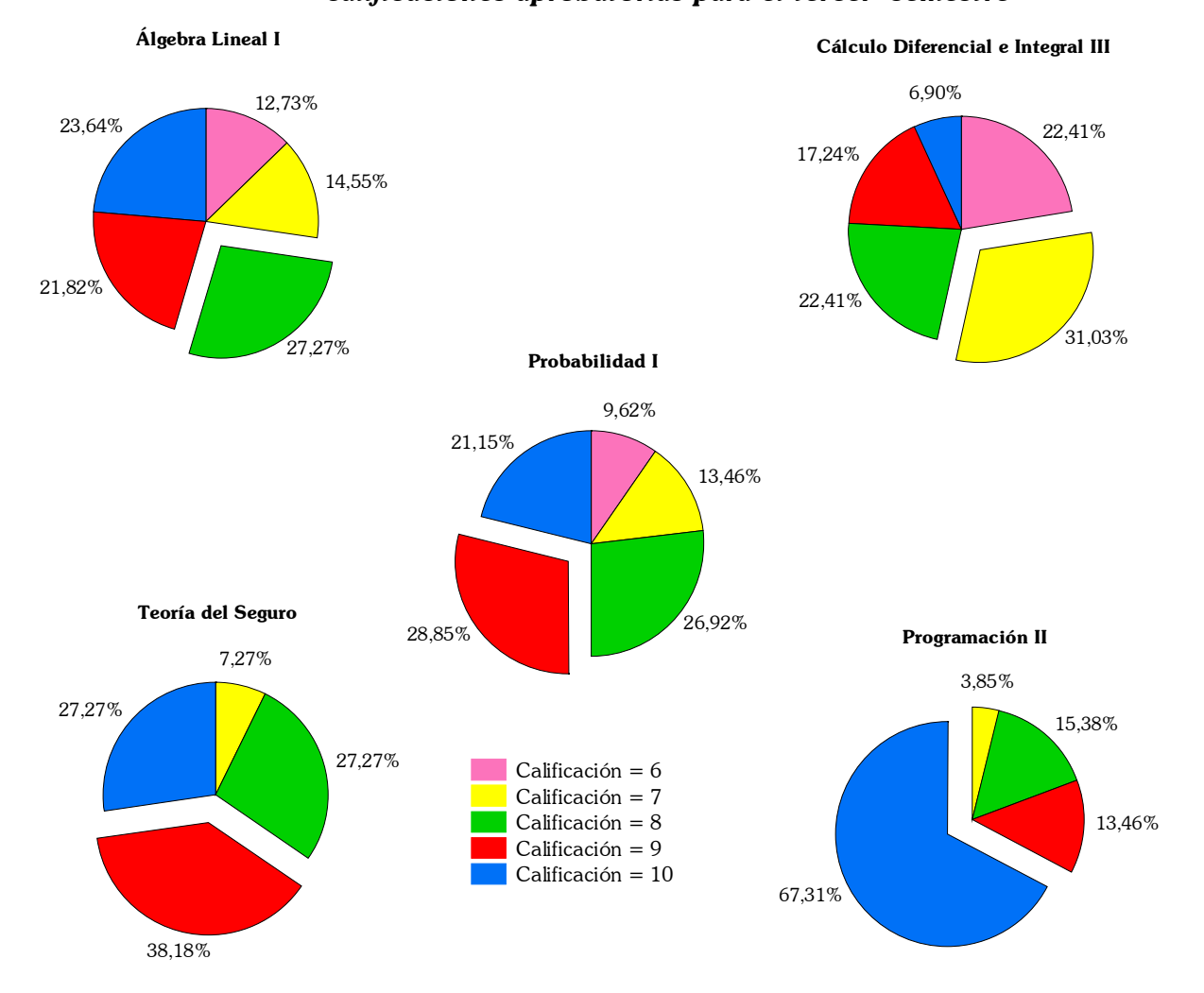

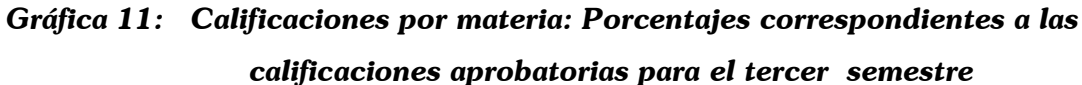

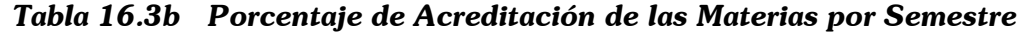

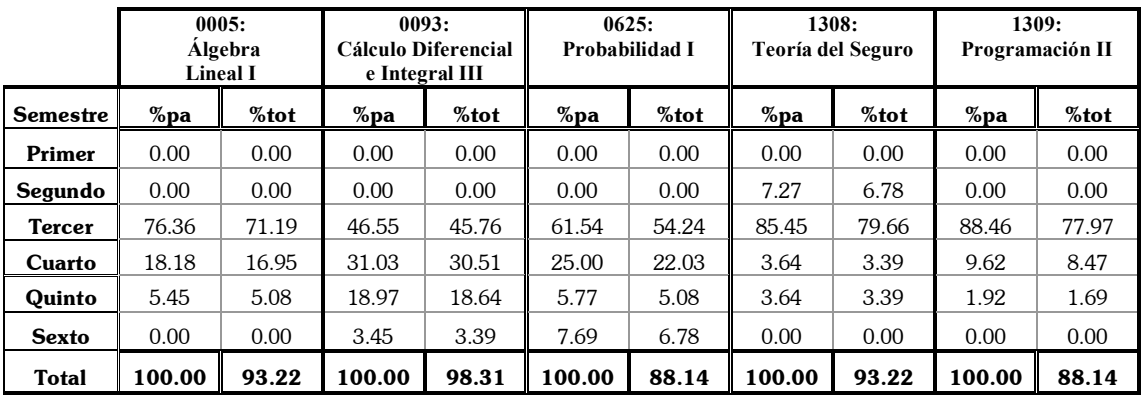

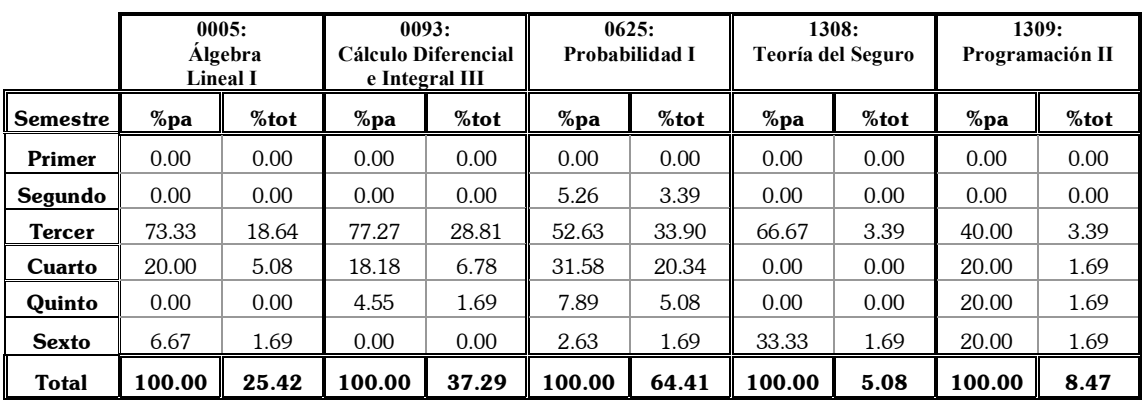

# Tabla 16.3c Porcentaje de No Aprobación de las Materias por Semestre *(Alumnos de No aprobados por primera vez y recursadores)*

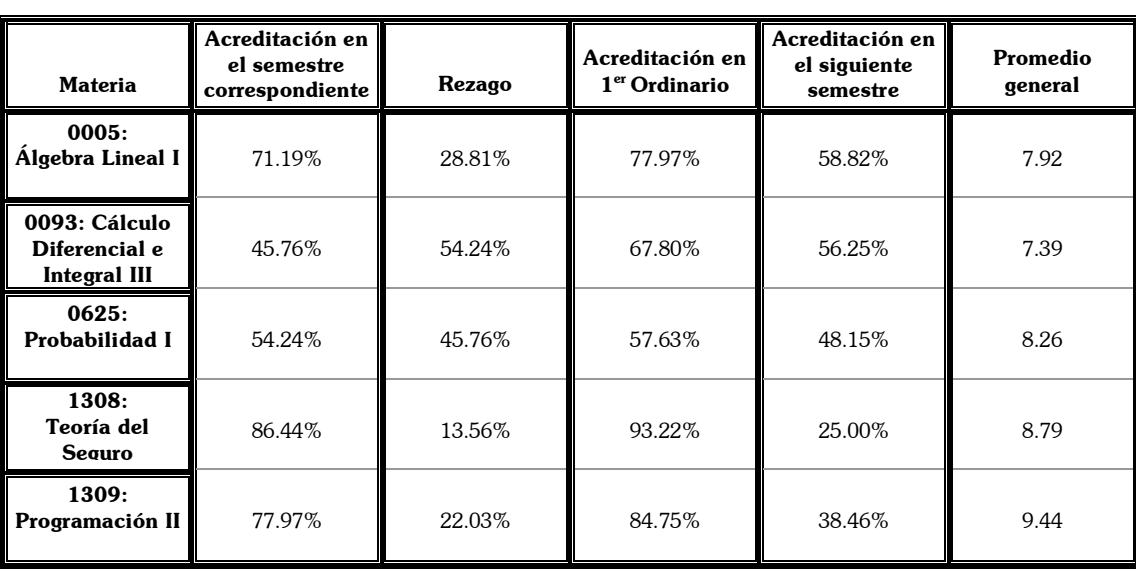

# *Resumen 16. 3*

En los resultados de la tabla 16.3a se puede apreciar que el porcentaje de alumnos que presenta estas materias en el tercer semestre va reduciéndose en comparación a los semestres anteriores, en los cuales los porcentajes se centraban entre el 90% y 100% con sus excepciones, pero en general ese panorama es el presentado para primer y segundo semestre (ver tabla 16.1a y 16.2a). Ahora, predominan porcentajes entre 80% y 90% con la excepción de Cálculo Diferencial e Integral III que presenta un porcentaje de 74.58%. De igual manera han bajado los porcentajes de acreditación en este semestre teniendo porcentajes por debajo 60% en la materias de Cálculo Diferencial e Integral III y Probabilidad I, mientras que los porcentajes más altos los ocupan las materias de Teoría del Seguro y Programación II con 79.66% y 77.97 % respectivamente. También es claro que la mayoría de los alumnos intentan acreditar las materias al siguiente semestre en el caso de no haberlo hecho, pero igualmente hay que señalar que ese intento sigue en los semestres quinto y sexto con porcentajes muy cercanos aunque sean pequeños.

Los porcentajes totales de acreditación al sexto semestre son altos y el caso de la materia de Cálculo Diferencial e Integral III es importante ya que es la que presenta mayor índice de rezago pero que al final del sexto semestre es la que posee el porcentaje más alto de acreditación (98.31%), sobrepasando a las materias de Cálculo Diferencial e Integral I y Cálculo Diferencial e Integral II que son anteriores a ésta.

La calificación de 9 en las materias de Teoría del Seguro y Probabilidad I destacan entre los alumnos que ya la acreditaron, pero hay que observar que a pesar de que Probabilidad I tiene un índice de No Aprobación al sexto semestre de 64.41%, los alumnos la acreditan con un buen promedio. Programación II es la que hasta ahora presenta en mejor promedio ya que el 67.31% de los alumnos la aprueba con  $10 y$  menos del  $4\%$  la aprueba con calificación menor a 8.

Los índices de rezago se van haciendo más grandes en comparación a los semestres anteriores. Las materias de Cálculo Diferencial e Integral III y Álgebra Lineal son las que tienen porcentajes altos con respecto a la acreditación al siguiente semestre ya que más del 50% de los alumnos que no la habían acreditado en el tercer semestre lo hicieron en el cuarto.

Si bien es cierto que en este semestre Cálculo Diferencial e Integral III tiene un buen índice de acreditación al sexto semestre, hay que observar que el promedio general de la materia es bajo (7.39) e incluso es menor a los presentados por Cálculo Diferencial e Integral I y II.

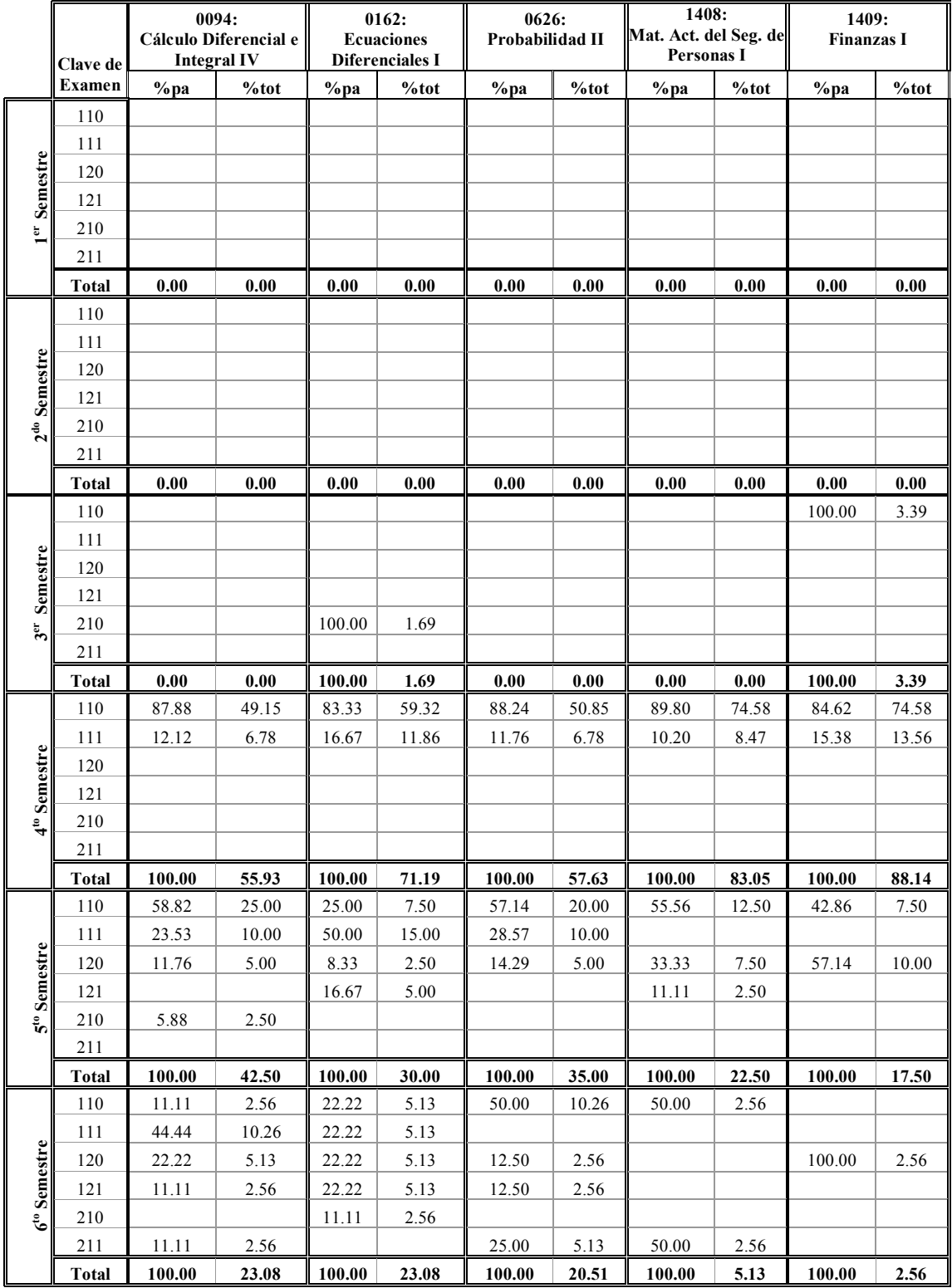

# *Tabla 16.4a Materias para el Cuarto Semestre Seg˙n el Plan de Estudios.*

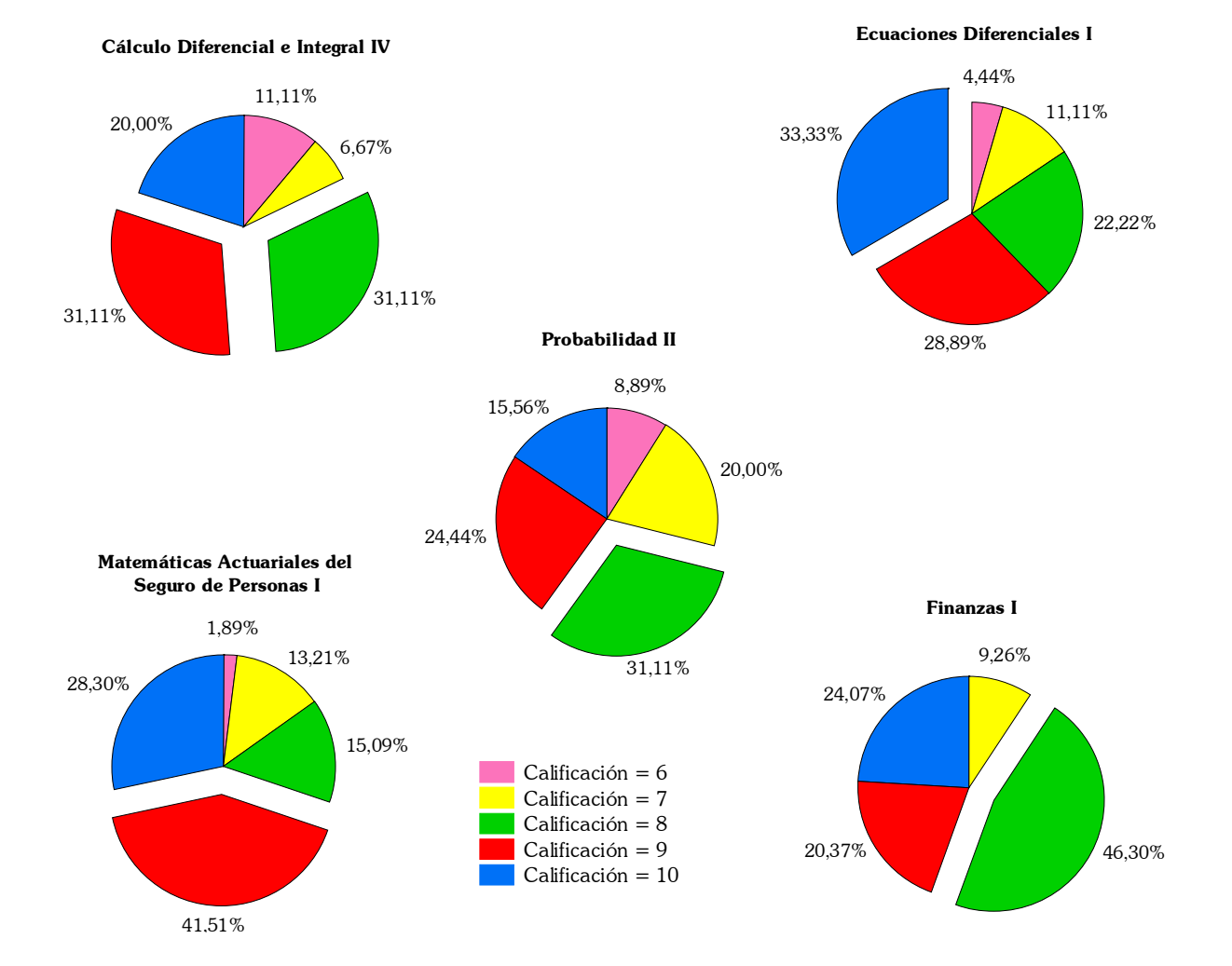

# Gráfica 12: Calificaciones por materia: Porcentajes correspondientes a las  *calificaciones aprobatorias para el cuarto semestre*

Tabla 16.4b Porcentaje de Acreditación de las Materias por Semestre

|                 | 0094:<br>Cálculo Diferencial<br>e Integral IV |       | 0162:<br><b>Ecuaciones</b><br><b>Diferenciales I</b> |       | 0626:<br>Probabilidad II |       | 1408:<br>Mat. Act. del Seg.<br>de Personas I |       | 1409:<br><b>Finanzas I</b> |       |
|-----------------|-----------------------------------------------|-------|------------------------------------------------------|-------|--------------------------|-------|----------------------------------------------|-------|----------------------------|-------|
| <b>Semestre</b> | %pa                                           | %tot  | %pa                                                  | %tot  | %pa                      | %tot  | %pa                                          | %tot  | %pa                        | %tot  |
| Primer          | 0.00                                          | 0.00  | 0.00                                                 | 0.00  | 0.00                     | 0.00  | 0.00                                         | 0.00  | 0.00                       | 0.00  |
| Segundo         | 0.00                                          | 0.00  | 0.00                                                 | 0.00  | 0.00                     | 0.00  | 0.00                                         | 0.00  | 0.00                       | 0.00  |
| <b>Tercer</b>   | 0.00                                          | 0.00  | 2.22                                                 | 1.69  | 0.00                     | 0.00  | 0.00                                         | 0.00  | 3.70                       | 3.39  |
| Cuarto          | 64.44                                         | 49.15 | 77.78                                                | 59.32 | 66.67                    | 50.85 | 83.02                                        | 74.58 | 81.48                      | 74.58 |
| Quinto          | 28.89                                         | 22.03 | 8.89                                                 | 6.78  | 22.22                    | 16.95 | 15.09                                        | 13.56 | 12.96                      | 11.86 |
| <b>Sexto</b>    | 6.67                                          | 5.08  | 11.11                                                | 8.47  | 11.11                    | 8.47  | 1.89                                         | 1.69  | 1.85                       | 1.69  |
| <b>Total</b>    | 100.00                                        | 76.27 | 100.00                                               | 76.27 | 100.00                   | 76.27 | 100.00                                       | 89.83 | 100.00                     | 91.53 |

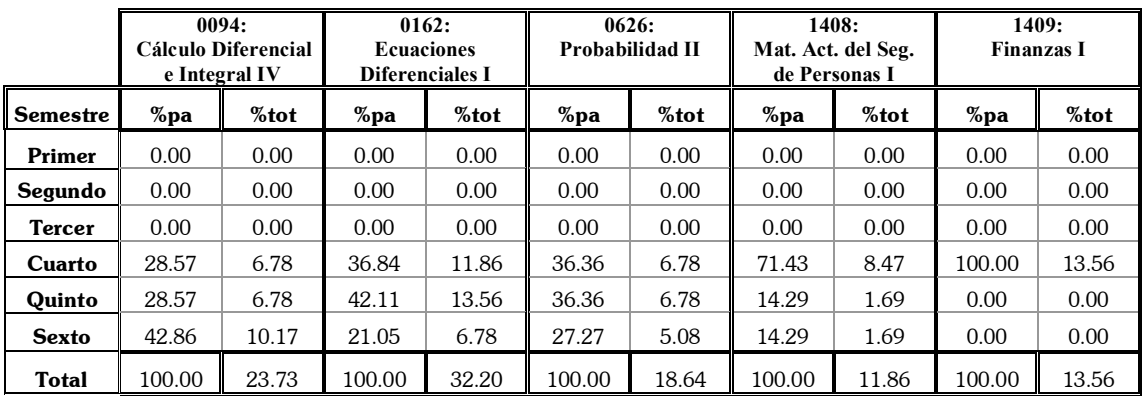

# Tabla 16.4c Porcentaje de No Aprobación de las Materias por Semestre

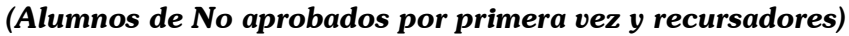

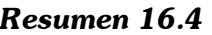

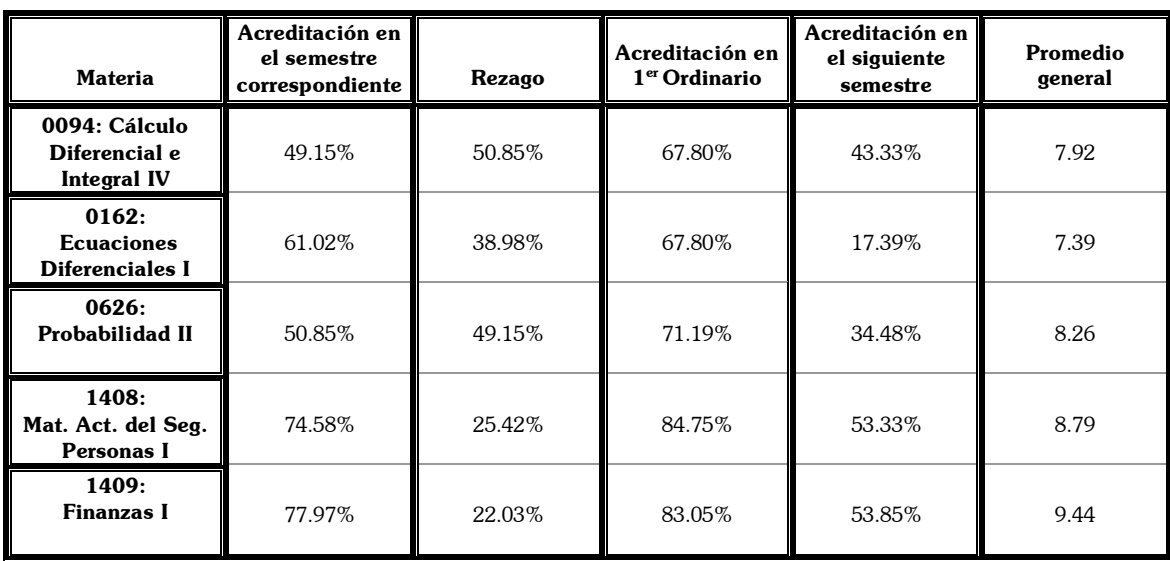

Las materias de Cálculo Diferencial e Integral IV y Probabilidad I tienen un porcentaje muy bajo con respecto a los alumnos que debieron de cursarla en el cuarto semestre, sólo el 50% aproximadamente cursa estas materias en el semestre correspondiente, siendo estos dos porcentajes los más bajos hasta ahora.

En comparación al semestre anterior, la materia de Probabilidad II tiene 31.11% sobre los alumnos que la acreditaron con promedio de 8, mientras que Probabilidad I el 28.85%, que era el mayor porcentaje, la aprobaba con promedio de 9, pero el índice de No Aprobación se redujo casi a una cuarta parte (18.64%) de la que se presentó en Probabilidad I.

Los porcentajes de acreditación al sexto semestre son iguales para las materias de Cálculo Diferencial e Integral IV, Ecuaciones Diferenciales y Probabilidad II con 76.27% mientras que Finanzas I posee el mayor índice de acreditación ya que cerca del 90% la aprobó entre el tercer y quinto semestre.

En el caso de Ecuaciones Diferenciales se puede observar que a pesar de que el 33.33% de los alumnos que la acreditan la aprueban con promedio de 10, el promedio general es bastante bajo a lo que se esperaría pero para calcular los promedios generales se toman en cuenta las calificaciones de 5 que tienen los que la han reprobado. Además presenta el índice de No Aprobación más alto (32.20%) con respecto a las materias de este semestre.

Como se ha ido observando los porcentajes de rezago van aumentando, y este semestre no es la excepción, Cálculo Diferencial e Integral IV y Probabilidad I poseen los porcentajes más altos, pero en el caso del primero se tiene que es 4% menor al que presentó Cálculo Diferencial e Integral III y para el segundo aumento 4% con respecto a Probabilidad I.

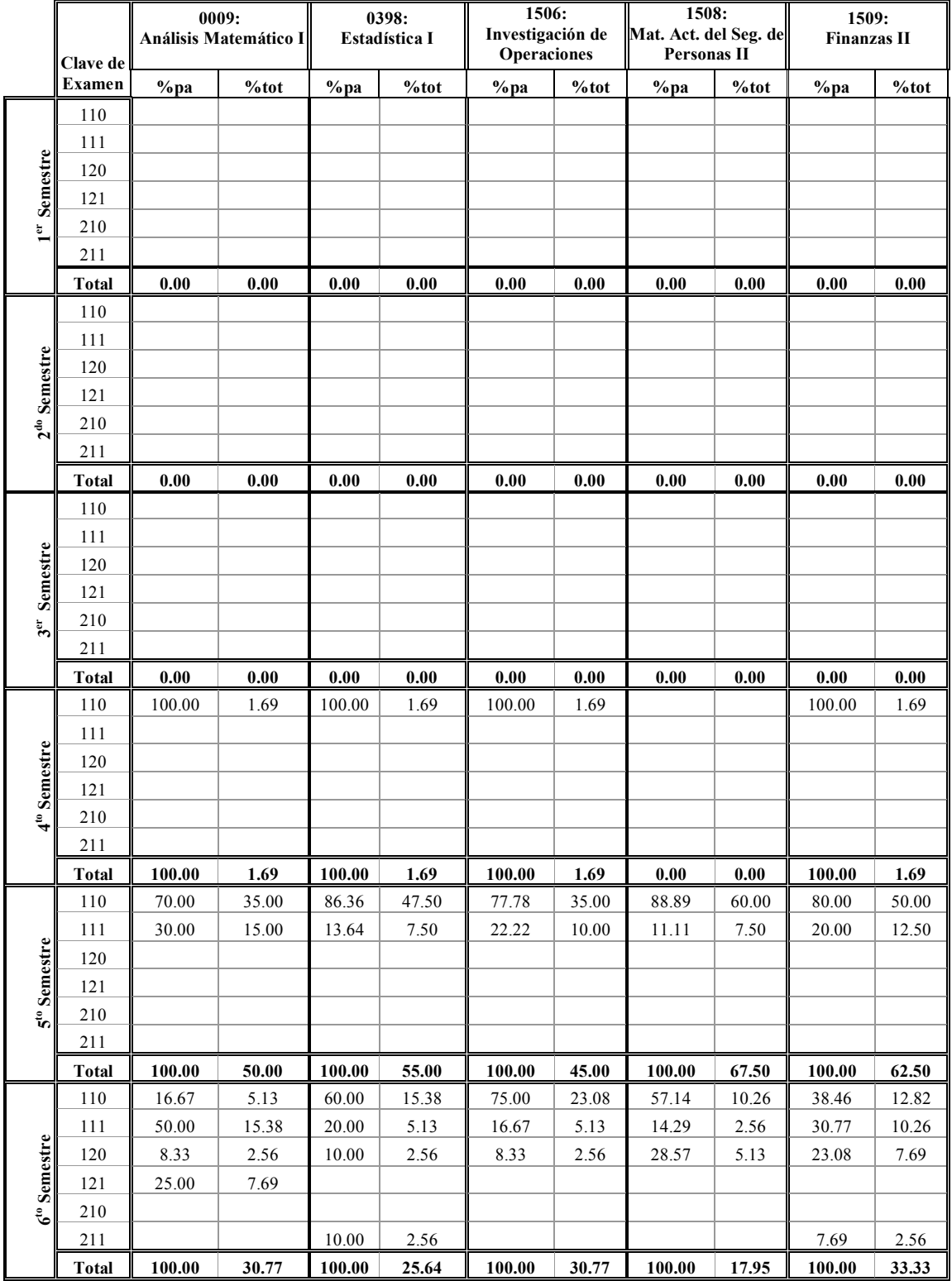

# *Tabla 16.5a Materias para el Quinto Semestre Seg˙n el Plan de Estudios*

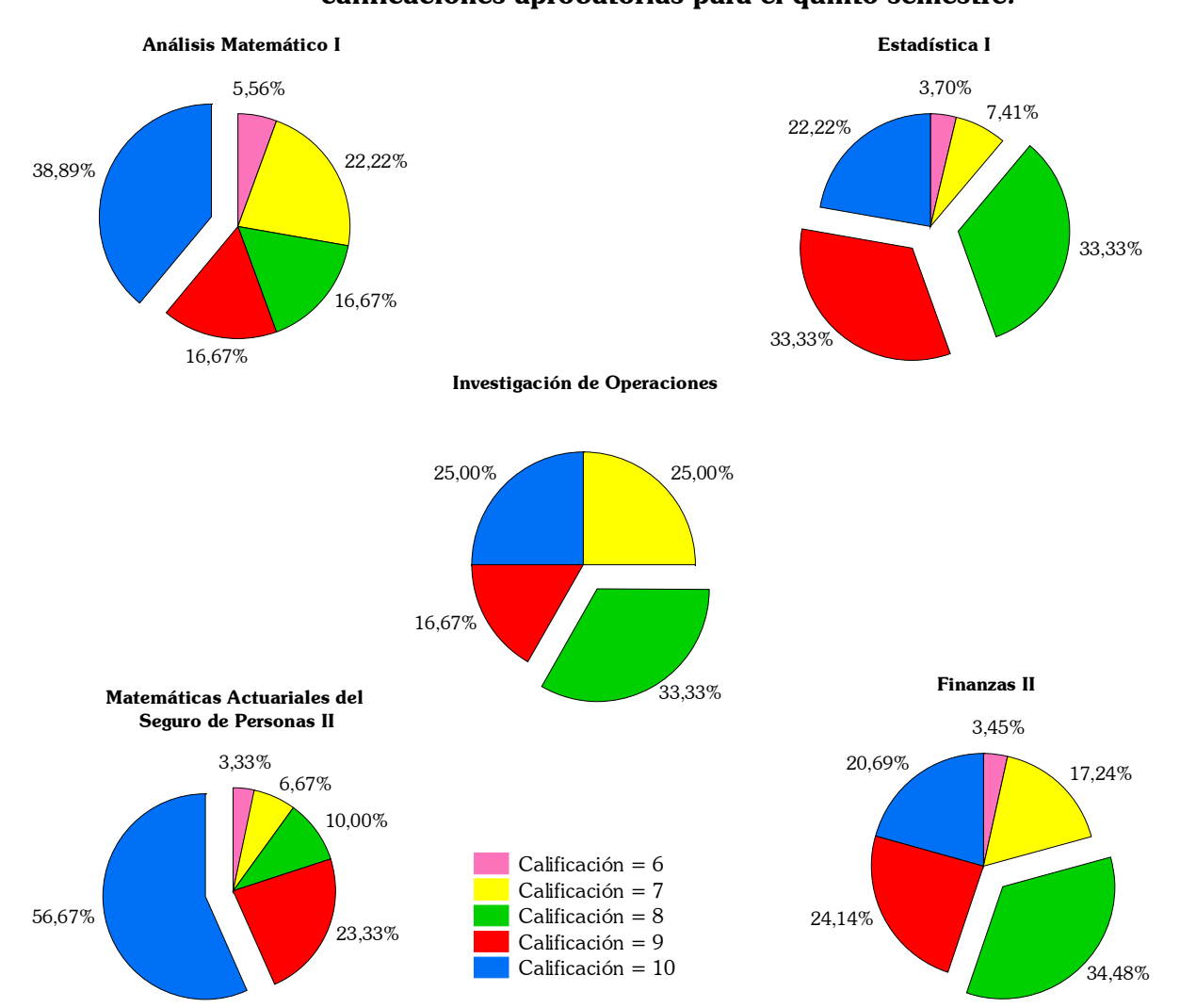

# Gráfica13: Calificaciones por materia: Porcentajes correspondientes a las  **calificaciones aprobatorias para el quinto semestre***.*

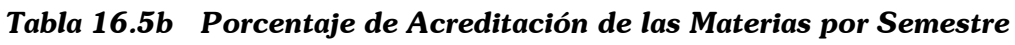

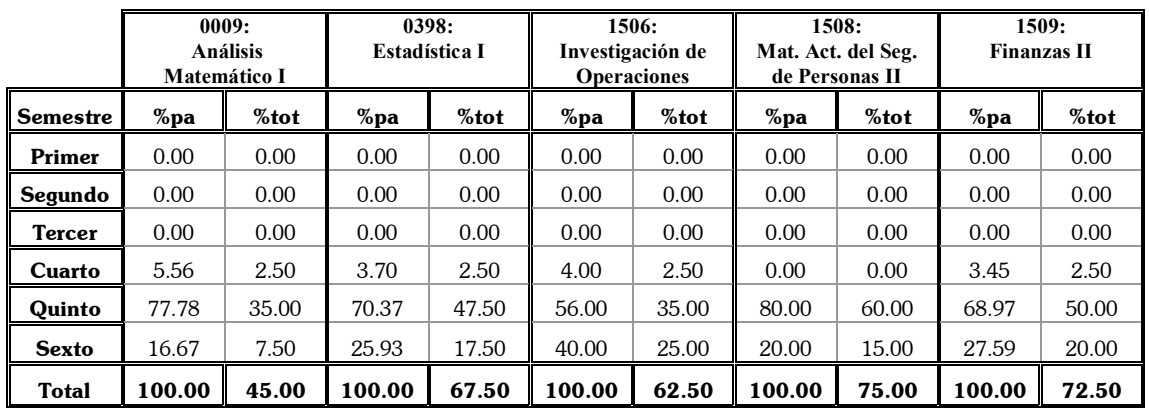

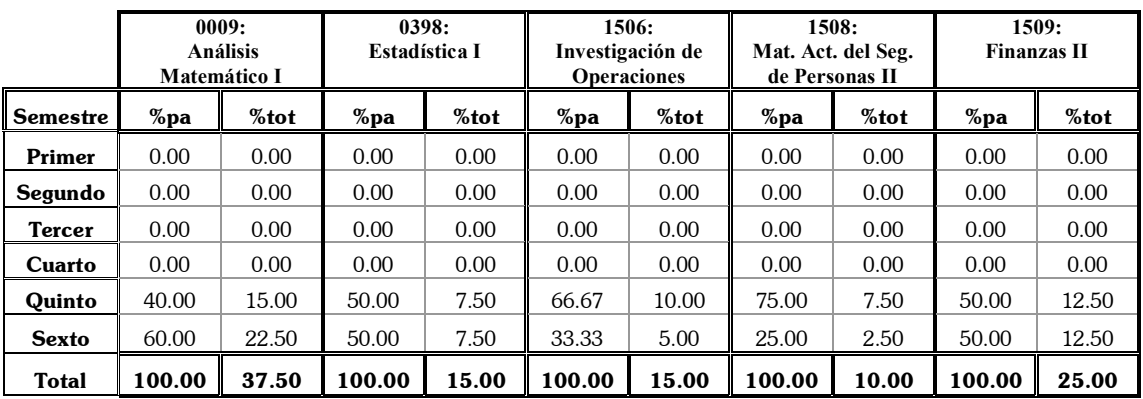

# Tabla 16.5c Porcentaje de No Aprobación de las Materias por Semestre

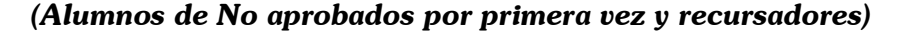

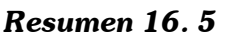

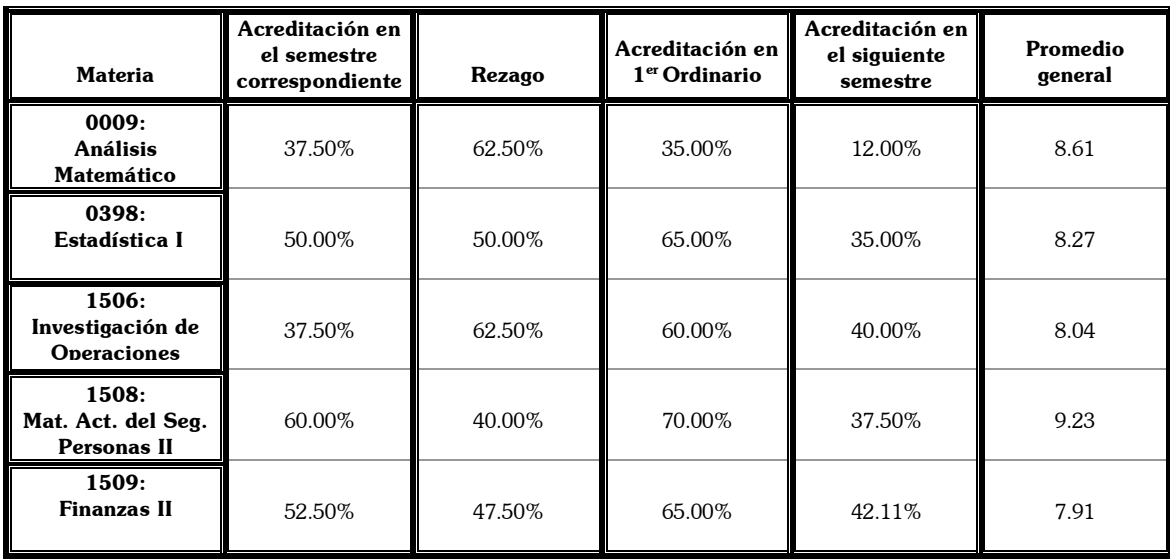

El porcentaje de alumnos que aprueba las materias en el semestre que les corresponde ha bajado tanto que menos del 60% acredita las materias correspondientes. Análisis Matemático posee el porcentaje más bajo ya que sólo el 50% de la población total la cursó en el quinto y de de este únicamente la acreditó 70% (35% de la muestra total), además de que esta materia cuenta con el índice de NO Aprobación más alto de este semestre (37.50%) y de igual manera

que pasó para Probabilidad I el mayor porcentaje de alumnos que acredita la materia lo hacen con promedio de 10 (38.89%) por lo que el promedio general de la materia es de 8.61 que es sólo un poco mayor al promedio general.

Matemáticas Actuariales del Seguro de Personas II y Finanzas II tienen los porcentajes más altos de acreditación al sexto semestre con 75% y 72.50% respectivamente, además en el caso de Matemáticas Actuariales del Seguro de Personas II tiene un 56.67% de alumnos que la acreditan con promedio de 10 con lo cual se ve reflejado el promedio general de la materia que es el mayor con respecto al resto.

Los índices de no aprobación son bajos ya que al haber crecido el rezago en semestres anteriores el número de alumnos que cursa las materias va decreciendo y como se vio en semestres anteriores los alumnos tratan de aprobar las materias en los dos siguientes semestres al que les correspondía cursarlas por lo que ahora solo se pudo medir el semestre siguiente el cual refleja que ni siquiera el 50% de los alumnos que no las han acreditado las cursan en el sexto semestre.

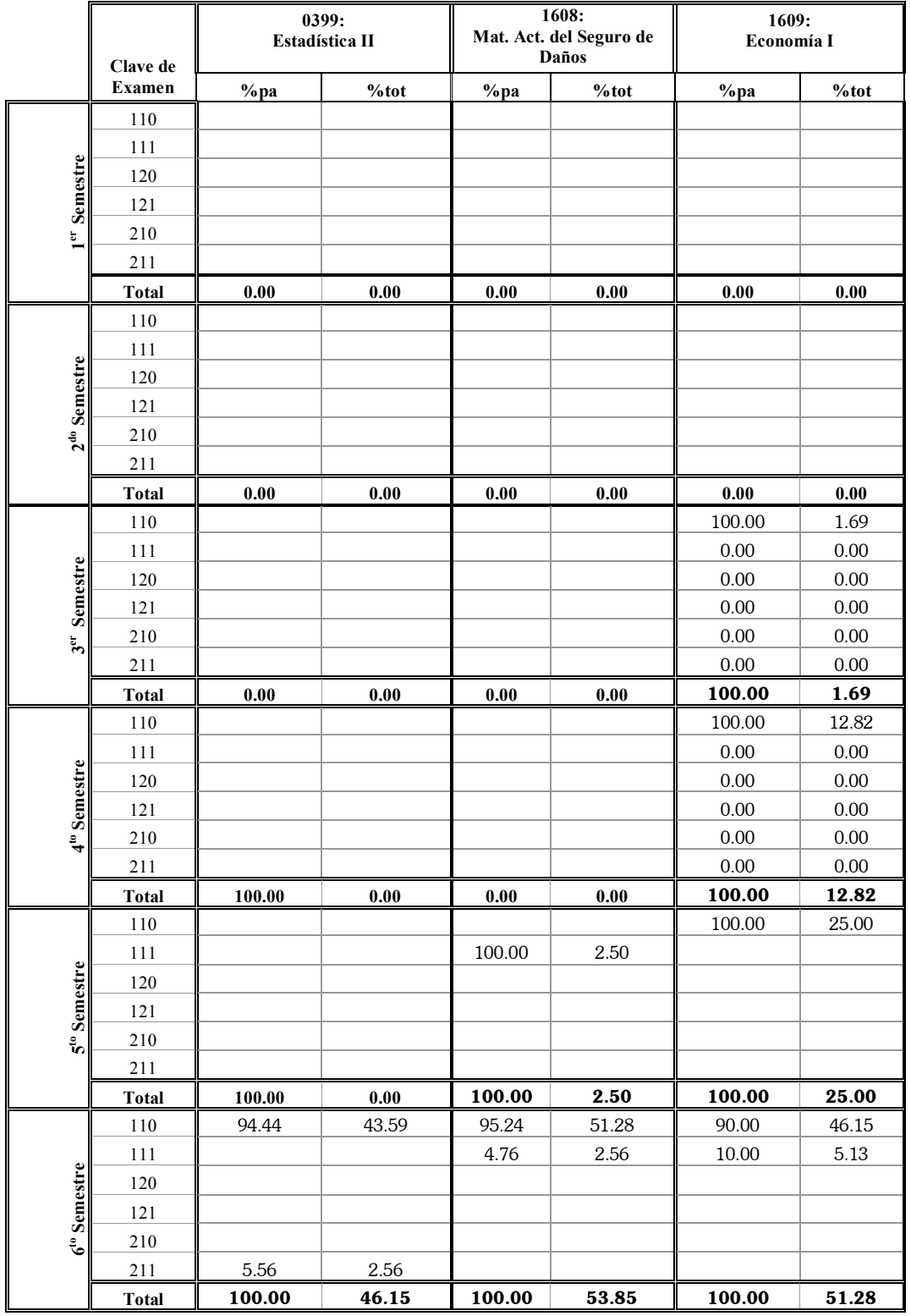

# *Tabla 16.6a Materias para el Sexto Semestre Seg˙n el Plan de Estudios*

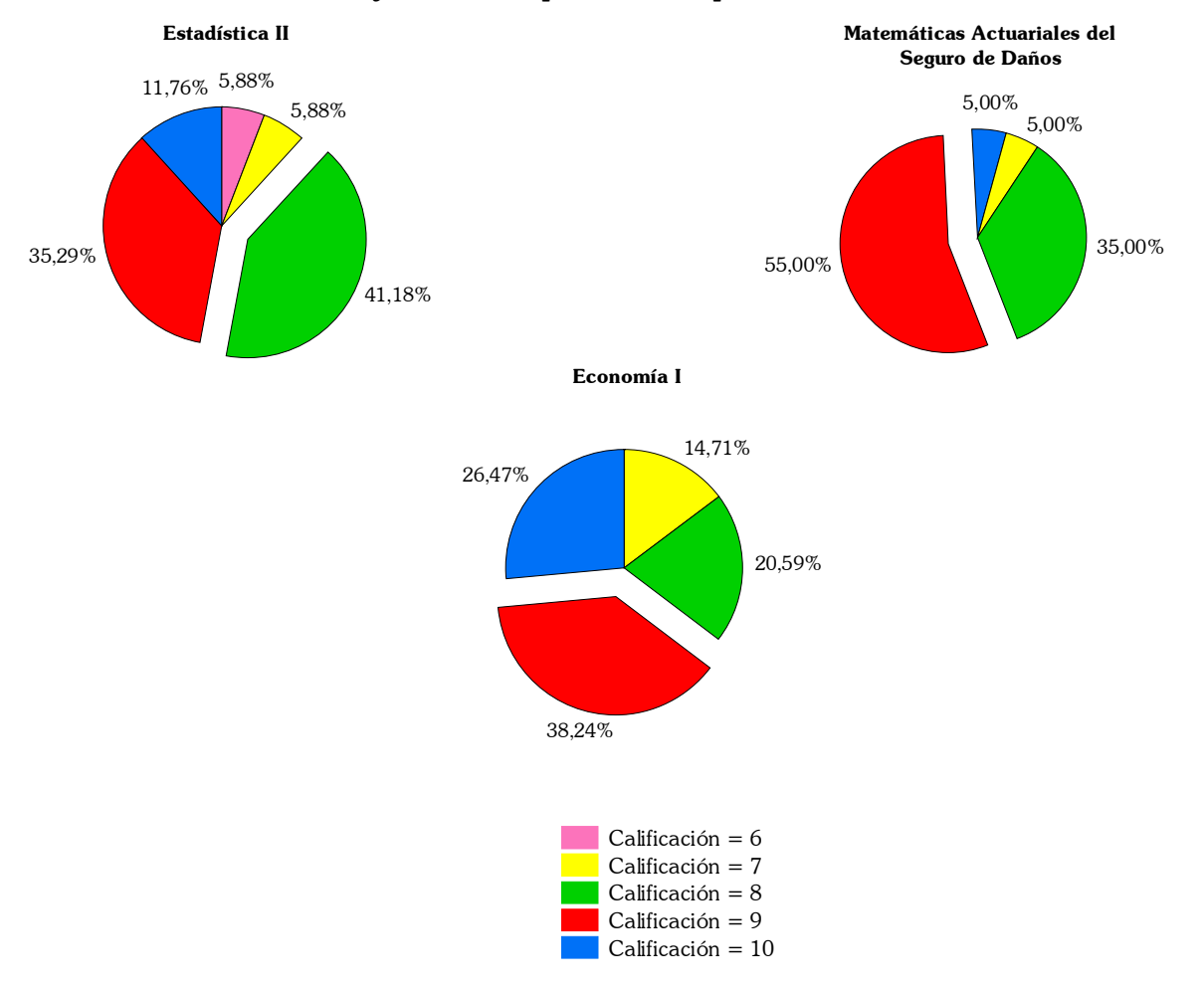

# Gráfica 14: Calificaciones por materia: Porcentajes correspondientes a las

 *calificaciones aprobatorias para el sexto semestre*

Tabla 16.6b Porcentaje de Acreditación de las Materias por

*Semestre*

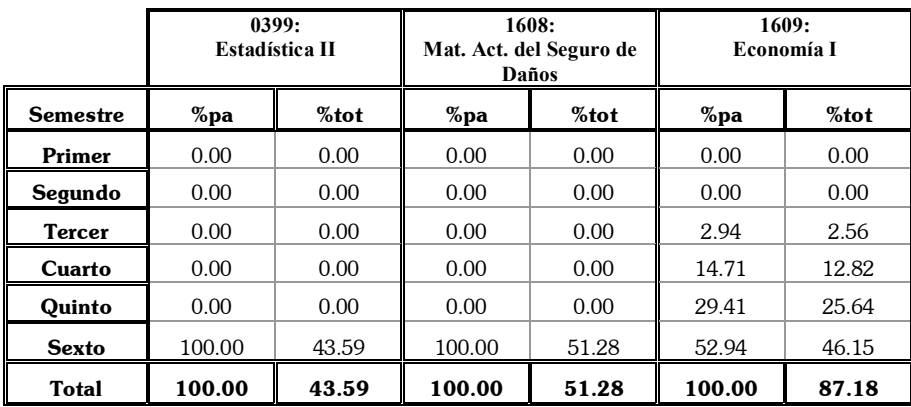

# Tabla 16.6c Porcentaje de No Aprobación de las Materias

# *por*

# *Semestre (Alumnos de No aprobados por*

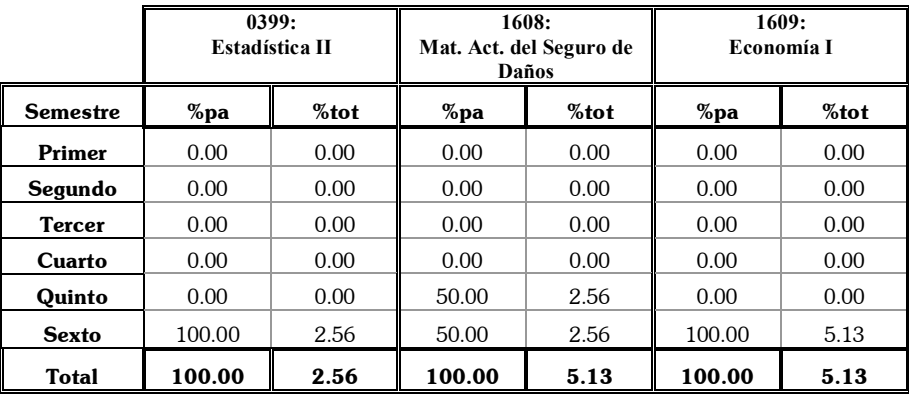

## *primera vez y recursadores)*

# *Resumen 16. 6*

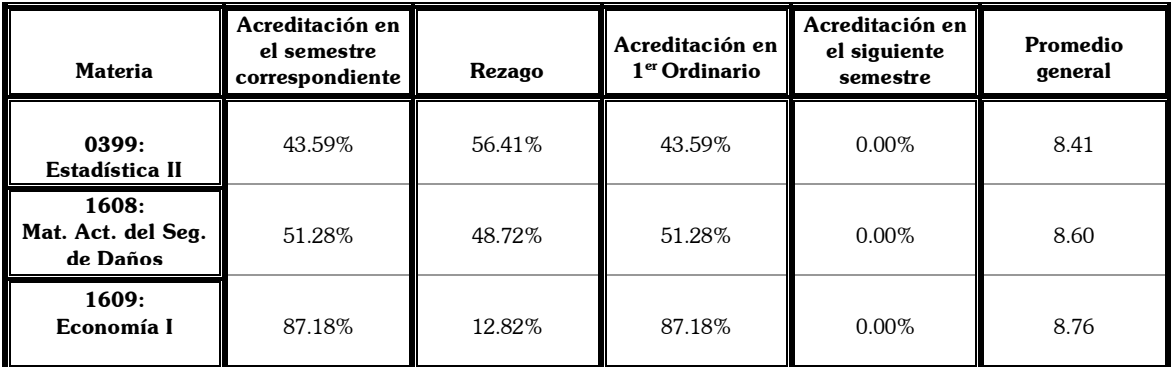

Este semestre es particular, ya el número de materias obligatorias se reduce a 3, y el número de optativas que se cursan deben ser 2 pero en varios casos los alumnos prefieren adelantar materias obligatorias de los siguientes semestres y otros toman optativas o las mezclan, es por eso que aquí sólo se midieron las obligatorias.

La materia de Economía I presenta el más alto porcentaje de acreditación (87.18%) el cual el 46.15% lo acreditó en el semestre correspondiente y el resto en semestres anteriores. Estadística II

y Matemáticas Actuariales del Seguro de Daños presentan una acreditación menor al 50% y no hubo alumnos que quisieran adelantarlas ya que este porcentaje sólo pertenece al sexto semestre.

Los promedios generados por estas materias son muy cercanos al promedio general (8.40) ya que la materia de Economía I posee el promedio más alto con 8.76 y Estadística II el más bajo con 8.40.

Los porcentajes de no aprobación son bajos porque sólo está registrado lo que sucedió en este semestre y los anteriores pero para Estadística II y Matemáticas Actuariales del Seguro de Daños únicamente hubo observaciones en este semestre por lo que estos porcentajes están por debajo del 10%.

El rezago es alto para Estadística II y Matemáticas Actuariales del Seguro de Daños mientras que para Economía I es más bajo de lo que se podría haber esperado ya que si en materias de semestres anteriores este rezago llega casi al 50% era posible esperar que fuera similar.

# "#"#"#"#"#"# *Conclusiones* "#"#"#"#"#"#

- 1. Los estudios realizados al ámbito educativo son muy variados, actualmente ha habido un auge en los estudios de *trayectorias escolares* ya que permiten hacer evaluaciones de las tendencias institucionales (Eficiencia Interna, Eficiencia Terminal y evaluación educativa) y de comportamiento académico.
- 2. La *trayectoria escolar* es una de las investigaciones que ha ofrecido un enfoque amplio porque permite desarrollar estudios sociológicos, psicológicos y principalmente cuantitativos porque abordan problemas como migración, repetición, rezago, abandono y eficiencia terminal, que son indicadores importantes en el desarrollo educativo de los individuos en las Instituciones.
- 3. Para el desarrollo de los estudios de *Trayectoria Escolar* existen las tácticas transversales y longitudinales para su análisis, siendo la más aplicada la técnica longitudinal en su modalidad de panel ya que permite el seguimiento de las mismas preguntas o información a lo largo del tiempo y sobre el mismo grupo de individuos.
- 4. En la evolución de este tipo de estudios, una de las partes más importante recae en la recolección de la información. Las *Encuestas Panelísticas* son la principal herramienta pero son costosas y desgastantes por el tiempo invertido, pero en instituciones educativas se han logrado realizar este tipo de estudios a través de los registros internos de las instituciones, como es en este caso que la obtención de datos fue a través de historias académicas, que si bien, sólo miden el desempeño académico, suele ser menos complicada la recolección de la información, pero con algunas deficiencias ya que no se puede medir la migración de los estudiantes hacia otras instituciones ni tampoco se puede evaluar los motivos que generan que los alumnos abandonen y deserten de sus estudios.
- 5. Los estudios panel complican el análisis de la mayoría de las técnicas estadísticas, ya que por lo general están diseñadas para analizar matrices rectangulares de datos mientras que en los paneles se presenta una triple dimensionalidad de datos (individuos, tiempo, y variables), además de que el tiempo posee la propiedad de orden lo que implica una restricción al reordenar los datos. El tratamiento de los datos del panel puede ser de tipo multivariable: el cual necesita hacerse con una reconversión de los datos, o transversal que permite hacer el análisis en varios cortes de tiempo.
- 6. Los estudios de trayectorias escolares suelen ser aplicados a cohortes fijadas para determinar comportamientos generacionales y comparativos entre ellas, en este caso el estudio se enfocó en mostrar los comportamientos de los estudiantes en los semestres establecidos por el plan de estudios de Actuaría año 2000.
- 7. La diversidad de alumnos de múltiples generaciones impulsó la necesidad de establecer semestres comunes que permitieran tener una muestra lo

suficientemente significativa para poder hacer un análisis que diera como resultado una visión general de su comportamiento.

- 8. Los resultados generados dan una visión de la problemática presentada para los casos de no aprobación y rezago, en los que se pudo observar el crecimiento de estos indicadores en cada semestre siendo superiores al 50% a partir del segundo semestre.
- 9. Para el caso de los resultados obtenidos por bloques de materias, se puede prestar atención a los promedios generales de aprobación de las materias, los cuales reflejan promedios regulares ya que en la mayoría de las materias los alumnos las acreditaron con promedios de 8 en adelante, a pesar de que en algunos casos los índices de rezago y no aprobación sean muy altos.
- 10. Los resultados logrados son el reflejo de una muestra reducida de la población, sí este estudio fuera censal evidenciaría la problemática real de la población estudiantil generando posibles reestructuraciones a los planes de estudio y a los requerimientos necesarios en los alumnos para un desempeño óptimo en el transcurso de su estancia en la facultad.
- 11. El principal objetivo de los estudios de trayectorias escolares se ha enfocado a la determinación de eficiencias terminales ya que son costosos y desgastantes por la cantidad de tiempo que requieren, pero si estos estudios son realizados a profundidad pueden ser punto de partida para las reestructuraciones institucionales y el logro de la eficiencia educativa.

12. Este estudio tuvo limitaciones como fue el de contar con una muestra que no era aleatoria y mucho menos constituía un panel, debido a la negativa y omisión de la Sección Escolar de la Facultad de Ciencias de otorgar la base de datos de alumnos de ciertas generaciones de la carrera de actuaría, para realizar este trabajo.

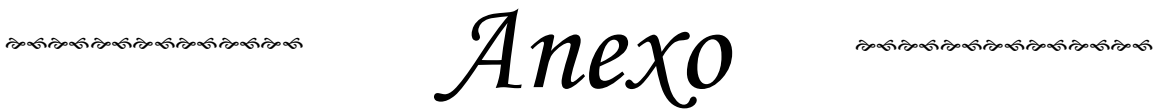

# *Tabla 16. Resultados por Asignatura.*

. bys SEMESTRE: xttab Cod0007 if SEMESTRE<7 & Cod0007>0

-> SEMESTRE = 1

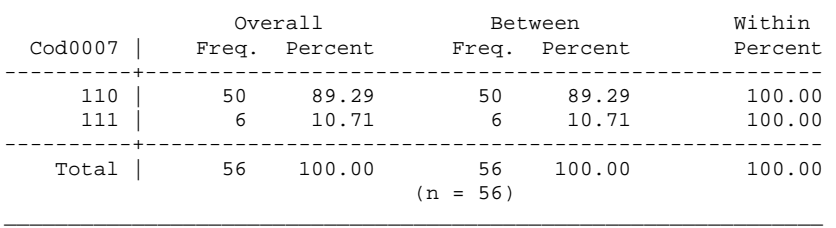

\_\_\_\_\_\_\_\_\_\_\_\_\_\_\_\_\_\_\_\_\_\_\_\_\_\_\_\_\_\_\_\_\_\_\_\_\_\_\_\_\_\_\_\_\_\_\_\_\_\_\_\_\_\_\_\_\_\_\_\_\_\_\_\_

-> SEMESTRE = 2

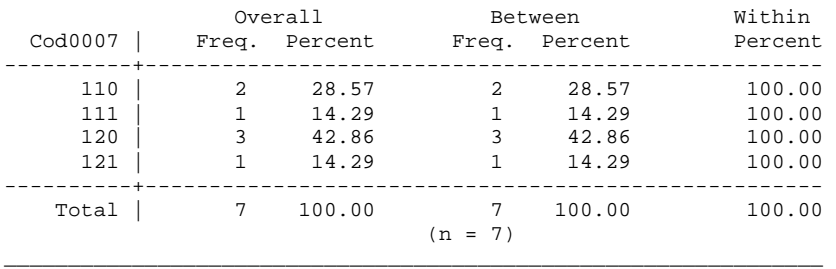

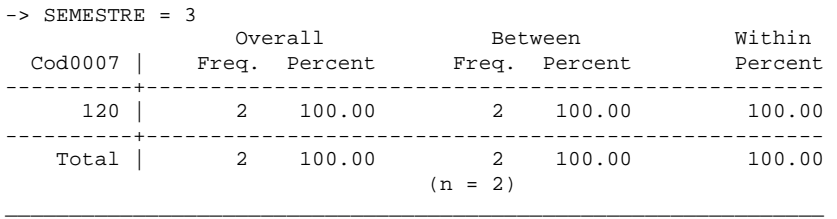

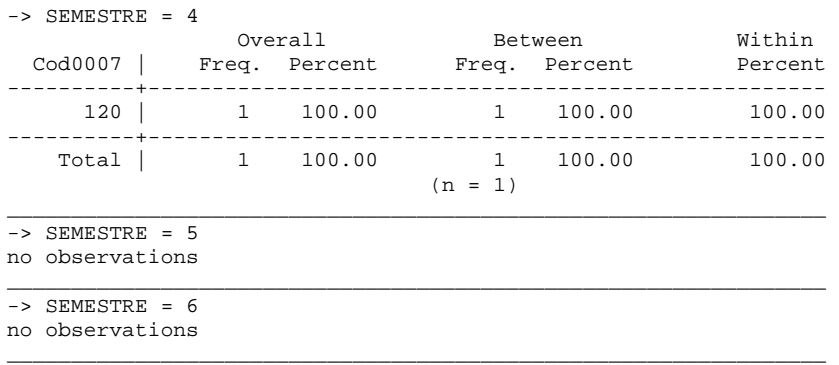

## . xttab Cal0007 if Cal0007>0 & SEMESTRE<7

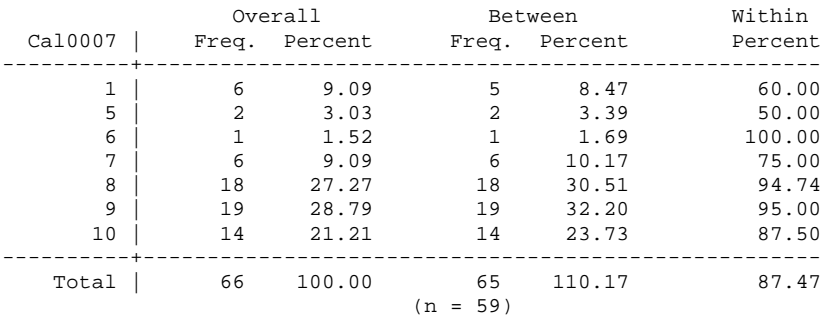

#### . xtsum Cal0007 if Cal0007>4 & SEMESTRE<7

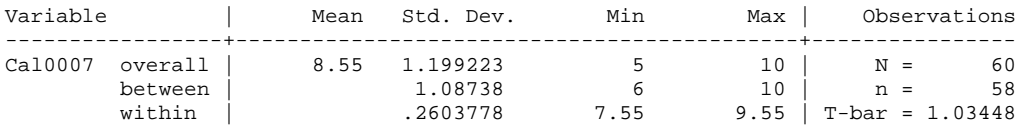

#### . bys SEMESTRE: xttab Cod0091 if SEMESTRE<7 & Cod0091>0

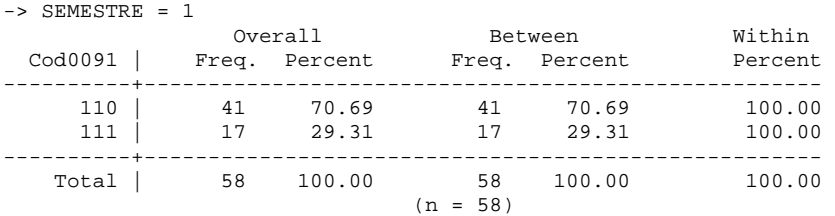

\_\_\_\_\_\_\_\_\_\_\_\_\_\_\_\_\_\_\_\_\_\_\_\_\_\_\_\_\_\_\_\_\_\_\_\_\_\_\_\_\_\_\_\_\_\_\_\_\_\_\_\_\_\_\_\_\_\_\_\_\_\_\_\_\_

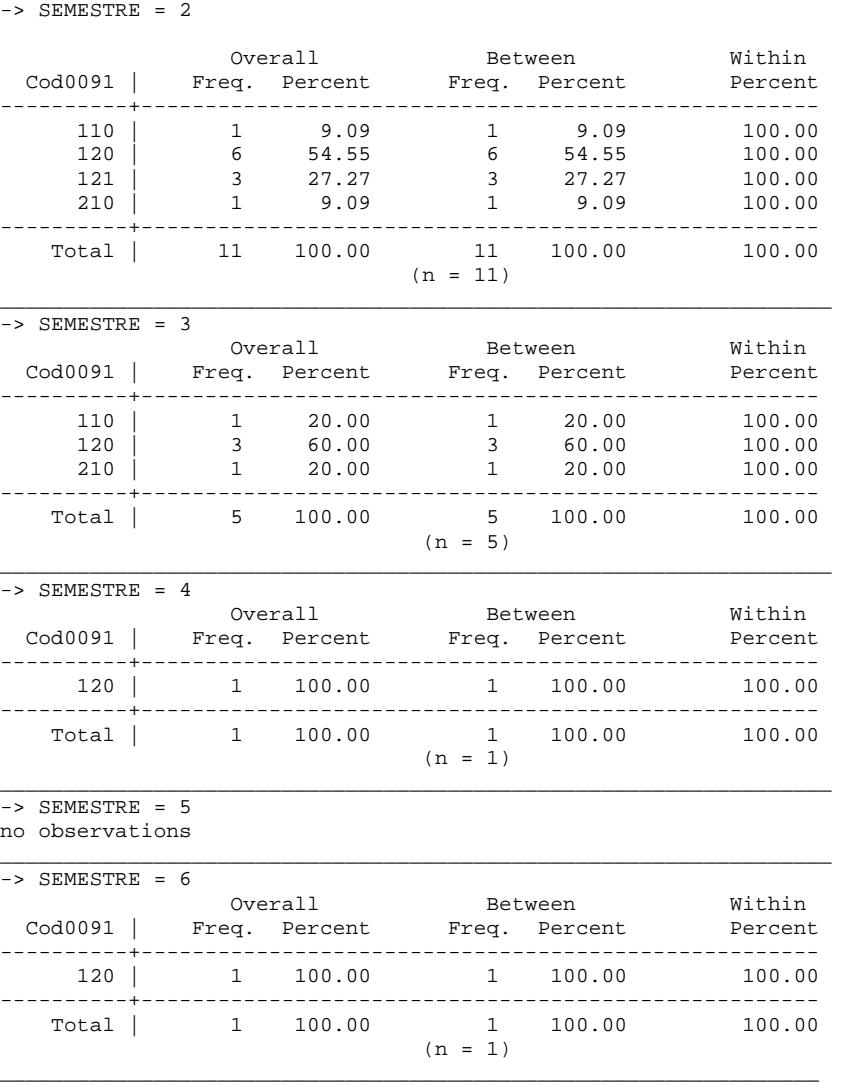

## . xttab Cal0091 if Cal0091>0 & SEMESTRE<7

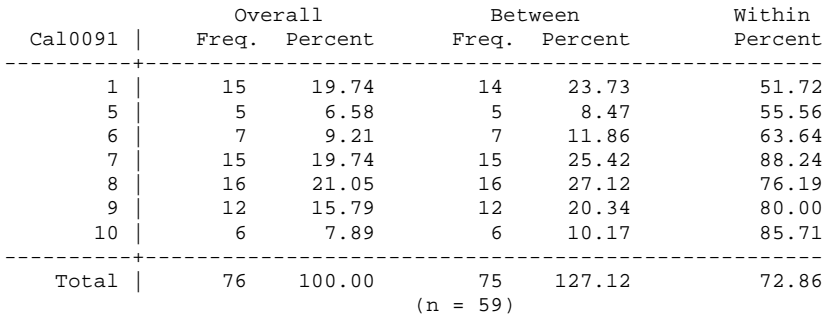

. xtsum Cal0091 if Cal0091>4 & SEMESTRE<7

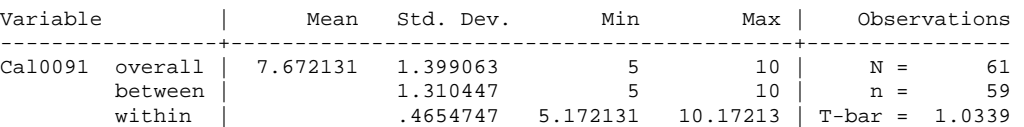

. bys SEMESTRE: xttab Cod0244 if SEMESTRE<7 & Cod0244>0

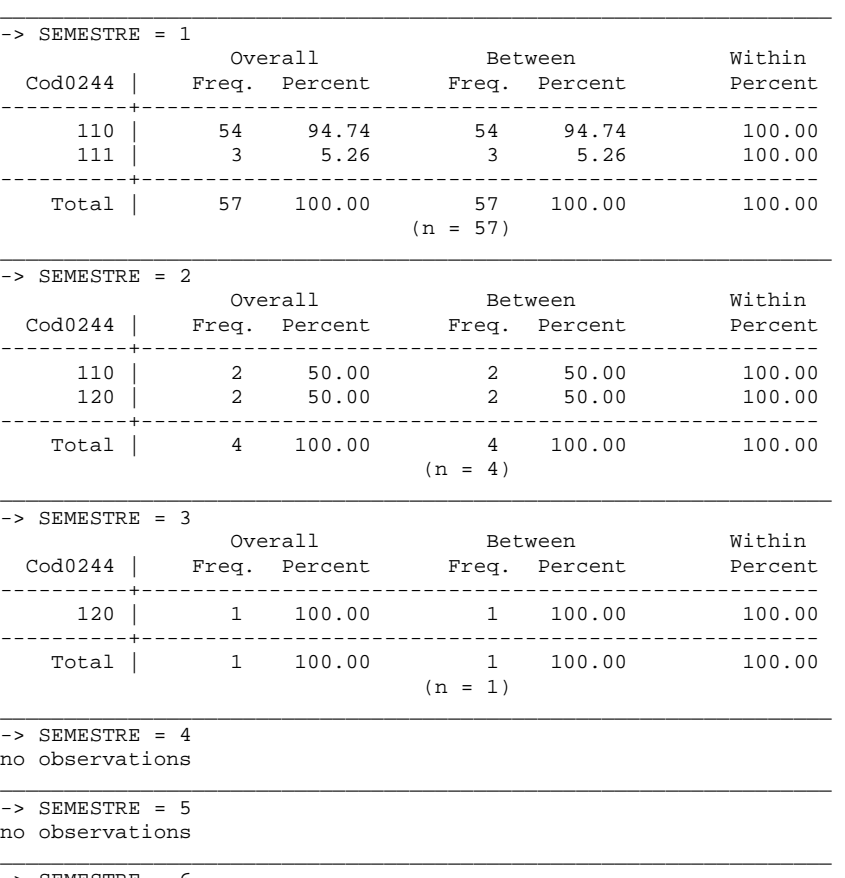

 $\text{-&}$  SEMESTRE = 6

no observations \_\_\_\_\_\_\_\_\_\_\_\_\_\_\_\_\_\_\_\_\_\_\_\_\_\_\_\_\_\_\_\_\_\_\_\_\_\_\_\_\_\_\_\_\_\_\_\_\_\_\_\_\_\_\_\_\_\_\_\_\_\_\_\_\_

#### . xttab Cal0244 if Cal0244>0 & SEMESTRE<7

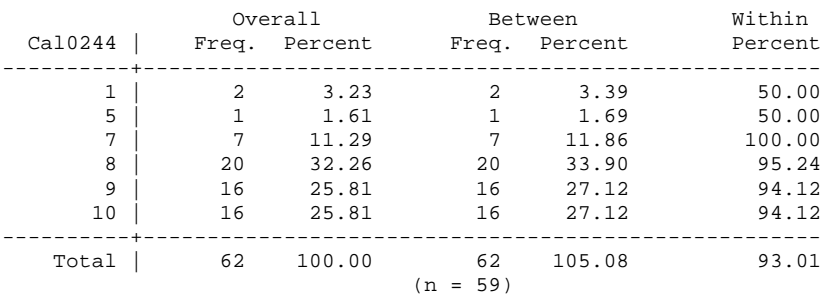

. xtsum Cal0244 if Cal0244>4 & SEMESTRE<7

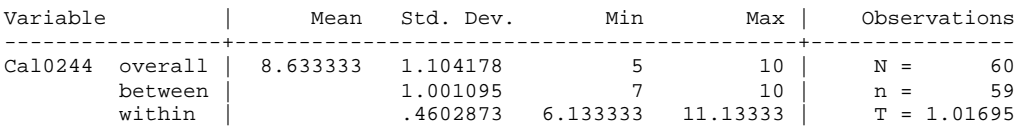

. bys SEMESTRE: xttab Cod1108 if SEMESTRE<7 & Cod1108>0

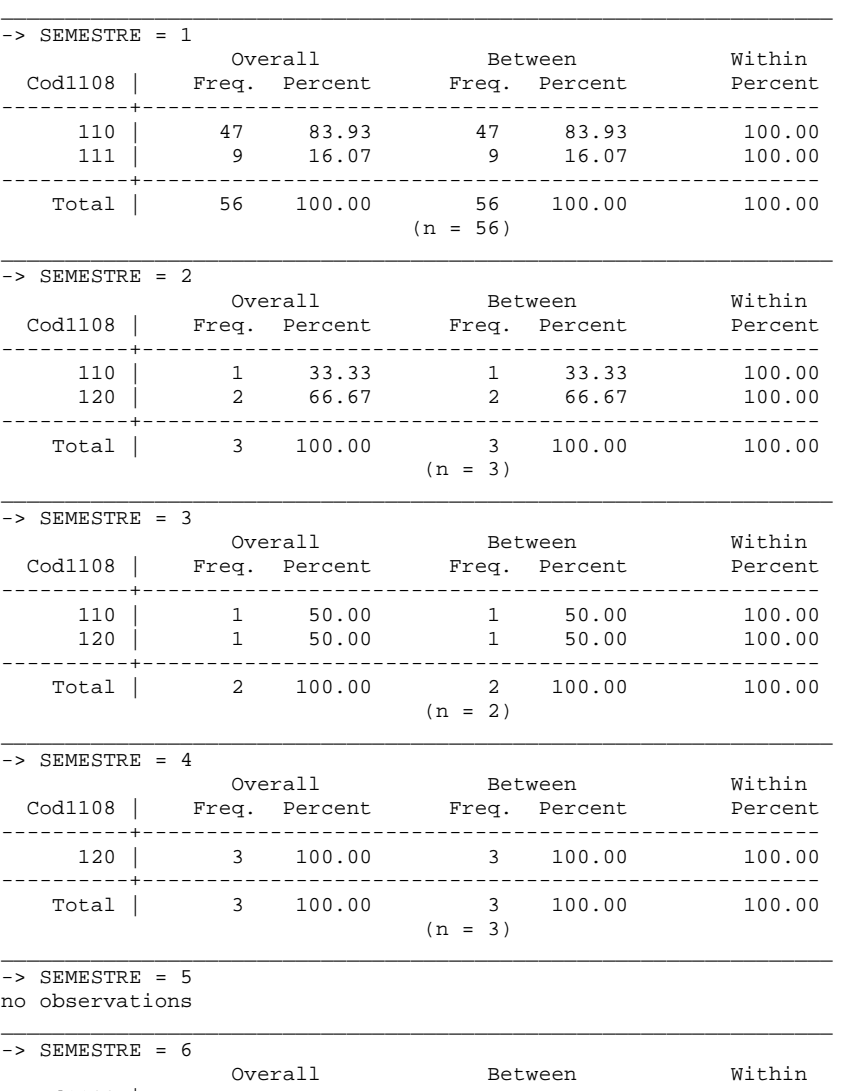

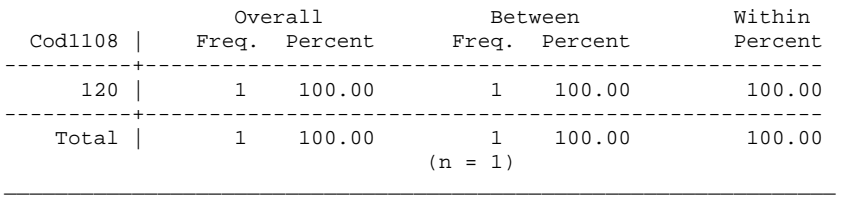

#### . xttab Cal1108 if Cal1108>0 & SEMESTRE<7

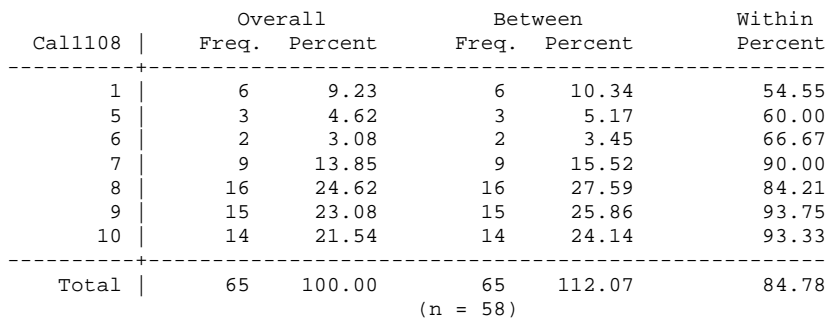

#### . xtsum Cal1108 if Cal1108>4 & SEMESTRE<7

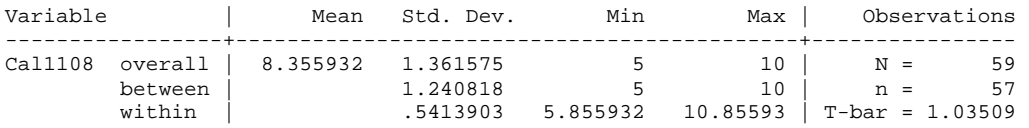

. bys SEMESTRE: xttab Cod1109 if SEMESTRE<7 & Cod1109>0

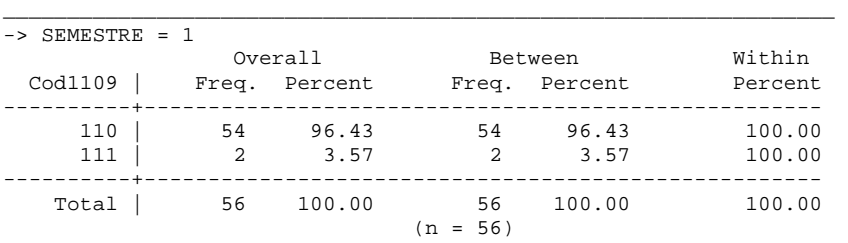

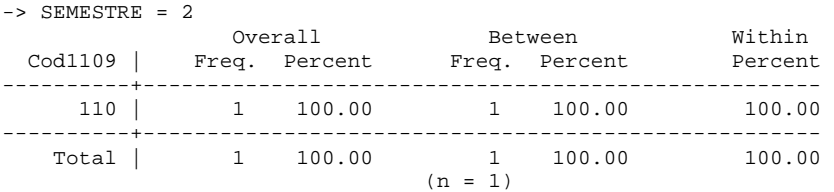

\_\_\_\_\_\_\_\_\_\_\_\_\_\_\_\_\_\_\_\_\_\_\_\_\_\_\_\_\_\_\_\_\_\_\_\_\_\_\_\_\_\_\_\_\_\_\_\_\_\_\_\_\_\_\_\_\_\_\_\_\_\_\_\_\_

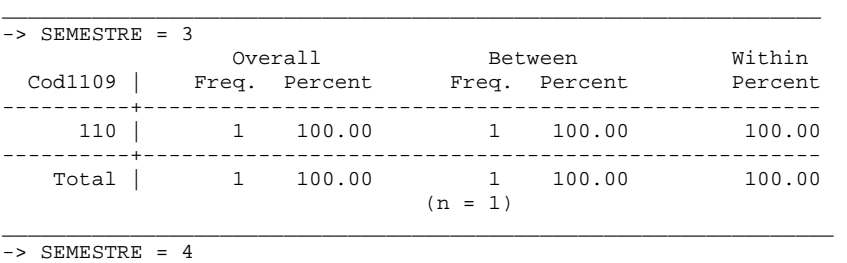

\_\_\_\_\_\_\_\_\_\_\_\_\_\_\_\_\_\_\_\_\_\_\_\_\_\_\_\_\_\_\_\_\_\_\_\_\_\_\_\_\_\_\_\_\_\_\_\_\_\_\_\_\_\_\_\_\_\_\_\_\_\_\_\_\_

no observations

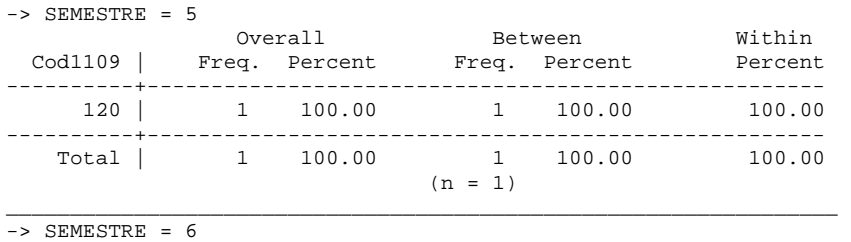

\_\_\_\_\_\_\_\_\_\_\_\_\_\_\_\_\_\_\_\_\_\_\_\_\_\_\_\_\_\_\_\_\_\_\_\_\_\_\_\_\_\_\_\_\_\_\_\_\_\_\_\_\_\_\_\_\_\_\_\_\_\_\_\_\_

no observations

. xttab Cal1109 if Cal1109>0 & SEMESTRE<7

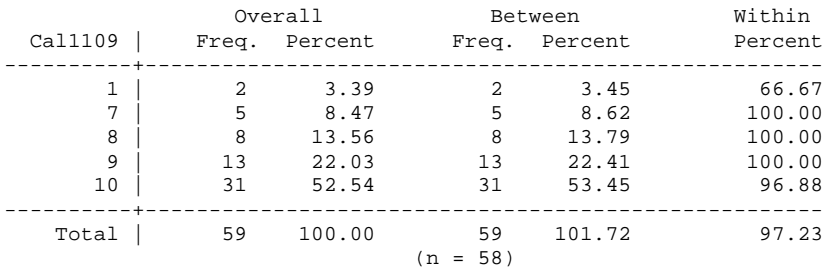

. xtsum Cal1109 if Cal1109>4 & SEMESTRE<7

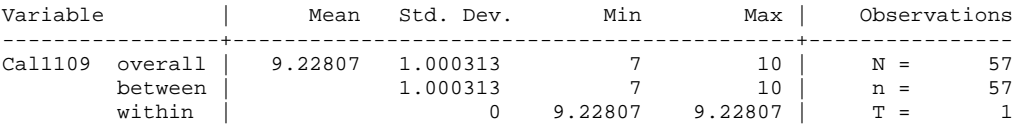

. bys SEMESTRE: xttab Cod0008 if SEMESTRE<7 & Cod0008>0

\_\_\_\_\_\_\_\_\_\_\_\_\_\_\_\_\_\_\_\_\_\_\_\_\_\_\_\_\_\_\_\_\_\_\_\_\_\_\_\_\_\_\_\_\_\_\_\_\_\_\_\_\_\_\_\_\_\_\_\_\_\_\_\_ -> SEMESTRE = 1

no observations \_\_\_\_\_\_\_\_\_\_\_\_\_\_\_\_\_\_\_\_\_\_\_\_\_\_\_\_\_\_\_\_\_\_\_\_\_\_\_\_\_\_\_\_\_\_\_\_\_\_\_\_\_\_\_\_\_\_\_\_\_\_\_

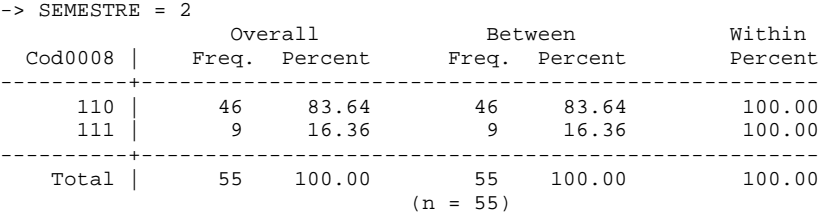

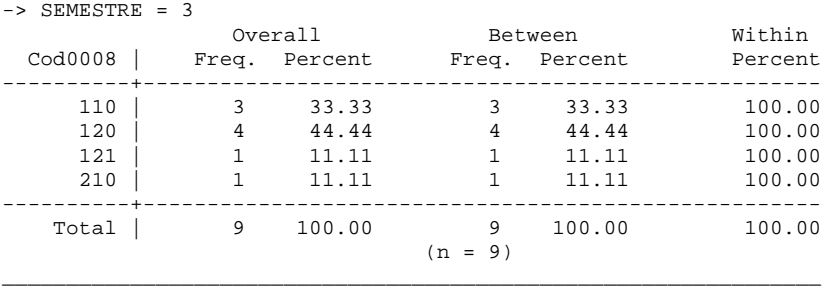

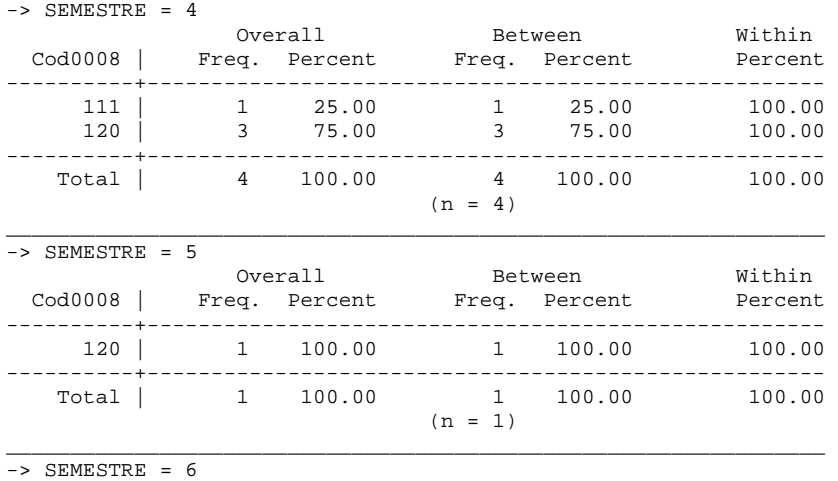

no observations

. xttab Cal0008 if Cal0008>0 & SEMESTRE<7

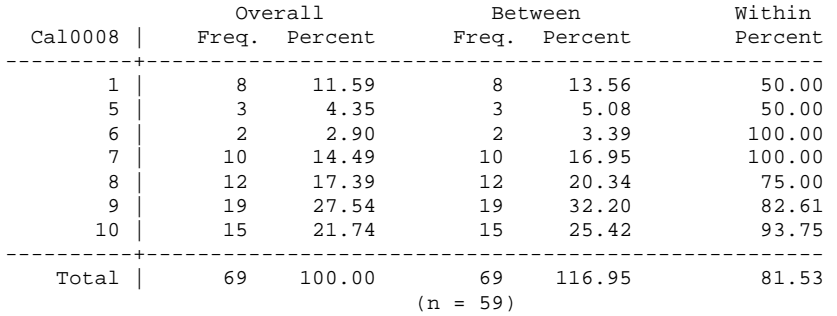

\_\_\_\_\_\_\_\_\_\_\_\_\_\_\_\_\_\_\_\_\_\_\_\_\_\_\_\_\_\_\_\_\_\_\_\_\_\_\_\_\_\_\_\_\_\_\_\_\_\_\_\_\_\_\_\_\_\_\_\_\_\_\_\_

#### . xtsum Cal0008 if Cal0008>4 & SEMESTRE<7

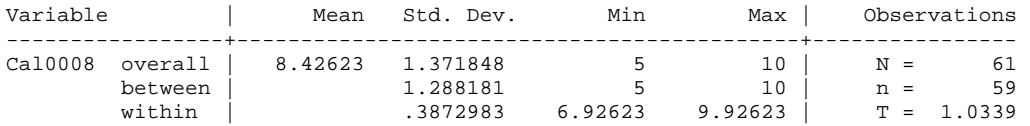

. bys SEMESTRE: xttab Cod0092 if SEMESTRE<7 & Cod0092>0

```
_________________________________________________________________ 
-> SEMESTRE = 1
```
no observations  $\overline{\phantom{0}}$ 

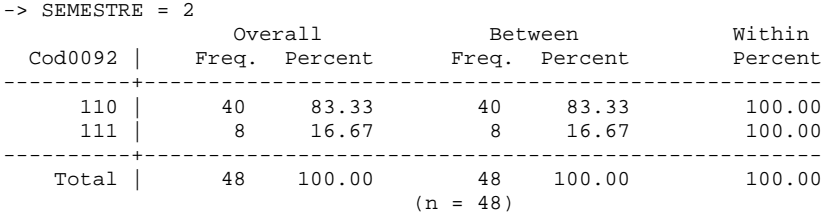

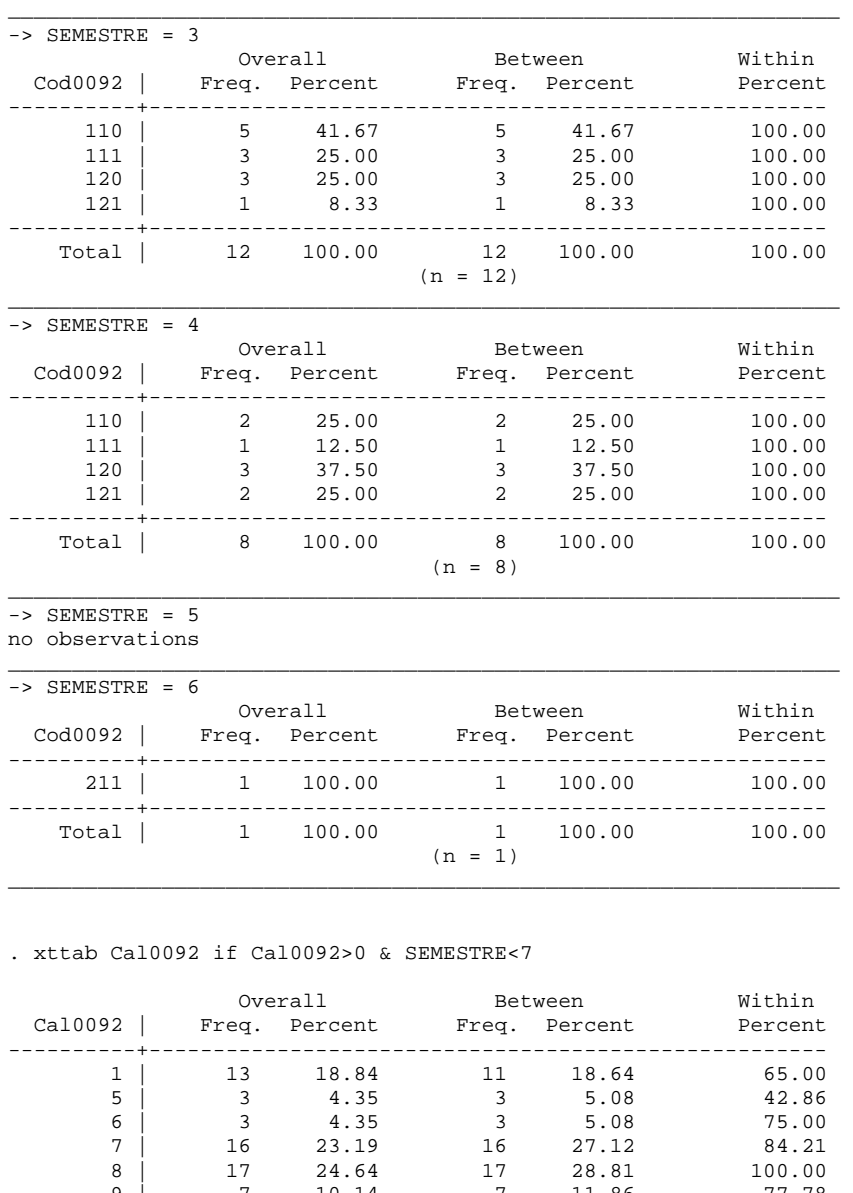

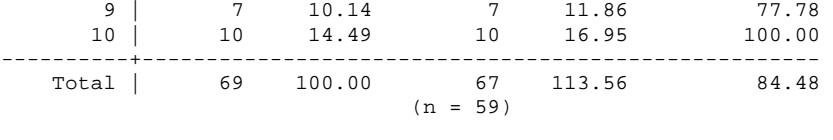

## . xtsum Cal0092 if Cal0092>4 & SEMESTRE<7

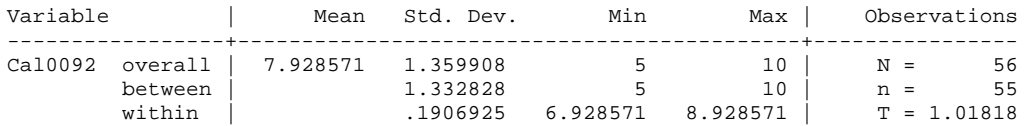

. bys SEMESTRE: xttab Cod0245 if SEMESTRE<7 & Cod0245>0

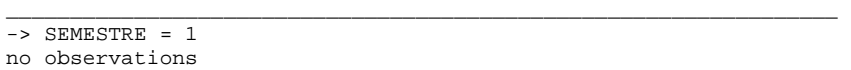

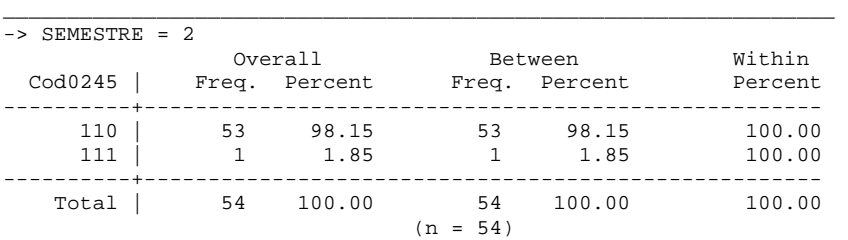

\_\_\_\_\_\_\_\_\_\_\_\_\_\_\_\_\_\_\_\_\_\_\_\_\_\_\_\_\_\_\_\_\_\_\_\_\_\_\_\_\_\_\_\_\_\_\_\_\_\_\_\_\_\_\_\_\_\_\_\_\_\_\_\_\_

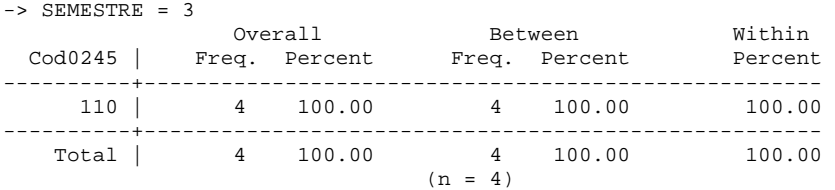

\_\_\_\_\_\_\_\_\_\_\_\_\_\_\_\_\_\_\_\_\_\_\_\_\_\_\_\_\_\_\_\_\_\_\_\_\_\_\_\_\_\_\_\_\_\_\_\_\_\_\_\_\_\_\_\_\_\_\_\_\_\_\_\_\_

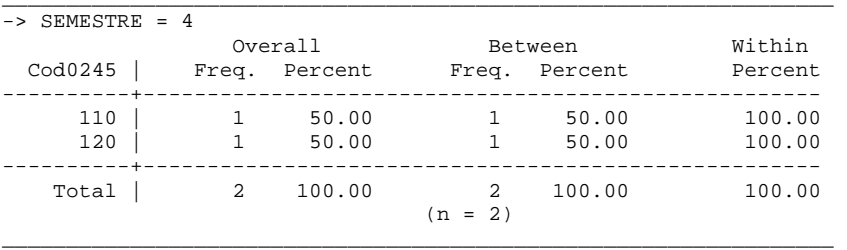

-> SEMESTRE = 5

no observations \_\_\_\_\_\_\_\_\_\_\_\_\_\_\_\_\_\_\_\_\_\_\_\_\_\_\_\_\_\_\_\_\_\_\_\_\_\_\_\_\_\_\_\_\_\_\_\_\_\_\_\_\_\_\_\_\_\_\_\_\_\_\_\_\_

-> SEMESTRE = 6

no observations \_\_\_\_\_\_\_\_\_\_\_\_\_\_\_\_\_\_\_\_\_\_\_\_\_\_\_\_\_\_\_\_\_\_\_\_\_\_\_\_\_\_\_\_\_\_\_\_\_\_\_\_\_\_\_\_\_\_\_\_\_\_\_\_\_

#### . xttab Cal0245 if Cal0245>0 & SEMESTRE<7

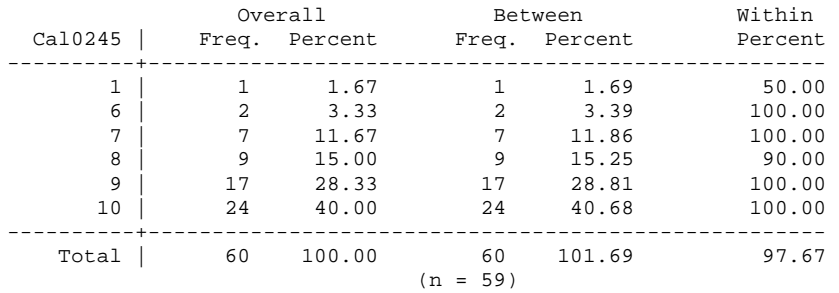

## . xtsum Cal0245 if Cal0245>4 & SEMESTRE<7

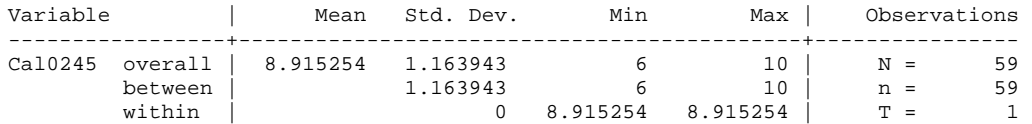

. bys SEMESTRE: xttab Cod1208 if SEMESTRE<7 & Cod1208>0

```
_________________________________________________________________ 
-> SEMESTRE = 1 
no observations 
_________________________________________________________________ 
-> SEMESTRE = 2 
 Overall Between Within 
 Cod1208 | Freq. Percent Freq. Percent Percent 
----------+----------------------------------------------------- 
 110 | 42 82.35 42 82.35 100.00 
 111 | 9 17.65 9 17.65 100.00 
----------+----------------------------------------------------- 
   Total | 51 100.00 51 100.00 100.00 
                         (n = 51)_________________________________________________________________ 
\rightarrow SEMESTRE = 3
 Overall Between Within 
 Cod1208 | Freq. Percent Freq. Percent Percent 
----------+----------------------------------------------------- 
 110 | 2 25.00 2 25.00 100.00 
 111 | 2 25.00 2 25.00 100.00 
 120 | 4 50.00 4 50.00 100.00 
----------+----------------------------------------------------- 
                          8 100.00 100.00
                          (n = 8)_________________________________________________________________ 
\text{-} > SEMESTRE = 4
Overall Between Within
 Cod1208 | Freq. Percent Freq. Percent Percent 
----------+----------------------------------------------------- 
                           110 | 2 66.67 2 66.67 100.00 
 120 | 1 33.33 1 33.33 100.00 
        ----------+----------------------------------------------------- 
  Total | 3 100.00 3 100.00
                         (n = 3)_________________________________________________________________ 
\Rightarrow SEMESTRE = 5
Overall Between Within
 Cod1208 | Freq. Percent Freq. Percent Percent 
        ----------+----------------------------------------------------- 
    120 | 2 100.00 2 100.00 100.00 
----------+----------------------------------------------------- 
   Total | 2 100.00 2 100.00 100.00 
                          (n = 2)_________________________________________________________________ 
- SEMESTRE = 6
 Overall Between Within 
 Cod1208 | Freq. Percent Freq. Percent Percent 
               ----------+----------------------------------------------------- 
    110 | 2 100.00 2 100.00 100.00 
----------+----------------------------------------------------- 
   Total | 2 100.00 2 100.00 100.00 
                         (n = 2)_________________________________________________________________
```
. xttab Cal1208 if Cal1208>0 & SEMESTRE<7

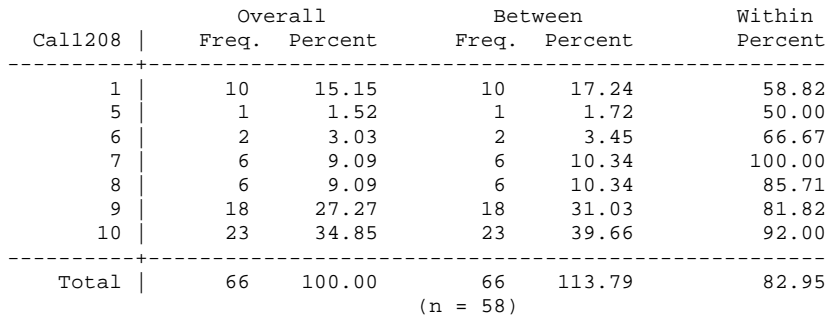

. xtsum Cal1208 if Cal1208>4 & SEMESTRE<7

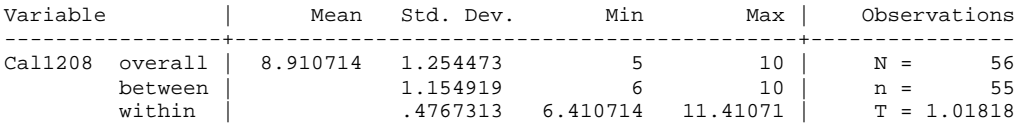

. bys SEMESTRE: xttab Cod1209 if SEMESTRE<7 & Cod1209>0

\_\_\_\_\_\_\_\_\_\_\_\_\_\_\_\_\_\_\_\_\_\_\_\_\_\_\_\_\_\_\_\_\_\_\_\_\_\_\_\_\_\_\_\_\_\_\_\_\_\_\_\_\_\_\_\_\_\_\_\_\_\_\_  $-$ > SEMESTRE = 1

no observations \_\_\_\_\_\_\_\_\_\_\_\_\_\_\_\_\_\_\_\_\_\_\_\_\_\_\_\_\_\_\_\_\_\_\_\_\_\_\_\_\_\_\_\_\_\_\_\_\_\_\_\_\_\_\_\_\_\_\_\_\_\_\_\_

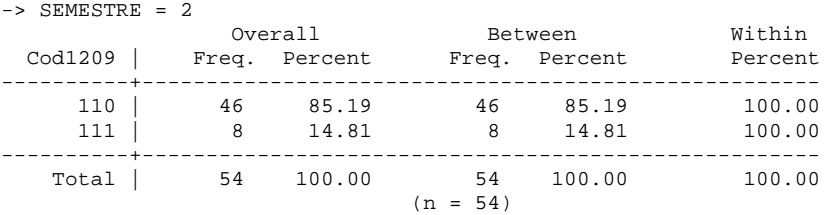

\_\_\_\_\_\_\_\_\_\_\_\_\_\_\_\_\_\_\_\_\_\_\_\_\_\_\_\_\_\_\_\_\_\_\_\_\_\_\_\_\_\_\_\_\_\_\_\_\_\_\_\_\_\_\_\_\_\_\_\_\_\_\_\_

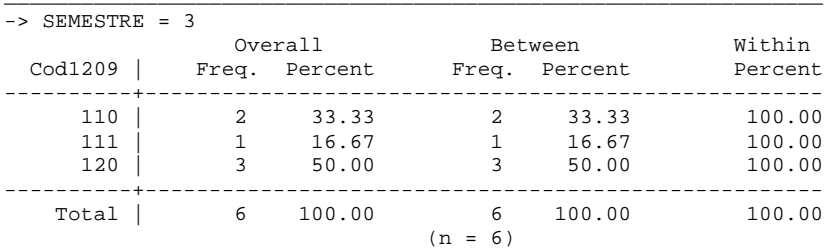

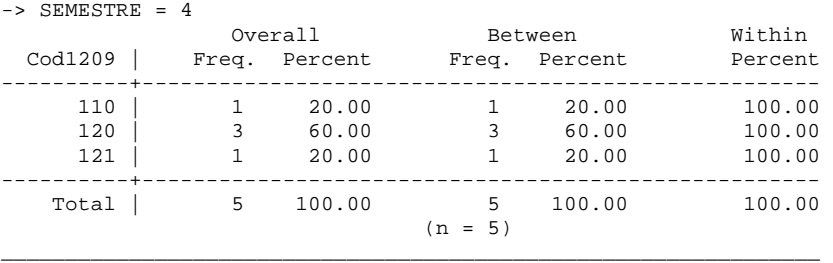

-> SEMESTRE = 5

```
no observations 
________________________________________________________________
```
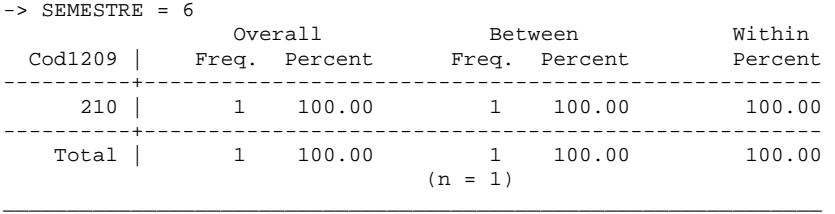

#### . xttab Cal1209 if Cal1209>0 & SEMESTRE<7

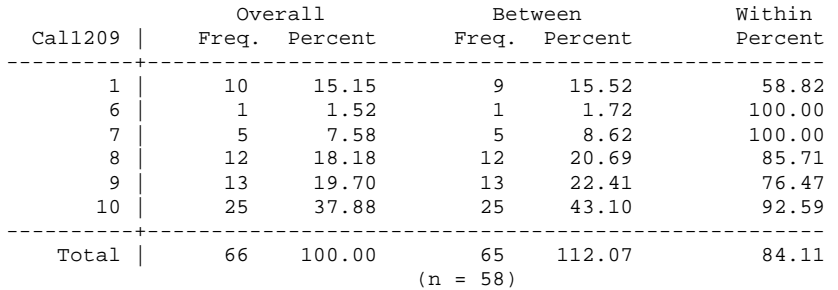

#### . xtsum Cal1209 if Cal1209>4 & SEMESTRE<7

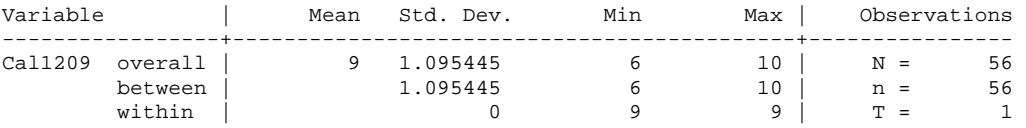

. bys SEMESTRE: xttab Cod0005 if SEMESTRE<7 & Cod0005>0

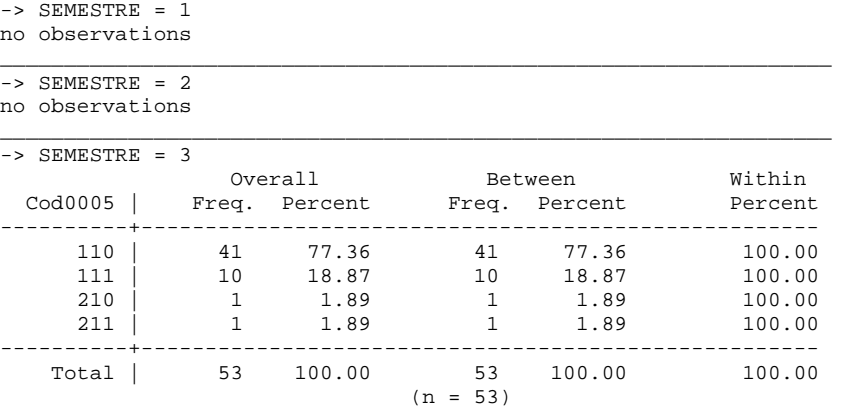

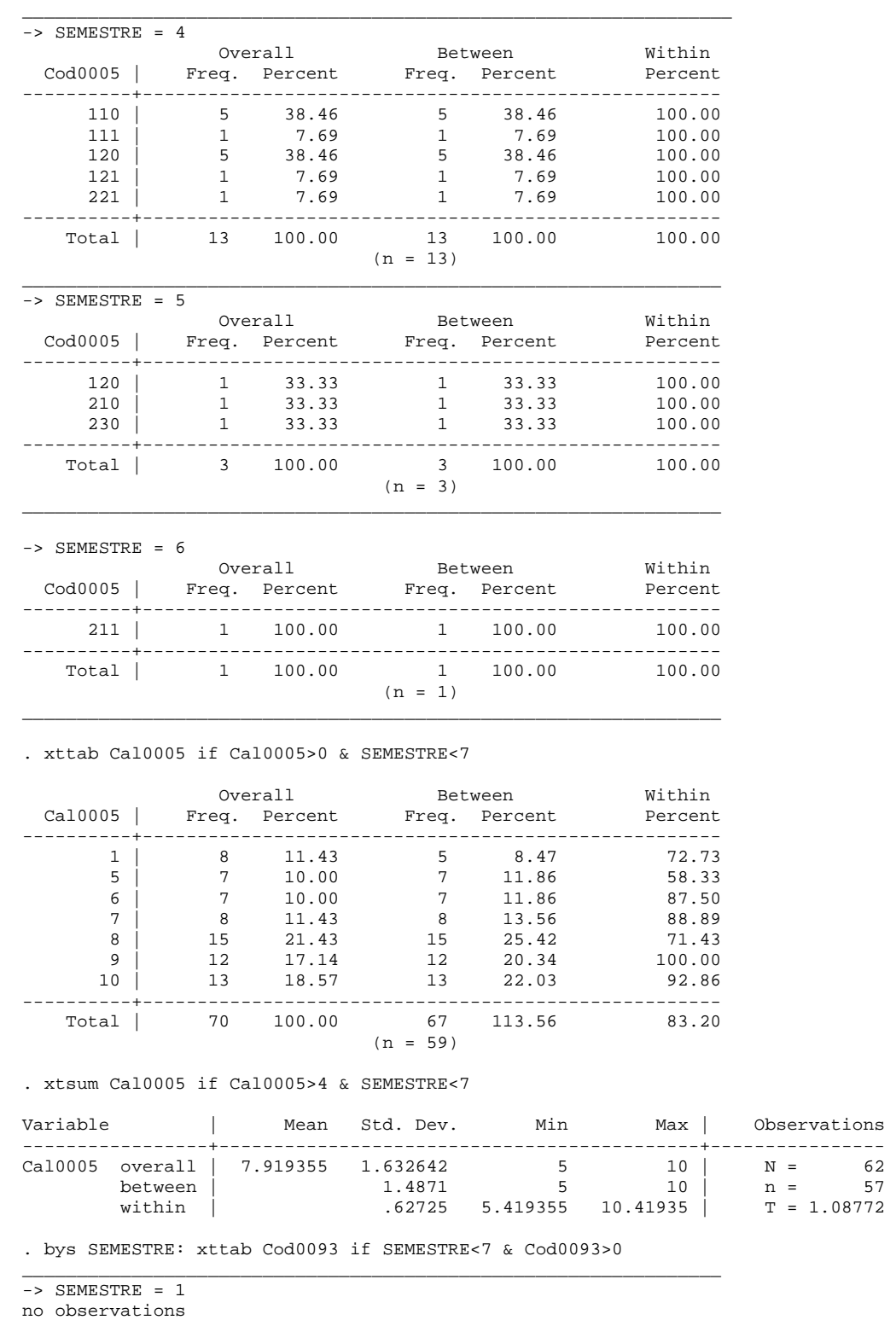
-> SEMESTRE = 2

no observations

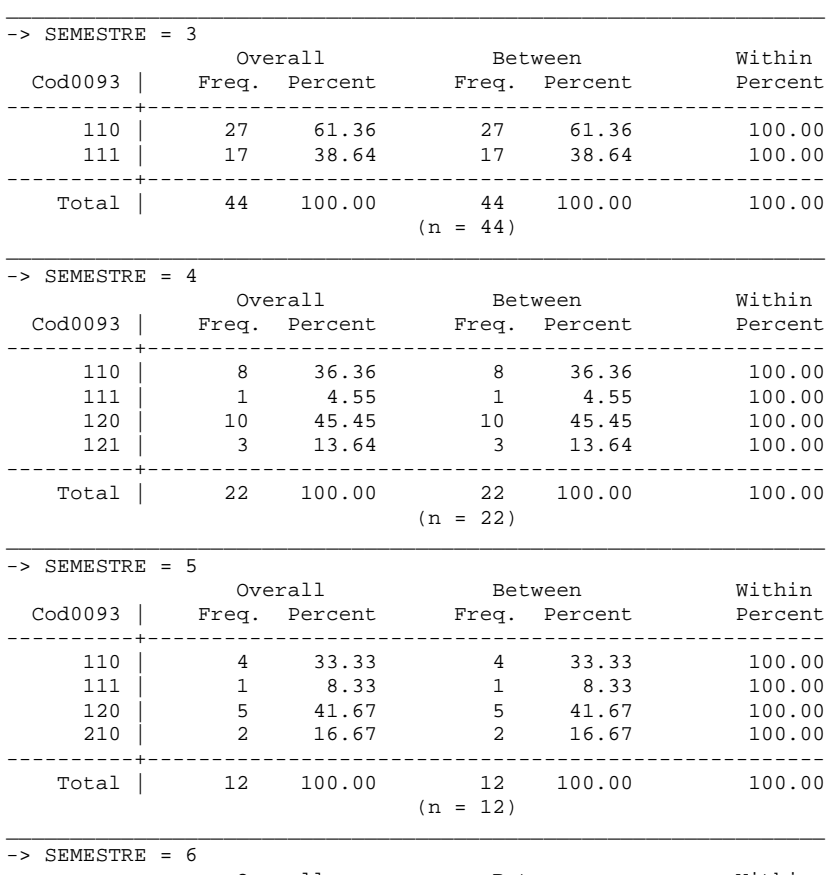

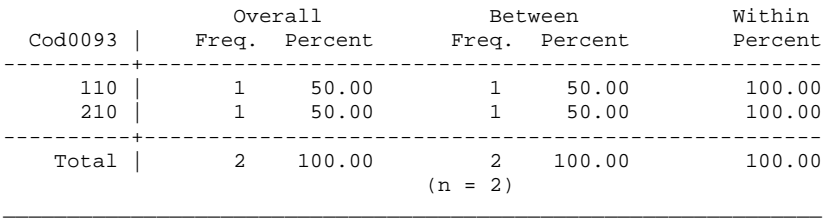

. xttab Cal0093 if Cal0093>0 & SEMESTRE<7

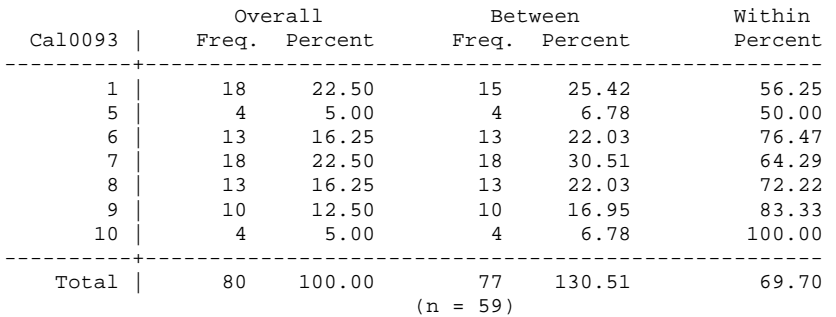

. xtsum Cal0093 if Cal0093>4 & SEMESTRE<7

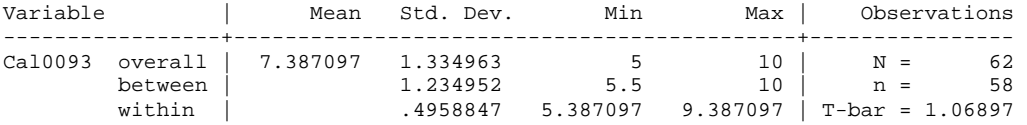

. bys SEMESTRE: xttab Cod0625 if SEMESTRE<7 & Cod0625>0

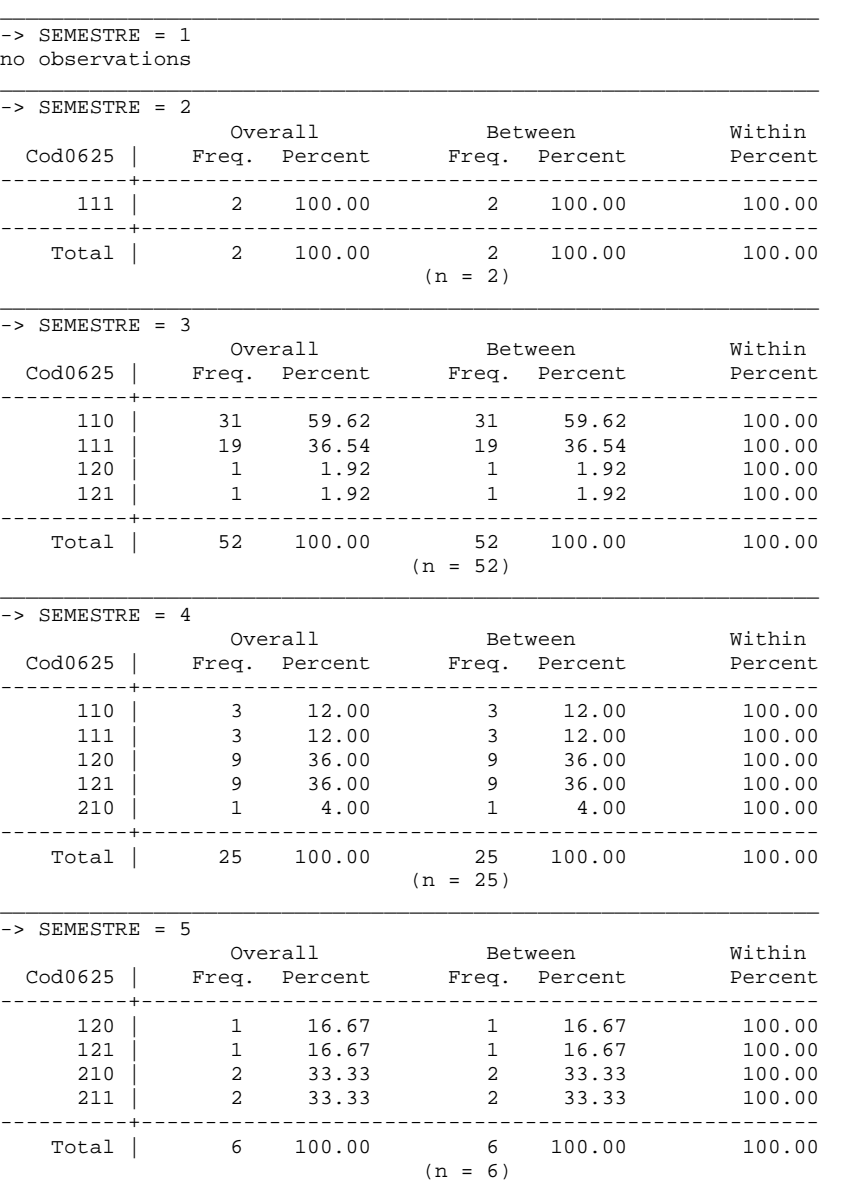

\_\_\_\_\_\_\_\_\_\_\_\_\_\_\_\_\_\_\_\_\_\_\_\_\_\_\_\_\_\_\_\_\_\_\_\_\_\_\_\_\_\_\_\_\_\_\_\_\_\_\_\_\_\_\_\_\_\_\_\_\_\_\_\_

-> SEMESTRE = 6

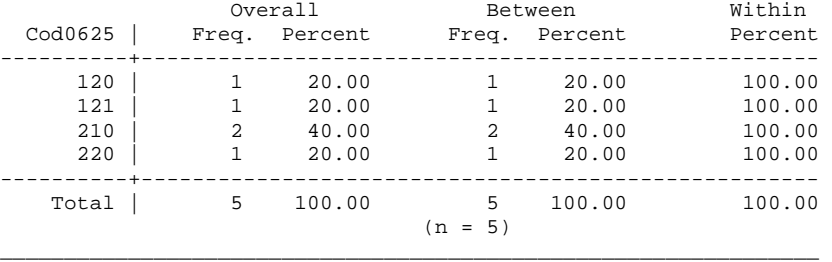

#### . xttab Cal0625 if Cal0625>0 & SEMESTRE<7

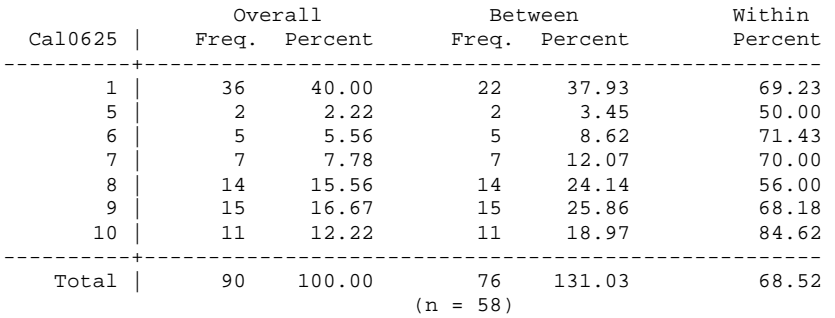

#### . xtsum Cal0625 if Cal0625>4 & SEMESTRE<7

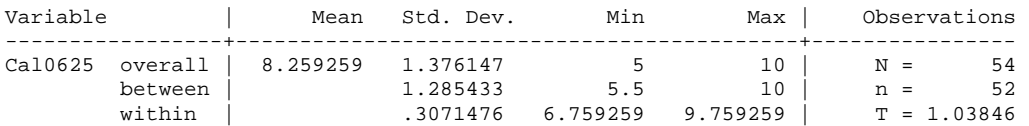

. bys SEMESTRE: xttab Cod1308 if SEMESTRE<7 & Cod1308>0

```
-> SEMESTRE = 1 
no observations
```
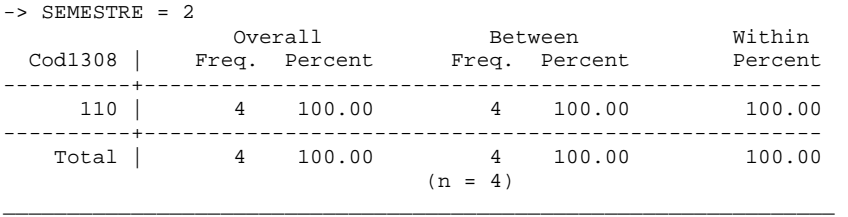

\_\_\_\_\_\_\_\_\_\_\_\_\_\_\_\_\_\_\_\_\_\_\_\_\_\_\_\_\_\_\_\_\_\_\_\_\_\_\_\_\_\_\_\_\_\_\_\_\_\_\_\_\_\_\_\_\_\_\_\_\_\_\_\_\_

\_\_\_\_\_\_\_\_\_\_\_\_\_\_\_\_\_\_\_\_\_\_\_\_\_\_\_\_\_\_\_\_\_\_\_\_\_\_\_\_\_\_\_\_\_\_\_\_\_\_\_\_\_\_\_\_\_\_\_\_\_\_\_\_\_

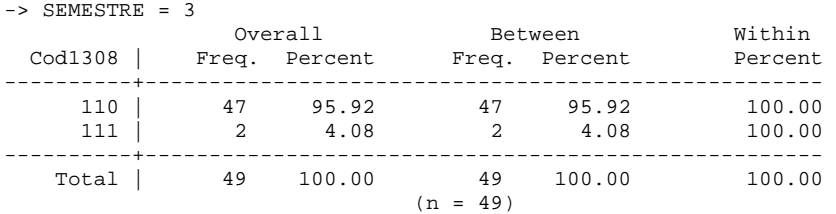

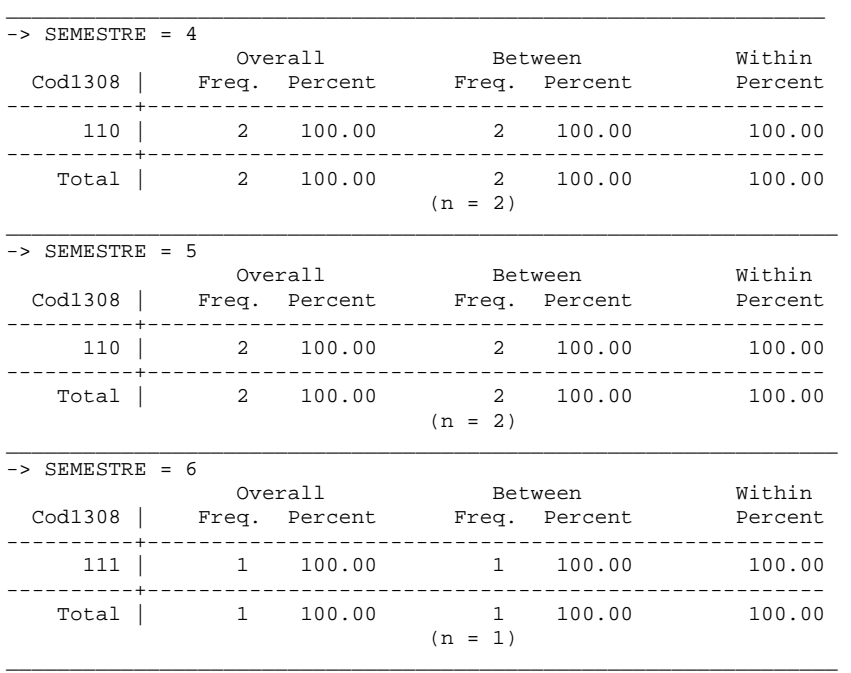

#### . xttab Cal1308 if Cal1308>0 & SEMESTRE<7

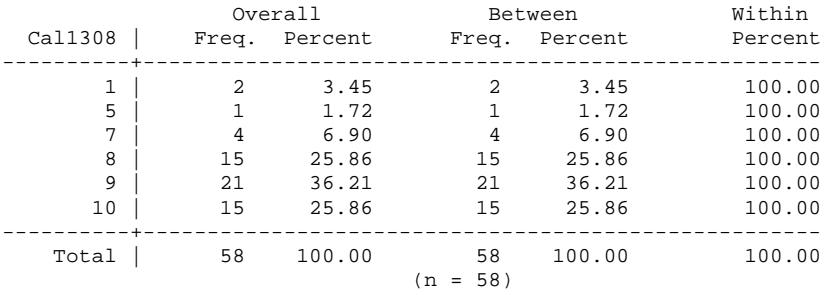

#### . xtsum Cal1308 if Cal1308>4 & SEMESTRE<7

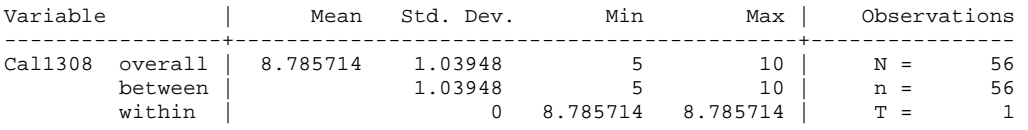

. bys SEMESTRE: xttab Cod1309 if SEMESTRE<7 & Cod1309>0

\_\_\_\_\_\_\_\_\_\_\_\_\_\_\_\_\_\_\_\_\_\_\_\_\_\_\_\_\_\_\_\_\_\_\_\_\_\_\_\_\_\_\_\_\_\_\_\_\_\_\_\_\_\_\_\_\_\_\_\_\_\_\_\_\_

```
-> SEMESTRE = 1 
no observations
```
\_\_\_\_\_\_\_\_\_\_\_\_\_\_\_\_\_\_\_\_\_\_\_\_\_\_\_\_\_\_\_\_\_\_\_\_\_\_\_\_\_\_\_\_\_\_\_\_\_\_\_\_\_\_\_\_\_\_\_\_\_\_\_\_\_

```
- > SEMESTRE = 2
```

```
no observations 
_________________________________________________________________
```
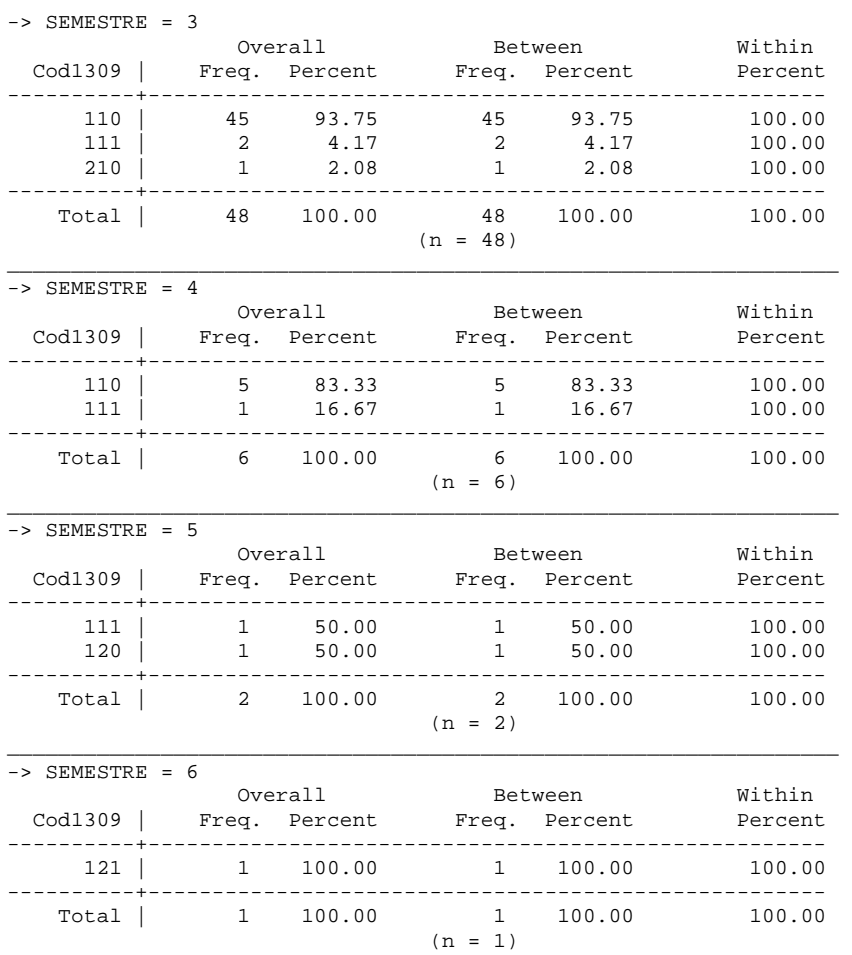

## . xttab Cal1309 if Cal1309>0 & SEMESTRE<7

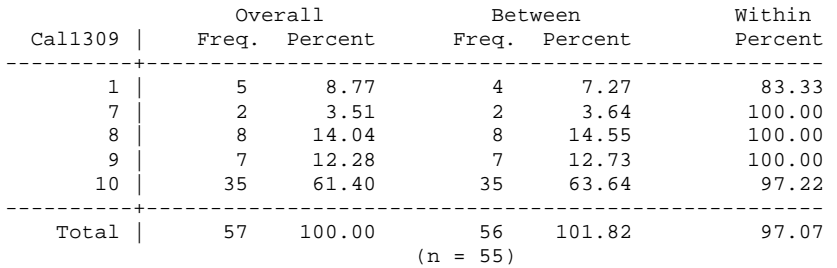

\_\_\_\_\_\_\_\_\_\_\_\_\_\_\_\_\_\_\_\_\_\_\_\_\_\_\_\_\_\_\_\_\_\_\_\_\_\_\_\_\_\_\_\_\_\_\_\_\_\_\_\_\_\_\_\_\_\_\_\_\_\_\_\_\_

# . xtsum Cal1309 if Cal1309>4 & SEMESTRE<7

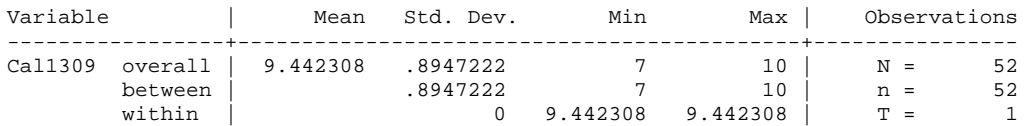

. bys SEMESTRE: xttab Cod0094 if SEMESTRE<7 & Cod0094>0

```
_________________________________________________________________ 
-> SEMESTRE = 1
no observations
```
\_\_\_\_\_\_\_\_\_\_\_\_\_\_\_\_\_\_\_\_\_\_\_\_\_\_\_\_\_\_\_\_\_\_\_\_\_\_\_\_\_\_\_\_\_\_\_\_\_\_\_\_\_\_\_\_\_\_\_\_\_\_\_\_\_  $->$  SEMESTRE = 2 no observations

\_\_\_\_\_\_\_\_\_\_\_\_\_\_\_\_\_\_\_\_\_\_\_\_\_\_\_\_\_\_\_\_\_\_\_\_\_\_\_\_\_\_\_\_\_\_\_\_\_\_\_\_\_\_\_\_\_\_\_\_\_\_\_\_\_  $-$  > SEMESTRE = 3

no observations

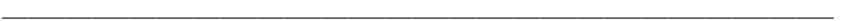

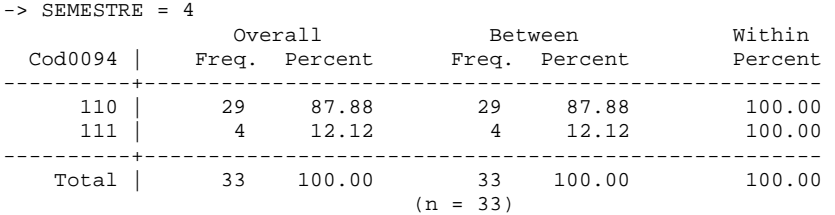

\_\_\_\_\_\_\_\_\_\_\_\_\_\_\_\_\_\_\_\_\_\_\_\_\_\_\_\_\_\_\_\_\_\_\_\_\_\_\_\_\_\_\_\_\_\_\_\_\_\_\_\_\_\_\_\_\_\_\_\_\_\_\_\_\_

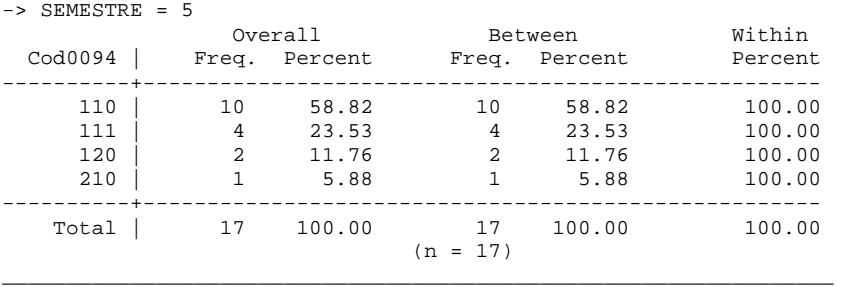

-> SEMESTRE = 6

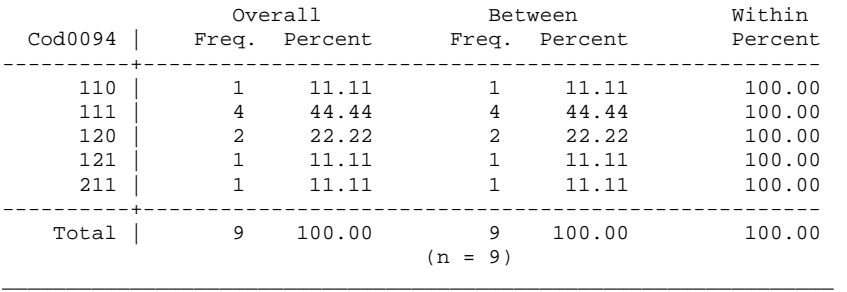

#### . xttab Cal0094 if Cal0094>0 & SEMESTRE<7

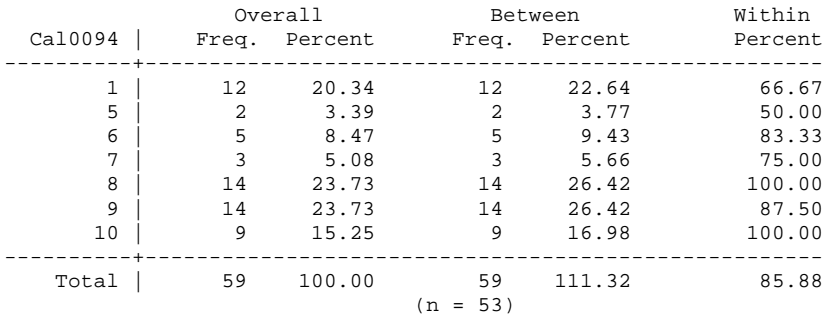

. xtsum Cal0094 if Cal0094>4 & SEMESTRE<7

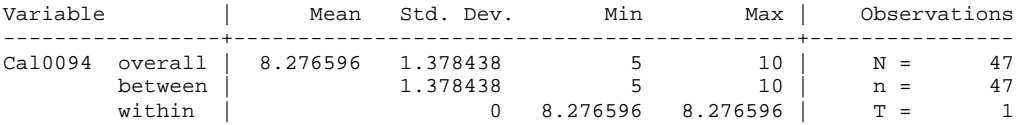

. bys SEMESTRE: xttab Cod0162 if SEMESTRE<7 & Cod0162>0

\_\_\_\_\_\_\_\_\_\_\_\_\_\_\_\_\_\_\_\_\_\_\_\_\_\_\_\_\_\_\_\_\_\_\_\_\_\_\_\_\_\_\_\_\_\_\_\_\_\_\_\_\_\_\_\_\_\_\_\_\_\_\_\_

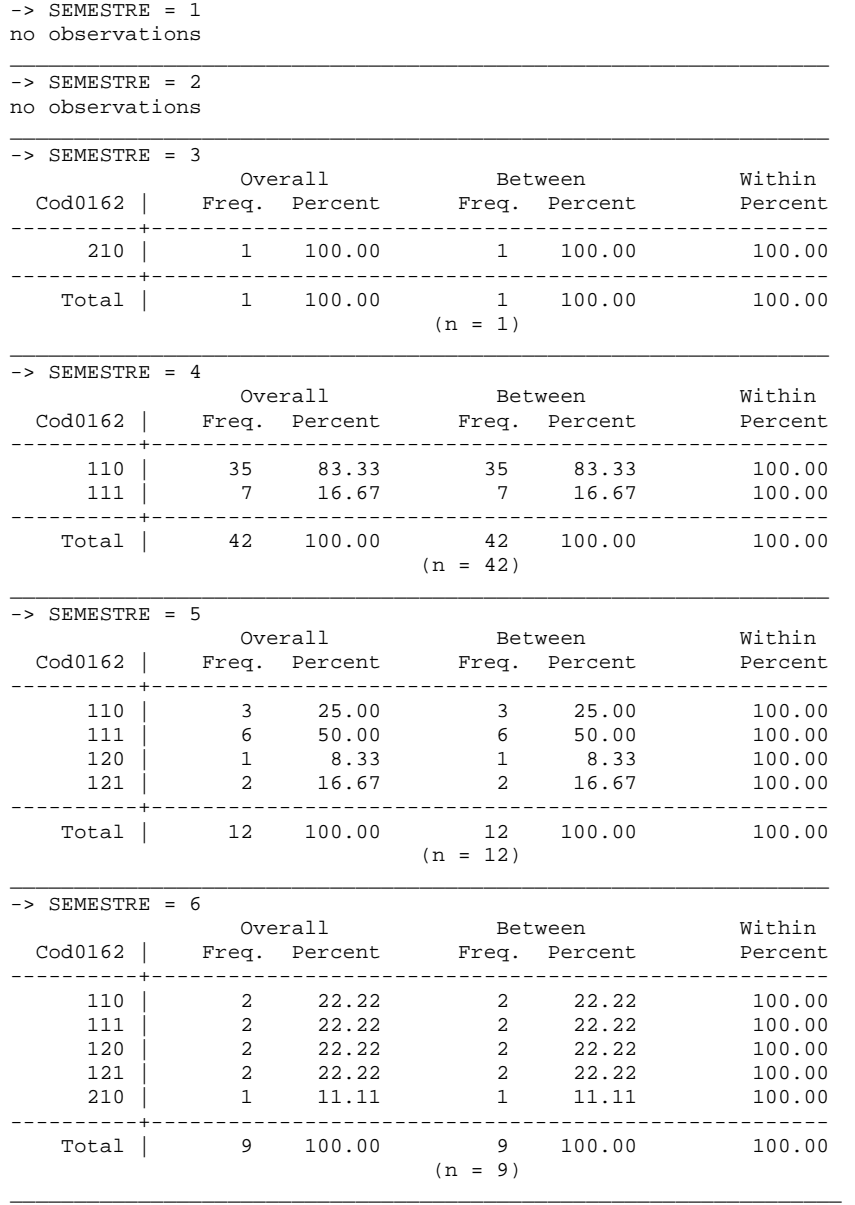

### . xttab Cal0162 if Cal0162>0 & SEMESTRE<7

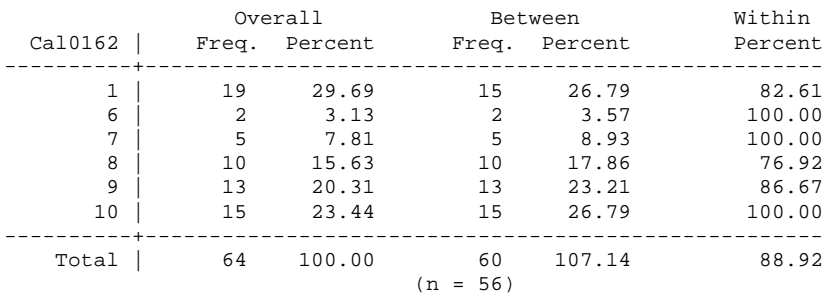

#### . xtsum Cal0162 if Cal0162>4 & SEMESTRE<7

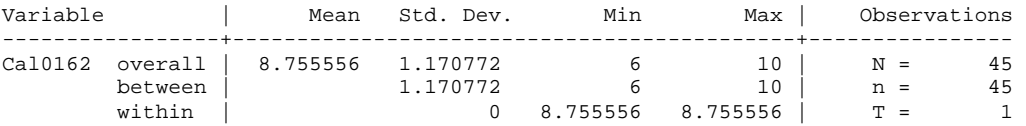

. bys SEMESTRE: xttab Cod0626 if SEMESTRE<7 & Cod0626>0

\_\_\_\_\_\_\_\_\_\_\_\_\_\_\_\_\_\_\_\_\_\_\_\_\_\_\_\_\_\_\_\_\_\_\_\_\_\_\_\_\_\_\_\_\_\_\_\_\_\_\_\_\_\_\_\_\_\_\_\_\_\_\_\_  $-$ > SEMESTRE = 1

no observations

\_\_\_\_\_\_\_\_\_\_\_\_\_\_\_\_\_\_\_\_\_\_\_\_\_\_\_\_\_\_\_\_\_\_\_\_\_\_\_\_\_\_\_\_\_\_\_\_\_\_\_\_\_\_\_\_\_\_\_\_\_\_\_\_  $-$  > SEMESTRE = 2

no observations

-> SEMESTRE = 3

no observations

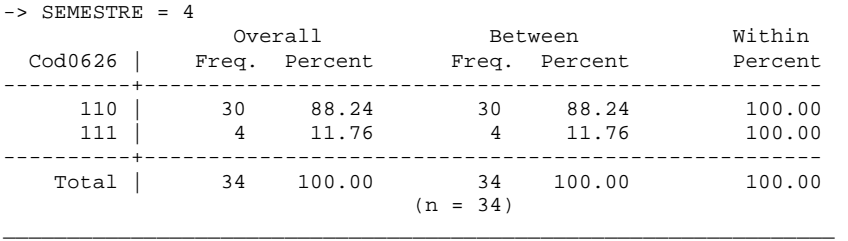

\_\_\_\_\_\_\_\_\_\_\_\_\_\_\_\_\_\_\_\_\_\_\_\_\_\_\_\_\_\_\_\_\_\_\_\_\_\_\_\_\_\_\_\_\_\_\_\_\_\_\_\_\_\_\_\_\_\_\_\_\_\_\_\_

\_\_\_\_\_\_\_\_\_\_\_\_\_\_\_\_\_\_\_\_\_\_\_\_\_\_\_\_\_\_\_\_\_\_\_\_\_\_\_\_\_\_\_\_\_\_\_\_\_\_\_\_\_\_\_\_\_\_\_\_\_\_\_\_

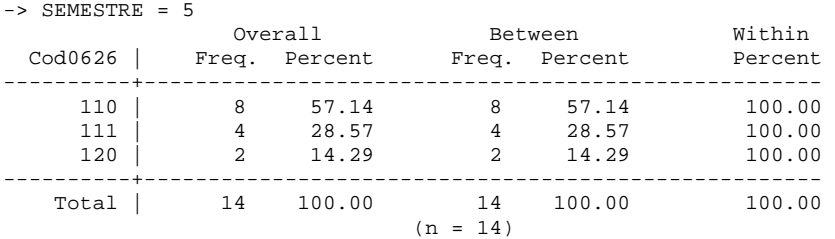

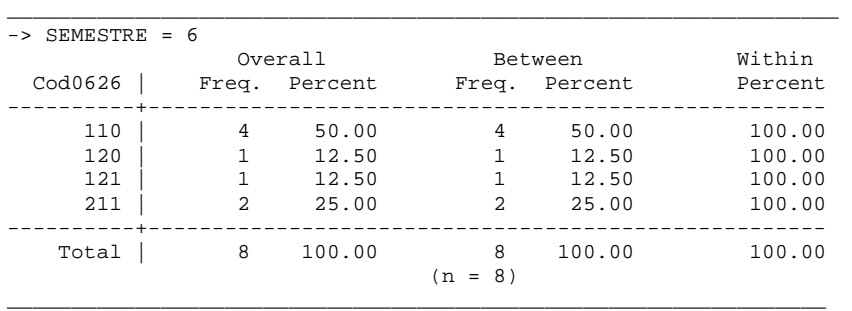

#### . xttab Cal0626 if Cal0626>0 & SEMESTRE<7

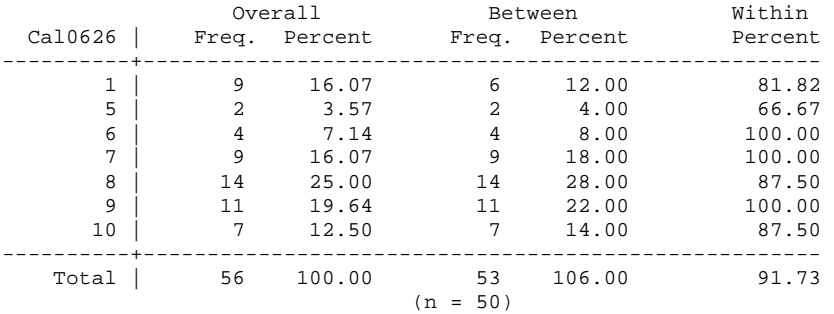

#### . xtsum Cal0626 if Cal0626>4 & SEMESTRE<7

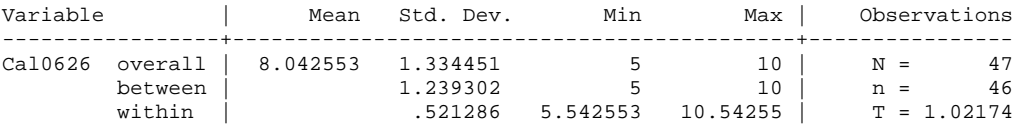

. bys SEMESTRE: xttab Cod1408 if SEMESTRE<7 & Cod1408>0

\_\_\_\_\_\_\_\_\_\_\_\_\_\_\_\_\_\_\_\_\_\_\_\_\_\_\_\_\_\_\_\_\_\_\_\_\_\_\_\_\_\_\_\_\_\_\_\_\_\_\_\_\_\_\_\_\_\_\_\_\_\_\_\_\_

```
-> SEMESTRE = 1
no observations 
_________________________________________________________________
```

```
\text{-} > SEMESTRE = 2
no observations
```

```
_________________________________________________________________
```

```
-> SEMESTRE = 3 
no observations
```

```
_________________________________________________________________
```
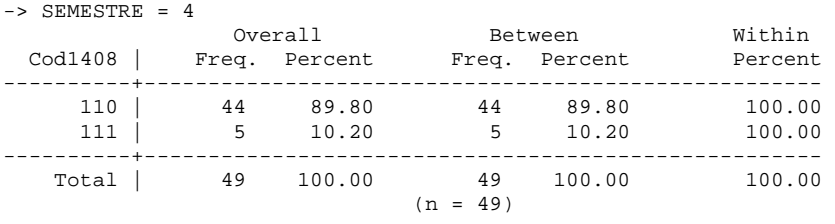

\_\_\_\_\_\_\_\_\_\_\_\_\_\_\_\_\_\_\_\_\_\_\_\_\_\_\_\_\_\_\_\_\_\_\_\_\_\_\_\_\_\_\_\_\_\_\_\_\_\_\_\_\_\_\_\_\_\_\_\_\_\_\_\_\_

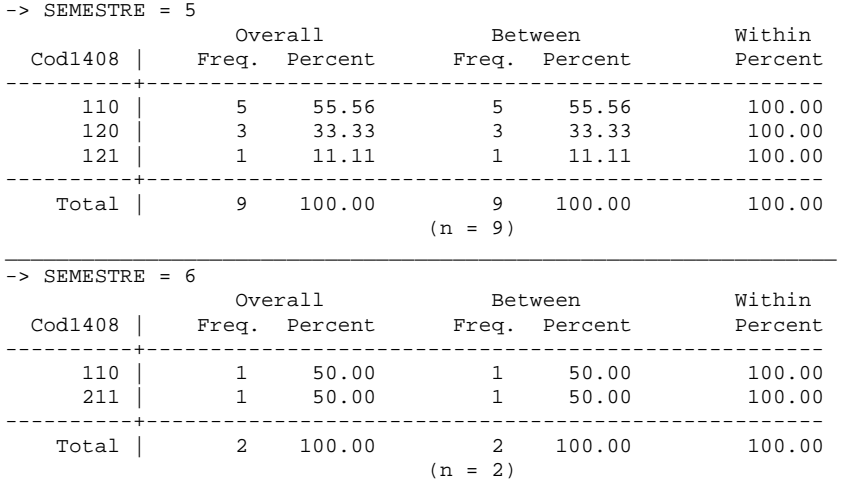

\_\_\_\_\_\_\_\_\_\_\_\_\_\_\_\_\_\_\_\_\_\_\_\_\_\_\_\_\_\_\_\_\_\_\_\_\_\_\_\_\_\_\_\_\_\_\_\_\_\_\_\_\_\_\_\_\_\_\_\_\_\_\_\_\_

### . xttab Cal1408 if Cal1408>0 & SEMESTRE<7

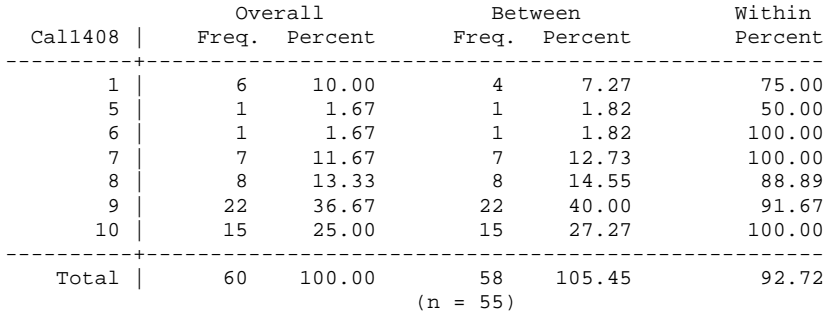

## . xtsum Cal1408 if Cal1408>4 & SEMESTRE<7

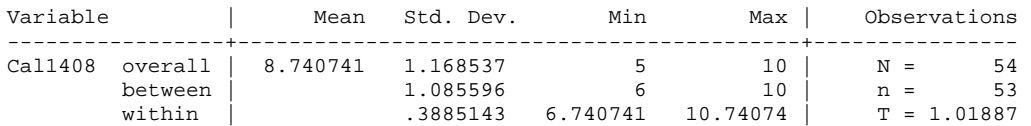

# . bys SEMESTRE: xttab Cod1409 if SEMESTRE<7 & Cod1409>0

```
-> SEMESTRE = 1
```

```
no observations 
_________________________________________________________________
```

```
- > SEMESTRE = 2
```

```
no observations 
_________________________________________________________________
```
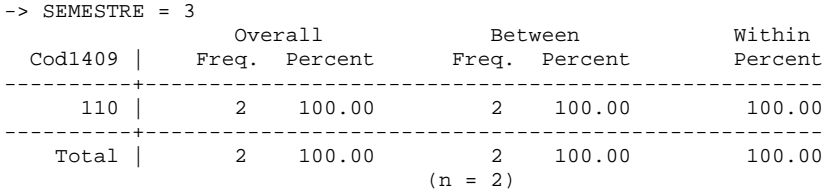

\_\_\_\_\_\_\_\_\_\_\_\_\_\_\_\_\_\_\_\_\_\_\_\_\_\_\_\_\_\_\_\_\_\_\_\_\_\_\_\_\_\_\_\_\_\_\_\_\_\_\_\_\_\_\_\_\_\_\_\_\_\_\_\_\_

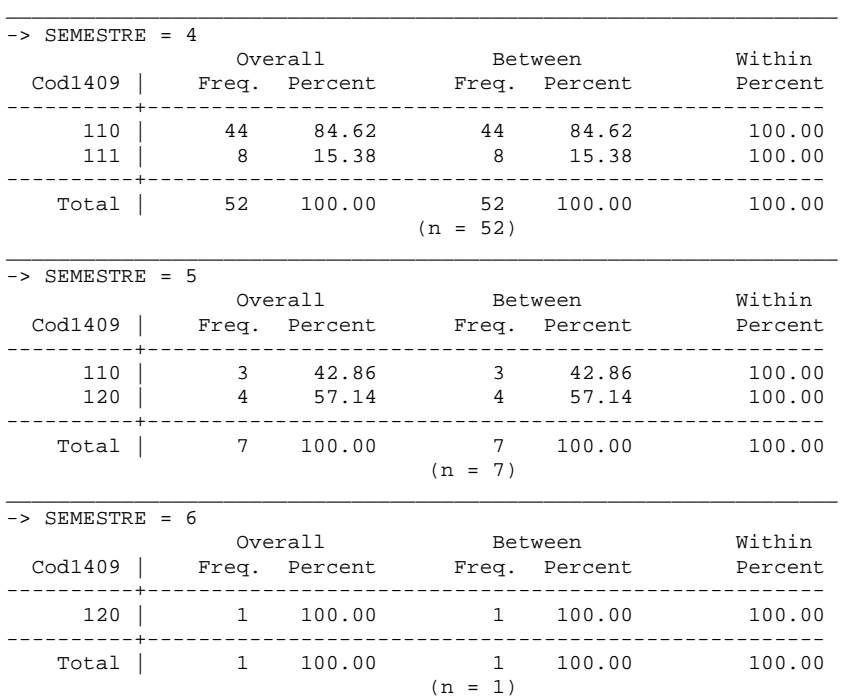

#### . xttab Cal1409 if Cal1409>0 & SEMESTRE<7

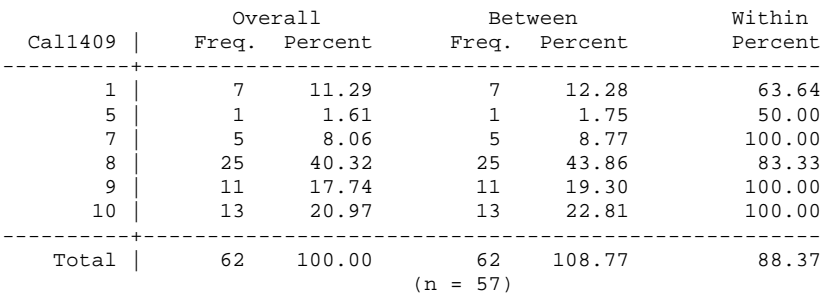

\_\_\_\_\_\_\_\_\_\_\_\_\_\_\_\_\_\_\_\_\_\_\_\_\_\_\_\_\_\_\_\_\_\_\_\_\_\_\_\_\_\_\_\_\_\_\_\_\_\_\_\_\_\_\_\_\_\_\_\_\_\_\_\_\_

#### . xtsum Cal1409 if Cal1409>4 & SEMESTRE<7

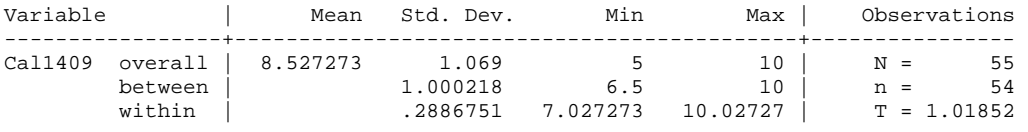

## . bys SEMESTRE: xttab Cod0009 if SEMESTRE<7 & Cod0009>0 & ingreso<2003

\_\_\_\_\_\_\_\_\_\_\_\_\_\_\_\_\_\_\_\_\_\_\_\_\_\_\_\_\_\_\_\_\_\_\_\_\_\_\_\_\_\_\_\_\_\_\_\_\_\_\_\_\_\_\_\_\_\_\_\_\_\_\_\_

\_\_\_\_\_\_\_\_\_\_\_\_\_\_\_\_\_\_\_\_\_\_\_\_\_\_\_\_\_\_\_\_\_\_\_\_\_\_\_\_\_\_\_\_\_\_\_\_\_\_\_\_\_\_\_\_\_\_\_\_\_\_\_\_ -> SEMESTRE = 1

no observations

\_\_\_\_\_\_\_\_\_\_\_\_\_\_\_\_\_\_\_\_\_\_\_\_\_\_\_\_\_\_\_\_\_\_\_\_\_\_\_\_\_\_\_\_\_\_\_\_\_\_\_\_\_\_\_\_\_\_\_\_\_\_\_\_  $-$  > SEMESTRE = 2

no observations

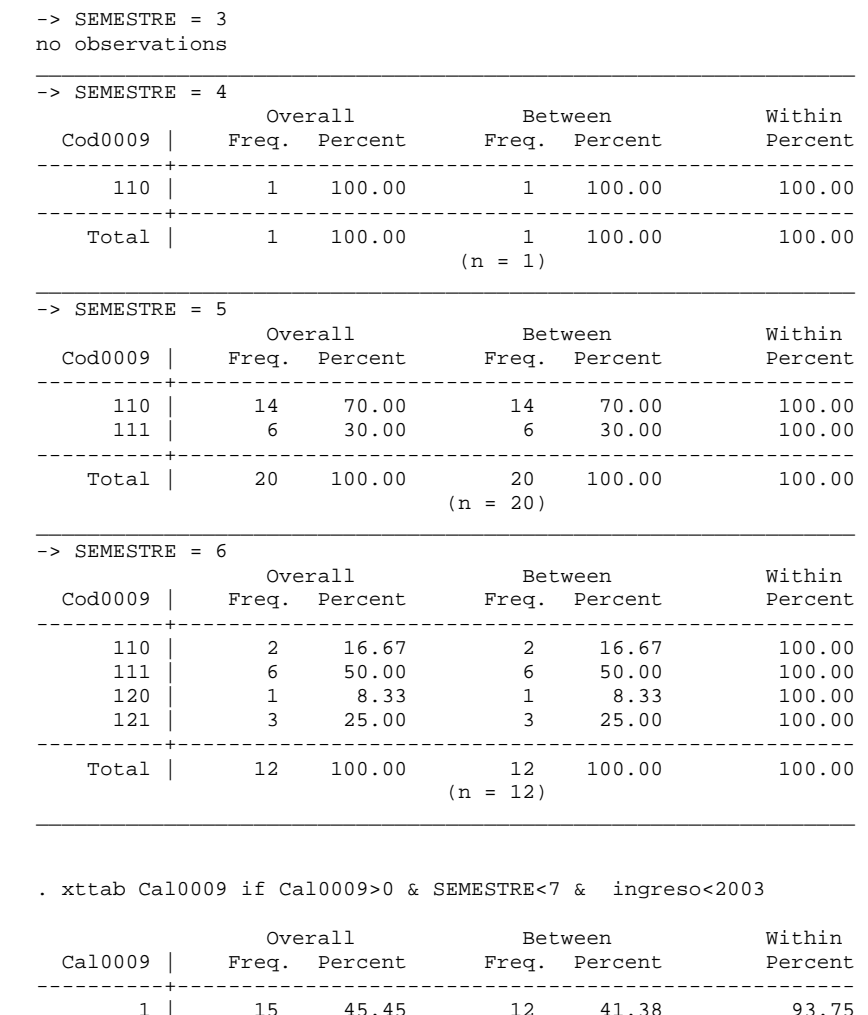

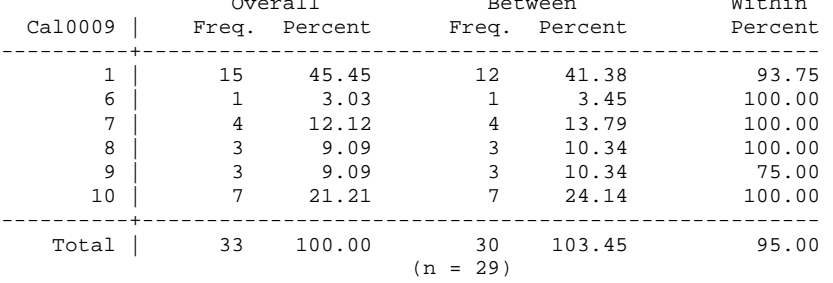

. xtsum Cal0009 if Cal0009>4 & SEMESTRE<7 & ingreso<2003

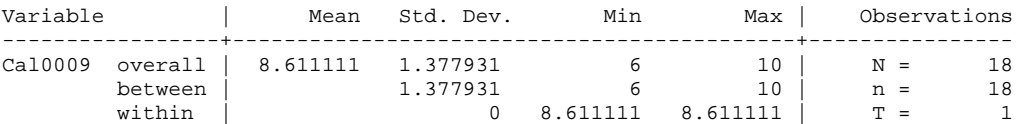

## . bys SEMESTRE: xttab Cod0398 if SEMESTRE<7 & Cod0398>0 & ingreso<2003

\_\_\_\_\_\_\_\_\_\_\_\_\_\_\_\_\_\_\_\_\_\_\_\_\_\_\_\_\_\_\_\_\_\_\_\_\_\_\_\_\_\_\_\_\_\_\_\_\_\_\_\_\_\_\_\_\_\_\_\_\_\_\_\_

\_\_\_\_\_\_\_\_\_\_\_\_\_\_\_\_\_\_\_\_\_\_\_\_\_\_\_\_\_\_\_\_\_\_\_\_\_\_\_\_\_\_\_\_\_\_\_\_\_\_\_\_\_\_\_\_\_\_\_\_\_\_\_\_  $-$ > SEMESTRE = 1

no observations

-> SEMESTRE = 2

no observations

\_\_\_\_\_\_\_\_\_\_\_\_\_\_\_\_\_\_\_\_\_\_\_\_\_\_\_\_\_\_\_\_\_\_\_\_\_\_\_\_\_\_\_\_\_\_\_\_\_\_\_\_\_\_\_\_\_\_\_\_\_\_\_\_  $-$  > SEMESTRE = 3

no observations \_\_\_\_\_\_\_\_\_\_\_\_\_\_\_\_\_\_\_\_\_\_\_\_\_\_\_\_\_\_\_\_\_\_\_\_\_\_\_\_\_\_\_\_\_\_\_\_\_\_\_\_\_\_\_\_\_\_\_\_\_\_\_\_

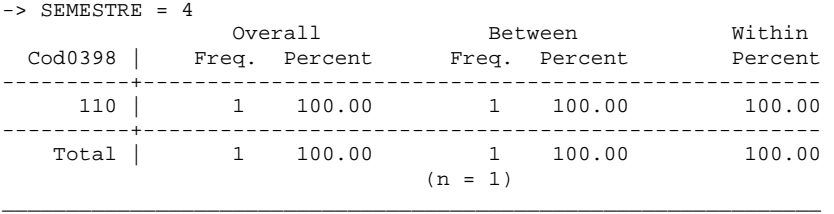

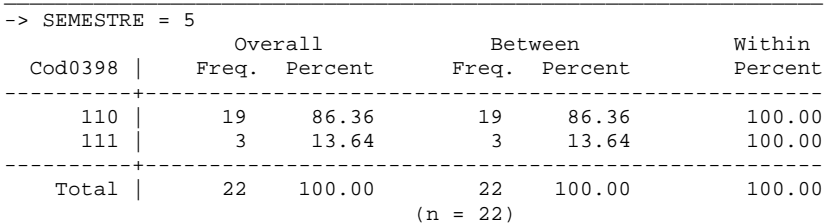

\_\_\_\_\_\_\_\_\_\_\_\_\_\_\_\_\_\_\_\_\_\_\_\_\_\_\_\_\_\_\_\_\_\_\_\_\_\_\_\_\_\_\_\_\_\_\_\_\_\_\_\_\_\_\_\_\_\_\_\_\_\_\_\_

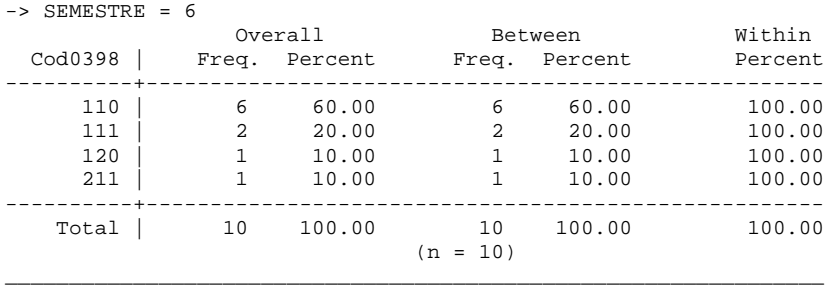

#### . xttab Cal0398 if Cal0398>0 & SEMESTRE<7 & ingreso<2003

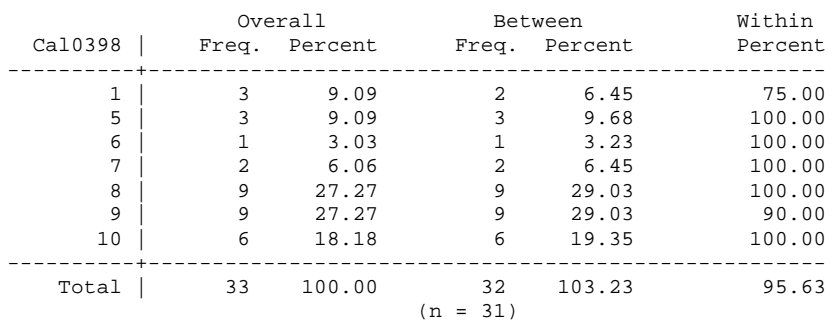

#### . xtsum Cal0398 if Cal0398>4 & SEMESTRE<7 & ingreso<2003

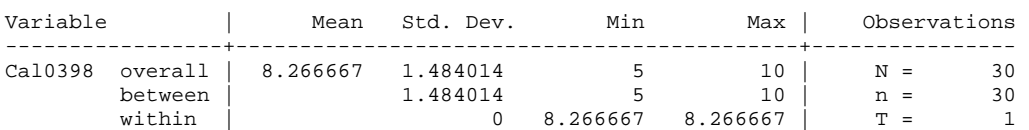

. bys SEMESTRE: xttab Cod1506 if SEMESTRE<7 & Cod1506>0 & ingreso<2003

\_\_\_\_\_\_\_\_\_\_\_\_\_\_\_\_\_\_\_\_\_\_\_\_\_\_\_\_\_\_\_\_\_\_\_\_\_\_\_\_\_\_\_\_\_\_\_\_\_\_\_\_\_\_\_\_\_\_\_\_\_\_\_\_ -> SEMESTRE = 1 no observations

\_\_\_\_\_\_\_\_\_\_\_\_\_\_\_\_\_\_\_\_\_\_\_\_\_\_\_\_\_\_\_\_\_\_\_\_\_\_\_\_\_\_\_\_\_\_\_\_\_\_\_\_\_\_\_\_\_\_\_\_\_\_\_\_ -> SEMESTRE = 2 no observations \_\_\_\_\_\_\_\_\_\_\_\_\_\_\_\_\_\_\_\_\_\_\_\_\_\_\_\_\_\_\_\_\_\_\_\_\_\_\_\_\_\_\_\_\_\_\_\_\_\_\_\_\_\_\_\_\_\_\_\_\_\_\_\_

-> SEMESTRE = 3 no observations

\_\_\_\_\_\_\_\_\_\_\_\_\_\_\_\_\_\_\_\_\_\_\_\_\_\_\_\_\_\_\_\_\_\_\_\_\_\_\_\_\_\_\_\_\_\_\_\_\_\_\_\_\_\_\_\_\_\_\_\_\_\_\_\_ -> SEMESTRE = 4 no observations

\_\_\_\_\_\_\_\_\_\_\_\_\_\_\_\_\_\_\_\_\_\_\_\_\_\_\_\_\_\_\_\_\_\_\_\_\_\_\_\_\_\_\_\_\_\_\_\_\_\_\_\_\_\_\_\_\_\_\_\_\_\_\_\_  $-$  SEMESTRE = 5

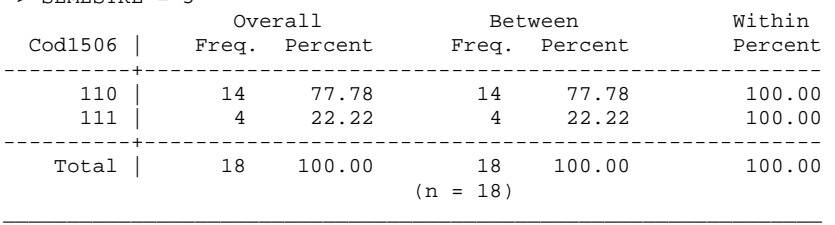

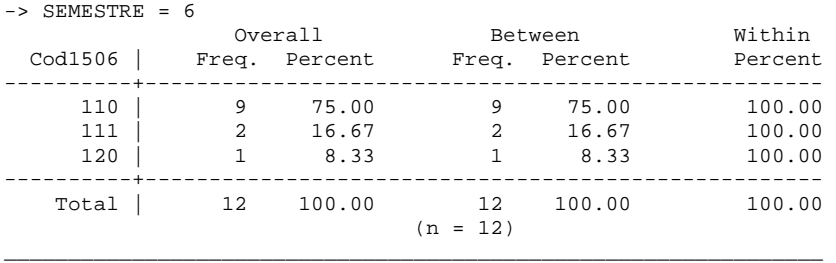

. xttab Cal1506 if Cal1506>0 & SEMESTRE<7 & ingreso<2003

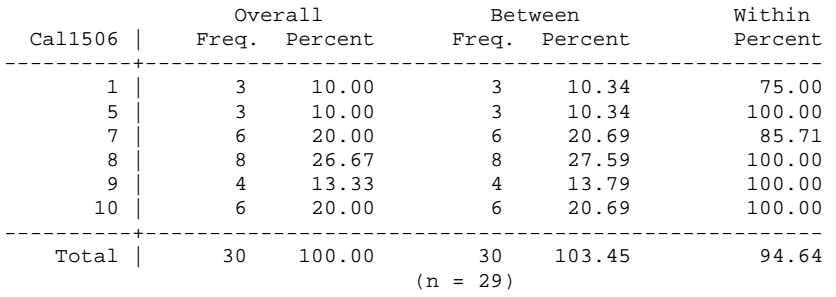

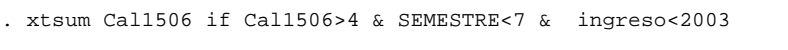

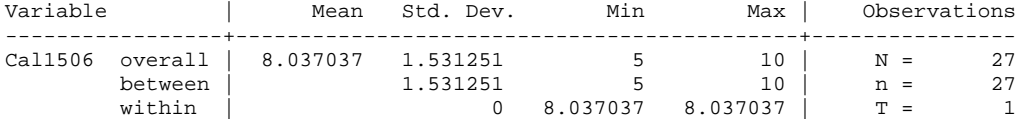

. bys SEMESTRE: xttab Cod1508 if SEMESTRE<7 & Cod1508>0 & ingreso<2003

\_\_\_\_\_\_\_\_\_\_\_\_\_\_\_\_\_\_\_\_\_\_\_\_\_\_\_\_\_\_\_\_\_\_\_\_\_\_\_\_\_\_\_\_\_\_\_\_\_\_\_\_\_\_\_\_\_\_\_\_\_\_\_\_

\_\_\_\_\_\_\_\_\_\_\_\_\_\_\_\_\_\_\_\_\_\_\_\_\_\_\_\_\_\_\_\_\_\_\_\_\_\_\_\_\_\_\_\_\_\_\_\_\_\_\_\_\_\_\_\_\_\_\_\_\_\_\_\_  $-$ > SEMESTRE = 1

no observations

-> SEMESTRE = 2 no observations \_\_\_\_\_\_\_\_\_\_\_\_\_\_\_\_\_\_\_\_\_\_\_\_\_\_\_\_\_\_\_\_\_\_\_\_\_\_\_\_\_\_\_\_\_\_\_\_\_\_\_\_\_\_\_\_\_\_\_\_\_\_\_\_  $-$  > SEMESTRE = 3 no observations \_\_\_\_\_\_\_\_\_\_\_\_\_\_\_\_\_\_\_\_\_\_\_\_\_\_\_\_\_\_\_\_\_\_\_\_\_\_\_\_\_\_\_\_\_\_\_\_\_\_\_\_\_\_\_\_\_\_\_\_\_\_\_\_  $\text{-}$  > SEMESTRE = 4 no observations \_\_\_\_\_\_\_\_\_\_\_\_\_\_\_\_\_\_\_\_\_\_\_\_\_\_\_\_\_\_\_\_\_\_\_\_\_\_\_\_\_\_\_\_\_\_\_\_\_\_\_\_\_\_\_\_\_\_\_\_\_\_\_\_ -> SEMESTRE = 5 Overall Between Within Cod1508 | Freq. Percent Freq. Percent Percent ----------+----------------------------------------------------- 110 | 24 88.89 24 88.89 100.00 111 | 3 11.11 3 11.11 100.00 ----------+----------------------------------------------------- Total | 27 100.00 27 100.00 100.00  $(n = 27)$ \_\_\_\_\_\_\_\_\_\_\_\_\_\_\_\_\_\_\_\_\_\_\_\_\_\_\_\_\_\_\_\_\_\_\_\_\_\_\_\_\_\_\_\_\_\_\_\_\_\_\_\_\_\_\_\_\_\_\_\_\_\_\_\_ -> SEMESTRE = 6 Overall Between Within Cod1508 | Freq. Percent Freq. Percent Percent ----------+----------------------------------------------------- 110 | 4 57.14 4 57.14 100.00 111 | 1 14.29 1 14.29 100.00 120 | 2 28.57 2 28.57 100.00 ----------+----------------------------------------------------- Total | 7 100.00 7 100.00 100.00  $(n = 7)$ \_\_\_\_\_\_\_\_\_\_\_\_\_\_\_\_\_\_\_\_\_\_\_\_\_\_\_\_\_\_\_\_\_\_\_\_\_\_\_\_\_\_\_\_\_\_\_\_\_\_\_\_\_\_\_\_\_\_\_\_\_\_\_\_ . xttab Cal1508 if Cal1508>0 & SEMESTRE<7 & ingreso<2003 Overall Between Within Cal1508 | Freq. Percent Freq. Percent Percent ----------+----------------------------------------------------- 1 | 4 11.76 4 12.50 66.67 6 | 1 2.94 1 3.13 100.00  $7$  | 2 5.88 2 6.25 100.00 8 | 3 8.82 3 9.38 75.00 9 | 7 20.59 7 21.88 100.00 10 | 17 50.00 17 53.13 94.44 ----------+----------------------------------------------------- Total | 34 100.00 34 106.25 91.09  $(n = 32)$ . xtsum Cal1508 if Cal1508>4 & SEMESTRE<7 & ingreso<2003 Variable | Mean Std. Dev. Min Max | Observations -----------------+--------------------------------------------+---------------- Cal1508 overall | 9.233333 1.104328 6 10 | N = 30 between | 1.104328 6 10 | n = 30 between  $\begin{array}{c|cccccc} \text{between} & & 1.104328 & & 6 & 10 & n = & 30 \\ \text{within} & & 0 & 9.233333 & 9.233333 & & T = & 1 \end{array}$ . bys SEMESTRE: xttab Cod1509 if SEMESTRE<7 & Cod1509>0 & ingreso<2003 \_\_\_\_\_\_\_\_\_\_\_\_\_\_\_\_\_\_\_\_\_\_\_\_\_\_\_\_\_\_\_\_\_\_\_\_\_\_\_\_\_\_\_\_\_\_\_\_\_\_\_\_\_\_\_\_\_\_\_\_\_\_\_\_ -> SEMESTRE = 1 no observations \_\_\_\_\_\_\_\_\_\_\_\_\_\_\_\_\_\_\_\_\_\_\_\_\_\_\_\_\_\_\_\_\_\_\_\_\_\_\_\_\_\_\_\_\_\_\_\_\_\_\_\_\_\_\_\_\_\_\_\_\_\_\_\_  $-$  SEMESTRE = 2 no observations \_\_\_\_\_\_\_\_\_\_\_\_\_\_\_\_\_\_\_\_\_\_\_\_\_\_\_\_\_\_\_\_\_\_\_\_\_\_\_\_\_\_\_\_\_\_\_\_\_\_\_\_\_\_\_\_\_\_\_\_\_\_\_\_ -> SEMESTRE = 3 no observations

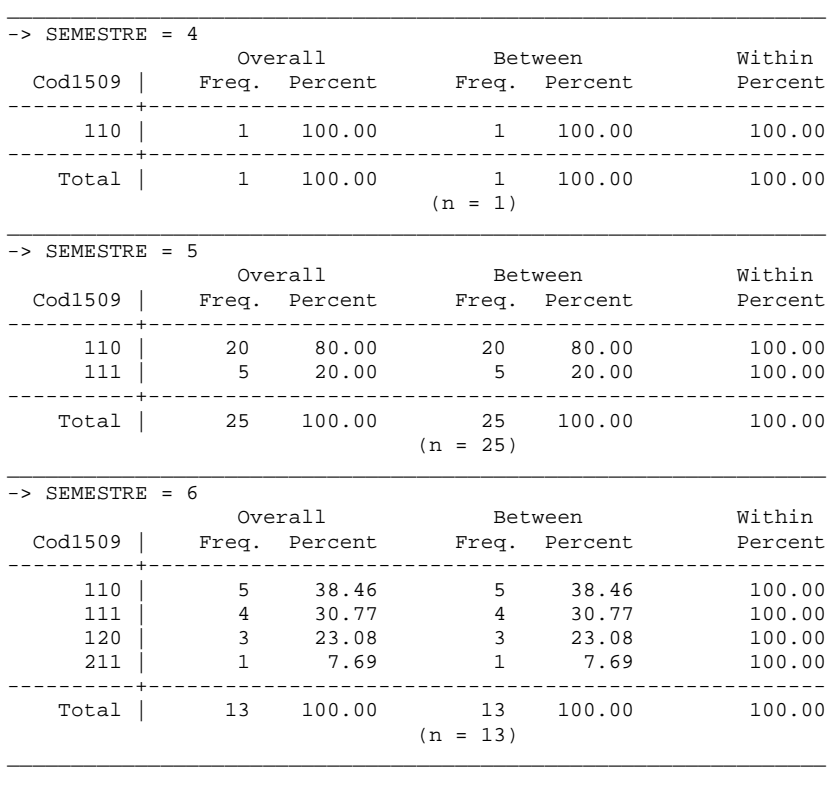

#### . xttab Cal1509 if Cal1509>0 & SEMESTRE<7 & ingreso<2003

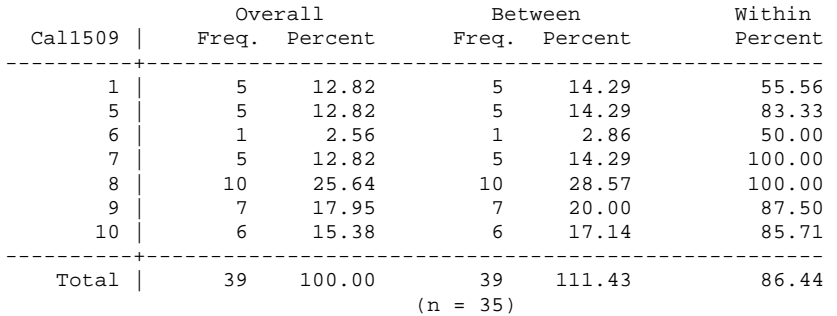

### . xtsum Cal1509 if Cal1509>4 & SEMESTRE<7 & ingreso<2003

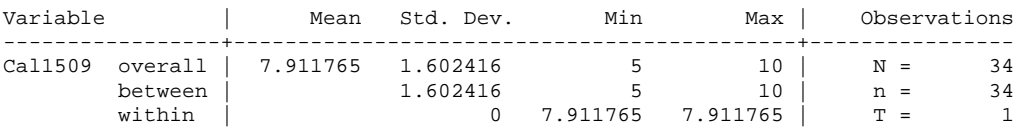

# . bys SEMESTRE: xttab Cod0399 if SEMESTRE<7 & Cod0399>0 & ingreso<2003

\_\_\_\_\_\_\_\_\_\_\_\_\_\_\_\_\_\_\_\_\_\_\_\_\_\_\_\_\_\_\_\_\_\_\_\_\_\_\_\_\_\_\_\_\_\_\_\_\_\_\_\_\_\_\_\_\_\_\_\_\_\_\_\_\_  $-$ > SEMESTRE = 1

no observations

# \_\_\_\_\_\_\_\_\_\_\_\_\_\_\_\_\_\_\_\_\_\_\_\_\_\_\_\_\_\_\_\_\_\_\_\_\_\_\_\_\_\_\_\_\_\_\_\_\_\_\_\_\_\_\_\_\_\_\_\_\_\_\_\_\_

-> SEMESTRE = 2

no observations

```
-> SEMESTRE = 3 
no observations
```

```
_________________________________________________________________ 
-> SEMESTRE = 4
```
no observations \_\_\_\_\_\_\_\_\_\_\_\_\_\_\_\_\_\_\_\_\_\_\_\_\_\_\_\_\_\_\_\_\_\_\_\_\_\_\_\_\_\_\_\_\_\_\_\_\_\_\_\_\_\_\_\_\_\_\_\_\_\_\_\_\_

```
- > SEMESTRE = 5
no observations
```
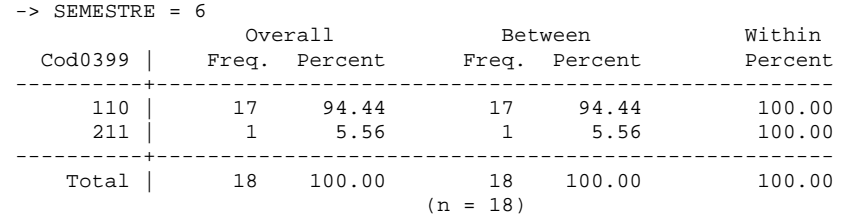

\_\_\_\_\_\_\_\_\_\_\_\_\_\_\_\_\_\_\_\_\_\_\_\_\_\_\_\_\_\_\_\_\_\_\_\_\_\_\_\_\_\_\_\_\_\_\_\_\_\_\_\_\_\_\_\_\_\_\_\_\_\_\_\_\_

\_\_\_\_\_\_\_\_\_\_\_\_\_\_\_\_\_\_\_\_\_\_\_\_\_\_\_\_\_\_\_\_\_\_\_\_\_\_\_\_\_\_\_\_\_\_\_\_\_\_\_\_\_\_\_\_\_\_\_\_\_\_\_\_\_

\_\_\_\_\_\_\_\_\_\_\_\_\_\_\_\_\_\_\_\_\_\_\_\_\_\_\_\_\_\_\_\_\_\_\_\_\_\_\_\_\_\_\_\_\_\_\_\_\_\_\_\_\_\_\_\_\_\_\_\_\_\_\_\_\_

. xttab Cal0399 if Cal0399>0 & SEMESTRE<7 & ingreso<2003

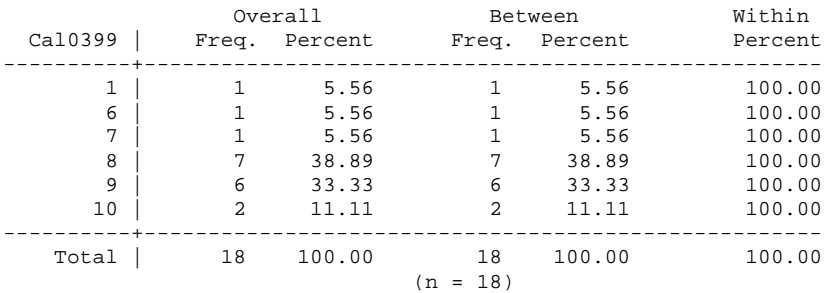

. xtsum Cal0399 if Cal0399>4 & SEMESTRE<7 & ingreso<2003

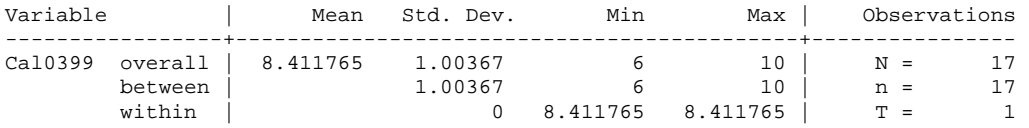

```
. bys SEMESTRE: xttab Cod1608 if SEMESTRE<7 & Cod1608>0 & ingreso<2003 
_________________________________________________________________ 
-> SEMESTRE = 1
no observations 
_________________________________________________________________ 
- > SEMESTRE = 2
no observations 
_________________________________________________________________ 
-> SEMESTRE = 3 
no observations 
_________________________________________________________________ 
-> SEMESTRE = 4
no observations 
_________________________________________________________________
```
-> SEMESTRE = 5

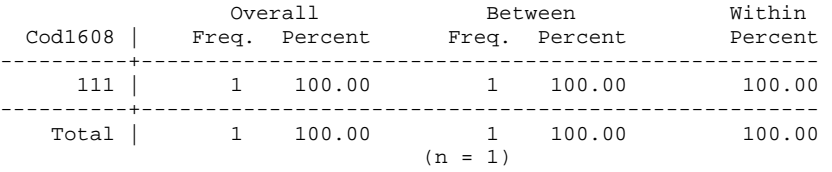

\_\_\_\_\_\_\_\_\_\_\_\_\_\_\_\_\_\_\_\_\_\_\_\_\_\_\_\_\_\_\_\_\_\_\_\_\_\_\_\_\_\_\_\_\_\_\_\_\_\_\_\_\_\_\_\_\_\_\_\_\_\_\_\_\_\_

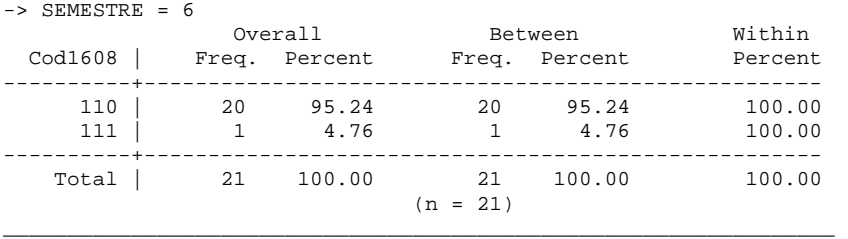

. xttab Cal1608 if Cal1608>0 & SEMESTRE<7 & ingreso<2003

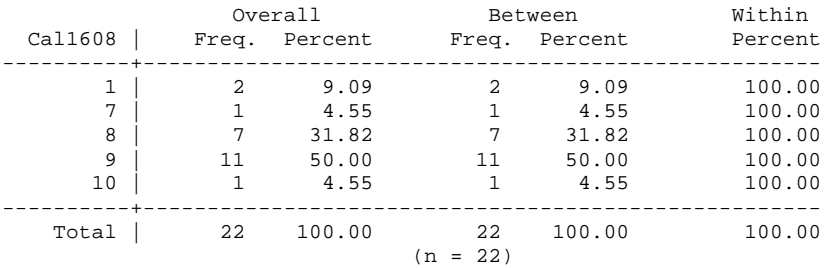

#### . xtsum Cal1608 if Cal1608>4 & SEMESTRE<7 & ingreso<2003

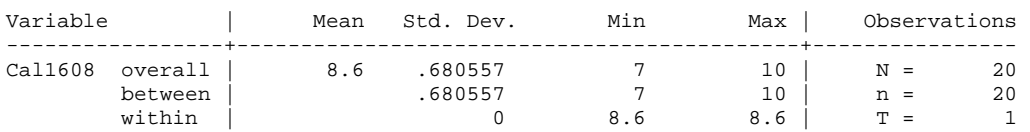

. bys SEMESTRE: xttab Cod1609 if SEMESTRE<7 & Cod1609>0 & ingreso<2003

\_\_\_\_\_\_\_\_\_\_\_\_\_\_\_\_\_\_\_\_\_\_\_\_\_\_\_\_\_\_\_\_\_\_\_\_\_\_\_\_\_\_\_\_\_\_\_\_\_\_\_\_\_\_\_\_\_\_\_\_\_\_\_\_\_

```
\overline{\phantom{0}} -> SEMESTRE = 1
no observations
```
\_\_\_\_\_\_\_\_\_\_\_\_\_\_\_\_\_\_\_\_\_\_\_\_\_\_\_\_\_\_\_\_\_\_\_\_\_\_\_\_\_\_\_\_\_\_\_\_\_\_\_\_\_\_\_\_\_\_\_\_\_\_\_\_\_  $-$  > SEMESTRE = 2

no observations

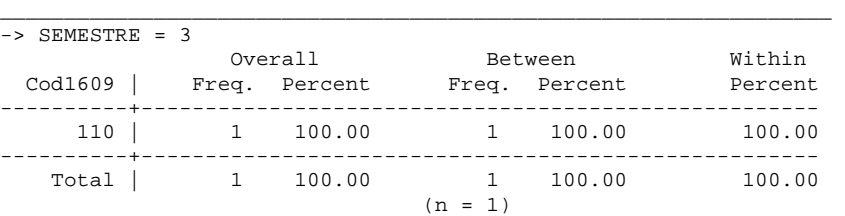

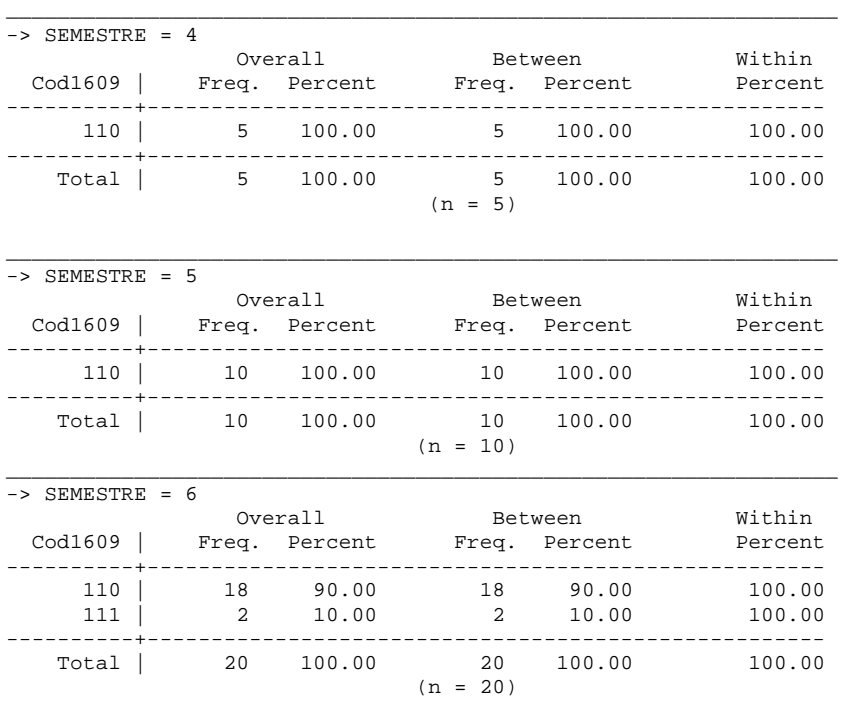

. xttab Cal1609 if Cal1609>0 & SEMESTRE<7 & ingreso<2003

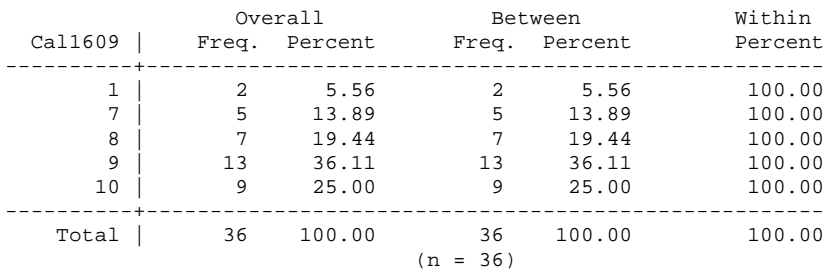

\_\_\_\_\_\_\_\_\_\_\_\_\_\_\_\_\_\_\_\_\_\_\_\_\_\_\_\_\_\_\_\_\_\_\_\_\_\_\_\_\_\_\_\_\_\_\_\_\_\_\_\_\_\_\_\_\_\_\_\_\_\_\_\_\_

. xtsum Cal1609 if Cal1609>4 & SEMESTRE<7 & ingreso<2003

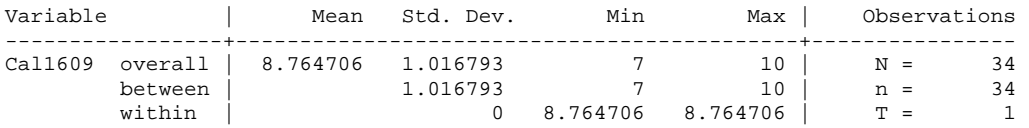

"#"#"#"#"#"# *BibliografÌa* "#"#"#"#"#"#

# *Internet*

<sup>"</sup>La Educación Pública Superior en México Durante el Siglo XIX" http://Biblioweb.dgsca.unam.mx/diccionario/html/articulos/sec\_13.htm

*<sup>ª</sup>La Educación y la Economía en el Tiempo*" http://Biblioweb.dgsca.unam.mx/diccionario/html/articulos/sec\_8.htm

*ìLas Encuestas de Panelî*  http://www.mec.es/cide/publicaciones/textos/col153/col15308pdf

*ìLa Facultad de Cienciasî*  http://www.fciencias.unam.mx

<sup>"</sup>La Participación de los Padres de Familia en la Educación. Siglo XIX y XX" http://Biblioweb.dgsca.unam.mx/diccionario/html/articulos/sec\_10.htm

*ìLa Universidad del Siglo XXî*  http://Biblioweb.dgsca.unam.mx/diccionario/html/articulos/sec\_28.htm "Métodos de Investigación"

http://perso.wanadoo.es/aniorte\_nic/apunt\_metod\_investc4\_4.htm

"Tipos de Investigación" http://medusa.unimet.edu.ve/didactica/fpdd49/Lecturas/Archivo%20word/TIPOS%20DE%20I NVESTIGACIONES%20DOC.

# Revistas

- Alvarado Rodríguez Ma. Eugenia; "Ingreso, permanencia, formación titulación y nivel académico: Algunas reflexiones en torno a la titulación". Perfiles Educativos No. 47-48, Mes: Enero-junio Año: 1990
- Camarena C. Rosa María, Ana María Chávez G., José Gómez V.; "La Eficiencia terminal en la UNAM: 1970-1980". Perfiles Educativos. Departamento de Evaluación Institucional de CISE, UNAM. Nueva Epoca. No.7, Mes: Octubre-Diciembre. Año: 1984.
- Carrillo Flores Irma; "La Deserción en Educación Superior: Un marco de Referencia". Reportes de Investigación: Serie de Investigación Educativa. Reporte #20. Mes: Marzo. Año 1990.
- Carrillo Flores Irma; "La Deserción de 11 carreras de la U.A.A. Una Aproximación descriptiva". Reportes de Investigación: Serie de Investigación Educativa. Reporte #26. Mes: Enero. Año 1991.
- Castaños Lomnitz Heriberta; "Crisis en la UNAM". Revista Mexicana de Ciencias Políticas y Sociales. Vol.44. Número 177-178, Mes Septiembre - Abril. Año: 1999-2000
- Cuevas María Susana; "La Trayectoria Escolar Universitaria: Un Acercamiento desde las habilidades básicas de pensamiento y el rendimiento académico.". Didac Universidad Iberoamericana, No.38 Año: 2001
- de los Santos V. J. Eliécer; "La deserción escolar en México. Análisis, Consideraciones, Propuestas". Perspectivas Docentes. Universidad Juárez Autónoma de Tabasco. No.13, Mes: Enero-Abril. Año: 1994
- Didou Aupetit Sylvie; "El ingreso a la educación Superior: Un Problema Permanente". Educación 2001, CISE. No.14, Mes: Julio Año: 1996

Garza Graciela; "La titulación en la UNAM". Cuadernos del CESU No. 3 Año: 1986

- Gómez Villanueva José: "El Rezago Escolar en la Educación Superior: Un Breve Examen". Perfiles educativos, CISE. No.49-50. Mes: Julio-Diciembre Año: 1990
- Marúm Espinosa Elia, Carmen R. Castro Aldrete; "Calidad y Competitividad, Requerimientos Actuales y Futuros de la Educación Superior en México". Ed. Nueva Época. Numero 15. Mes: Enero Junio de 1998. Universidades, **Año 48**
- Rugarcía Armando; "La Deserción Universitaria". Revista del ITESO, Renglones. Mes: Agosto-Noviembre, Año: 1993

# $f<sub>i</sub>$ fros

- Arnau Gras, Jaime; "Diseños Longitudinales Aplicados a las Ciencias Sociales". Universidad de Barcelona, 1ª Edición, México 1995.
- Asociación Nacional de Universidades e Institutos de Educación Superior; "La Educación Superior en el Siglo XXI. Líneas Estratégicas del Desarrollo". ANUIES. Marzo de 2001
- Babbie, Earl; "Fundamentos de la Investigación Social". Ed. International Thomson Editores. 1ª Edición . México 1990
- Bijleve Id, Catrien C.J.H. & Leo J. Th. van der Kamp with Ab Mooijaart, Willem A. van der Kloot, Rien van der Leeden, Eeke van der Buró; "Longitudinal Data Analysis. Designs, Models and Methods". SAGE, Publications Inc, Estados Unidos, 1998.
- Bisquerra, Rafael; "Investigación en la Educación y Enseñanza". Colección Serie Universitaria. Perú 1984
- Chevry, Gabriel R.; "Práctica de las Encuestas Estadísticas". Ediciones Ariel. 1997
- Cohen, Ernesto; Ronaldo Franco; "Evaluación de Proyectos Sociales". Colección de Estudios Políticos y Sociales. Grupo Editor Latinoamericano. 1ª Edición. Buenos Aires, Argentina 1988.
- Martínez Rizo, Felipe; Rosamaría Valle Gómez-Tagle, Graciela Rojas Argüelles y Ariadna Villa Lozano; Lilia Pérez Franco; Yolanda Legorreta Carranza;

Alejandra Romo López, Magdalena Fresán Orozco; Ragueb Chaín Revuelta, Nancy Jácome y Manuel Martínez; "Deserción, rezago y eficiencia terminal en las Instituciones de Educación Superior (IES); Propuesta metodológica para su estudio". Libros en Línea ANUIES, Serie de Investigaciones, México.

- Gaitán Moya, Juan A.; José L. Piñuel Ragaida; "Técnicas de Investigación en Comunicación Social. Elaboración y Registro de Datos". Serie Experiencias e Investigación, Ed. Síntesis, S.A., Madrid.
- Maxim, Paul S.; "Métodos Cuantitativos Aplicados a las Ciencias Sociales". Ed. Oxford University Press, México 2002.
- Melgar Adalid, Mario; "Educación Superior". Ed. Fondo de Cultura Económica, 1ª Edición. México 1994.
- Méndez Álvarez, Carlos Eduardo; "Metodología. Guía para Elaborar Diseños de Investigación en Ciencias Económicas, Contables y Administrativas". Ed. Mac Graw-Hill. Colombia 1995
- Payan Figueroa, Carlos; Romualdo López Zárate, Alejandro Mungaray Lagarda, Javier Mendoza Rojas, Elia Marúm Espinza, Jaime Mejía Montenegro, Margarita Noriega Chávez, Graciela Díaz Hernández; "La educación Superior en México". Colección: temas de Hoy en la Educación Superior. Ed. ANIUES. México 1995.
- Fernando Solana, Raúl Cardel Reyes, Raúl Bolaños; "Historia de la Educación Pública en México". Secretaría de Educación Pública. Fondo de Cultura Económica. 1<sup>a</sup> Edición. México 1981.
- Universidad Nacional Autónoma de México; "Memoria de la Exposición sobre la Universidad". UNAM Vol. XI. México 1979
- Universidad Nacional Autónoma de México; "Las Facultades y Escuelas de la UNAM". UNAM 1929-1979. Dirección General de UNAM. Publicaciones. Vol.III. Tomo 1. 1<sup>a</sup> Edición. México 1979.